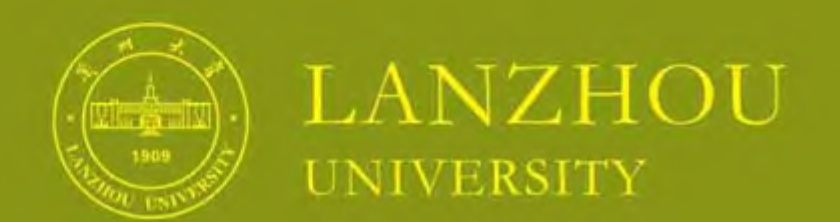

问器涛 划 全亚佳 编李伟 委: 余亚佳 王铁山 韩艳梅 李鹏飞 冯 磊 朦胧风 李伟 董小凡 郑晓梅 金 红 宁新学 郑丽颖 计 兰州东偏广告设计有限公司 ( ) 设 主办单位: 兰州大学外事处暨港澳台事务办公室

地 址 甘肃省兰州市天水南路222号

邮输 730000

电话 0931-8912852

传真 0931-8617355

興址. http://faoffice.lzu.edu.cn.

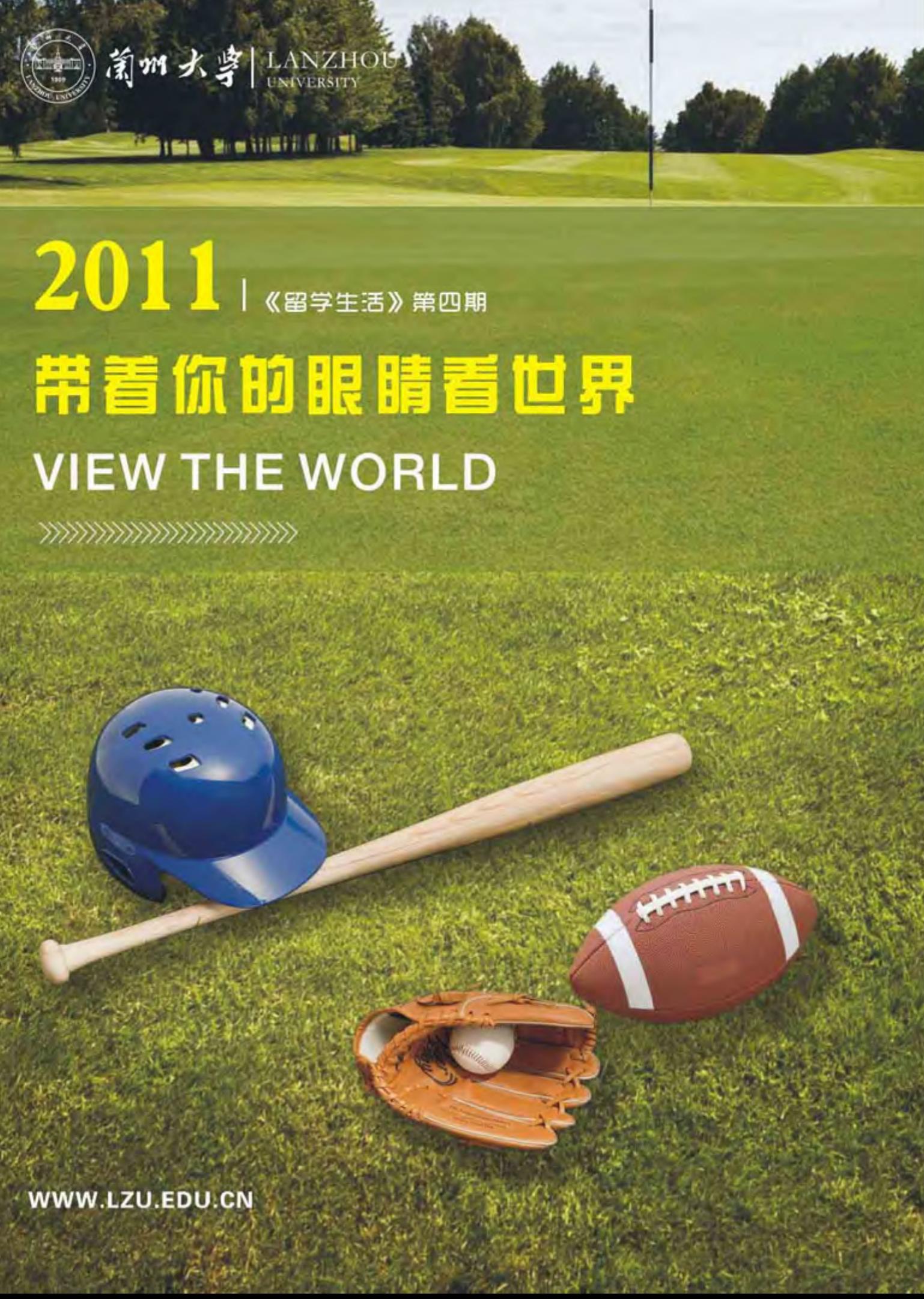

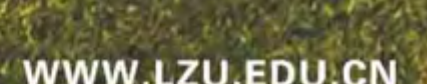

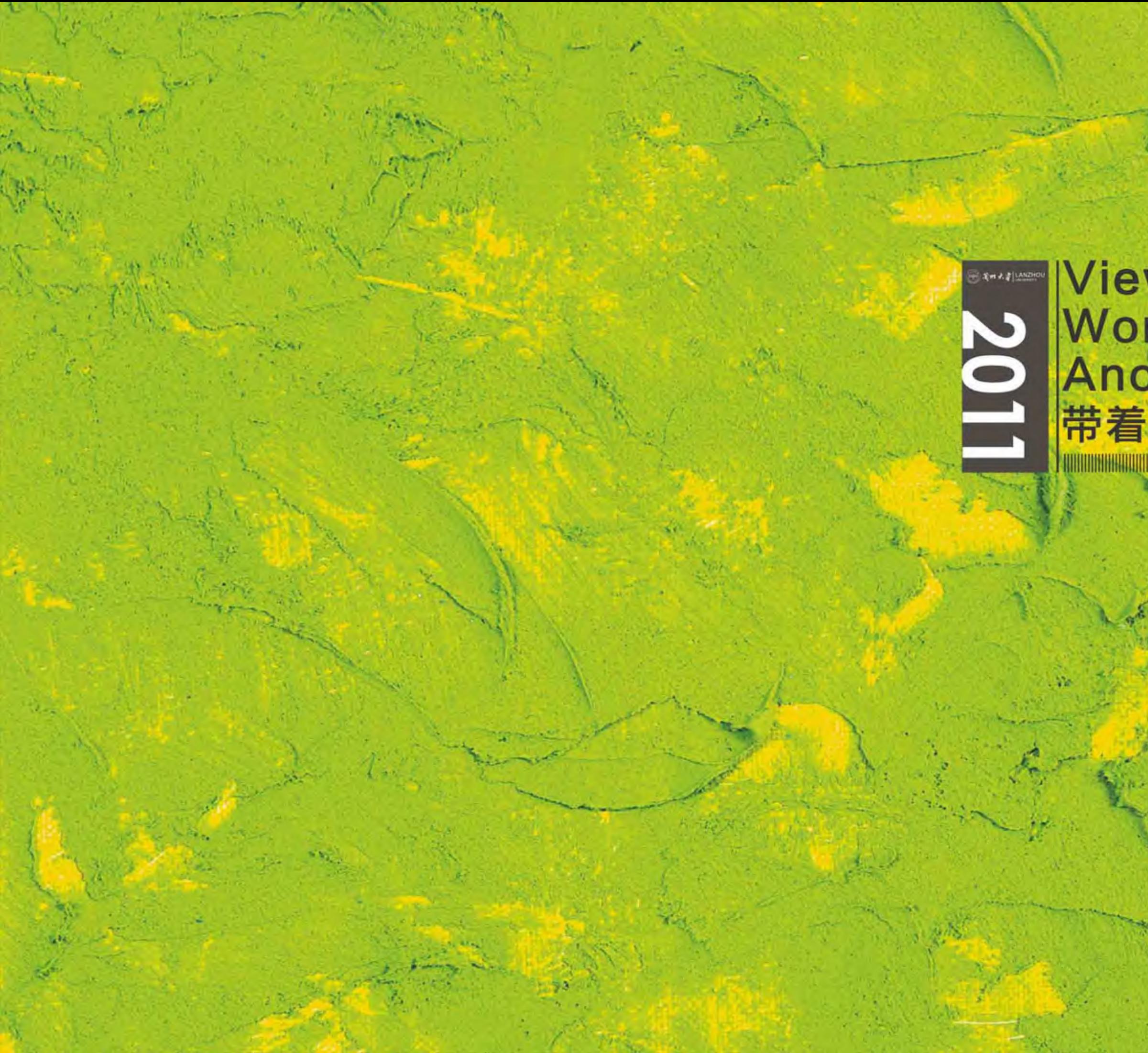

# View the<br>
World through<br>
Another's Eyes<br>
一帯着你的眼睛看世界

# 日录Icontents

### 海外交流篇

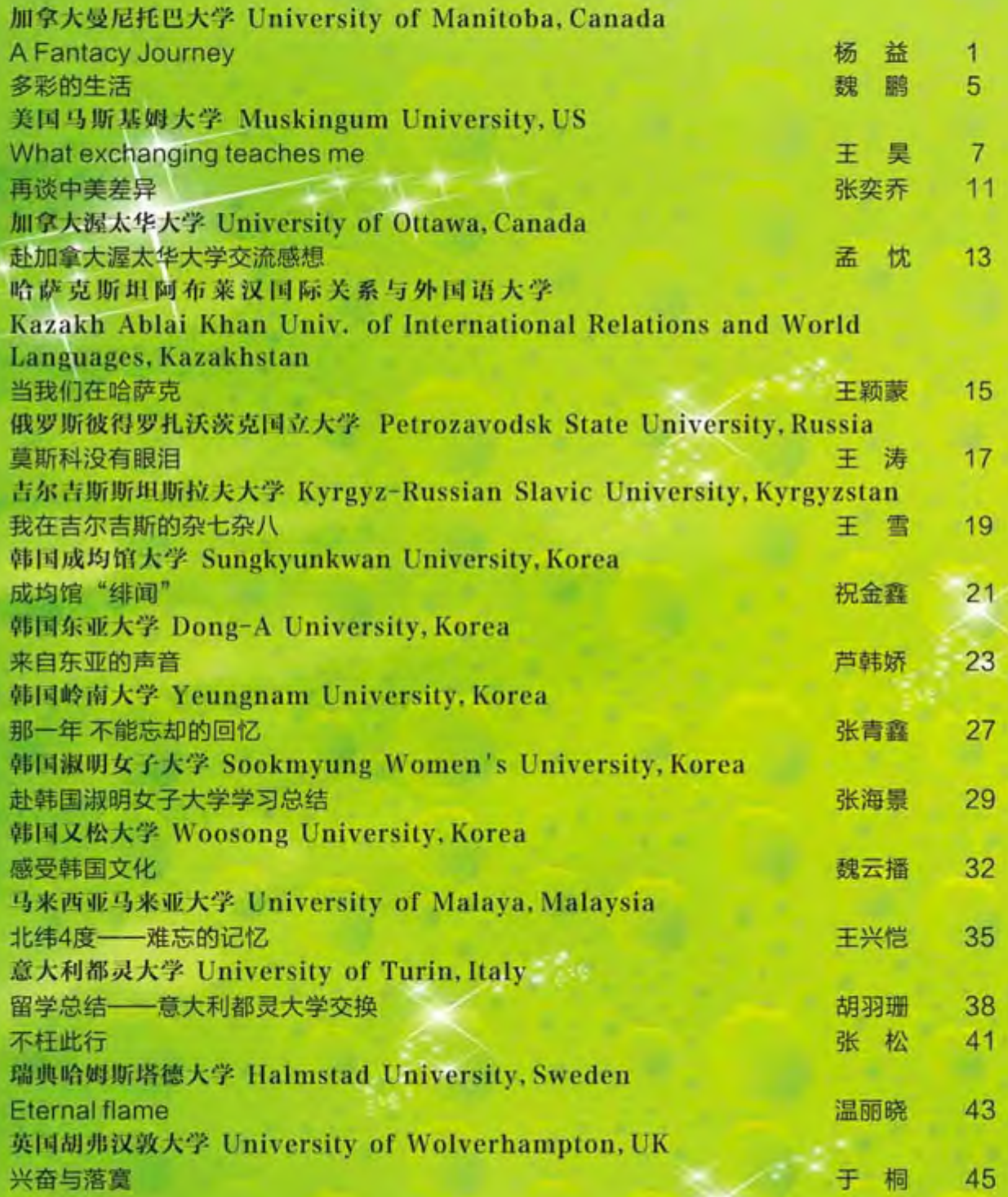

日本东北大学 Tohoku University, Japan The Exchange Report for Tohoku University 日本琦玉大学 Saitama University, Japan 我的日本留学生活 日本秋田大学 Akita University, Japan 我与秋田 日本小樽商科大学 Otaru University of Commerce, Japan 凹凸 忆我的交换留学生活 日本信州大学 Shinshu Unive rsity, Japan 3.11东日本大震灾后的20小时

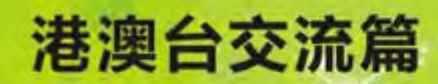

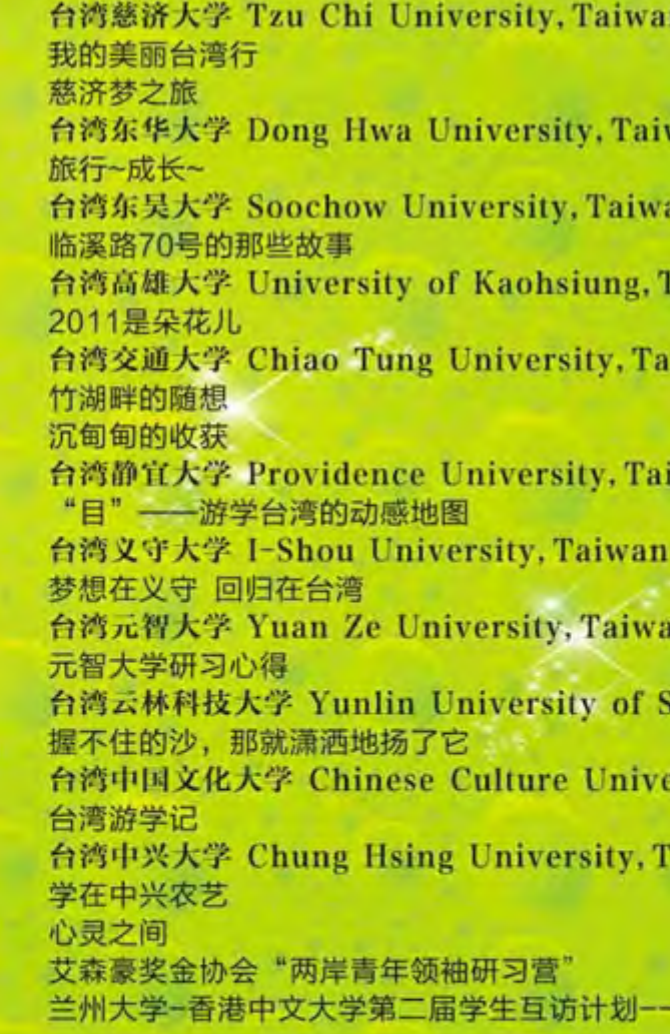

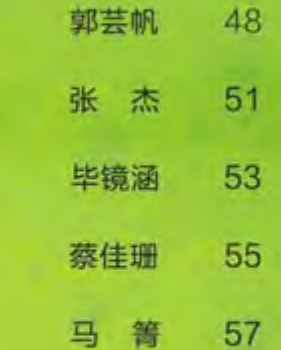

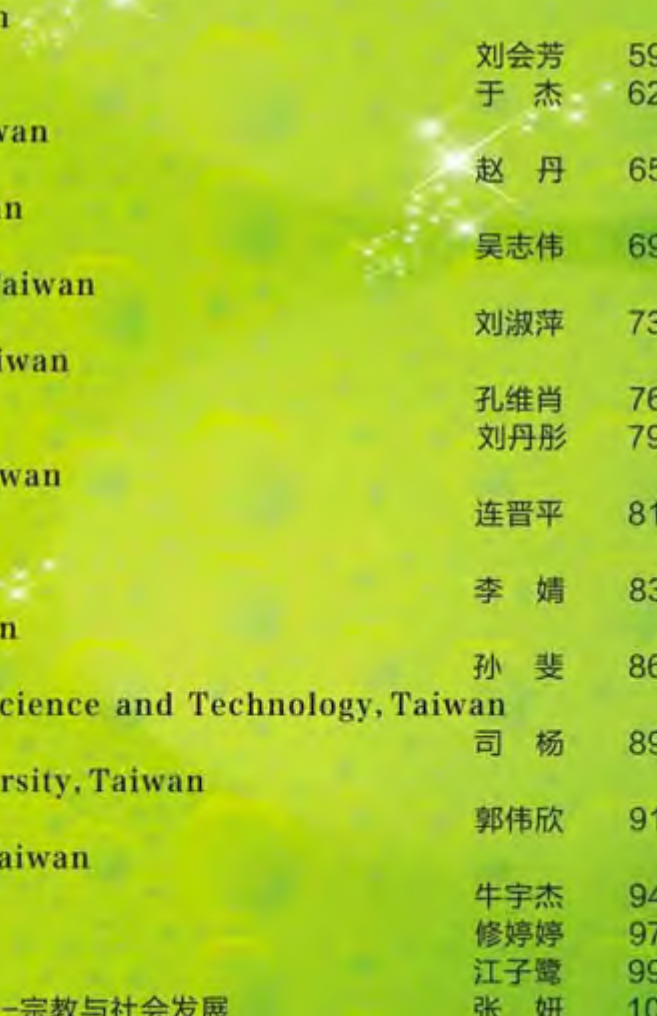

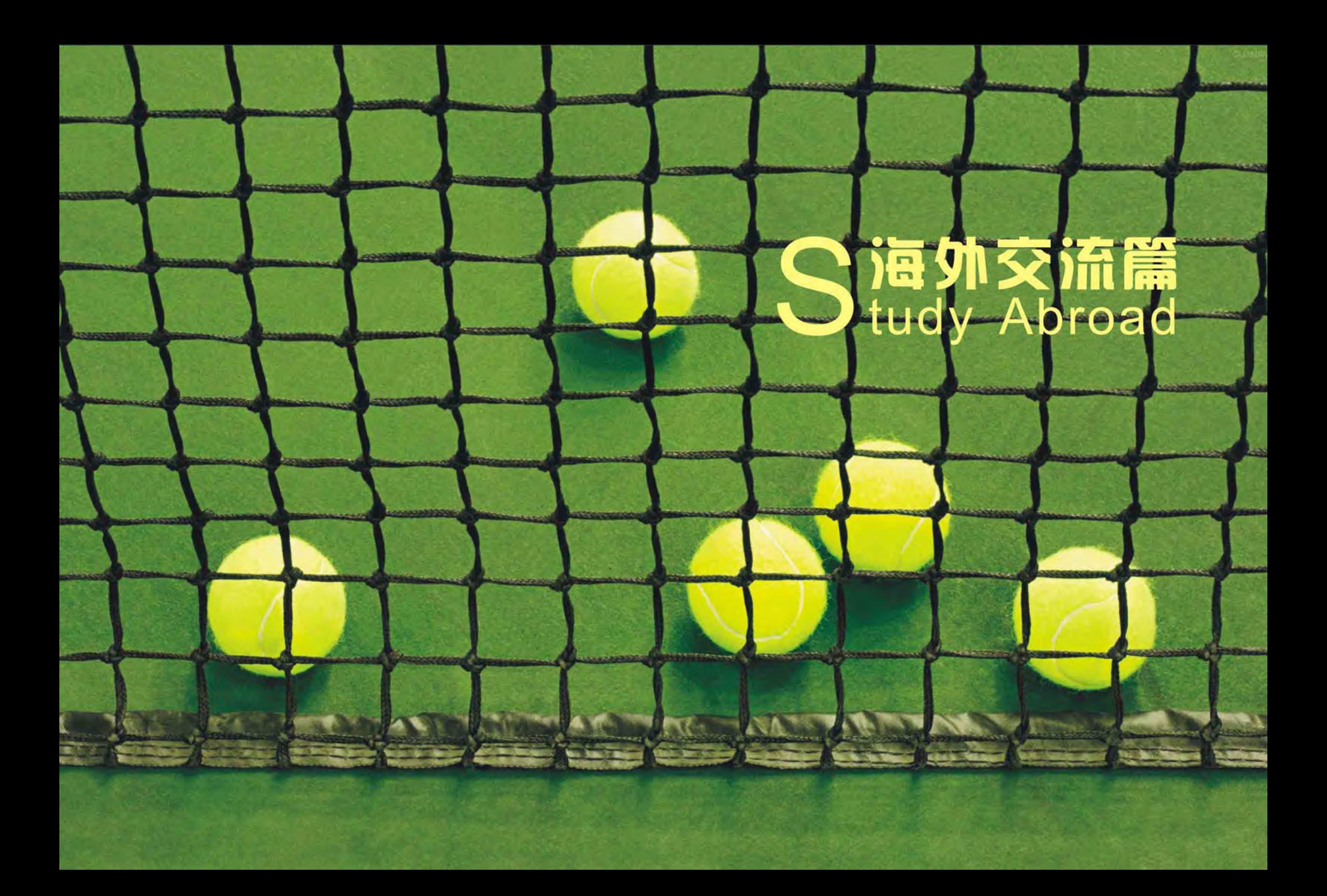

( 新加大車 LANZHOU

# **A Fantacy** Journey

杨益 外国语学院2008级本科生

加拿大曼尼托巴大

---- My abroad life in Canada

Lord, don't move that mountain. Give me strength to climb it. Please don't move that stumbling block. But lead me, lord, around it. My burdens, they get so heavy. Seems hard to bear. But I won't give up no, no. Beacuse you promise me. You'd meet me at the altar of prayer.

#### ----The Persuit of Happiness

hen I was still awake after midnight at the beginning of the fourth year of my university life, I got lost in my past memories. It was the time that I should make firm decision of going abroad or not but did not know what and how; It was the time when I got panic in the exam times and could not find a way out; It was the time when I struggled with myself to sleep an hour more or to run another five laps in the playground... There is

Myself and I realize that I actually have got

a sudden thrill all over.

through all the tuff times in Canada and still make my life keep going.

The final exam time was still so profoundly impressive that it just like happened yesterday. At that time, I only slept for at most 4 hours per day and buried myself in the piles of dictionaries, books and papers. It was so funny that one day I went down to the kitchen at 2:30 a.m. for some food only to find there were many students like me who were fighting with the exams like warriors. Not only was I fighting with the final time, but also the time for those periodical tests, quizes, tons of tasks and required reading reference books and articles. I thought that I had hit a mountain. As it goes, 'Lord, don't move that mountain. Give me strength to climb it.' For me, this mountain

Was a choice of myself, because it was me myself who was looking forward to the picturesque landscapes at the top of the mountain. However, it was at the same time a must I should know that there is no free cable car to send me up. I should climb the mountain by myself, step by step. Directly facing the mountain, bravely accepting the existence of the mountain, rationally analyzing the condition of the paths, fully preparing for all the difficulties I might encounter and firmly believe that I could finally make it. In one word, what I was doing was facing the fact and trying my best to achieve my goal.

Before talking about my daily life in Canada, let me go back to one year and half ago. At that time, I was so excited that I successfully applied for the exchange-study opportunity and the destination was Canada, the hometown of Anne Shirlly! This was a key reason why I choose Canada. Here, I would love to thank Mr. Li Wei, the coordinator in the Foreign Affair office, Ragen(Li Peilong) and Darren(Song Xiaopeng), the former University of Manitoba exchange students. I was so grateful for their help and support. Without them, I might not have enough confidence to go there and cope with the troubles such as applying for the visa and passport, preparing the required documents, dealing with the bank account, etc. Experience makes perfect, I believe. The more questions and answers I got, the higher possibilities I might have to get through all the difficulties. So there is a hint for those who are willing to go abroad as an exchange student like me that do not hesitate to ask. You will be very welcomed to ask questions.

S 通外交流篇

My memory of Canada was still so clear that nearly every details were vividly floating in my mind. The first morning I got up from bed and looked through the window. The new-born sun rose above the Red River and shed light all over. What a colorful fall! The feeling of emerging myself in the cold fresh air thrilled me until now. Gradually, I understood that I was actually a foreigner in Canada. It was a very interesting feeling. At the very beginning, I kept repeating the answer of who I am, where I come from, how much I like Canada and so forth. But it was so much fun that I could vary my answers and were not afraid to make mistakes. I just cannot help but to be more thrilled, more engaged, more passionated to play a role as a foreigner. Everything around me was brand-new and fresh, everyone I met was unknown. I screamed when I saw Chinese characters on the advertisements and then laughed out loud. Life is full of challenges and possibilities. And I cannot wait to be more eagerly participate in the 'honey month' of my abroad life.

However, there were certain difficulties I encountered, such as how to choose a cellphone plan and pay the bill? How to schedule the route to the nearest shopping mall? How to arrange my time and find a study room for myself? How to efficiently communicate with professors and fellow students? How to take notes under the condition that I sometimes could not catch up with the professor and hence there was no way for me to participate in the class discussion and so on. Most interesting, whom to speak to? As a sociable,

图 省州大学 LANZHOU

Person, I am most unlikely willing to stay away from the crowd. But as a new there, I should break the shell of myself and get to do something. In order to make the best use of my time staying in Canada, I was longing to make friends with the native students. At this time, my courage and bravery led me to play an active role in making friends. I thought this active attitude did lots of good to me and I received very content feedbacks. Some of my foreign friends said that I changed their minds of thinking Chinese students, because I was not timid, not group-sticking, not lack of confidence nor passion, and plus, I could speak very 'real' English. Nadine, a good friend of mine and my German class partner, once joked that she enjoyed some of my oral mistakes. She made me know that a native student like her also loved to have

conversations with a foreigner like me. The conflicts of two kinds of thoughts and ways of doing things were so amazing! What's more, we were all polite, generous, trustworthy. These common characters made two utterlydifferent people stepped closer and closer. Few days before I left, another friend of mine Rayna told me that she never imagined and still could hardly believe that we could be so close. Borrowing notes to each other, accomplishing homeworks together, arranging parties for those who shared the same interests, etc. made us bosom friends. Therefore, one year could be very short and boringly long, but also it could be very full and colorful. It is you yourself make the decision. Besides, I would love to show my highest gratitude to the ICS(International Centre for Students), where provided me a home feeling

...................

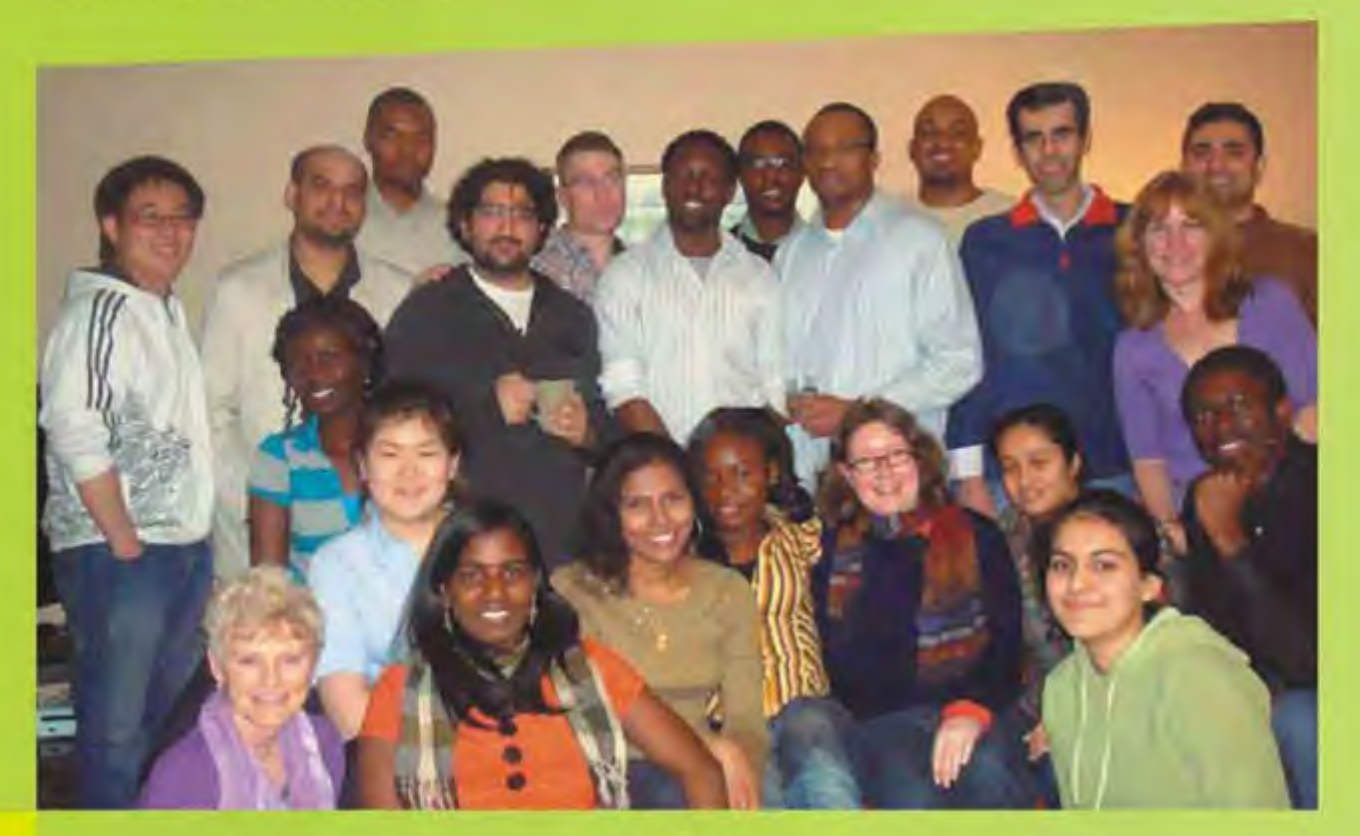

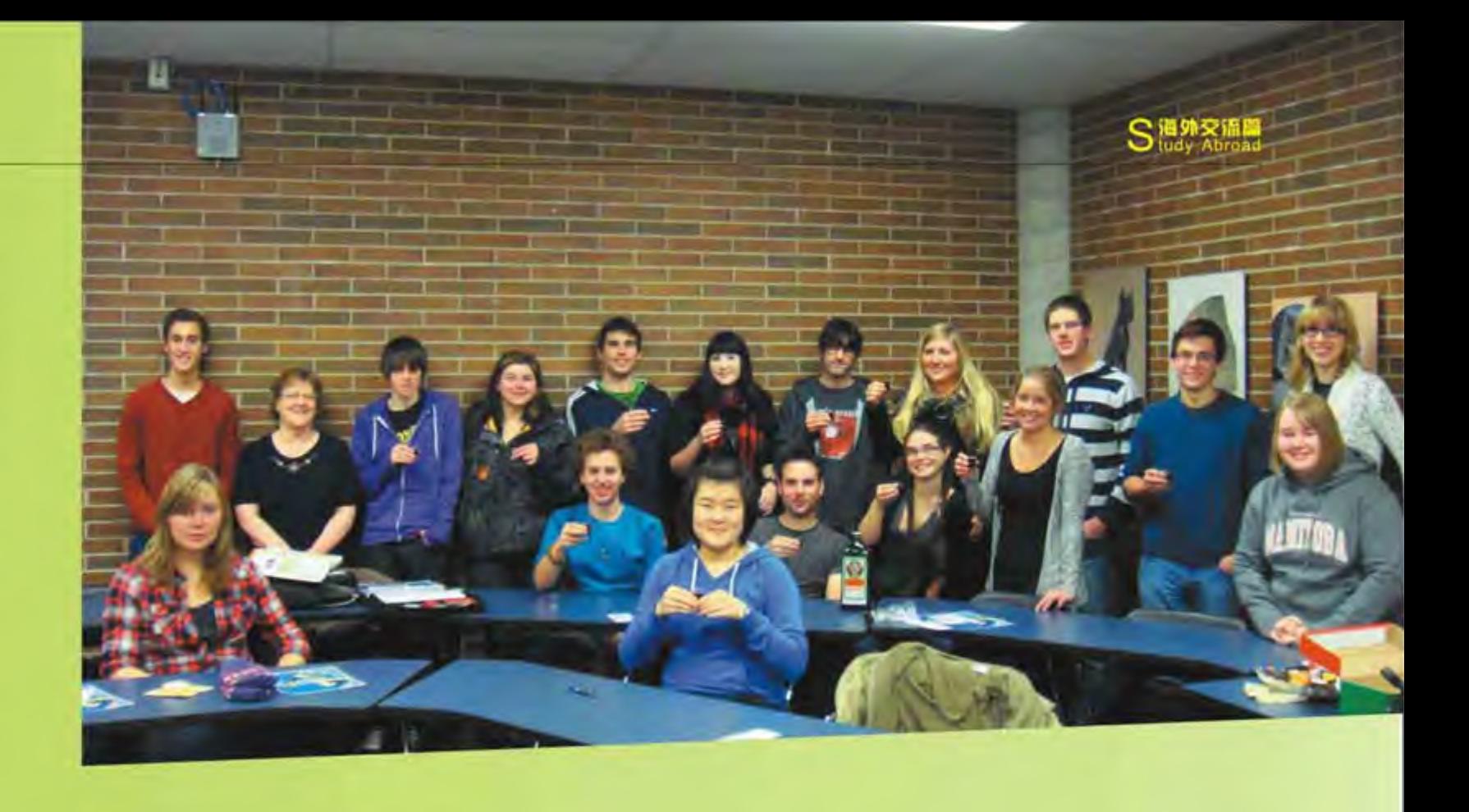

and a sense of belonging. It also provided me with enough opportunities to prove myself, especially the leadership development series. The cooperations, with some international students, those who born with different colored eyes and skin, had different nationalities, religious believes, characters and customs, was a very precious and very challenging opportunity. Despite of all the above distinctions, there was one thing in common, we all wanted to make the best use of our time in Canada and we were all eager to prove ourselves. That period of time was an unforgettable experience for me, so full, full of challenges, full of excitement, full of surprises and full of fun. Challenging myself, accomplishing myself, refinding myself and enhancing myself!

What's more, thanks to Amy, Henry, Jane and all my caring and understanding friends, I enjoyed my University College residence life.

C3

Now I always boast about myself that I am a good cook who has received the consent of all my Canadian neighbors and friends. I am always expecting to get re-gathered in the residence kitchen, practicing the cooking skills and testing our own made dishes. It was also a great fun to talk to those cantine staffs to get interesting news in a day and how to make a Macadamia cookie.Also, the boxing days during Christmas time, the dumpling workshop, the voluntary German farm trip and all the voluntary work on and out of campus made me excited whenever I think about them. My journey to Canada was a gift of life.

As a nutshell, what I was doing in Canada kept challenging myself. I surprisingly find that my bottom line is full of possibilities. I think I have found the way to climb the mountain after all. I love this fantastic journey!

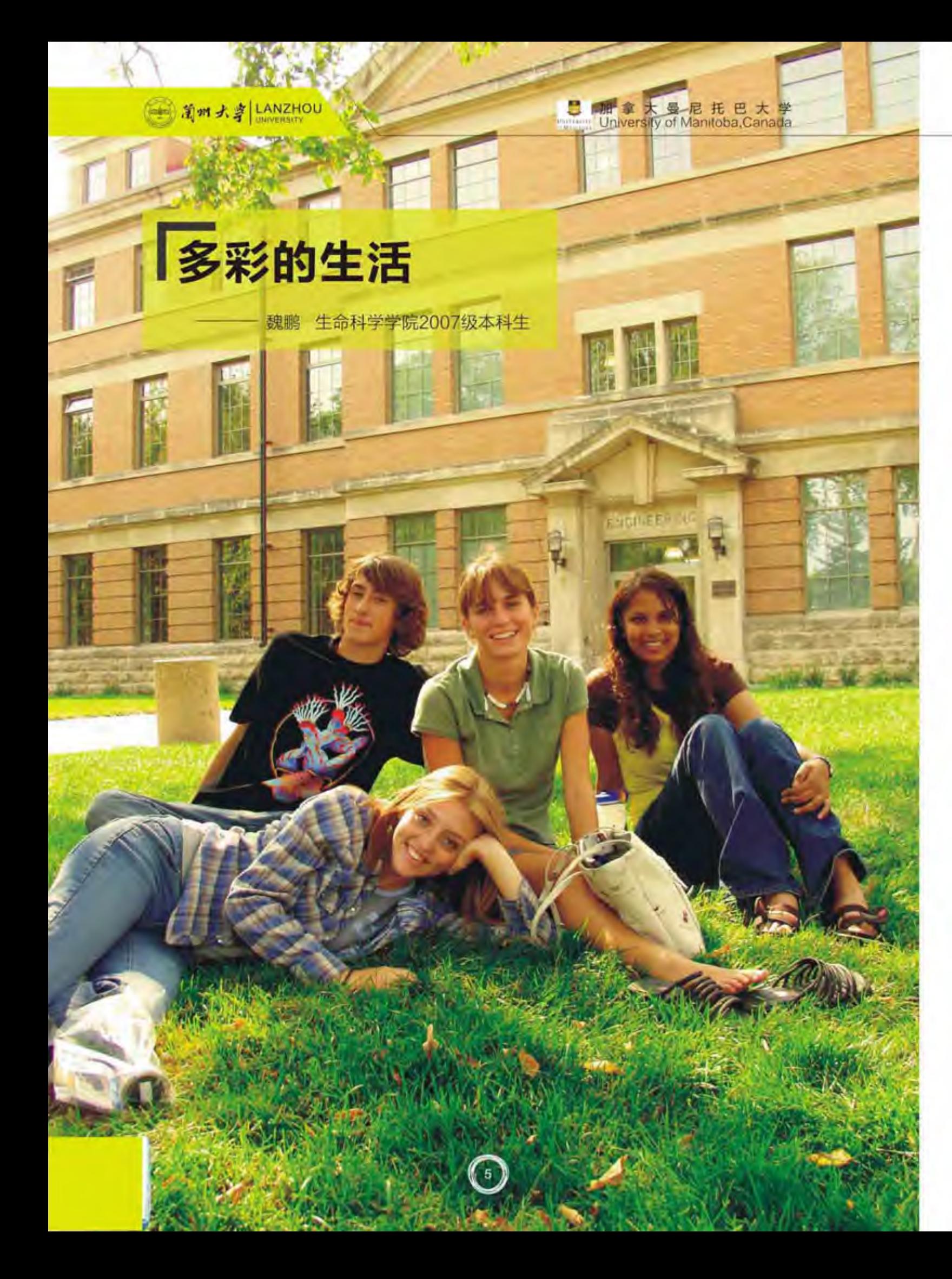

要说对加拿大的印象,应该从温哥华说起。当 时在温哥华国际机场等待转机, 就趁着等待航班的 时间,出了候机楼到外面看看。踏出航站楼的第一 步, 一只鹰从我面前超低空飞过, 我当时很惊叹, 这里自然环境真不错。接下来在飞往温尼伯的航班 上,领略了满是湖泊和森林的地貌后,我降落到了 温尼伯, 开始了这一学年的留学生活。

既然是来交换学习, 那我就先说说教授给我的 印象。虽然是学富五车的教授,但他们都非常和蔼 可亲。记得我刚来时完全不认识一位老师的意识流 板书,下课后要经常找他补上没有记到的内容,他 会非常热心地给我再讲一遍, 期间还会聊一聊其他 很有趣的内容,后来当我告诉他我不太认得清板书 之后, 这位老师竟然非常认真地向我道歉, 并把这 件事写在了自己的日程安排里, 标明要注意板书书 写质量,从此以后他的板书变得非常工整和整齐, 仅仅是为了我---这个班上唯一的外国学生。还有 一个有趣的例子, 在我上的另一门课上, 一次非常 难的课堂月考之后, 大家心情都异常沮丧, 这时这 门课的教授突然站上讲桌,然后对着我们说: "well, I know the wound is still fresh, so... everybody, let's shoot the professor!" 说完之后就立刻跳下桌 子,开始在地上打滚,等待大家揉了纸团来攻击。 面对这有趣的一幕, 我当时的反应却是彻底傻眼, 因为我从来没见过可以把自己身份放得这么低的教 授,简直觉得不可思议。

说完教授,再来讲讲我的同学们。与国内班级 化集体主义管理不同, 这边的学生每个人都是独立 自由的个体, 所以每门课我都可以遇到不一样的学 生。为了能更好地体验这边的大学教育, 我上过了 从刚入学新生到毕业生之间不同级别的课程, 也观 察到了他们有趣的变化。在新生当中,看到更多的 是他们对兴趣的培养, 还有上课期间或多或少的随 意。记得一门生物课上,教室里基本上都是刚入学 的新生, 我竟然看到有人拿着一罐啤酒边喝边上 课,这种行为其实不被校规允许,但教授看到后却

S海外交流篇

是继续认真讲课, 并没有批评那个不遵守纪律的学 生, 或者问他的名字然后期末把他挂课了。但有趣 的是当我在和毕业生们一起上课时, 我能感觉到每 个人都是异常地认真刻苦,有一门免疫学的课,我 每次都要提前半个小时到教室门外排队,这样才能 占到位置比较好的座位听课做笔记。我常常看到坐 在身边的同学只是在课间休息时赶紧吃点零食水 果,后来聊天才知道这就是人家的午餐,因为从早 到晚自己选的课排的满,连正式吃午餐的时间都没 有。

但无论工作日或闲或忙, 从周五晚上开始, 这 一切都不重要了,因为接下来娱乐才是最重要的。 我住在学生公寓,所以周末的活动还会更疯狂一 点, 除了常规的派对之外, 我们总会找一些有趣的 事做一做。有一次周五, 我们七楼的一群人租来了 指环王三部曲的全部电影,还是加长版,决定从十 点开始,熬夜连续看完。在开始前的比萨和畅饮之 后,我们就开始了中土世界的冒险,指环王加长版 确实是名不虚传, 当我们看完第二部双塔奇兵之 后, 就已经凌晨五点了。有时候几个楼层的人一起 开派对,玩的更是风风火火,比如派对开在三楼, 我在七楼的桌子都会跟着巨大的音乐声一起震颤。 这应该就是所谓的努力学,努力玩 (work hard, play hard) 吧。

总的说起来, 在这一学年收获还是很多的, 能 够更好地用英语和别人交流与学习,生活上更加独 立, 甚至学会了怎么做一桌好菜, 认识了更多的朋 友, 学到了更多不一样的东西, 了解了另一个世 界。

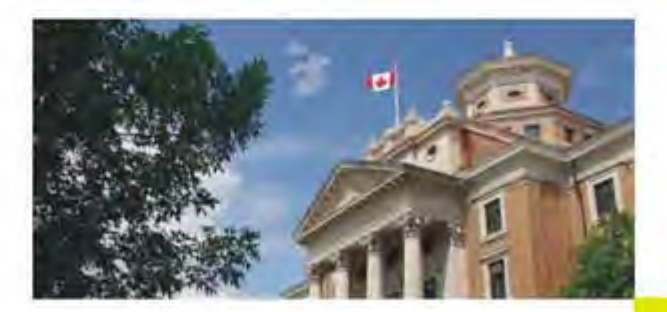

图 自m 大字 LANZHOU

# **What Exchanging teaches me**

王昊 新闻与传播学院2008级本科生

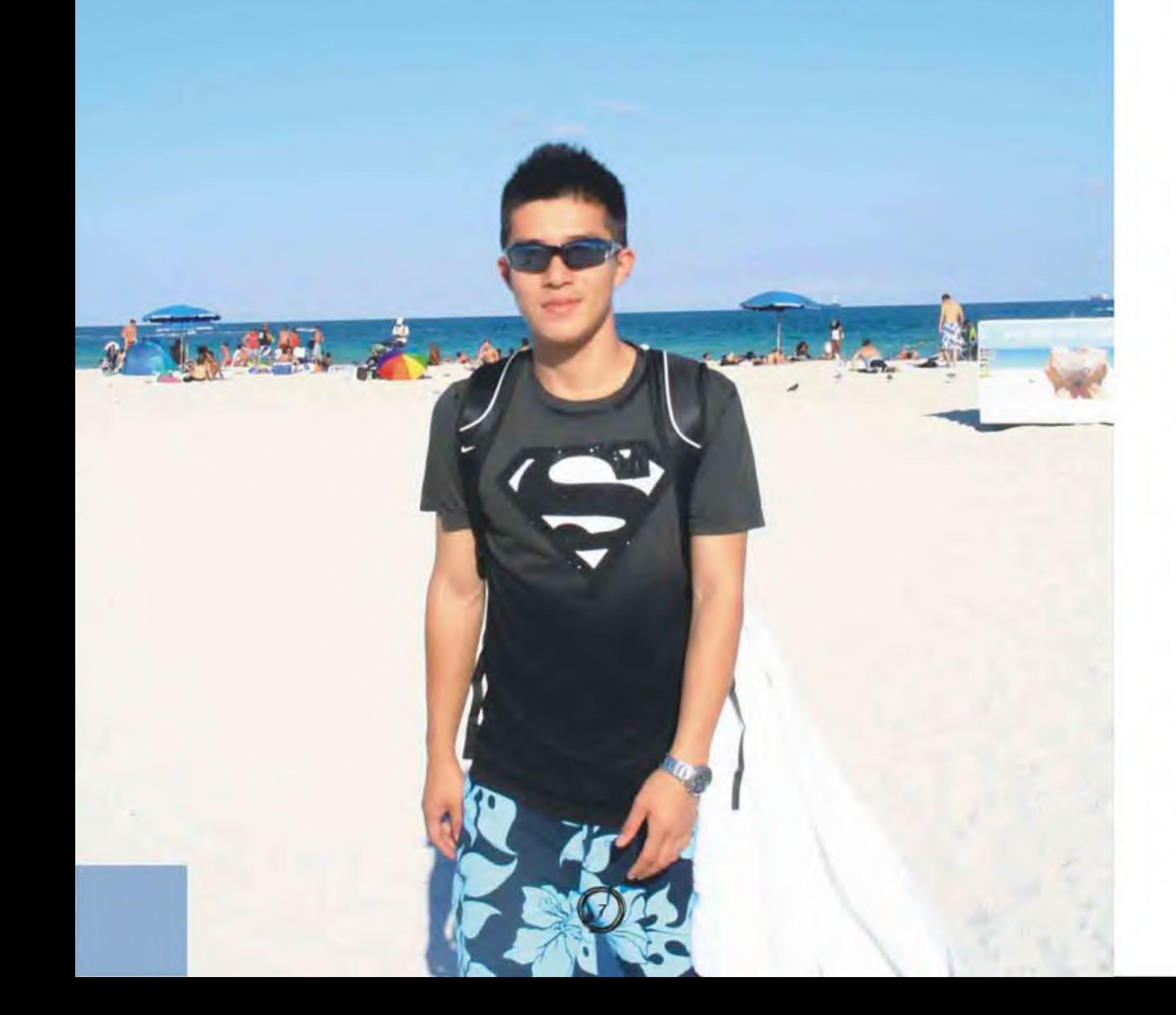

I still remember the first day I came to Muskingum. It was cloudy and rainy just like the weather outside right now while I am writing. How time could pass so quickly that one month later, I will be sitting on the flight and on my way back to China.

At this moment, my feeling is so contradicted that I'm looking forward to going back but actually I'm not ready to leave America yet. Being an exchange student in Muskingum really gave me a lot of different experiences. Through these eight months, I'm not just getting better at speaking English, but I also have so many stories to tell, so many interesting things to share with my family and friends. Through these eight months, not only am I getting to know the Chinese students here much better, but I also get acquainted with many international students in Muskingum. Through these eight months ,not only did I learn how to cook for myself, but I would also say I finally survived with the food in Patton. Anyway, I really benefit a lot from my exchange experience.

By giving you my story of being an exchange student in the United States, I will show you why you should choose to be an exchange student and how much benefit you would gain from studying abroad. In my opinion, being exchange student is beneficial in terms of different aspects. There are too many things about being an exchange student in the United States to cover them all. However, the things learned from being an exchange student have great impact and those benefits are constantly with you.

First of all, the basic skill you can gain from exchanging to another country is to speak Sia外交流篇

second language. when going on an exchanging, english might be a huge pain for every chinese student, however, i would say it is a big opportunity for us. i still remember the very beginning days of staying on the campus, i could not even imagine how i was going to survive here with my inadequate language ability. then everything turned out to be normal, when i gradually adapted myself into this new environment, here i would like to tell you whoever will be here next semester that seriously you don't have to worry about the language, because when you are in this situation, everything around you will push you to move up. for example, you may worry about how you are going to have meals in the dinning hall since you don't know anything about american food. but actually it is not a big deal, the dinning hall in muskingum is in a self-serve way just like buffet, and one week after staying on the campus, you will know everything in the dinning hall, because they always put the names in front of the windows, and you would learn everything about daily food if you kept an eye on the window. i have to say one key point of learning is to be motivated yourself, once you got the desire of improving, you would feel much easier to learn everything, including language. Secondly, being an exchange student is a good way to know other countries and other cultures comprehensively. most of the time, we learn other cultures through different media such as books and tv shows. some of them may not describe the country thoroughly, some of them may depict other cultures in aberrant way. while through being an exchange student you would have the chance to adapt yourself into another culture which might have totally different views on life, religion, people and everything you can think of. For example, I learned one article about America in my sophomore year before I came to America. It mentioned that people compare America as a melting pot where different people there become one same kind. But in these eight months in America, after traveling almost half of the United States, I would say America is a salad bowl where every group of people has its own characteristic, but they also share the same culture. Here I want to tell, when going on an exchange, you are adopted into this new and foreign culture, learning about it in depth and adopting it as your own.

Thirdly, the most recommended reason for being an exchange student I think it is making friends. Meeting friends all across the country is a great experience. You can practice the language while you are meeting new people, and you can also learn more about them and their culture every time you talk with your friends. Through talking with friends from different countries, you will know how people from different places think of the same thing. Every time you hanging out with your friends, you will also know more about that country. But an important thing about living abroad is to be outgoing. No one will try to get approach to you if you shut the door first. In these eight months, I am proud of saying that I surely met a lot of great friends, not only from China but many of them are from different parts of the world such as Germany, France, Spain and Japan. People from different places may have

different values on a lot of things such as life, religion, politics and so on. Nevertheless, we all share one common feature, which is, we all need friends all along through our lifetime. During these eight months, I really built a strong relationship with those international students. We were hanging out to parties frequently last semester and we were often watching movies together, and of course, we study together sometimes. I clearly remembered the time we spending in the cabin at the Ohio national park, and especially the whole winter break when we were travelling to California with RV (房车) those memories are so precious and unforgettable. Sometimes we may think world peace is a little bit ridiculous, but when it comes to the time I spend with my international friends, I can definitely feel what is so called world

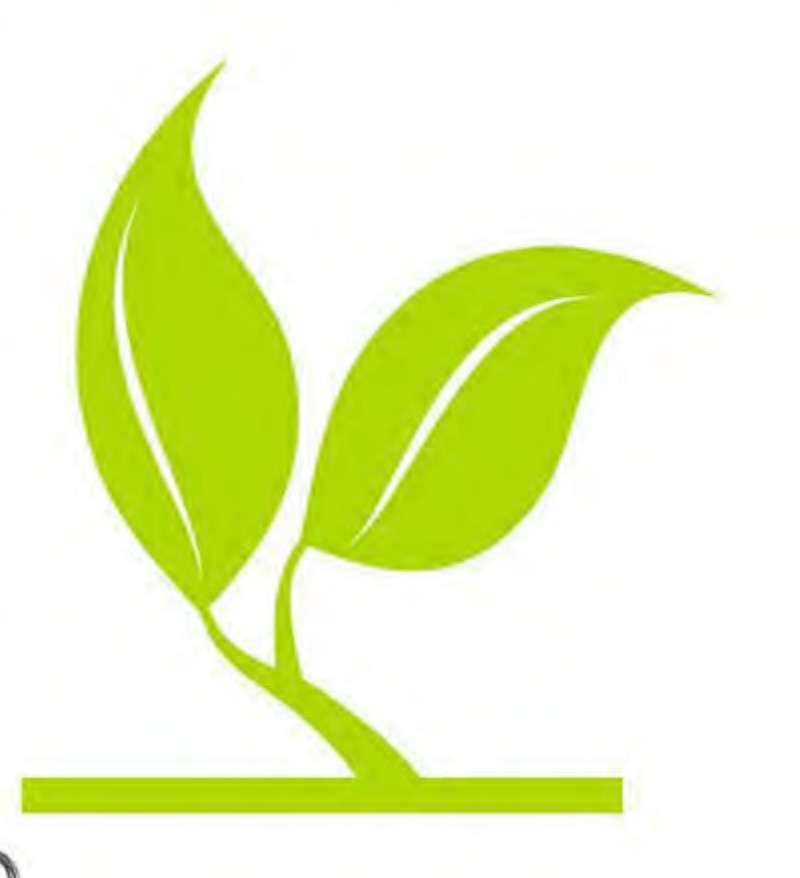

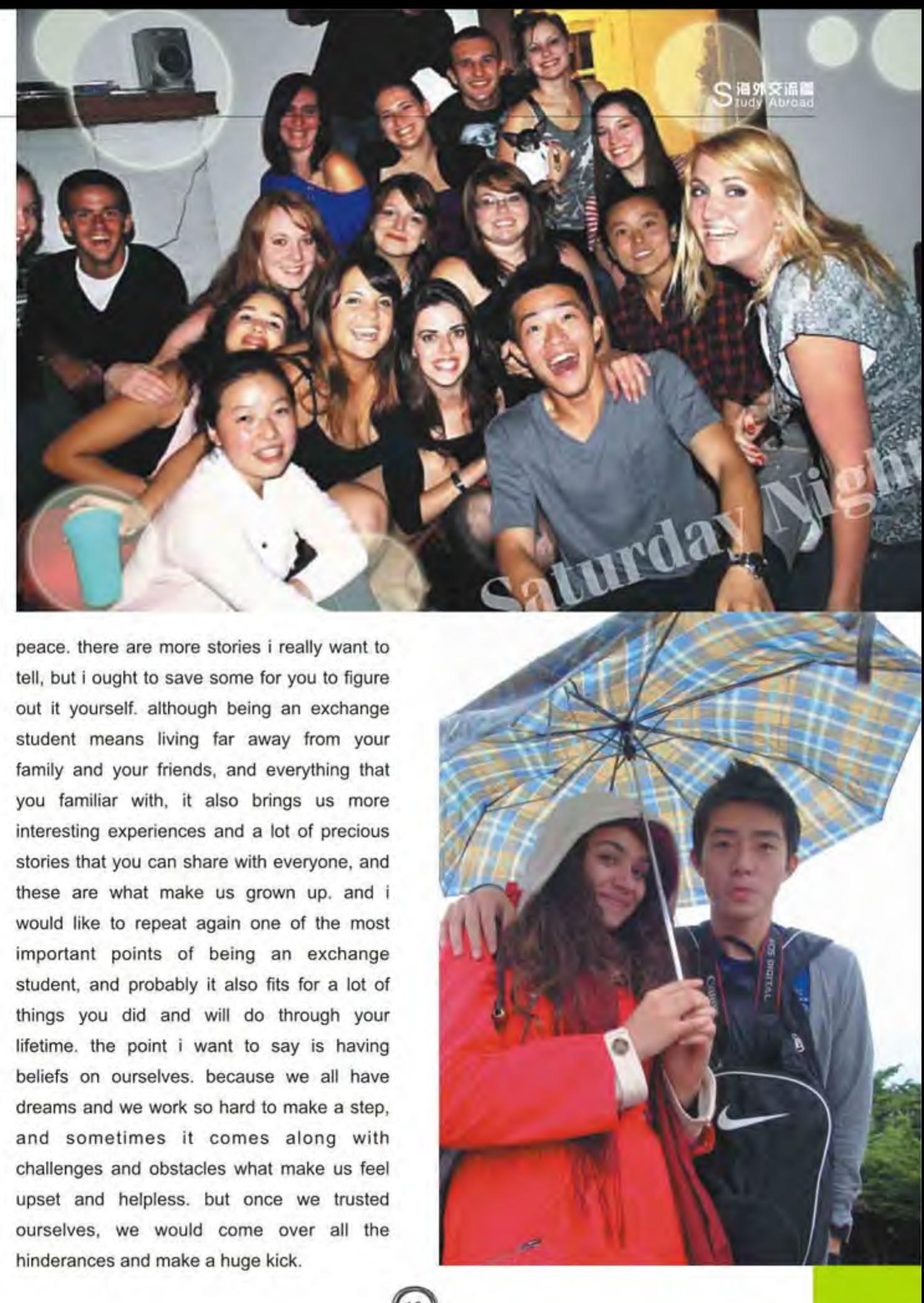

再谈中美差异 Talk about the differnces between China and America again

张奕乔 经济学院2007级本科生

#### >>>>>>>>>>>>>>>>>

年轻的时候多出来走走,多出来看看, 视野就 会变得开阔, 做每一个决定时, 所处的背景也会不 同。在国内的时候,总会站在一个基本的大框架 内,去看问题去思考问题,自己却浑然不知这种无 形的限制; 但当你来到了另一个体制, 生活状态与 国内完全不同, 回过头去再看国内国外的种种现 象, 又会有一层更深的感触和反思。

美国真的是一个大熔炉。走在各处都能见到说 着各国语言,长相各异的人们: 墨西哥, 法国, 德 国,中国,日本……来自世界各地人们不仅在美国 观光旅游,更是将他们的家建在了这里,心安在了 这里。所以, 永远不要担心自己是个外来者, 美国 正是由各国的移民所组成, 所以每一个人都有权利 有机会去实现自己的梦想。

说到这里, 想起很多同学普遍关注的美国社会 偏见问题。总体的说,偏见确实存在,但都可以理 解。在国内,有时还会存在落后地区人们被歧视的 现象。我们不能完美地要求每一个美国人都从心底 接受你。个别来说, 其实美国人大都很和善, 很友 好。我们所要做的是以一种积极的心态在这里结交 新的朋友,凡事多主动一些,活跃一些,参加到各 种社交活动中去, 不要太腼腆。太腼腆在中国都很 难交到朋友, 更何况对方是有语言障碍和生活差异 的美国人呢!

另一方面, 在提及美国人对中国人的偏见时, 我们更应注意到自己对美国人的偏见。网上流传的

各种中美差异比较,中美生活方式比较。看看固然 是好的,可以在人与人的接触中引起注意,免得引 起不快。但也要相对地来看, 不要让这些差异永远 成为了你们交往之间的鸿沟。更重要的, 就个人感 触而言,撇开社会的大层面,在人与人的单独接触 中, 其实差别并不算大, 并没那么多固定的中西模 式。纽约的地铁在上下班高峰期也挤得透不过气; 美国家族的祖父母帮着带孙子孙女的也不少见;周 围美国同学腼腆委婉的也很多, 不是每个都像美国 电影上一样——开放直接; 男女约会AA制并不流 行, 轮流买单更加照顾双方心理。

以上谈了出国的心理心态, 想必大家也相当关 心出国后的学习。就MUSKINGUM来说,学习是 比较轻松的, 对留学生也格外地照顾。每学期最少 选四门, 最多只能选六门课。课业负担不是很重, 所以只要投入了时间和精力, 取得好成绩是必然 的。业余时间也很多, 对于美国本土的学生, 他们 大都从事各种各样的运动, 学校里各种校队很多, 足球, 田径, 垒球, 橄榄, 壁球……对于留学生来 说,这是很好的缓冲机会,一来可以好好读读课本 做好预习,上课听课更加轻松;二来可以和朋友们 一起做些集体活动, 如踢球, 看电影, 或只是一圈 人坐在一起聊聊天, 玩玩卡片游戏, 也是很增进双 方感情的, 能促进大家更快地融入集体之中。

说到毕业申请美国研究生的问题。对个人来 说, 我想有这样一年的海外留学生活, 是年轻时宝

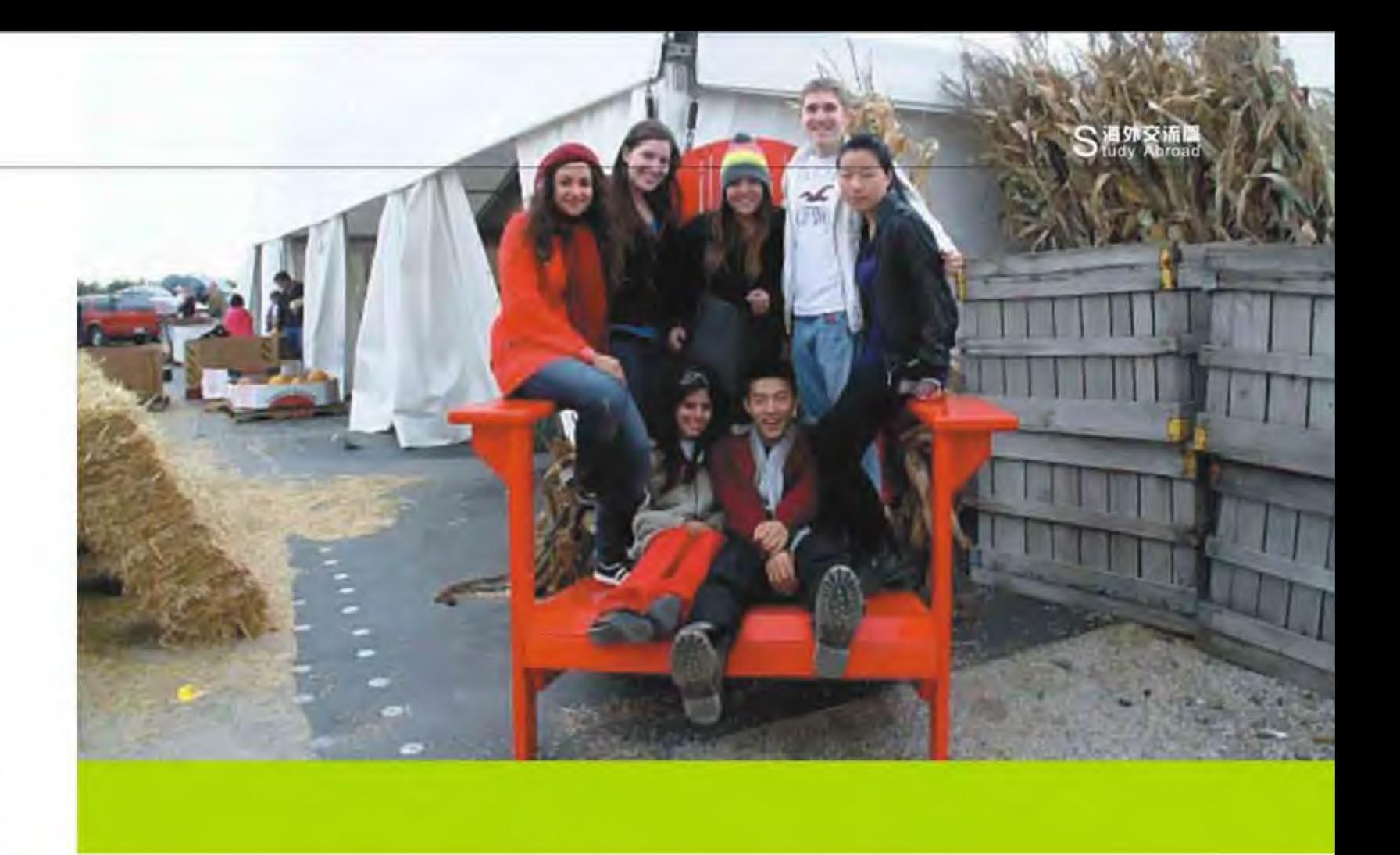

贵的经历; "试水"美国学习生活, 真切地了解美国的教育体制和生活习俗, 这样在以后研究生申请和学校选 择上会有更理智更成熟的把握。就个人经历而言,这也就是很多同学所担忧的;有了这一年的海外留学经历, 是不是在今后申请研究生时会更占优势?我认为这个不是必然的;同时,申请研究生最主要的决定因素还是 GRE/GMAT成绩, TOEFL成绩,还有GPA.

当然这只是就我在美国短暂一年经历的所感所想,也有很多肤浅之处,只希望对大家有些许帮助。 最后,向即将要赴美学习的同学,叮咛一句,在美一年,与自己的祖国相距万里,没事多关注关注国内新 闻,打打电话问候父母老师同学。一年的时光十分短暂,望好好珍惜。

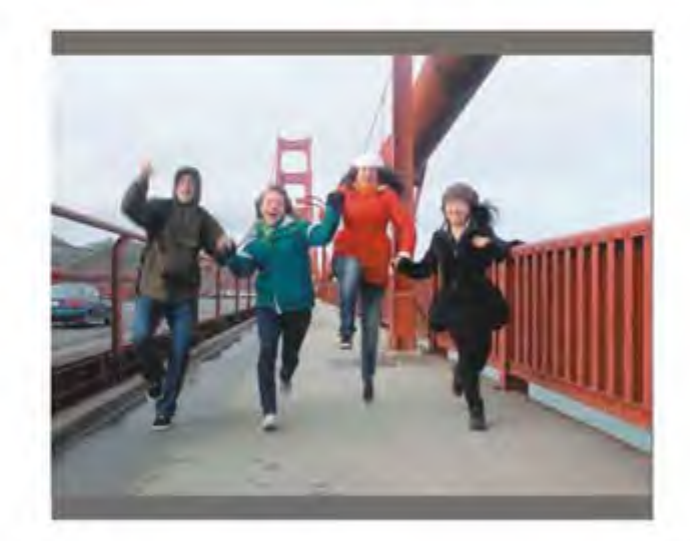

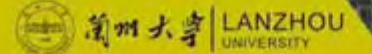

# 赴加拿大渥太华大学

 $\sqrt{13}$ 

加 拿

#### >>>>>>>>>>>>>>>>>>>>>>>>>>>>>>

2010年9月4日, 我搭上了从北京飞往温哥华 的飞机,后经过转机到达加拿大首都渥太华,开始 了为期八个月两学期的交流项目。

刚到渥太华两天, 秋季学期就开始了。虽然在 申请渥太华大学时曾经提交了选课申请表,但获准 的科目却很少, 所以不得不继续选课。由于渥太华 大学刚刚开始试用网上选课系统(不对交流学生开 放), 每次选课退课时都要亲自到各个学院去填写 表格,可谓大费周折。待选课都最终确定, 剩下的 上课的日子则显得格外平静。课程负担因课程而 异。我选的最需要投入心血的课程是儿童文学,为 文学院二年级课程。每周都要读一本儿童文学小 说,每周都有课堂测验或网上测验,老师对文学充 满热情, 认真且严格。加拿大课堂气氛活跃, 很多 学生主动提问问题。每当有同学发言, 其他学生都 会看着发言的学生, 认真听他回答问题。这一点起 初让我感觉很紧张,至今还记得第一次回答问题时 的情景。

我申请了学生公寓, 住在一座小高层的10楼, 透过窗户刚好可以看到世界最长的天然滑道、联合 国教科文组织世界遗产 -- 里多运河, 冬天可以在 上面滑冰。我住的是单人间,每层都是男女混住。 每两层的同学共用一间厨房,为此我也学会了做 饭,而且厨艺渐渐有所提高。

由于刚到渥太华时有各种亟待解决的问题, 错 过了最佳的旅游时间。秋假时去了多伦多和尼亚加 拉大瀑布, 虽然天气不合作, 但还是很享受北美第 五大城市的景观和大瀑布的壮丽。进入11月,天气 变得寒冷, 直到次年四月都是大雪不断。在此期 间,我们还是冒着严寒去了另外三个城市。寒假去 了哈里法克斯, 生日时去了蒙特利尔和魁北克城。 所到之处的人口密度都让人格外舒适, 既不会感到 孤独, 又不会感到拥挤。不出去旅游的时候, 逛逛 渥太华市也常有意外收获。这座加拿大的首都虽不 是繁华大都市, 但环境整洁优美, 生活恬淡闲适。 城市里的三条大河, 城市的核心区加拿大国会, 还

>>>>>>>>>>>>>>>>>>>>>>>>>>>>>> 有位于法语区的赏枫胜地,都是不容错过的景观。

S语外交流篇

在加拿大期间得到了很多人的帮助。常常走在 路上东张西望, 就会有热心的加拿大人问你是不是 迷路了需要指路。记得有一次远足去赏枫, 回程天 色已晚,有一位骑车经过的姐姐调转回来主动帮我 们指路。很多时候,语言真的不是问题。

在加拿大短短八个月, 欣赏了大好风光, 锻炼 的独立能力, 认识了好多朋友, 也对这个国家有了 更深入的了解。一句话总结,有一段这样的交流经 历很好很值得。

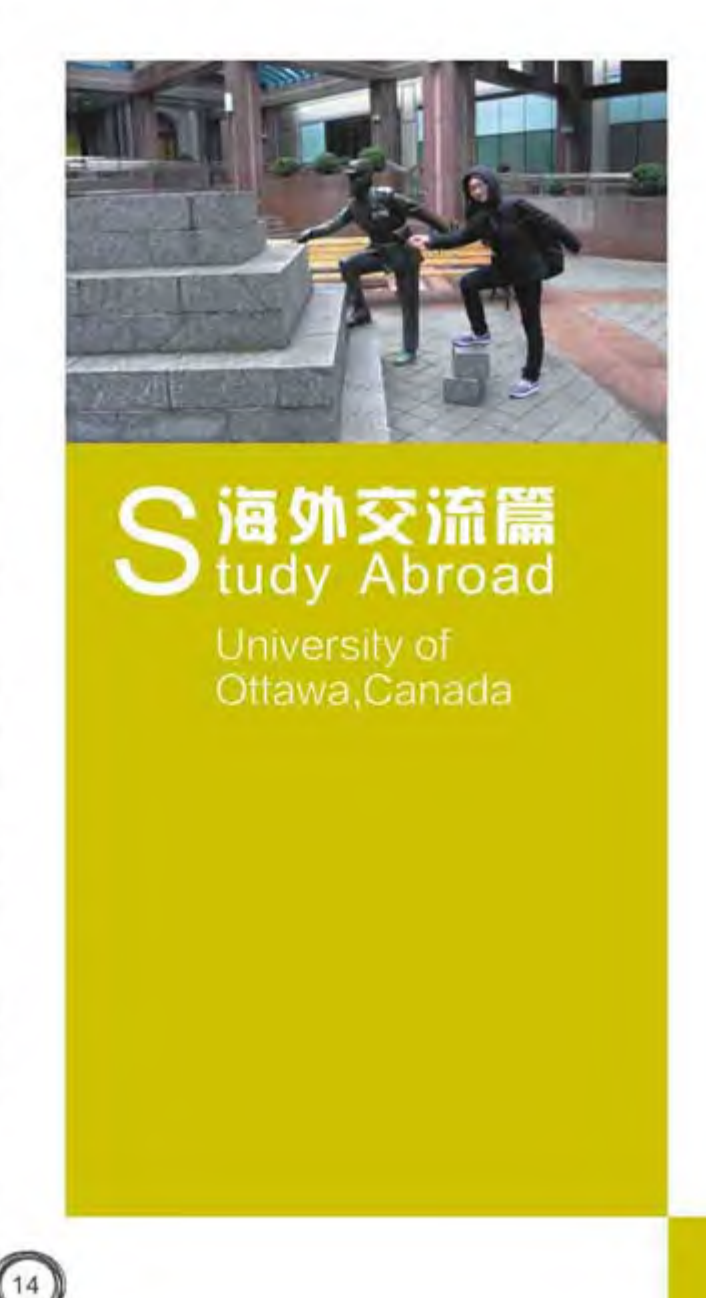

前州大卓 LANZHOU

● 哈萨克斯坦阿布莱汉国际关系与外国语大学

# 当我们在哈萨克

这一年,去了哈萨克斯坦的阿拉木图市,时间 很快,白驹过隙,不论收获多少,总是记忆里浓重 的一笔。再回首,些许心情是可以分享的。

出发前的心总是悸动的,幻想着国外的生活, 憧憬着可以和不一样的人一起游学,生活。当然, 隐隐的不安也是有的, 新的未知, 我该怎样面对?? 终于,在2010年9月8日,我离开家,去到那个等待 已久的地方。机上俯视全城夜景,只能说是美呆 了。整个城市笼罩在淡黄色的灯光中,淡淡的温 著,很安宁。于是我们迫不及待地想要踏上这片土 地。

出了机场, 早已有人等候多时, 送我们去宿 舍。那是一栋四层公寓小楼, 有些陈旧, 也许是苏 联时候留下的吧。这里, 一半是外国师生, 一半是

#### 王颖蒙 外国语学院2008级本科生

当地居民,两边往来不多,但相处融洽。旅途劳 累,那天早早就歇了,只记得第二天的敲门声,是 交流学校阿不莱汗大学学习汉语的三个女学生。没 想到, 学校竟然还有这些安排, 顿时, 有了找到亲 人组织的感觉, 温馨。

办理好入学手续, 做了一些常规体检, 购置完 日用品之后, 我们算是安顿好了, 这才有时间看看 这个城市,看看这里的人。来之前就听说, 阿拉木 图是哈萨克斯坦最大最漂亮的城市,也是前首都。 走在城市的街道上, 绿树成荫, 车水马龙, 人来人 往。只可惜,空气始终是有些差的,不过可以理 解,因为这里几乎人手一车,这样的情景,怕是在 国内也并不多见吧。路边有好多的 K a d e, 差不 多也就是餐厅了。见过几家中餐厅,只可惜,这菜

色跟价格始终找不到家里的味道,也就每个月去一 两次, 其余的时间都是自己做饭吃。厨艺可是大有 长进的哦。差点忘了,宿舍每层都有一个独立的厨 房, 用起来方便又安全。有些小遗憾, 宿舍里没有 网络, 也没有电视, 确实过了一小段无聊无趣的日 子。庆幸的是, 我们有一群韩国朋友, 同学兼室 友。他们人很多, 笑声很多, 比起我们俩的孤苦伶 仃, 我们很羡慕。跟他们一起去上课, 去郊游, 去 剧院看戏,去博物馆,一起举办圣诞晚会玩得很尽 兴,很开心,分开了,舍不得。

在那里,还有几位尽职尽责的老师,她们很认 真地在做每一件事。当然,除了学习,在生活上, 老师们的关怀也是无微不至的: 天冷了, 多加些衣 服;天黑了,不要在外面多逗留;放假了,带着我 们四处游玩她们亦师亦友,是这次哈萨克斯坦之行 不可或缺的一部分。

当地的课程安排跟国内差不多,同样是45分钟 一小节, 每周五天的课。我们的课是从早晨八点一 直到下午一点半, 之后的时间都是自由安排的。所 以,每天完成功课后,我们都会选择出去逛逛:去

#### 

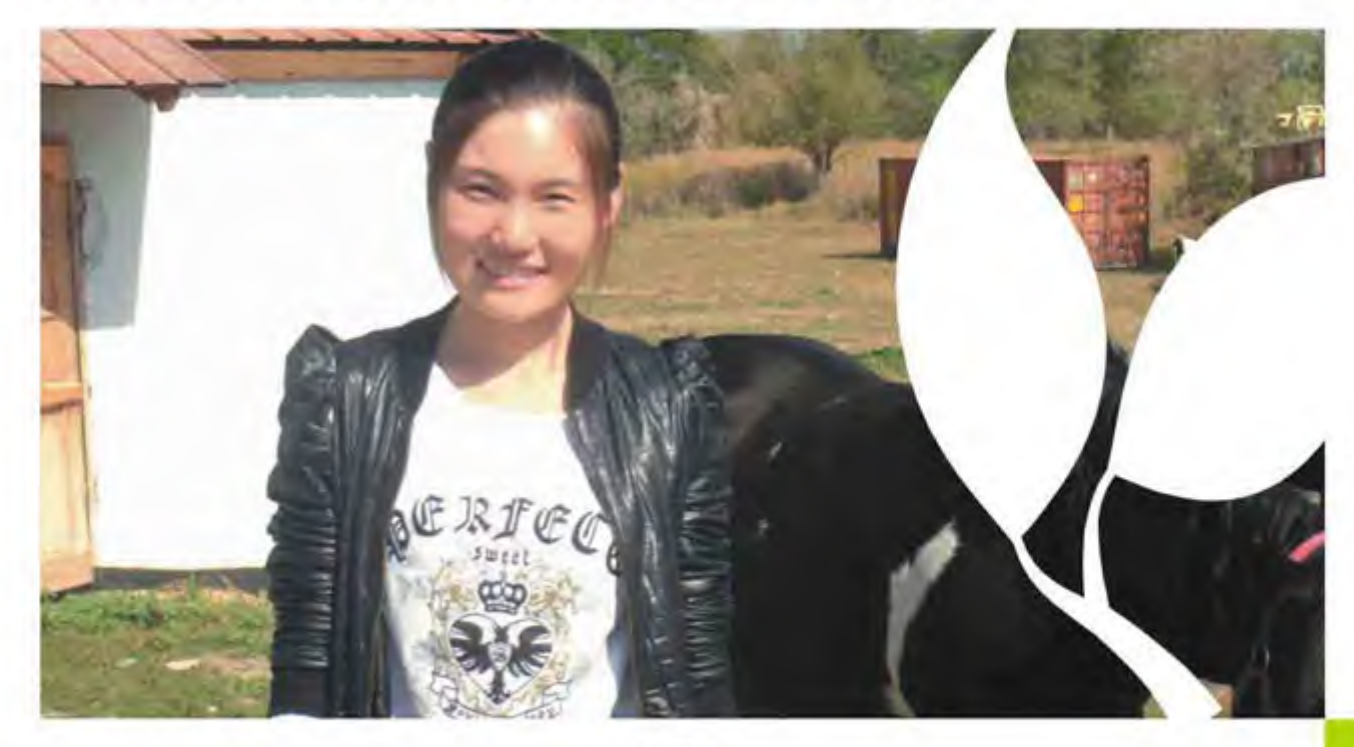

 $16)$ 

当地最大的连锁超市 P A M C T O P, 去最繁华的 LI Y M买些喜爱的小玩意, 坐在广场的长凳上, 看 着街头艺人精彩的表演,去到最大的市场购置些食 材, 那里几乎全是Made In China,很自豪哇, 又或 者是著名的潘菲洛夫公园, 经常可以看到新人们手 捧鲜花去缅怀烈士, 接受祝福。在那里, 永恒之火 见证了他们的爱情,而他们的爱情也就如同这火苗 般永不磨灭,每个人脸上都洋溢着幸福。又或者, 去书店坐上一个下午。

Sia外交流圖

有过欢乐, 当然也会有困难与遗憾。人是矛盾 的, 总想获得最好的, 却没有足够的勇气和决心去 坚持。特别是佳节来临之际,这种感觉尤为明显。 独自漂泊在外, 思乡情难以言喻。除夕夜, 打电话 回家,满满洋溢着节日的味道,却难以掩盖电话两 头的酸楚, 那天, 哭了再大再美味的蛋糕也抵不过 家里的一盘饺子。

现在,回来了,突然发现,不一样了,变了, 不只是黑了, 胖了, 也不仅仅是专业水平的提高, 更是很多无法言喻的东西,听他们说是,长大了出 去走走吧,看看外面的世界,趁我们还年轻。

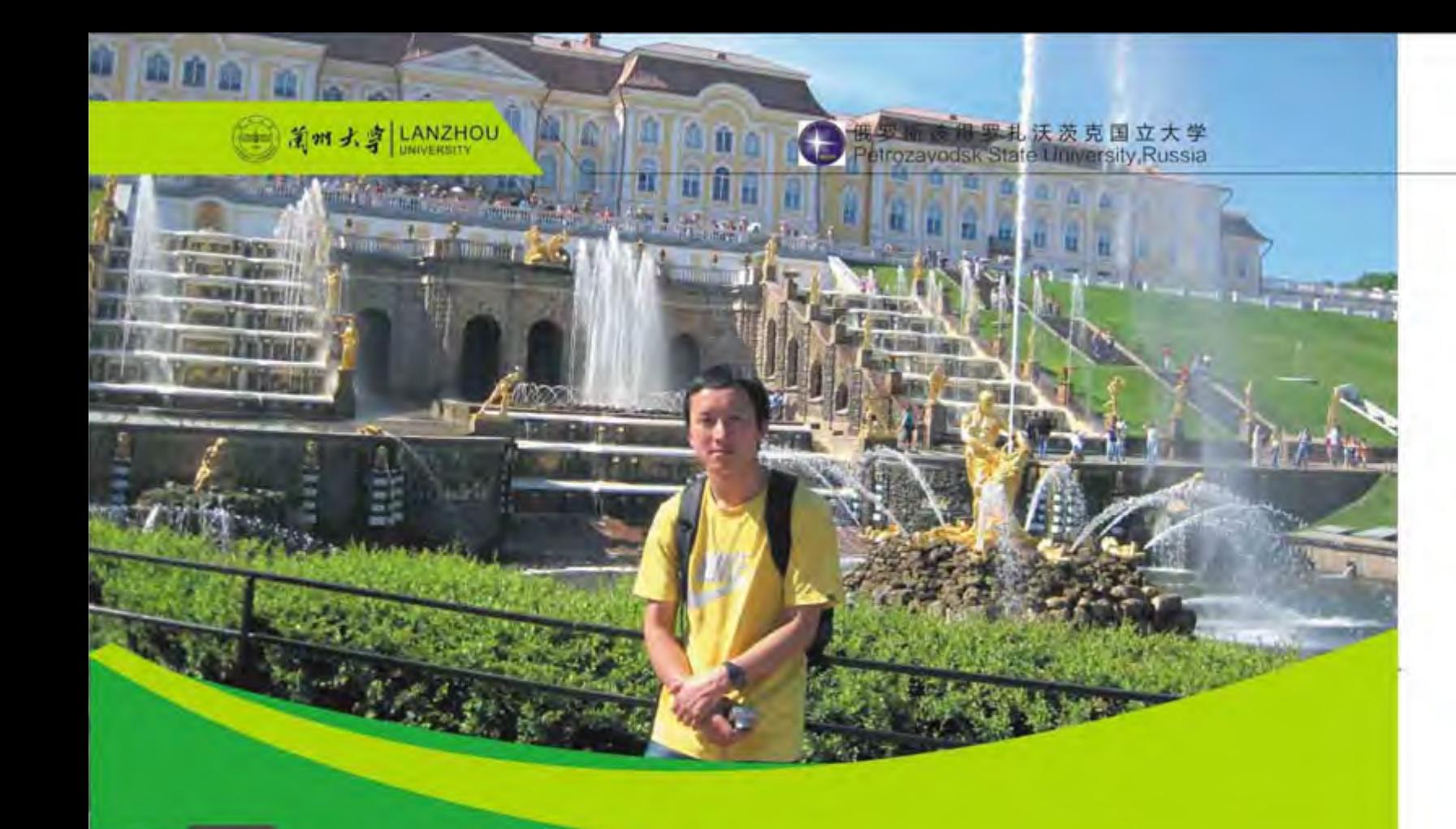

# 夏斯科没有眼泪

"冬天的离别, 在莫斯科的深夜, 一列列军队, 在街上森严戒备……"熟悉的旋律响起,那个和我 曾经很亲近但现在却又感到遥远的国度再次浮现在 脑海中:生活、学习、游玩……这种强烈的感觉在 我踏上回国的旅途也就是在莫斯科机场的时候也曾 出现过。那个时候我对家乡的思念反而消失了, 剩 下的只是对俄罗斯的依恋。在2010年9月14日我参 加国家外语高层次人才培养与区域问题研究项目踏 上了赴俄罗斯留学的航班。在飞机上心中充满的只 有期待的惊喜。莫斯科自古以来就作为俄罗斯的首 都而屹立在莫斯科河沿岸,另类的文化氛围和语言 环境是我们学习俄语的同学们最期待的。莫斯科作 为世界上的大城市,她并没有让我们失望。迥异的 建筑风格是最先让人感到惊喜的, 在中国的城市里 看到的只是那种长方体或正方体的楼房, 但是莫斯 科的那种哥特式以及后来慢慢发展的建筑风格让人 王涛 外国语学院2009级本科生

到达俄罗斯之后因为时间关系我们在俄罗斯人民友 谊大学住了一晚, 然而当天晚上就发生了火灾而且 是我们同行的某位中国女生住的房间起了火, 心惊 胆颤之后我们依然熟睡在俄罗斯的土地上, 这也注 定了我们的留学生活有个不寻常的开始。第二天我 们在中国大使馆的安排下坐上了前往卡累利阿共和 国首府彼得罗扎沃茨克市的火车, 按照留学基金委 的安排, 我们一行九人 (就我一个男生) 将在彼得 罗扎沃茨克国立大学学习十个月。接站的是两个中 国留学生和学校的负责人,仍然记得那天下火车是 上午, 阳光明媚, 空气特别清新, 没有了大城市的 喧嚣吵闹, 道路上到处是觅食的鸽子。

留学生活就这样开始了, 刚开始的时候上课基 本什么都听不懂, 所以下了课也就无所事事, 倒是 我们把整个城市转了个遍: 十层楼以上的建筑超不 过三座, 步行就可以走遍整个城市而且不会累, 公 园和纪念性的石碑都很多,城市也不是很干净,不

#### **...........................**

让我再次感到惊喜的是我们城市就屹立在奥涅加湖 也就是欧洲第二大湖湖畔,这是让我意想不到的。 作为一个从中国大西北来的大学生, 我基本没怎么 见到过湖, 一眼望去, 奥涅加湖是那样让人向往她 的广阔……

在生活方面, 俄罗斯由于轻工业水平发展不 足,所以大部分生活用品都是进口的,物价可想而 知,当然大部分是"中国制造"。刚开始我们还不 太习惯于俄罗斯高昂的物价, 但是慢慢地也就和在 中国一样, 买东西也就没有太多的顾虑了。

我特别佩服俄罗斯人的友好热情,我们问路或 者和他们交流时, 他们总是慢慢地讲而且问我们理 解了没有。有些俄罗斯的老太太就跑过来问我们是 不是中国人, 如果是的话就和我们拥抱一下或者拉 住中国女孩亲一口, 最初我们只是惊讶, 但是后来 我们了解到在这些小城市中国人还是很受欢迎的。 俄罗斯的男人见面时是必须要握手的(不管级别高 低,而在中国似乎同级的人才会握手),有一次我 ,,,,,,,,,,,,,,,,,,,,,,,,,,,,,,,,,,

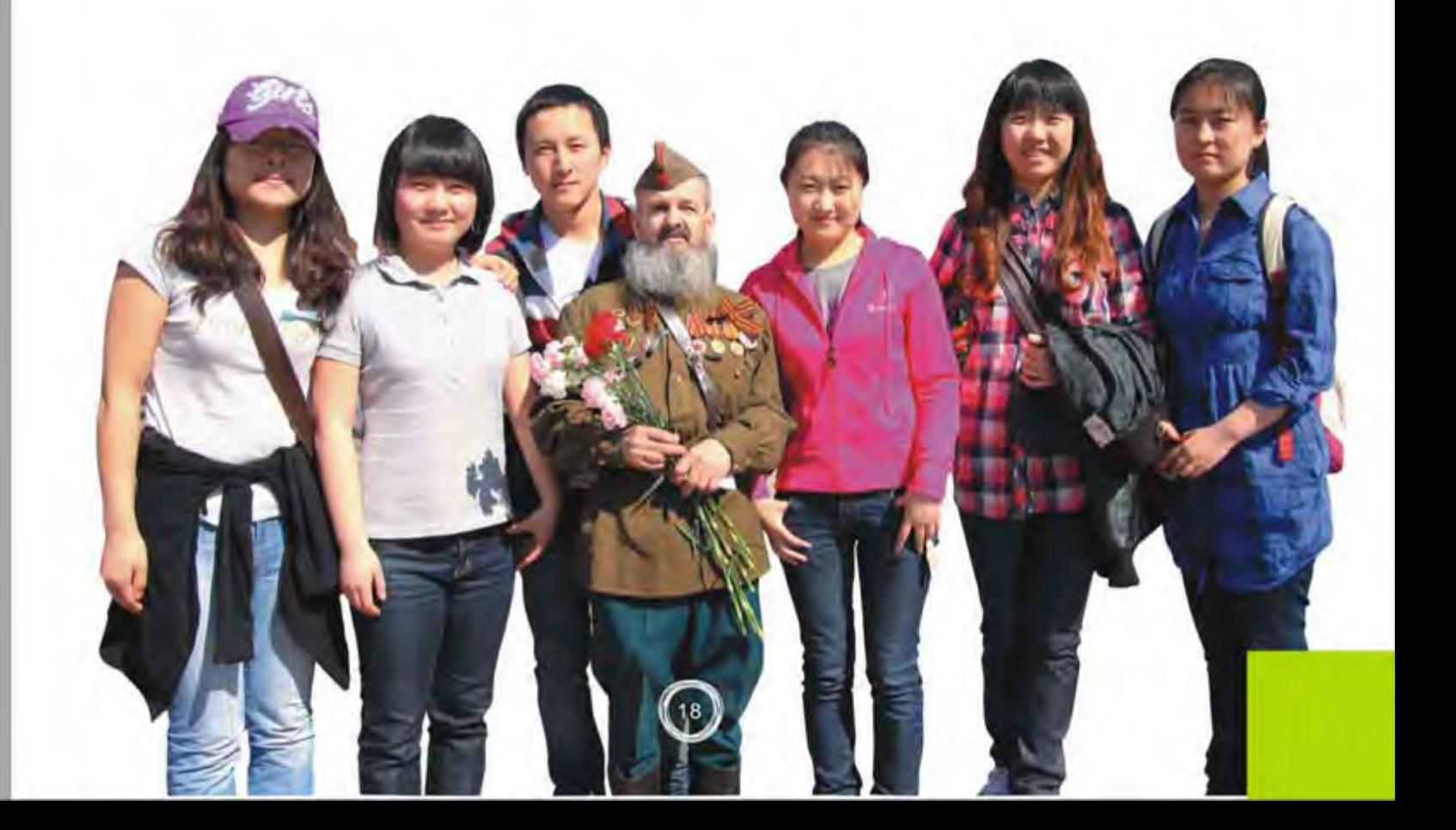

S海外交流篇

去俄罗斯朋友家做客, 一个五六岁的小男孩竟然主 动跑过来和我握手, 我当时就懵住了……而俄罗斯 的女人见面时则是亲脸颊或者拥抱。

俄罗斯人的生活中很重要的一部分就是他们的 宗教信仰, 在那儿到处可见教堂或者东正教十字 架。俄罗斯人甚至不敢相信我们竟然没有信仰,有 信仰的俄罗斯人生活总是那样精彩, 他们似乎无忧 无虑, 每天只是做自己想做的事。我认识几个俄罗 斯人,到最后也成了很好的朋友,他们经常拉我出 去玩, 当我问到他们以后的理想时, 他们众说纷 纭, 人人都有自己的理想, 但是他们从来不会为这 个发愁或者经常去想那些还没发生的事,而我们中 国学生则总是担心以后的就业,而理想是其次的。

俄罗斯这个美好的国度深深地吸引着我, 我一 定会再次去感受她那纯洁美好的心灵的!留学的生 活虽然短暂, 但是我坚信这点时间已经深深地改变 了我的人生价值观! 追求梦想的我们是永远也不会 停歇的!!!

#### 吉 尔 吉 斯 斯 坦 斯 拉 夫 大 学<br>Kyrgyz-Russian Slavic University,Kyrgyzstan

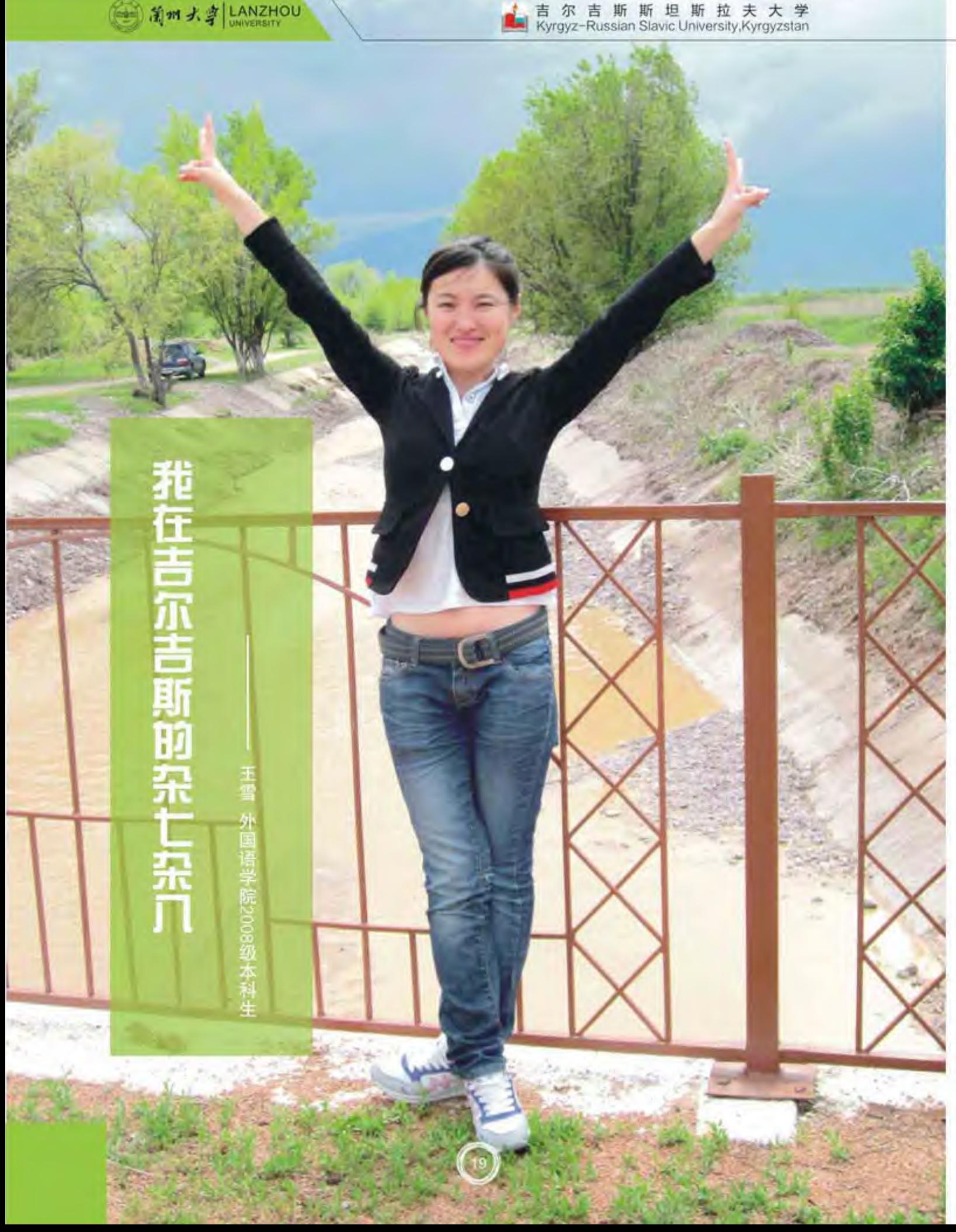

吉尔吉斯斯坦——对于大多数人来说是一个陌 生的国度, 甚至都不知道她到底位于哪里。对我而 言,她是我想都没有想过的地方,但是不管是命中 注定, 还是机遇巧合, 我来到了这个国家, 学习我 喜欢的语言。

随着飞机的降落, 我的心情越来越沉重。这里 的一切都是陌生的, 我真的很害怕, 心里那种无助 的滋味从未有过。然而我表面依然装的很淡然,因 为我觉得我是我们一行人的主心骨(我自己是这么 认为的)。对方学校的老师来接我们, 坐在车里面 我一句话没说, 只是默默地注视着车窗外。时值深 秋,这里的景色很美,比什凯克是一个古老中散发 着一丝朝气, 安静中透露着一股活力的宁静小城。

一切安排妥当后我们就开始去学校上课。当 然, 开始的时候什么也听不懂, 在课堂上饱受煎 熬。老师很照顾我们这三个中国学生,会给我们布 置任务, 也会尽量让我们融入到班级当中。这里的 老师很注重学生的自由发挥及实践能力, 通常是老 师在课堂把理论讲明白, 学生课下找实例进行运 用,然后课上再进行讨论。我们的老师经常带我们 去参观博物馆、看戏剧、逛公园……让我们在生活 中感受俄语。所有老师当中印象最深刻的要数我们 的英语老师, 以及那个班里的学生。老师对我们非 常友好, 她特别喜欢中国, 敬重中国人勤奋上进的 精神, 对中国《易经》很感兴趣。那个班里都是女 生, 经常一起聊天, 有的同学很追捧中国的歌曲和 明星。有趣的是,几乎所有吉尔吉斯人都知道我们 的明星成龙, 他的电影经常在电视上播放。那里学 习汉语的人很多, 有一所孔子学院, 不少中国老师 还在那里上课。

谈及日常生活, 这个让我很头疼。因为我们是 自己租房子, 自己做饭。关键是我从未下过厨。生 活所迫,只好硬着头皮来,做的饭真的自己都吃不 下。经过一年的训练,我现在也算是"入得厨房" 了。因为种种原因,我们搬了三四次住处,房子都 是我们自己找的。最终我和一个俄罗斯族奶奶住一 起,我们相处地很愉快。她很喜欢文学,她一直建

议我读哪些哪些书,她的书橱对我完全开放。现在 想起来, 觉得我们也挺厉害, 学会了做饭, 在陌生 的地方到处找房子,谈房租…… 大家可能认为吉尔 吉斯治安不好, 社会秩序比较乱等等。其实那里很 适合过与世无争的生活,就像在一个宁静的小镇。 生活节奏比较慢,幸福感指数很高。

S海外交流篇

在外面这一年收获了惊喜, 当然也有许多眼泪 和痛苦, 没有人知道我们承受了多少。我们变得成 熟, 变得理智, 变得强大, 变得自立。感谢这一年 给我的欢乐,更感谢这一年给我的历练。

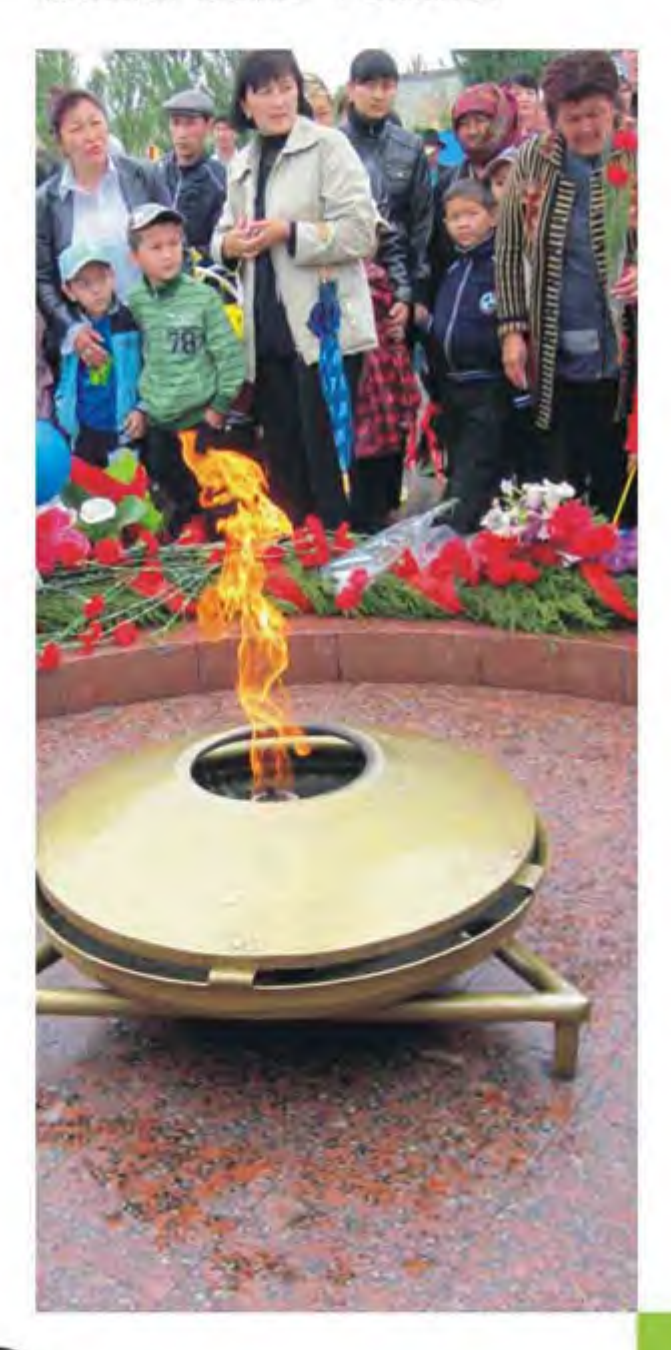

20

韩国成均馆大学<br>Sungkyunkwan University,Korea

#### - 省州大卓 LANZHOU

# 成均馆"纸闻"

祝金鑫 土木工程与力学学院2008级本科生

无独有偶, 当我在成大的生活渐入正轨的时 候, 韩剧《成均馆绯闻》热播了, 不过我在成大的 生活可毫无绯色可言。全英文的课程可不是闹着玩 的,有时真的感觉到就算全力以赴还是不够。我在 成大的这一学期持续了四个月, 前半个学期疯玩, 后边狂学,结果差强人意。

韩国的政府、企业和成大给在韩留学生提供大 量免费的活动, 这样的机会说什么也是不能放过 的, 所以我的前半学期周末基本上都是在校外度过 的。功课也就荒废了,不过话又说回来通过这么多 的活动和游览, 使我对韩国的风土人情和社会有了 更充分的认识。首先,韩国的社会风气让我这个来 自礼仪之邦的学生感到汗颜, 记得大家一起去逛成 大附近的一家大型超市, 在超市里供顾客休息的长 椅上悠然躺着一款LG触屏手机, 旁边是来来往往的 人, 竟没有一个人去在意这部手机, 路不拾遗也不 过如此啊!再次,韩国的生活方式,健康就两个

字! 韩国饭菜清淡却又富有营养, 再加上爽口泡 菜, 真是别有一番美味在心头; 我在韩国爬过几次 山, 令我吃惊的是无论何时山上都不少登山者, 而 且绝大数登山者是白发苍苍的老人, 其实积极的生 活态度才是最重要的。最后,我想说的是在韩国当 一名外国人真幸福,免费享受过一次亚洲音乐节, 紧接着花了跌破眼镜的120块钱 (含4小时车费)看 了一次终生难忘的F1大赛,韩国政府给外国人的优 惠绝不止这些, 韩国为给国家打广告真是不惜血本 啊!好了,游玩够了也该到学习了。

游玩了两个月, 活动也渐渐少了下去, 紧接着 是期中考试的到来, 提醒我是该到收心的时候了, 其实已经晚了,期中考试的结果让我手脚冰凉,科 科成绩全没过平均分数线,全英文的专业课难度可 想而知, 用我哥们的话说, 中文的课都学不好还敢 学英文的? | 一个学期已经过了一半, 后半段儿我 可真是好好体验了 一把 成大的学习环境。我在的工

学院外教比较少,绝大多数授课的为韩国教授,不 过他们的英语说得非常地道流利,完全没有想象的 浓重的口音,听课倒还行两个月也适应得差不多。 课是听全了,课后看书复习完全是另一码事,光查 专业词汇累到手抽筋,没个把小时拿下一个章节完 全不可能。虽然仅仅选了4门课,却也累得够呛。成 均馆大学水原校区智能化全韩第一,有三星这么个 大财团不给力都不行啊。首先,教学智能化。不仅 仅包括教学硬件像多媒体设备的普及化,而是将整 个教学过程包括课前课后信息化。课前, 教授会提 前几天将课程材料上传到i-campus让学生下载做 好预习工作,甚至是有些国际课程实现了全程录 像,跟不上的同学下课还可以到I-campus上观看 恶补一下,同时也为考试复习提供了很好的资料。 课后,有些作业均要求为电子版,方便上传到一 campus, 方便教授收集和阅览, 学生更可以相互 下载比照交流。第二,图书馆智能化。图书馆是一 所大学的标志, 在建设图书馆上成大可一点都不含 糊, 内设豪华 (主要厅室均铺地毯), 系统智能 化,从你打卡进门你的行踪就与电子离不开了,占 座预约 (到考试时都不用担心占不到座), 自动借 还书仪 (真正实现借还书脱离人工), 报刊杂志阅 览大屏幕 (大号的iPad), 真是还有很多 此处省略 若干字。最后, 从Final Presentation看韩国教 育, 最终报告要求学生利用这一学期所有所学的理 论知识去参观典型建筑,访问建筑公司解决实际问 题,真正使得理论联系实际不再是一句空话,在准 备这项Project时,在韩国同学的热心帮助下,我们 访问了现代建筑公司进行的一项商业区改造工程, 在此过程我收获了知识更收获了友情,而且锻炼了 团队合作能力,像这样的Group活动条件充足,很 多场所像student hall, library 均提供团队学习室, 在那里你和你的队员可以充分讨论交换观点。

在良好的软硬件环境中,熬过了许许多多的持 续到凌晨一两点钟的夜晚,考试前的彻夜不眠突 击,这个学期期末的成绩总算挽回了期中考试的败

S海外交通属

局, 最差的一门也得了个B plus。总之, 该玩时玩 个痛快,该学时学个疯狂,付出就一定会有回报, 祝愿所有在海外的和即将到海外的兰大学子既在海 外留下足迹,又获得好成绩。

>>>>>>>>>>>>>>>>>>>>

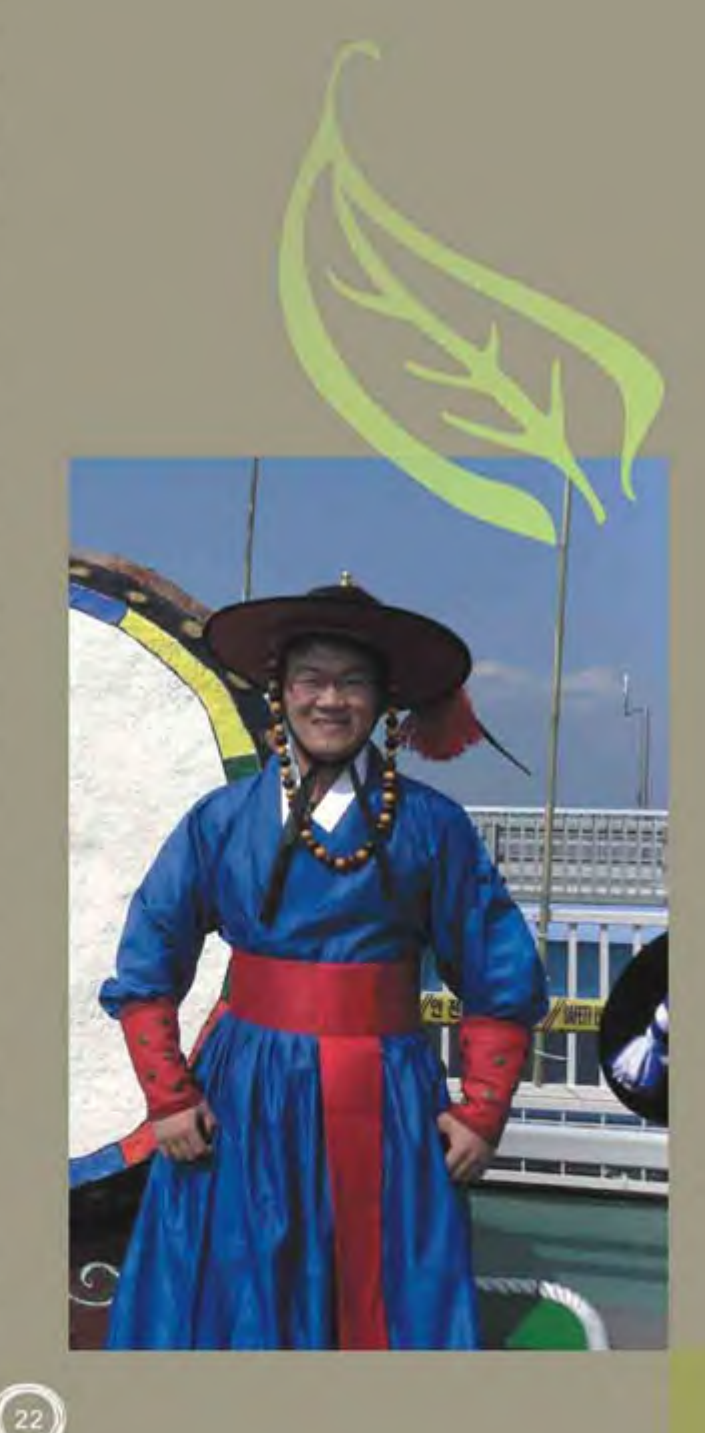

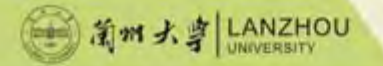

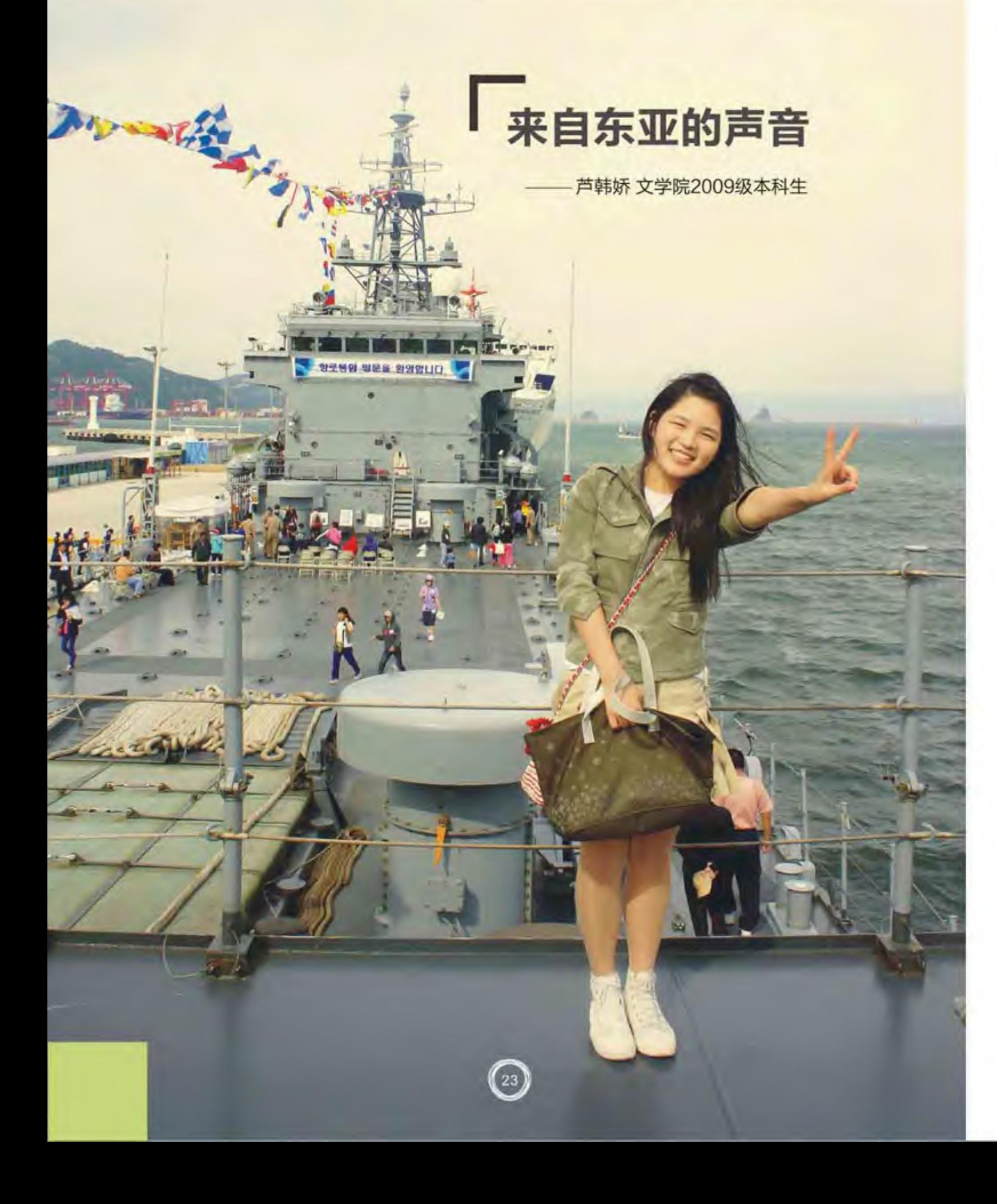

时间真是个怪机器,在你还没来得及回味的时 候就已经悄然离去。8个月的时间, 对于一个相对年 轻却饱经沧桑的城市而言是微不足道的; 8个月的时 间,对于初涉异国他乡的我而言却是印象深刻。信 步于东亚校园的林荫小道, 一片片红叶碾落成泥的 暮秋早已过去,宛如粉色面纱的樱花正热烈而浪漫 地绽放着。初到时的不安与好奇已渐渐退去, 取而 代之的是那份即将分离的淡淡感伤。8个月, 那些 人,那些事,那一切的一切,再度牵起了我心中起 伏的眷恋。

初到

2010年8月30号, 当飞机穿越釜山上空, 我隔 着茫茫云雾眺望这片陌生的土地,不敢相信仅1个多 小时, 我就从一个普通的中国公民晋身为中国赴韩 交换生。

一下飞机, 我便迫不及待地端详起这座韩国的 第二大城市——釜山。没想到我还未踏入中国的 "山城"重庆, 便已先来到了韩国的"山城"釜 山。

我所在的学校韩国东亚大学是釜山最好的私立 大学。还记得第一天坐车进学校时自己那复杂的神 情 -- 随着汽车蜿蜒而上, 发现这里的路几乎是与 水平成45度角,而且几乎没有一条路是平坦的。更 出乎我意料的是,我们的宿舍居然在半山腰上!低 头看看buddy的小细腿,心情那叫个复杂--也许 1年后, 我也能拥有这样一双小细腿, 但却要以主人 每天爬坡为代价。随后发现,每隔5分钟便有免费循 环校车来往于学校和地铁站之间,上课、出行都很 方便。而我的瘦腿梦也就此被扼杀于摇篮里…… 学习篇

开学第一周, 我几乎就是在选课 ( 第一周是试 听周, 第二周才正式上课)、办卡、购置生活用 品、办理各种手续及熟悉环境中度过,累得晕头转 向。庆幸的是为了使新来的交换生能更快地适应新 环境, 东亚大学专门给每个人安排了一个buddy (帮助伙伴)。而国际交流学院憨厚可爱的金成泰

老师也在生活和学习中给予了我们很多帮助,谢 谢!

S海外交流篇

本以为韩国大学的学术氛围不怎么浓厚, 上上 课,喝喝酒,眼睛一睁一闭一天也就过去了。结果 发现, 韩国人"悬梁刺股"的读书劲也是很可怕 的。每逢考试周,我便能在异国他乡目睹"兰大" 图书馆的占座风潮。原来韩国大学的学费普遍偏 贵,私立大学更是不用说了。而大学的宿舍资源也 甚是紧张, 一般情况下只有国际交换生、成绩佼佼 者和外地大一新生才有资格入住。为了获得奖学金 或是争取入住资格,韩国学生的学习态度自然也是 很认真的。

与国内的教学模式相比, 韩国大学比较注重团 队合作精神。课堂上, 我们经常会以小组为单位, 讨论课题,并完成相应的project或报告。小班授课 时, 大家也会围成一桌, 各抒己见, 课堂氛围比较 轻松。但期末测评时,考试成绩只占50%的比重, 另外50%则取决于平时的出勤率及所完成的 project的质量。所以为了更好地完成任务,每个小 组成员都会相约一个时间来讨论课题, 交流彼此的 想法,协调工作的进度等。这样无形之中锻炼了自 己的团队合作与沟通协调能力, 思维方式也有所拓 宽, 当然也结交了许多韩国朋友。

除了专业课,我还接收了每天4小时的韩语语言 课程培训。在世界大杂烩的语言班里,不管是老师 为了解释单词含义不顾形象手舞足蹈的可爱场面, 还是不畏寒风排练话剧时的日夜, 抑或是鸡同鸭讲 下渐渐萌芽生长的珍贵友谊,都将成为我永生难忘 的珍贵记忆。

#### 生活篇

东亚的学生宿舍是一个集住宿、娱乐、交际于 一体的家园。内设由多名老师组成的行政机构,管 理也极其严格, 外人一律禁止入内, 设男女入口 (只在地下室可以碰面), 处处设有监视器, 因此 相对也很安全。宿舍是统一的两人间, 硬件设施齐 全。内有独立卫生间, 且24小时提供热水。夏有空

#### ■ 道州大空 LANZHOU

调, 冬有暖气, 还能免费上网。每栋宿舍楼还有便 利店,健身房,电脑房,洗衣房,自习室及食堂。 而每学期的宿舍文化活动日也成了接触、了解、融 入韩国学生宿舍生活及结识朋友、增进友谊的绝佳 方式。

但韩国的饮食偏辣, 结构相对单调, 一大早就 是米饭和辣汤, 泡菜当然也是必可少的。再加上韩 国课程设置紧凑, 能完完整整地吃顿午饭就觉得是 天大的幸福。这时,麦当劳就成了饱肚的首选。我 从小到大所吃的麦当劳都没有来韩国1年吃的多。当 然,我对痘痘的恐惧与愤恨感也愈发强烈,几乎天 天处在与痘痘作斗争的边缘。

#### 城市篇

尽管釜山有着全世界最大的百货商场, 世峰楼 及釜山世界电影节等也吸引着众多游客慕名前来, 但起初,当看到山多坡高、建筑低矮密集、交通拥 挤的现状和化着浓妆的姑娘们时, 承受不了心理落 差的我不断感叹现实与想象的差距, 鼓动爸妈来旅 游的念头也瞬间消失。然而,渐渐地我便领略到了 它所散发出的截然不同又浑然一体的魅力。

相比首尔的快节奏, 釜山却显得那么悠闲与安 逸, 让人会不自觉地放慢脚步。这座背山面海、依 山而建的城市, 亦动亦静, 有着属于自己的热闹方 式。

细软的沙滩,洁净的海水,清新的海风,赤脚 踩在海云台柔软细腻的沙滩上,抬眼望着湛蓝的天 空,海风拍打着海浪吹过脸颊。灿烂的阳光下,美 丽安静的海云台边,闭眼感觉着温和湿润的海风, 听着不甚柔和的釜山方言, 吃着新鲜原味的海鲜, 一阵熟悉的亲切感油然而生。

入夜之后, 遥望广安大桥,在城市建筑和海边停泊大 大小小的船只灯光照映下的海水犹如印象派画作一 样流光溢彩,而时间也仿佛停驻于这一刻。

#### 友谊篇

若问我在韩国的1年中,收获的最有价值的是东

25

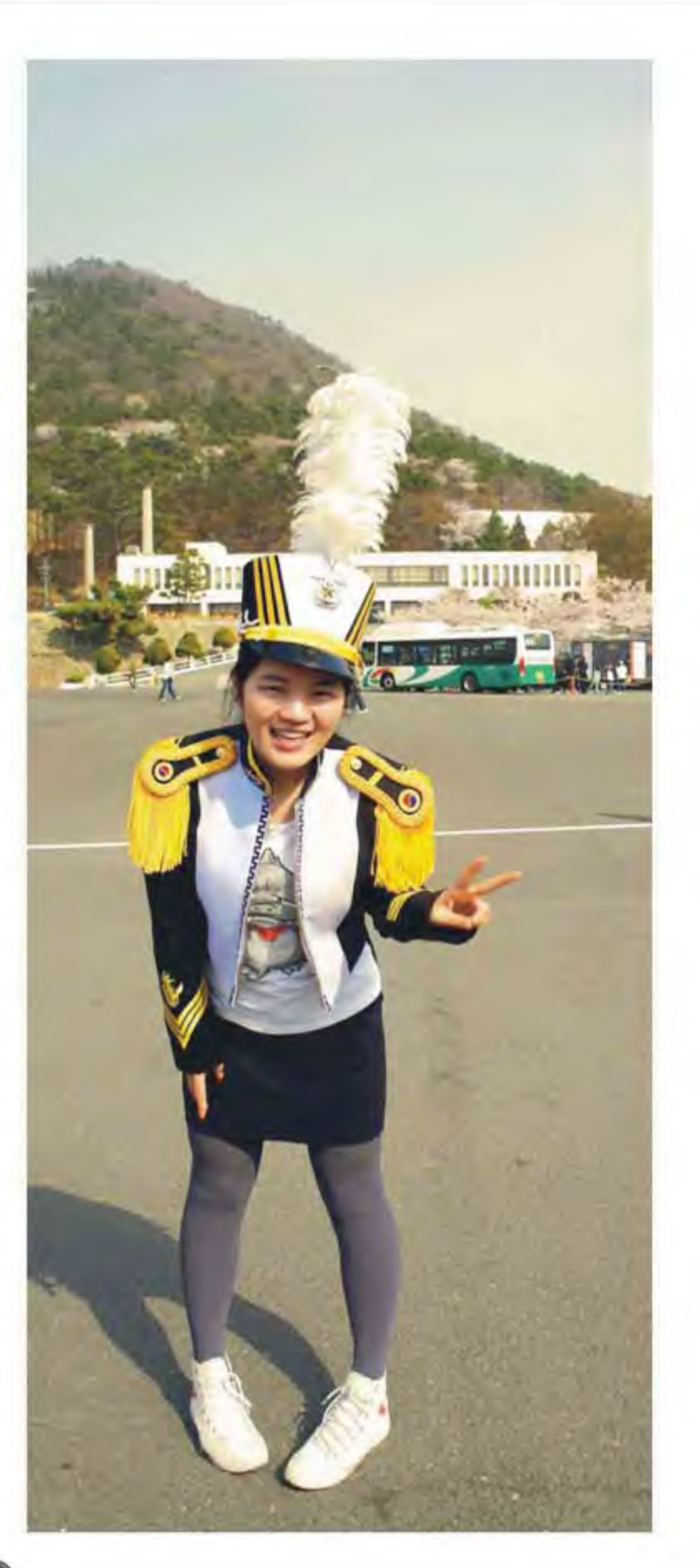

西是什么,我会毫不犹豫地回答——友谊!

国际交流学院每学年都会组织各类活动或MT。 有着不同国籍,不同肤色,不同语言及不同文化的 朋友相聚一起, 一同出游, 一起学习, 谈兴趣, 谈 感情, 谈文化。交流和合作中, 虽偶尔有摩擦, 但 更多的是激情的碰撞与文化的融合。友谊不分国 界

我始终享受并珍惜着友谊带给我虽短暂却幸福 的生活。交心的朋友虽不多,但我却倍感幸福与满 足。我喜欢始终被我嘲笑的"糊涂虫"韡婷,一心 想成为贤妻良母的"510"(吴宜霖), 理性温柔 的穗君和真诚可爱的小旭。还记得我和韡婷买的 "旅游专用"雪靴同时罢工时无语的眼神和自封 "两岸和平使者"时的傻样, 不为忘记KTV内"台 妹"小旭激情高歌连我们都没听过的黄梅戏时大家 那惊讶的表情,也很怀念圣诞夜的"狂欢之旅"、 在一学期内便完成了"环岛之旅"的壮举,因掷重

PEGG SOCIAL

**SMAN KROKY 98/AST** 

*umama*an

दि द पैरि पेटा राम राज्य मुखे 60% भ्रे पुरुष राज्य राज 010 39. 고독성 북평 2척을 정해야 고 6m 720(jp)

OH the WOLLET SAME INTO UNLOCK अध्यम द वाल करा संदिर्भ मण्डल गईर

**PROFILE OF STREET REPORT OF A CALIF** 

金吃遍韩国美食而长出的"双下巴", 当然还有我 生日时收到朋友亲手制作的相册而感动落泪的"糗 样"……相同的语言,相似的文化背景,把我们紧 紧连在了一起, 分享属于我们的欢笑与泪水, 幸福 与感动,执著与坚强……因为有了彼此,留学生活 才如此充实;因为有了彼此,生活才更加美好。 尾声

S 海外交流圖

热烈过后终归于平淡, 激情过后终归于平静。 东亚, 我人生中一个美丽的驿站, 点缀了我的生 命。亲爱的朋友,愿我们大家的人生路都渐行渐 **美……** 

书桌前的我, 侧耳倾听。远处的歌声、人间的 声音、夜色中流萤飞舞的生命。从某种意义上说, 我仅是一个过客,但我愿用我贫乏的文字,记录下 这无数的点滴, 传递来自东亚的声音。我最后, 由 衷感谢"兰大"给予我如此难得的一个机会, 圆我 的留学之梦!

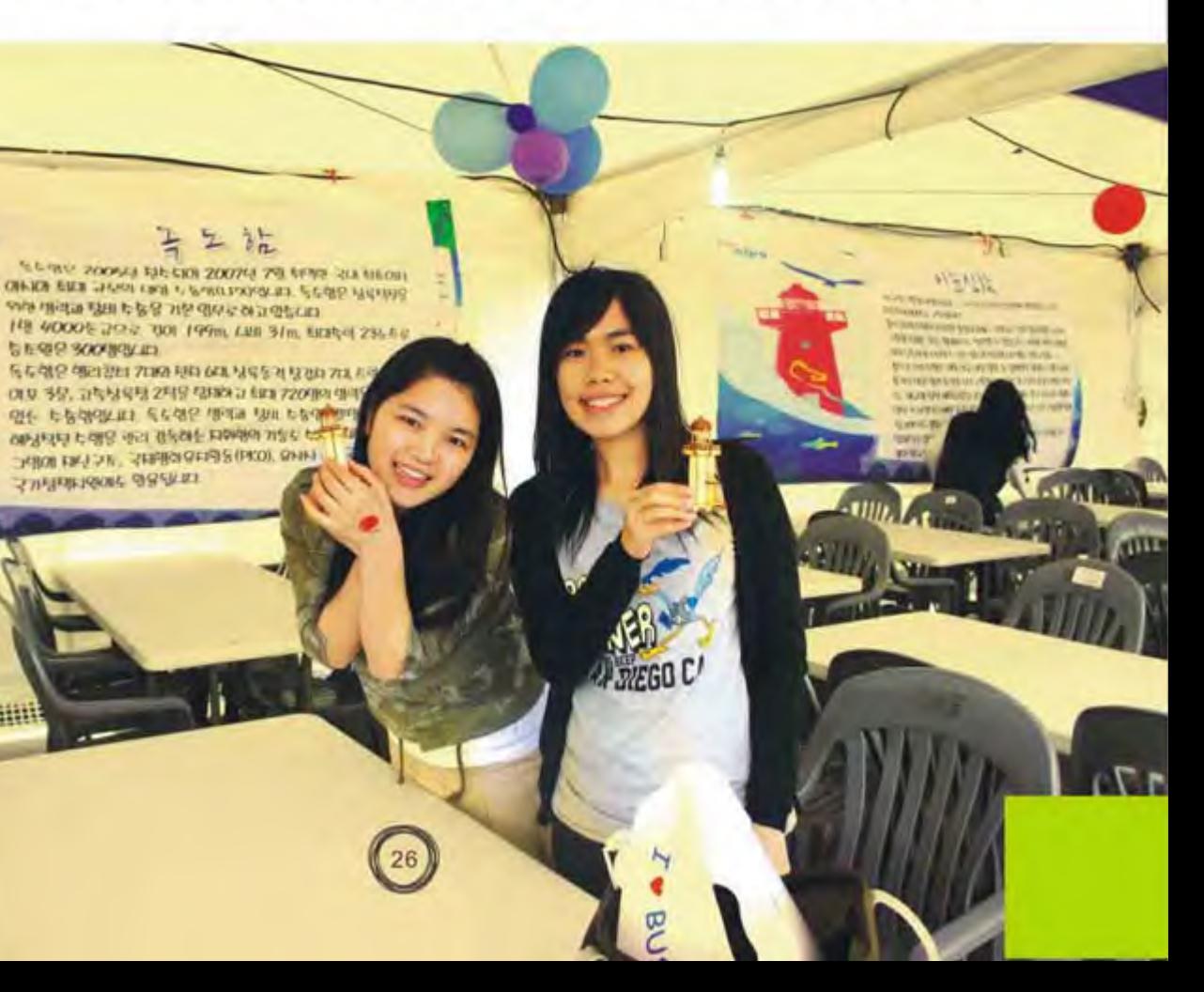

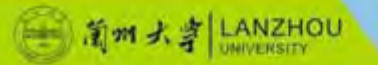

#### まに<br>Heungnam University,Korea

# 那一年不能忘却的回忆

去年八月,带着憧憬带着欣喜带着好奇我们一 行兰大人降落到大邱机场,当看见在机场迎接我们。 的热心岭大学生代表时就感觉格外地亲切,仿佛在 这个陌生的国度里,我们有了一个温暖的家。从那 一刻起,我们开始了为期一年的韩国交换生生涯。

韩国岭南大学, 是全韩国非首都区综合实力排 名第一的高校, 井且校区面积也在韩国属一属二。 还记得第一次从校门走到宿舍区直接花了40多分 钟, 到后来才知道学校为了方便学生, 还特意配备 了免费的校区巴士供学生乘坐。所以岭大给于我们 的第一感觉就是大,但是当我们渐渐熟悉这座校园 后,才发现她格外美丽。首先,你想象不到在这座 现代化的大学里竟然有一韩国古代村落--民俗村; 听韩国朋友说,这是校方为了让学生们更好地理解 和感受韩国文化,特意仿照安东河回村修建的,在 这里我们能看到古代韩国人住的村落,房屋,书 院, 甚至游乐设施……从这一点不免看出校方的良 苦用心,而民俗村也成为岭大的独特风景。而不同 风格的教学楼群, 是这个偌大校园的美丽主体: 红

张青鑫 艺术学院2008级本科生

墙白窗的商经楼、有着巨大落地窗的古典法学院、 现代化设施极具的岭大标志--图书馆以及造型独特 的天马艺术中心...而我印象最深也是最喜欢的, 那 就是岭大的深秋。一进入秋天,整个学校仿佛成了 一幅美好的秋景图。各种树木在这个季节里展现出 它们不一样的色彩,五彩斑斓,搭配着湛蓝的天 空,点缀着几朵白云,再加上落满黄色银杏叶的坐 凳,走在这样的校园里,就好像走进了一幅画,也 好像出演看一场韩国文艺电影: 除了秋景, 还有夏 天里那爬满棕红色教学楼的爬山虎,工院旁的荷花。 池,宿舍楼下和同学们一起散步聊天的人工湖以及 上课抄小路要经过的那一片绿油油的农田,,,,,在岭 大、每个地方都充满着我们的回忆、而每一个回忆 都不会忘记。

作为刚到的交换生, 交流处为方便我们的学习 生活给每个交换生都安排了一个韩国朋友 (Buddy)。他们是我们交换生涯中不可不说的难 忘友谊。第一个学期我的Buddy是个韩国小女生。 她不光耐心帮我完成了开学前期许 多 麻烦手续,后

来还带我去她家,去体验韩国人们的真正生活,后 来我们一起去逛街,上自习,吃饭…从她身上我看 到一个普通韩国女孩的热心助人, 开朗优秀等许多 优点,通过Buddy这个项目让我们成为了很好的朋 友,到现在我回国后我们还时常发Email来交流。 而岭大的老师对我们交换生也格外照顾,交流处的 老师不光会提供免费韩语课程还会时常举办各种活 动来丰富我们的业余生活,比如去浦项看海,到宝 镜山爬山, 在大邱民俗村品尝韩国小吃以及每个学 期的开学结业Party,在他们精心安排的活动下,我 们度过了很有意义的一年。但是在岭大上课与国内 还是有很大的区别, 因为只要你有兴趣并且有能力 你就可以任选全校各个学院开设的课程,没有必修 与选修之分,正是由于这样的课程设置,课与课之 间的休息时间只有15分钟(包括午休), 因此在校 园里经常能看到奔跑于各个教学楼的同学们, 为了 节约学生课间时间,校园里的便利店也非常多,并 且每层楼都有咖啡饮料贩卖机,这对于学生们来说 是非常方便快捷的。而在课堂上,我们也感受到与 国内不一样的教学方式, 在韩国不管什么课, 老师 都比较注重学生们的团队合作并且作业就是展示团 队合作结果的presentation。因此,每堂课都有三 分之一的时间让同学们互相交流想法讨论,而在这 个过程中由于面对的是来自不同国家的同学,我们 都会用英语交流, 一年下来, 不光能学到更多感兴 趣的知识, 还能与各国学生相互学习。更重要的 是,无形之中大家的英语口语能力,动手实践能力 都得到很大的提高。

而说到韩国的生活,还是有段适应期的,特别 是物价和饮食方面。比如韩国的基本消费水准起价 是1000韩币 (相当于6元人民币), 公交车, 地 铁,矿泉水等等都是在1000左右的,而一餐很普通 的便饭一人份则需要5000韩币左右,但是学校食堂 会便宜很多。提到韩餐 -- 韩国人引以为傲的食品 艺术, 讲究做工精细, 搭配健康简称"餐桌上的艺 术品"但是在我们看来还是无法与中国八大菜系所

比拟的。最著名的莫过于泡菜了,泡菜是每个韩国 人每餐不可缺少的重要配菜,其实味道对于我来说 还是偏辣,也没有韩国人所说的那么好吃。可是其 他的韩国菜, 比如, 安东鸡、炖大骨汤、海鲜锅、 烤肉还是非常符合中国留学生们的胃口。而这些韩 国菜都能在学校食堂吃到,当然论味道还是饭店里。 面最好吃。

S 海外交流器

作为资本主义国家,韩国还是有很多值得我们 深思的地方。就拿过马路来说吧,即使马路上没有 车行驶,人们也会老老实实遵守交通指示灯过马 路;如果在没有指示灯的情况下,两边的行驶机车 就会主动停下来,先让行人过;而在上下班这样的 交通高峰期几乎都听不见机车的喇叭声。从这些小 细节来说,无不体现出这个民族的优良素质。

一年的时间我们体验到一种完全不同于原来的 生活、看到了清新自然的美景、学到了不同领域的 知识, 建立了横跨各大洲的友谊桥梁; 但是, 也接 受到了从前完全想象不到的挑战和机遇, 就是在这 样的环境中, 我的成长也就成了一种偶然中的必然 过程。即使是平常只能得到的一点点领悟, 在那样 一个国度中,也被我的所有认知系统所极致了。以 至于让我迅速地成长起来, 于是渐渐有了一场心灵 的蜕变 -- 意志力的磨砺, 使得我在异国他乡也能 够勇敢的生活学习;积极上进的学习环境中,也让 我不得不更加努力更加努力的学习;更多的接人待 物,为人处世,我也渐渐少了从前的那种轻率和任 性。其实, 成长是方方面面的, 也就不再一一赘述 了, 而也就这样, 零零总总拼凑起了那一段, 留在 我记忆中不能忘却的回忆。

当然,我知道,再深刻的回忆都承载不了未来 的重量,我需要的只是把这一切的阅历当做往后继 续前行的资本。所以,在此我要感谢学校提供给我 一个这样的机会, 让我在他国的世界看到了从前不 曾有过的应该的"自省",这样丰富的经历,也是 能够让我受用终生的。

图 省时大学 LANZHOU

#### 淑明女子大学<br>ung Women's University, Korea

रतक

**Allegency** 

1 赴韩国淑明女子大学 学习总结

张海景 文学院2010级硕士生

#### 前言

韩国,一直是我向往的一个国家。大学期间, 在青岛接触了很多韩国人、韩国事儿:看了很多韩 剧,很多韩国综艺节目;品尝了一些韩国料理,逛 了几次乐天超市; 听了很多韩语专业的课, 辅导了 三五个韩国小孩很长时间的中文……忘不了周六补 课时外教老师带的韩国面包和糕点;忘不了图书馆 前面第一次用韩语"跌跌撞撞"跟外教打招呼;忘 不了韩国妈妈来参加我们的毕业典礼;忘不了那段 时间每天背韩语单词韩语课文,因为爱好,独自走 的那一段很长却美好的路。有时候就在想,或许将 来的某天,应该到那个国家去看一看。

#### 幸运璨然而来

学校推出去韩国淑明女子大学的暑期交流项 目, 在导师李利芳老师的指导下, 抱着试试看的心 情递交了一份申请表。幸运的是,参加面试的同学 大部分都获得了去韩国的机会。当时, 浏览学校网 站公告的人特别多,我还一路担心和忐忑。面试结 果公布时,我高兴地有点不知所措。

接下来办护照和签证的过程, 虽然有些小的波 折, 总的来说还算顺利, 重要的是自己要学会耐心 等待和沉着冷静地处理出现的小问题。西安大使馆 工作人员的礼貌、热情和高效给我留下了很深的印 象。接下来, 一起出行的四个人讨论要带的东西; 大学宿舍的老大帮我在青岛兑换了韩币;我们一遍

遍检查要带的证件……终于, 在日复一日的期待 中,我们还有我大学期间的韩语小字典, 乘着飞机 从青岛出发了。

飞机上有很多的韩国人。我激动的心情难以言 表。机票上显示的是两个半小时的飞行时间,除去 在机场逗留待飞的时间, 除去时差, 其实我们只飞 了一个小时。于是我们在飞机上紧迫地吃着点心。 紧迫地喝着饮料,当乘务员紧迫地收拾完饭盒、饮 料杯,我们刚好到达仁川机场。

#### 在韩国

当韩国边检人员用韩语问我问题的时候, 我竟 然用韩语顺利地回答了两个问题,有点欣喜若狂。 按照淑明女大提供的资料,我们购买了两张6001次 公交车的车票,前往淑大。机场有专门的工作人员。 把你的行李放到公交车上,司机师傅会检查每一个 人的安全带是否系好,到了淑大站牌,司机师傅下 车帮我们把行李拿下来,还给我们指路。这让我大 吃一惊,韩国人确实是在创造生活的同时享受着生 活、他们的设施和服务都很人性化。

我们拿着地图, 拉着箱子, 我用我有点蹩脚的 韩语询问路人,告诉他们我们想去淑明女大,问他 们应该怎么走。当你以前学过的东西真正在生活中。 用到并且发挥作用的时候,那种幸福感是那样实实 在在。我研究韩语路标,李亚凤研究英语路标,我 们共同研究地图, 我们合作的很默契, 但还是走错 了道,后来又奇迹般的拐到了正确的路上。主要是 韩国的T-World商店实在很多,我们可能在不是地 图上那个T-World前面左转或者右拐了。真可谓是 山一程、水一程、当我们磕磕绊绊站在淑大校门口。 的时候,我们自己都感觉很不可思议。门卫大爷问 我们要去哪栋楼的宿舍, 问我们来自哪个国家, 还 夸我韩语说的好,我当时很自豪。

#### 学校环境

淑大很美,很干净。主校门的设计很个性,两 个相对的校园之间有一条公路。作为韩国第二大女 子大学,淑大的学习氛围很浓厚。学校不是特别

大、但是很大方、很有格调。周末和韩国女孩商量 国际贸易课堂发表作业的时候, 碰到了韩智慧在淑 大校园拍戏。后来和韩语外教在咖啡馆谈起来这件 事情,外教说SBS和KBS经常到淑大校园采景。图 书馆的设置也非常人性化,有供团队学习讨论的一 个个隔间, 如果需要, 提前申请就可以, 里面可以 上网查资料。

S海外交流體

宿舍的条件更是没的说。寝室都是两人间,宿 舍里面有一个很大的独立卫生间,淋浴有两个一大 一小的喷头。有两个大的书橱,有两个大的衣橱, 衣橱上有两面很大的镜子。房间里有空调,楼道里 有饮水机。宿舍楼一楼有健身房,自动售货机和洗 衣房。宿舍楼每一层都有休息室,里面有电视机、 电脑、冰箱、微波炉和饮水机。总之,很方便。 课程

我们四个人选修了两门课程, 早上九点到十二 点是国际贸易。授课老师是德国人,备课很充分, 课件做的很有逻辑性,课上互动很多。我们可以感 觉到德国人缜密的思维和认真的办事态度。刚开 始,我们四个人听的有点吃力,后来慢慢跟上了, 特别是和韩国女孩一起合作完成课堂的发表作业, 我们四个人都学到了很多,也锻炼了很多。

下午的韩语学习更有意思。从下午一点到四点被分 为两部分,由两个韩语老师来授课。这两个老师我 都特别特别喜欢。第一个老师, 授课很认真, 新知 识的导入每次都构思的很自然,疑难问题解释的也 特别有条理。我们最后的考试是在咖啡馆里进行 的、很有趣。第二个老师,特别特别幽默,上课方 式很新颖,还让我们在黑板上边画画边用韩语解释 自己所画东西的特点和用途。那节课后的第二天, 老师还奖励了我一个小礼物, 很是出乎我的意料, 或许老师也很喜欢我那本中韩小字典。老师还教我 们韩国歌曲,批改我们家庭作业的时候总会给我们。 蓝一些可爱的小章子。韩语的学习, 对我们在韩国 的日常生活有很大的帮助。我们在问路、点餐、买 东西的时候,都可以流利地用韩语交流了。 学校安排的课外活动

学校安排的课外活动很丰富。我印象最深的是 学习韩国料理。淑大有专门的料理研究馆,相当于 饮食料理专业。先由老师给我们讲授泡菜、拌饭、 烤肉的制作过程和注意问题,然后我们分成五六个 人一组, 自己来做。那次的饭桌上, 吃着自己做出 来的饭,尤其美味。也是在那次饭桌上,我们喝到 了老师们自己酿制的特别香的柚子茶。最后,我们 自己做的辣白菜还给我们打包带回了宿舍。欢迎会 上的小游戏很好玩: 晚餐也特别丰盛。参观民俗村 时,我们仿佛看到了以前的中国,民俗村里的表演 都很有意思。我们四个人读出了贴在门上的对联, 在他们的眼神中, 我们读出了古老中国的成就感。 在韩国历史文化的体验课上, 穿着韩服, 吃着韩国 传统的糕点,我想了很多。其实,韩国的饮食文化 并不丰富, 他们的历史文化也没那么丰富, 但是他 们很注重文化的保留、继承和宣传。而中国,有那 么多的古文化、古建筑、那么多的传统风俗、却在 现代文明的冲击下,逐渐淡出了我们的视线。另 外, 南塔的乱打表演也特别有意思, 乱打的氛围设 计得很有感觉,大屏幕上还有感谢来自淑大的学 生, 感觉像是专门为我们表演。乱打的互动做的特 别好, 表演人员特别逗, 丰富的表情, 有趣的声 音,那次表演,我们看的都很开心。

#### 我们自己的安排

下午四点一下课,我们四个人就冲出校园,逛 首尔的东西南北,品首尔的苦辣酸甜。由于时间有 限,我们只逛完了首尔的一部分景点:景福宫,民 俗村、首尔塔、宗庙、昌德宫,国立民俗博物馆, 清溪川, 明洞天主教堂, 明洞, 东大门, 南大门, 63大厦, 汉江, 乐天百货, 乐天超市, Coex Mall……明洞绝对是化妆品的小世界,琳琅满目, 那些店员都必须会两三种语言,汉语、日语、英语 等等,这让我们大开眼界。汉江的夜景很迷人,去 63大厦是因为在去汉江公园的路上我看到了63大厦 的韩语路标,这个小意外着实让我很惊喜。在63大 厦上,我想起很久以前看的韩剧《My Girl》,人,

有些自己的爱好的确会让我们本来的生活变得更富 足。韩国,特别有名气的料理其实很有限。20多天 里,我们吃了各种泡菜,吃了炒年糕、煮串、排骨 汤、烤肉、参鸡汤、拌饭、冷面、水饺、乌冬面、 拉面、大酱汤、海鲜汤、炒饭、豆腐汤、土豆汤、 紫菜饭团……参鸡汤原来真的是一整只鸡,原来辣 白菜也可以烤着吃, 土豆汤里的土豆不多排骨真的 特别多,黄豆芽煮出来的汤可以直接喝,大豆叶也 可以做泡菜,烤肉店的老板会送鸡蛋羹和烤猪皮, 韩国饭馆里有很多中国朝鲜族的大妈……一切总是 新奇而有趣,问路的时候,韩国人很热情,韩国老 大爷也会说英语,有些韩国人还会把你带到你想要 去的地方。有时候问问题说不清楚也听不懂,我们 用英文、韩语、手势、画图甚至中文、能用的全用 上,这样的时候,我总感觉,其实我们很有智慧, 拥有解决问题的一切力量。

去釜山。韩国政府有针对外国人的免费旅游接 送大巴, 今天把你送到釜山, 第二天再把你接回首 尔,只要在网上申请就可以。我们很幸运,知道了 这个消息并申请了免费旅游大巴。大巴的条件特别 好,导游也很热情,还给我们发糖果和地图。釜山 是韩国东海岸著名的港口城市,是韩国第二大城 市。我们去了海云台,龙头山公园,观看了釜山 塔,我们还在札嘎其海鲜市场美美地吃了一顿海 鲜……我们也看到了不如首尔发达的釜山的一些平 民的日常生活,算是对韩国有了更深层次的认识和 理解。

#### 结语

这个夏天, 我去了韩国淑大, 学到了很多知 识, 增长了很多见识。我想对自己说: 继续好好学 习, 学到的知识在生活中发挥实际作用的时刻是我 倍感幸福的时刻。感谢学校提供的机会, 感谢导师 李利芳的支持, 感谢爸妈和同行的伙伴。氤氲暮霭 的淑大校园,烟雨空濛的汉江夜景,一切一切,在 我心中美过、驻足过、值得我细细品尝,慢慢回 味、久久珍藏。

# 感受韩国文化

大田在韩国中部, 距离首尔和大邱都是两小时 车程,又松大学坐落在安闲惬意的大田东区。我是 兰大第一次和又松大学的交换生, 兰大有很多交换 生在首尔和大邱,然而大田却很少,作为孤身一人 在大田对于我来说很有探险的意味。

去交流的学院是又松大学Solbridge国际商学 院,这是一所国际化程度很高的学院,用英语授 课,教授主要来自美国,另外有一些来自澳大利 亚、日本、印度、学生主要来自东亚、比如中国、 日本、越南、印度尼西亚、老挝、马来西亚、新

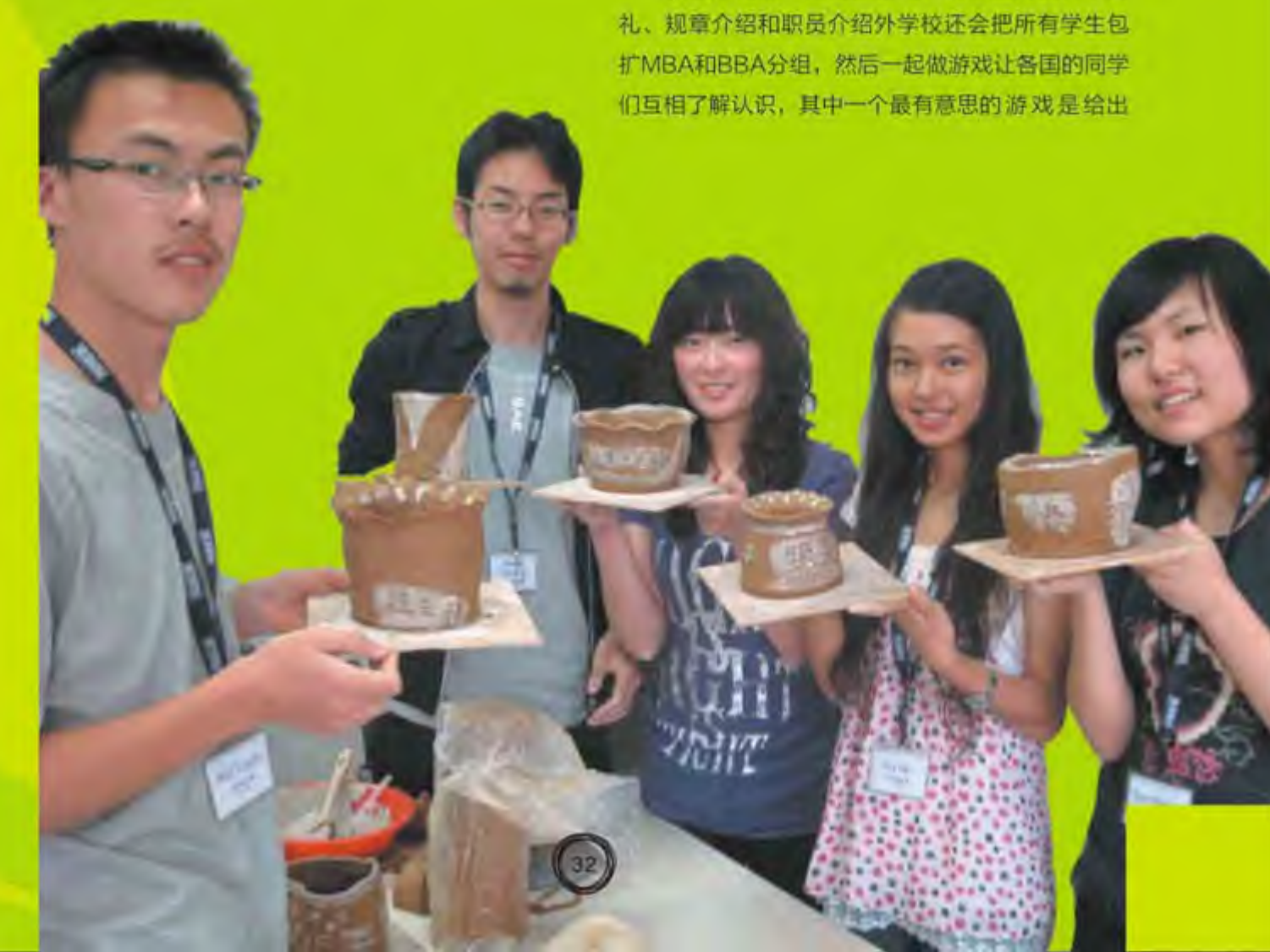

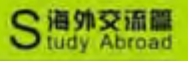

魏云播 管理学院2008级本科生

加坡、印度、另外还有一些来自俄罗斯、德国、法 国,学校为了能实现国际文化刻意控制韩国学生人 数在40%以下。很多学生都能说流利的英语,沟通 基本没有障碍。开始让人惊奇的是很多亚洲的学生 都会简短的中文,比如你好、谢谢,还有马来西亚 的同学告诉我中文歌曲在哪里非常流行。有人开始 给我们唱周杰伦的歌。其中有些说他们希望来中国 旅游,印度尼西亚的Lisa在摄影课的期末评比中获 得了第一名,奖金是300万韩元,她准备在这个暑 假用来周游中国。

来到学校第一周是迎新周、除了通常的开学典

几个生活中常用地点的照片,邮局、书店、出入境 管理所,然后让同学们去找,比赛哪组找的快,最 后给每组计算分数, 分数最高的一组分人获得一万 韩元的餐券, 最后我们四组在泰国组长的带领下获 得第一。今后的学习中很多朋友都是在迎新周上认 识的。迎新周还带着学生围绕大田进行了环城游。 比如到大田文化艺术中心制作陶器, 到了曾经世界 杯期间盛极一时的大田体育馆, 围绕着代表科技之 城大田的大德工业园参观。

学校宿舍两人一间, 宿舍很新条件不错但价格 也较贵。第一学期我的舍友是一位日本人, 虽然日 式英语和中式英语造成不小的障碍,我们能交流来 了解对方, 利用电子词典和谷歌翻译我们能够克服 很多交流障碍, 我选修了日语, 他甚至安装了腾讯 QQ.

IMF的数据显示 2010年韩国的人均 GDP(PPP)是中国的3.9倍, 在韩国的切身感受还 是能够证实这个数字的,总的生活费相比国内大概 也是这么多, 一般物品的物价差别也是这么多。作 为兰大等少数几个学校的交换生非常幸运, 可以不 用缴纳Solbridge商学院9000美元的学费,有些学 校的交换生是需要缴纳50%的学费的。这比平常韩 国的大学的学费高得多。当然费用高师资也好, 韩 国唯一一所以美国人为校长的学校, 校长John E. Endicott切身给我们上课, 选过他教的亚洲政治, 风趣幽默又要求严格,有同学作业没做,校长的脸 色变得非常难看。校长的夫人Kobayashi Endicott也给学生们上课,讲授日语。

学校的教授很好, 一节课90分钟, 如果中间累 了可以让教授停下来休息5分钟再继续。学校的课程 管理严格, 学生如果有事假需要通知学生服务组, 教授如果请假也需要通知学生服务组,然后发邮件 通知我们取消该堂课。

Solbridge经常有讲座,每周四有固定的时间留 给讲座叫白金讲座,请来过日本前首相安倍 晋三和

 $\left(33\right)$ 

美国前管理学学会会长路桑斯,路桑斯以前这名字 在大二时的课本上见过, 没想到竟然能见到他本人 来给我们讲心理资本。学术思想自由活跃, 曾经听 过最奇异的言论是一个英国教授演讲说欧元体系要 死了, 想去欧洲旅游的要趁早, 因为要趁着欧洲还 没崩溃。也有当面质疑, 曾有马来西亚的同学当面 向来学校演讲的耐克韩国总经理提出血汗工厂的问 题。

Solbridge商学院其实是一座楼,不在又松的校 园里, 2007年才建起来并开始招生。设施都比较 新。平时上课, 讲座, 典礼, 以及午餐都在此处。 地下一层和二层是游泳池和健身馆,一楼自然是装 修最华丽的,有面包房和高档SolKorea餐厅,在寒 假小学期申请到SolKorea的一个月餐厅助理工作, 每天两小时每小时5000韩元,主管厨师人很好,会 做各种新奇的食物给我们试吃。二层是休息区, 图 书馆和食堂。休息区有一些免费的电脑和很多桌 椅,还有付费打印机,图书馆有很多英文书刊,一 天的课结束后各国的同学一般聚在二楼等待校车, 比较热闹而且交流也很方便。食堂由韩国新世界公 司运营, 食物一般有两种或三种套餐供选择, 不过 价格不算实惠食物有时也不好, 再加上韩餐的口味 段时间不容易适应,这是同学们诟病最多的地方。 兰大同学有的去韩国国立大学交流的, 十分羡慕他 们的食堂便宜实惠。三楼有运动场和学习大厅, 学 习大厅是落地玻璃墙的, 明亮又漂亮。 四楼是礼 堂,开学典礼、讲座还有大型活动一般会在这里。 五楼学生服务组, 学生服务组的老师大多是韩国 人,有的会说中文。六楼到十楼是教室,十楼以上 是教师的办公室。

学校的很多信息都通过邮件和教务系统通知, 刚开始到的时候教学系统是Moodle,我们还需要建 立自己的在线简历e-Portfolio, 后来第二学期学校 买了收费的教学系统Blackboard, 通过这个系统我 们就可以和远在海外的教授链接上课,比如国际管

理这门课的教授前半个学期在韩国,后半学期去了 新西兰但是我们仍然能链接在一起上课。

韩国的火车和巴士交通便利, 学院经常组织我 们到处游玩, 学校组织的游玩有免费校车接送, 我 们只需出景点的门票。跟着学校去过南怡岛、韩国 民俗村、大百济节还有乐天世界,原先对韩国的文 化景观总是很好奇很神秘, 到了民俗村还有百济总 能感受到韩国的文化和中国的文化很多相似,比如 很多古代的宫殿都是汉字的匾牌。自己也经常到处 旅行,去过1993年举办了世博会的大田世博园,当 年可能类似上海世博会一样熙熙攘攘的地方现在已 经很空旷,一些展馆还值得去看。交流结束后买了

S 海外交流篇

7日火车通票游览了首尔、光州、大邱、釜山这几个 韩国广域市。去被称为自由和艺术之都的光州旅 游, 光州曾经发生过5.18光州事件, 去5.18墓地能 感受到光州市民很自豪, 因为他们不畏牺牲而为民 主而斗争过。去被称为教育之都的大邱,去庆北大 学见兰大的同学,能在异国他乡和本校同学相遇很 兴奋。釜山果真是旅游胜地,去海云台吹海风享受 美景, 釜山确实很能为背包客们着想, 有免费无线 网还有地铁一日通票。感受最深的是韩国旅游服务 业的发达和对各国特别是东亚游客提供的方便, 比 如每个城市都有中日韩英语言版本的免费旅游地 图。很多景点都有中日韩英多国语言的路标。

# GWoosong University, Korea

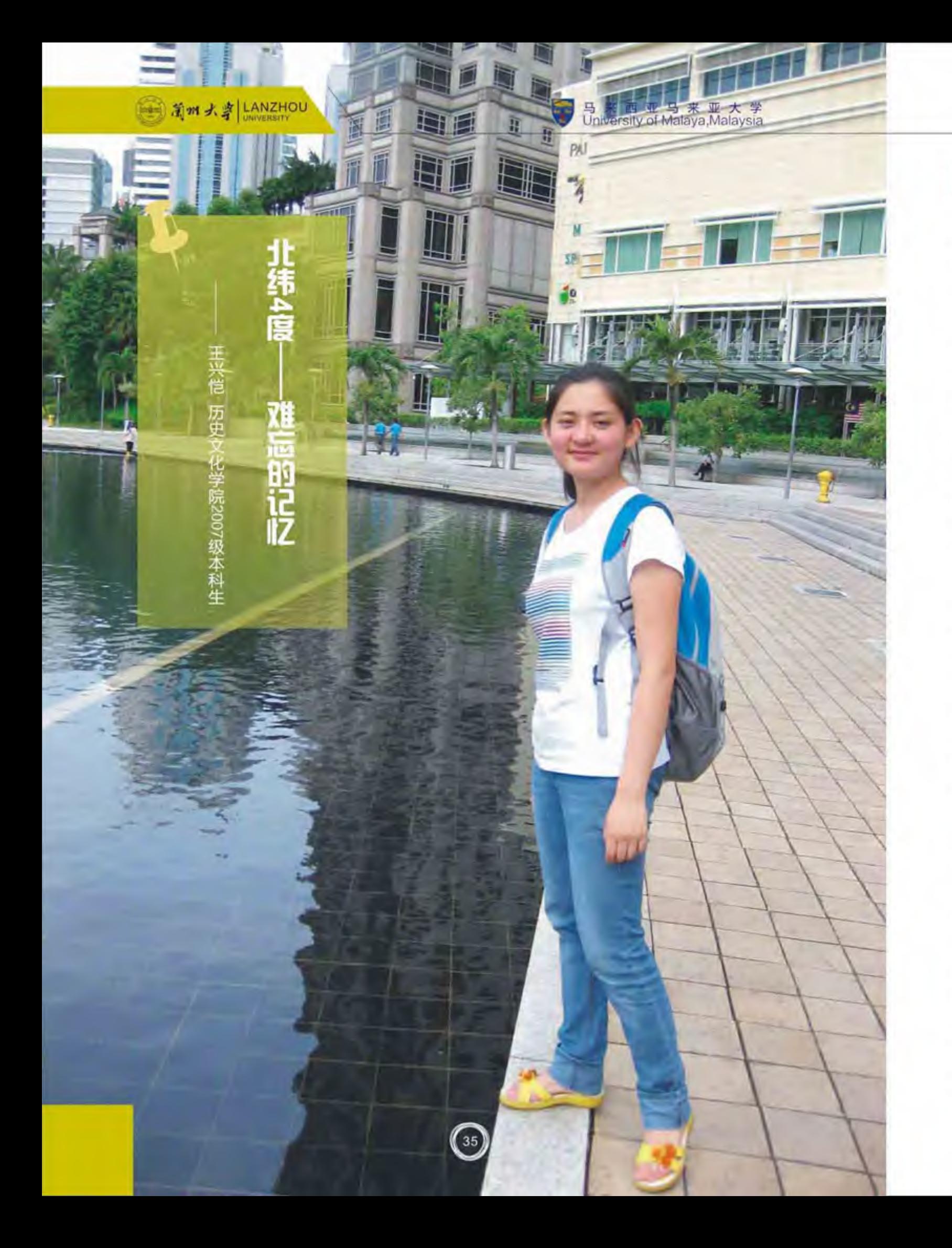

2010年7月14日,我们顺利抵达吉隆坡国际 机场, 此次的交流生活也从那一刻开始。马来亚大 学派来接待我们的三位同学早早在机场等候, 当她 们身穿传统的马来服,头戴黑色头巾出现在我们面 前时, 一种新鲜感顿时让我觉得, 作为一名民族学 专业的学生, 在这个穆斯林国家里我将会收获许 多。

#### 马大校园

初次来到马来亚大学,这里让我的感觉不像是 一个校园, 而更像是一个微型城市, 这里有长长的 公路,有茂密的丛林,丛林当中甚至还有野生的猴 子,校园里看到最多的就是汽车,停车场更是随处 可见, 原来这里除了老师每人都有汽车之外, 很多 学生也都驾车上学,这在中国真是不可思议。

每天走在校园里,都能看到各种肤色的人群,说它 是一个小型联合国也不足为奇, 在这里我认识了不 同国家的交流生, 大家都来自异国他乡, 在一起学 习一起生活的过程中也结下了深厚的友谊。

马大的校园真的很大,每天都坐校园巴士去上 课, 学院都是单独分开的, 彼此之间距离也比较 远,不同的学院有不同的建筑风格,没有干篇一 律, 没有中规中矩, 让人感觉很舒服, 很随意。 记忆深刻的宿舍文化

在马大,不得不提其丰富多彩而又有深厚底蕴 的宿舍文化,马大有着一百多年的历史,其宿舍文 化也有着历史的积淀。这里的学生宿舍以区来划 分,每一个区都是独立的,有自己的管理部门,有 餐厅, 自习室, 运动场, 超市, 还有一个很大的表 演平台。开斋节期间,大马首相在布城与国人一同 庆祝节日, 很幸运我们见到了首相并和他握手, 还 参加了首相家的open house。节日期间,我所在 的马大第十宿舍也举行了庆祝开斋节的活动, 因为 马大交流生基本上都住在第十宿舍,宿舍管理部门 还特意定制了不同国家的美食,请来大马演员表演 节目, 当然还有一些曾在第十宿舍学习生活过的,

S海外交流體

# 现在在各行业具有影响力的人物也参加, 这种庆祝

活动也是open house的形式, 大家随意挑选自己 喜欢的食物, 相互交流, 还有当地传统的歌舞表 演,很是惬意。

此外, 宿舍会不时地举行各种活动, 在大厅里 用投影仪播放电影, 跳街舞, 当地华人同学还会在 马大灯笼节时表演节目庆祝,有时各种社团也会在 宿舍大厅进行宣讲活动,唱大马的国歌。每当有活 动时,都会有专门的人员通知每一个宿舍的同学参 加,在每一次的活动中让我感受到了团结,这种团 队合作的精神让我在异国他乡不再感到孤独,每一 个人都是那么友好, 一些不曾相识的人也会在路上 碰见时给你一个温暖的微笑, 总之, 在大马的那段 时间里,让我深刻地感觉到这个国家的奇特之处, 它不再仅仅是我想象当中的那个有美丽风景和夏日 海滩的旅游城市, 而更多的是一个穆斯林国家, 一 个有信仰的国家以及这些有着伊斯兰教信仰国民的 那种平和、单纯以及些许随意的生活方式。当然, 在大马除了马来人之外, 还有很多华人以及部分印 度人也定居于此, 三个不同的民族群体相安无事地 生活在这个国度当中,很少会出现民族争端与纠 纷,也许在某种程度上也是因为国人这种相互包容 相互尊重的心态吧。

关于学习

大马的官方语言是马来语和英语, 但更多使用 的则是马来语,这给我们的选课带来了很大限制, 因为大多数专业都是马来语授课, 我们只能选择 English Department, 只有这个部门是纯英语教 学,这里的课堂都是小班授课,一门课上课的同学 基本控制在十五人以内, 让我有一点感动的是我们 的授课老师会很用心地记住每一位学生的名字, 他 们认为这是作为一名教师应该有的责任, 也是尊重 学生的表现, 在课堂上, 经常有各种的讨论, 气氛 很轻松, 但是我也会因为自己蹩脚的口语而感到难

#### 图 前加大身 LANZHOU

会顾及每一位同学的感受, 会不断地鼓励我去说。 有一位美籍教师对中国汉字很感兴趣,还会在课余 时间和我讨论关于汉字的问题, 在这里, 老师更像 是朋友,几乎每周老师都会在闲暇之余和同学们聊 天, 讨论一些学习上遇到的问题, 这种更人性化的 教育模式让我很受感动。

在我所在的人文科学学院, 有很多老师对亚 洲,尤其是对中国的研究很感兴趣,有时我们会谈 到中国的民族问题, 因为在中国的西北也有两干多 万的伊斯兰教徒, 在中国伊斯兰教徒被当作是少数 民族,而在大马则正相反,伊斯兰教徒作为主体民 族, 占有全国70%多的人口, 同一种人群两种不同 的身份在不同的国家会以什么样的心态去面对自身 所处的环境呢?

#### 我的旅行

大马是一个旅游胜地, 在闲暇之余我们去了很 多地方,吉隆坡的双峰塔,有88层之高,是世界上 最高的双塔楼, 还有国家清真寺, 国家体育馆等 等,都有很奇特的建筑,此外我们还去了马六甲海 峡,见到了曾经到过这里的明代郑和的祠堂以及他

们在此留下的遗迹, 马六甲有很多华人, 这个被列 为世界遗产的小城没有高高的建筑, 城中一条小河 流过,两边低矮的建筑很有中国乌镇的感觉,来此 定居的华人至今仍保留着当时在中国的生活习惯, 来到此地仿佛穿越到了过去, 城市的节奏很慢, 生 活在此真是一种享受。

还有布城, 这个后起之秀经过这几年的发展已 经逐步成为大马第二首都, 也是政治首都, 景色优 美,环境优雅,还有水上清真寺,以及首相的官 邸, 开斋节那天我们就来此与大马人一同庆祝。

旅行途中也品尝了各种美食,有人说在大马可 以吃到世界各地的美食,这个说法一点都不为过, 各式餐厅里的食物各具特色, 真是大饱口福, 很有 周游世界的感觉。

#### 结语

在大马的这五个月给我留下了最美好的回忆, 在这里我体验到了另一种不同的生活方式, 使我对 自己今后的发展有了新的认识, 新的目标, 用四个 字来形容我的感受:不虚此行。感谢大马!

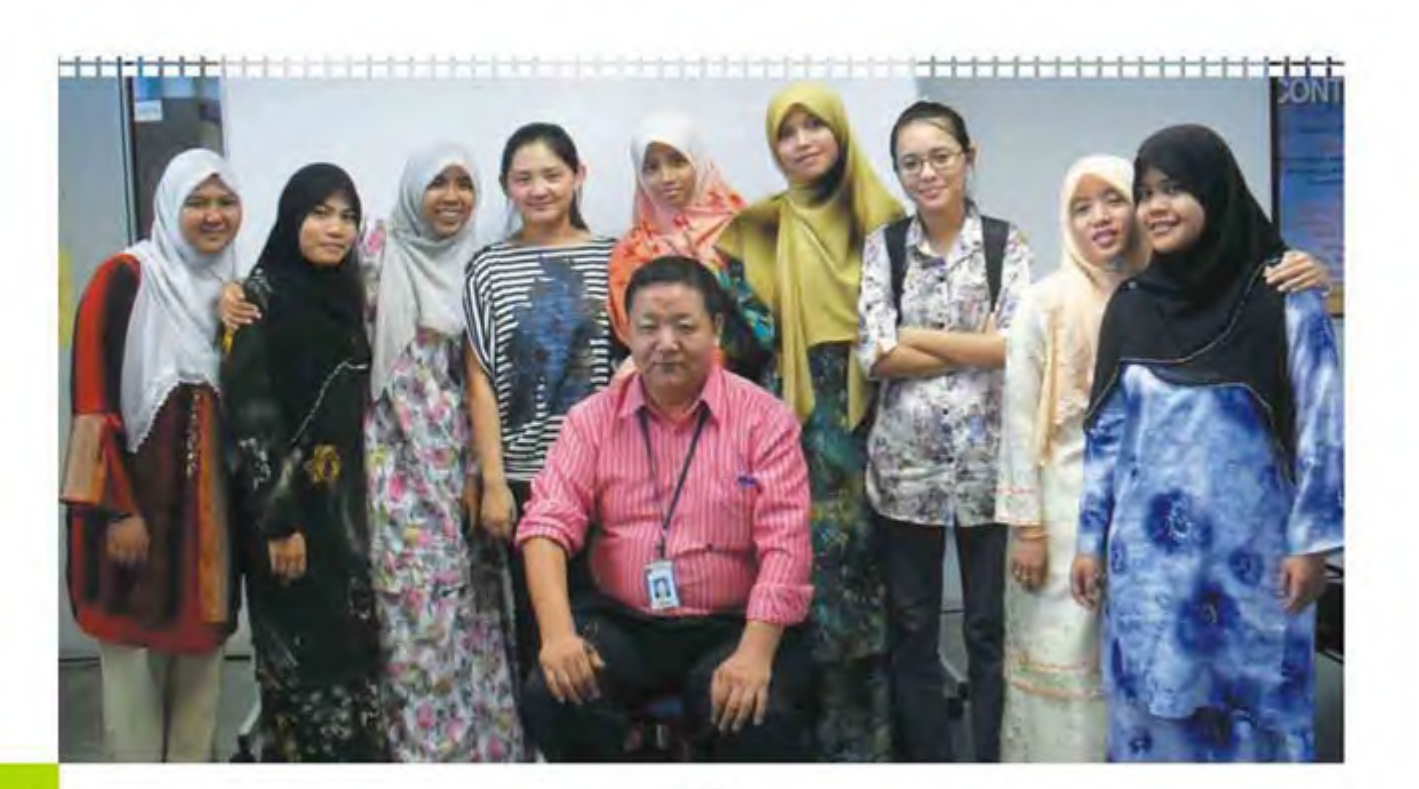

 $\binom{37}{ }$ 

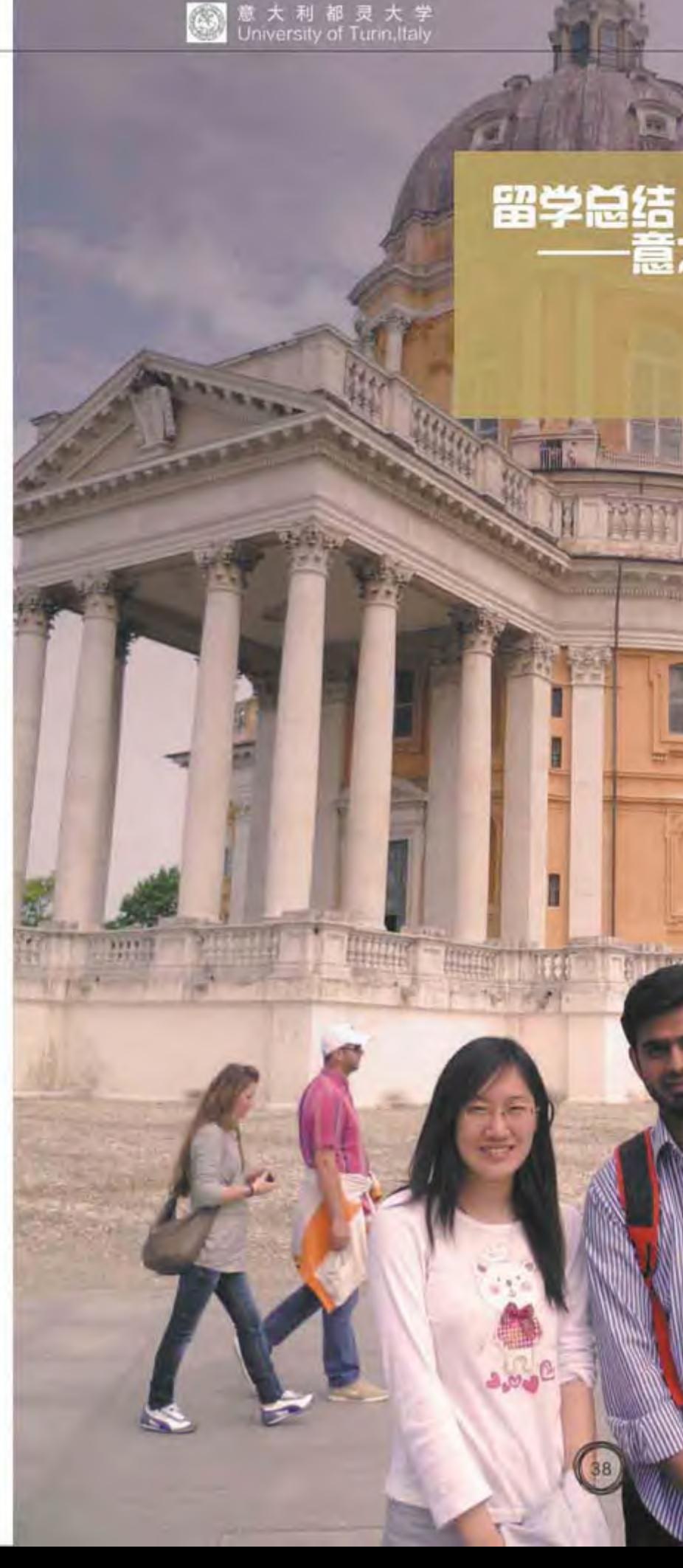

# 意大利都灵大学交换

胡羽珊 经济学院2008级本科生

2233

H

S 海外交流學

我于去年九月来到意大利都灵大学交换, 现在 已是将近七个月的时间了, 这段时间里我基本适应 了这里的学习与生活, 并且也喜欢上了这里的风土 人情, 总之, 来意大利交换既让我学到了很多知 识、也让我掌握了很多技能。

#### 学习 -- 忙碌与充实并存

这边的上课方式与国内不同, 并不是一个学期 上课到期末结课考试,而是采用上一门课,结课, 考试,然后再开下一门课的方式。其实在这边也只 是英语课采用这种方式, 意大利语课的上法和国内 还是一致的, 英语课采用这种方式主要是因为基本 上每门课的一部分都由从英美、加拿大来的访问学 者来讲, 所以只能集中上课, 一般情况都是访问学 者坐飞机来上一周课然后再回去。当然英语课的主 讲一般都是意大利老师, 也可能会有几个助教。如 果仅从上课的角度来讲还是比较轻松的,每天只有 不到五个小时的课,作业很少,而且通常都是一组 同学协作完成的。

但若是从知识掌握及考试的角度来讲却也并非 易事,因为一门课至少就有一本很厚的书,一般都 是从美国进口的, 也有这边老师自己编写的, 要在 一个月不到的时间里读完整本书确也非易事,英语 水平很大程度上限制了我的读书速度, 加上专业书 籍还需在阅读的基础上进一步加以理解,就更不容 易了。

值得庆幸的是这边老师的英语发音都比较标 准, 大概一个月后应该就能全部听懂老师所讲的内 容,但是非英语国家的交换学生普遍在开学的第一 个月都非常痛苦, 我在上完第一节课后感觉什么也 没有听懂, 这种感觉将近持续了一个月。不过, 之 后在上课时就不会特别注意到自己是在上英文课。 感觉与上中文课无异了。

谈到意大利语的学习, 我很是惭愧。 学校为交 流学生在秋季学期开设了专门的意 大利语课程,但

39

班里大部分都是西班牙的同学(西班牙语与意大利 语的贴近度为大约百分之六十), 加上老师是用意 大利语讲意大利语, 所以学起来很是吃力, 再加上 这个学期已经没有了意大利语课,所以到现在很多 也都忘记了,只能进行最基本的交流。

#### 课外生活——浪漫与惬意并序

谈起生活首先要从都灵的饮食文化说起,这边 最美味的要算是冰激凌了, 夏天的时候最惬意的一 件事也要算下完课买一个甜筒, 和几个要好的外国 人在公园的长椅上或是小溪边聊上一下午。在这里 一个甜筒可以选择一到五种不同口味的冰激凌球, 学校旁边就有一家冰激凌店味道极佳, 我每天上完 课去买一个甜筒, 每次选两到三个不同口味的球, 就这样两个星期也没能吃遍店里的所有口味。原因 是即便在同一个店种类也在不停的变化, 换句话 说,若是你今天看到你喜欢的种类就一定要买,因 为明天可能就没有了, 在意大利不仅冰激凌这样, 巧克力、小点心都是这样, 甚至小装饰物、衣服也 是这样,让人不能不叹服于意大利人的随性与时 尚,及其中包含的浪漫。

平时学校会组织比较多的活动,比如去博物馆 参观、去看尤文图斯的主场比赛、参加派对等等。 意大利人很热情, 和他们在一起你是绝对不会感到 寂寞的。在意大利见面行亲面礼,也就是在对方的 脸颊两侧各亲一下, 开始的时候还不很适应, 可慢 慢地你就会觉得这确实是表示亲密的一种好方法。 意大利人的生活平时都较为悠闲随性,只在周一到 周五工作, 且一般下午五六点博物馆、餐馆、超 市、商店就关门了。星期天在街上都看不到什么 人, 大家都用自己的方式进行休闲或体育活动, 或 是在河中划皮划艇, 或是在公园的草坪上晒日光 浴,亦或是寻觅一处风景秀美的佳境野餐。

当然最美妙的事情还算是可以交到许多意大利 及其他国家的好朋友, 他们大都待人诚恳、为人热

情。去年的圣诞节,我有幸被一个意大利女孩邀请 去她家与她的家人共进圣诞节晚餐,之后又与她一 同去她的主教堂参加弥撒。后来听同学说这基本上 是意大利这边对朋友的最高礼节了。交换的机会可 以让我在这边近距离地接触意大利同学。了解他们 的文化,理解他们的思想,虽然我们想问题的方式 不相同, 但正是因为这样才能激起思想的火花, 从 而相互学习,共同进步。

来交流的这段时间感到自己学到了很多书本上 学不到的东西,所谓"读万卷书、行万里路",其 中的内涵也便是在此吧。

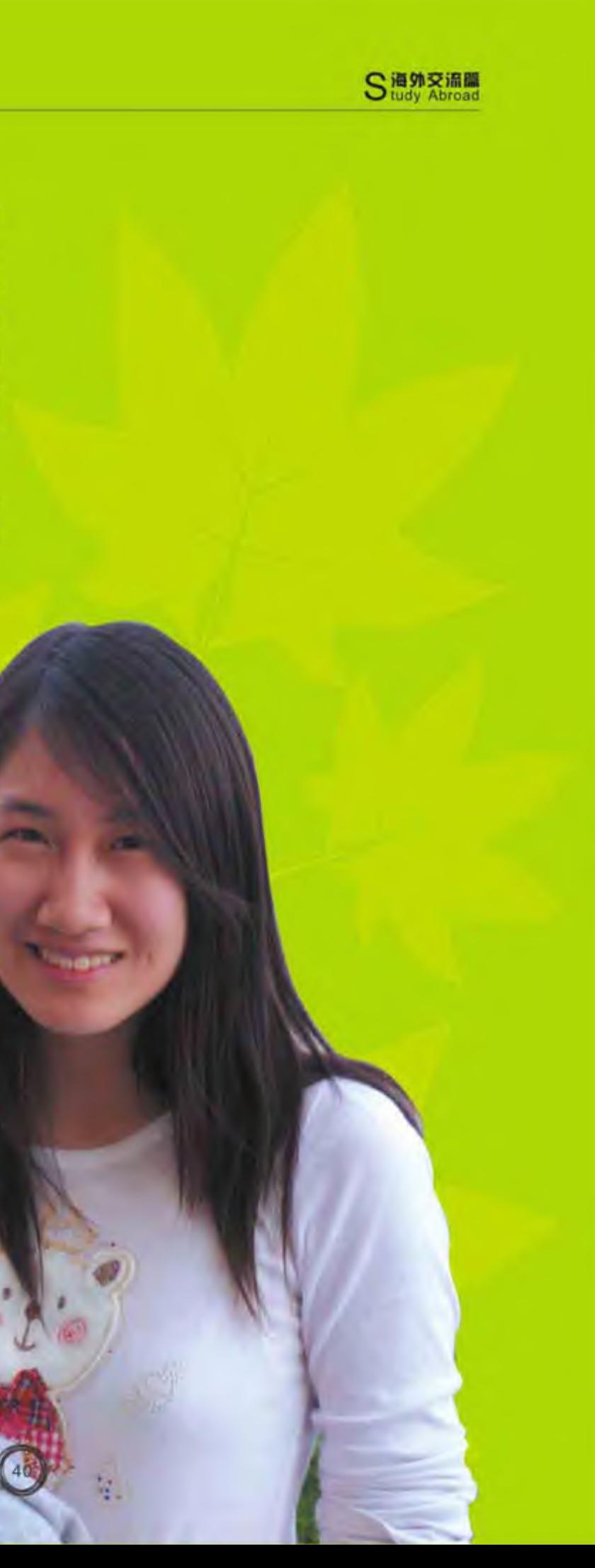

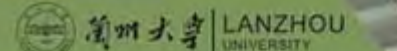

意大利都灵大!

万相比行 长松 管理学院2008级本科生  $\sim$ 

在意大利都灵大学的交流眼看就要结束了, 从 去年九月份到现在, 要说课堂上学到的东西, 还真 不是很多。这跟我当初所想差距很大, 在我还在榆 中的时候抱着的念头便是出来了就是要学习国际前 沿的经管专业知识,但是,后来在上课的时候才发 现这边本科生上的课和我们在榆中上的课很相似, 甚至有些课还要简单很多。在都灵大学的最大收获 应该就是交了一帮子好朋友,还了解了意大利人的 生活习惯,他们中有些已经去了中国还有两个正在 申请兰州大学的交流项目。

意大利的生活自在、自由。刚刚来意大利时, 可能会很不习惯, 你会发现这边的商店会在下午五 六点就关门, 即使是都灵市中心的罗马街也是如 此。到了周日人们的生活更加舒服, 大街上空荡荡 的,所有的商店超市都关了门,完全没有像国内那 样周日疯狂购物消费的习惯。在周日这天如果你去 公园的话, 会遇到很多人, 躺在草地上晒太阳的, 带着老婆逗小孩玩的,和朋友们秀杂技的,也许这 就是享受生活。还有很有意思的一点是公交车罢 工, 一个同学告诉我, 都灵的公交车罢工是有规律 的,工会每个月会组织两次罢工,每次罢工的日期 都会选在周五, 因为这样就多一天假了。当人们不 把赚钱当作第一要务的时候就会活得轻松自在, 意 大利平民就是很好的诠释。周末还有一个人 们 聚 集

的地方就是足球场,尤文主场,在足球场的每个人 都像脱了缰的马一样疯狂,大家会高呼尤文队歌, 大家会高声为皮埃罗加油, 大家都是那么热情诚 蛰。

学习上也有很多有意思的事, 当然我们在这边 都是英文授课。运气不好的时候会遇到英语不是很 地道的教授,口音很重,有的教授还会说"Are you agree? " 囧!在英文的国际班上课最有意思的 就是会遇到很多客座教授还有很多其他国家的交流 生, 比如我在上marketing的课时就遇到了来自澳 大利亚的Chinese Professor: Yuping Lee, 而在 她结束课程后同学们一致表示她是目前最好的老 师。我还遇到了在欧洲创新委员会工作的Clarotti, 他给了我们很多关于各国投资创新的数据以及其创 新成果的对比;我还遇到了美国汽车设计师Tom Tjaarda先生, 他曾为菲亚特, 法拉利, 本田等汽 车厂商设计过经典模型, 到过印度考察, 到过中国 为吉利、奇瑞等国产汽车厂商做过顾问,他教我们 要创造性地思考, 要Believe your mind。当然还有 许许多多意大利老师也是风度翩翩的, 如Prof Cisi, Prof Biancone 等等。

来自各国的同学们也很有意思,在上统计课的 时候就经常和德国的康斯坦丁同学在下面讨论这个 老师有多么地不咋样; 在上 Process management就和英国的 Jack-起讨论各种 Case; 在上Business management时还遇到了 两个首尔大学来交流的女学生, 结果我们组成了全 班背景最为混杂的大组---来自中国的我,来自韩 国的两个姐们, 来自巴勒斯坦的默罕默德同学, 来 自埃及的名字太长记不住的埃及哥, 来自美洲的Ma Jose Gonzalez的女同学, 最终我们六人行成功地 完成了关于simple phone VS smart phone的市场 分析, 拿到了满分! 还有在这边帮了我们许许多多 的Vitalii和朱丽娅,他们在申请去兰州大学,希望他

们能够成功。还有一个意大利同学就是Define, 她 也是都灵大学的但在文学院学习中国文学, 她是我 在这边的第一个学生, Define勤奋好学, 问的很多 中文语法问题我都不是很清楚, 感觉很惭愧。 Define现在已经在北外交流了, 我们时常邮件联 系,她说很喜欢在中国的生活,祝福她一切顺利。

S 海外交流體

另外值得一提的便是, 一个月前是意大利建国 150周年,都灵作为当时建国后的第一个首都自然 少不了热闹的欢庆典礼,可惜那时候迫近考试没来 得及去疯一把, 梅的我肠子都青了。

都灵大学的生活丰富多彩, 都灵人也热情好 客, 真是要走的时候心有点舍不得, 但我想回家, 想回兰大, 我想大家伙了。不管怎么说, 这一年我 认识了许许多多的同学老师们,这一年我体验了意 大利自由自在的生活,这一年我过得有滋有味,不 枉此行!

#### - 割州大専LANZHOU

# **Eternal flame**

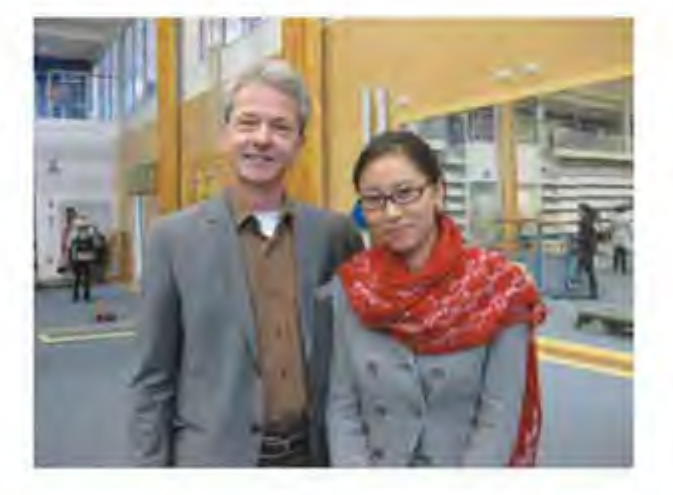

结束了一年的瑞典交换生活回到国内已经两个 月有余, 我似乎还沉浸在这个北欧强国优美的自然 风光、完善的社会保障制度,亲切友善的居民和科 学有效的教育方法中没有缓过神来, 总觉得这次回 国像是一次修整, 不久的将来, 我会重新踏上这片 土地,以交流学生或是研究生、博士生的身份,再 次真切地感受瑞典以至欧洲这片古老土地上的风土 人情。

今天, 当我重新翻看这一年中记下的文字, 拍 摄的照片,完成的project,拿到高分的考试卷,写 出的英文论文时, 我才真正明白这一年的国外交流 生活究竟给我带来了怎样的蜕变: 我从不擅交际、 羞涩胆小变得与小组成员讨论问题时争得面红耳 赤, 最终朋友遍世界; 我从英语张不开嘴、 磕磕巴 巴变得能在全班同学和老师面前完成 presentation, 展示小组的学习成果; 我从只会炒 西红柿鸡蛋变得能做出一桌子菜招待两位奥地利朋 友;我从一个绝对的"路盲"到成功游遍哈尔姆斯 塔德这座美丽的城市、再到惊喜不断的欧洲游。这 些,都是这一年充实的留学生活带给我的,除了感

温丽晓 历史文化学院2007级本科生

恩,我也很想把自己的经历体验写出来,希望能和 同学们一起交流、分享。

首先, 我想说的是, 作为一名大四出国交流的 学生, 身在毕业班, 就一定会比其他的交流学生遇 到更多困难,但是,当机会来临的时候,我不想也 不该放弃。这一年中,从最初的综合测评、确定保 研名额到联系、选定导师再到毕业手续的办理,无 不是在老师、同学们的协调、奔波、忙碌、尽心尽 力的帮助下完成的, 这是我感受到最大的关怀。作 为一名大四的交换生出国学习, 我最终顺利毕业, 不仅较好地完成了在瑞典的学业, 更有幸继续攻读 硕士学位。这些,都让我由衷地感谢老师和同学们 的帮助和辛苦工作。

#### 学习篇

这一年的留学经历让我真切感受到了国外学校 不拘一格的评判标准。学期结束时那一纸考试成绩 往往只占最终成绩的50%甚至更少, 平时的project, seminar, 课堂展示, 小作文都是老师考察学生学习 质量的方法。这种做法让我一天都不敢松懈, 每节 课后都会迎来大量的阅读文献,一周同时做几门课 的project, 和几个学习小组的同学讨论更是不足为 奇,虽然辛苦,但是现在回想起来真是受益匪浅, 我能在短时间内阅读很多国际顶尖大学的论文, 初 步了解了一个学术领域最新的研究成果。除了这些 传统意义上的学习, 学校还定期举办各种各样的活 动让我有机会展示自己, 提升能力, 学习不同国家 的文化和风土人情。每年的3月5日都是哈姆斯塔德

大学的"open day", 这是大学介绍本学校各专业 优势, 吸引当地高中生来校学习的重大节日, 更是 各国交流学生展示本国、本校的重要机会。我也报 名参加了这次的"open day"活动,不仅和其他中 国留学生一起展示了我们的祖国和母校,更遍尝世 界各地美食,与外国同学交谈,了解了他们的学习 和生活, 学到了太多书本上没有的鲜活知识。

这一年中, 我更有幸加入了哈尔姆斯塔德大学 合唱团这个温馨的集体。合唱团中大部分是瑞典 人,但是他们完全不似我之前听过的那样拒人于干 里之外, 合唱团的老师得知我想参加后, 专门将我 带入了一个安静的房间, 仔细听完我唱歌后将我安 排在嗓音适合的声部;第二次训练时,上次同坐的 女生就给我带来了所有歌曲的词谱; 在圣露西亚节 这一瑞典重大节日当天, 我与合唱团的朋友们参加 了为学校资助人献唱的欢迎宴会,得到了肯定与赞 扬。这一切,都是我在这所年轻而充满活力的学校 学习到的,我相信更会受用终生。

#### 生活篇

从我下了火车,背着48公斤为了赶上队伍而奔 跑在哈尔姆斯塔德火车站月台上的时候, 我就清楚 地明白: 一切靠自己的时代到来了。一年以后, 当 我可以独自一人生活而不畏惧任何困难时, 我更明 白了心态上的自立、自强不代表不接受任何人的帮 助。相反,不论是中国人还是外国人都在学习、生 活的各个方面帮助过我,让我这一年的生活更加丰 富多彩,充实快乐。

一次我和同学去买为庆祝活动准备的啤酒时, 就遇上了这样的一位乐于助人的瑞典人。瑞典对于 各种酒的管理十分严格, 除了度数极低的啤酒会在 超市里直接售卖以外(当然也要拿身份证或护照购 买), 所有酒都会在专门的商店出售, 整个哈尔姆 斯塔德市就有两家这样的酒类商店。在城市广场和 主要街道, 饮酒这一行为更是被明令禁止, 违者会 被带往警察局甚至坐牢。当我和另一位同学提着满 满两大袋啤酒出门时, 我一时觉得十分口渴就准备

S语外交流篇

去超市买水, 突然旁边一位老爷爷神情十分严肃的 用英语夹杂着一些中文告诉我们市中心是绝不允许 饮酒的, 经过我们的解释, 最终明白原来老人学过 一些中文,刚才听到我们在讨论口渴喝水的事情以 为我们要拿出啤酒喝,虚惊一场。之后,他又向我 们详细讲解了很多瑞典的禁酒法令包括一些十分细 碎的规定,如以我们所在的市中心广场为例,延伸 出去的哪条道路的哪个位置可以饮酒等等, 态度真 诚而充满耐心。虽然我从未在街道上饮酒以验证老 人所言正确与否, 但是瑞典人善良、单纯、认真、 乐于助人的性格和行为都给我留下了深刻的印象, 让我慢慢地爱上了这个国家,爱上了这里的人民。 农场体验篇

在5月份交流生活快要结束时, 我申请了"农场 志愿者"这个在全世界都很火的活动,并最终被瑞 典南部城市马尔默附近的一座农场接受, 成为了一 名光荣的劳动者。在农场劳动的两周里,我每天7点 起床, 种过葱、番瓜、荷兰豆、西红柿; 也砍树枝 搭建过防风棚;在周六坐着大货车去市区卖鲜花和 花苗,坐在市中心的广场上和农场主Torbjorn吃冰 淇淋;我们买来木炭在周天烧烤,吃得不亦乐乎。 我更通过与同在农场的法国男生交谈得知, 欧洲的 学生都很乐于通过这项活动锻炼自己的意志。开阔 视野,获得免费食宿,得到在当地旅游的机会。通 过这次在农场劳动、学习的经历,不仅使我真正了 解了瑞典当地居民的生活状态。更激发了我要多出 去走走的热情。

回忆到这里似乎越来越多, 往事一件件都浮现 在了脑海里。一年的留学生活,成干上万的片段、 场景,不是我一两千字的文章就可以面面俱到的, 但是我想借用一首歌名来表达我最真实的感受--

"Eternal flame", 永不熄灭的火焰, 这是申请出 国的坚定与努力, 这是学习的态度, 这是在年轻时 多走多看的激情, 这更是人生的态度, 希望每一个 怀揣梦想的人都能把梦想看做永不熄灭的熊熊烈 火, 永远为之奋斗下去。

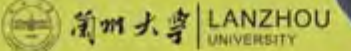

V wolvishiAMPTON 英国胡弗汉敦大学

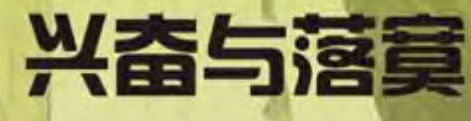

于桐 外国语学院2008级本科生

乘飞机大概二十个小时后终于在当地时间晚上 6点多到达了伯明翰。由于无法提前购买火车票, 便 要求了在胡弗汉顿大学的学长接机。坐上了去胡弗 汉顿的汽车, 20分钟的旅途, 终于到达了此次征程 的最终目的地 -- 英国胡弗汉顿大学。

下车后学长带领办理入住, 公寓就在接待处对 面,静静的夜色中,温馨的三层小楼。来英前选择 了六个人共享一个走廊的宿舍, 一个人一个房间, 住宿条件很好。需要强调的是, 所有的留学生都会 是单人单间, 但是英国本地的学生也可以选择这样 的住宿, 所以如果有幸像我一样, 舍友都是外国学 生,那会使你有更多的机会同他们交流,深刻体会 中英生活方式的不同。共同的厨房是你日日练习口 语的好去处。几乎所有电器都会备齐,所缺少的物 品可以去宿舍旁ASDA超时购买,这是英国价格优 惠较多的超市。开始的一个星期是在适应生活环 境, 然后忙着办理入学手续、学生证、医疗保险, 和老师见面了解学习的课程和时间。接下来就是紧 张的学习生活, 在这短短的一个月里, 这里的很多 与国内不同的情况让我颇有感触。

#### 首先是生活方面:

一、宿舍的管理系统。如上面所介绍的,宿舍 条件很优越, 但是每个公寓楼都属于学生自行管 理, 没有宿舍管理员也没有宵禁。因为走廊并不 宽, 所以房间很小, 而且墙壁隔音效果很差。因此 要注意日常生活尽量轻声,以免影响隔壁同学。如 果过于吵闹, 你会被投诉, 当然如果你被吵到也可 以通过投诉解决。

二、英国所有建筑的火警设施都非常灵敏, 在 这里他们很重视如何防止火灾以及逃生, 在宿舍里 和每一层的走廊里都有警报器,如果火警铃响起, 所有人员必须到楼下躲避。就算在洗澡也要出去等 铃停后再回来。如果违反规定会被严厉批评并罚 款。

三、由于每一层的走廊都有公用的卫生间以及 厨房,但是都需要自己打扫。公寓虽然有另请清洁 工,但是如果过脏过乱便会被警告罚款。他们对待 卫生的态度特别认真,要求你每天都要打扫厨房,

S海外交流篇

浴室和卫生间。他们也会检查冰箱,烤炉,微波炉 的卫生如果不合格就令你限时整理, 如果过期不 管,50磅的罚金就会从你的住宿押金中扣除。不过 也正是因为这样, 所以宿舍的各方面才管理的这么 好。

四、这里最方便的就是可以自由洗衣,每一片 宿舍区都有公用的洗衣房, 因为英国天气阴冷潮 湿, 所以每个洗衣房都有烘干机。也就是说, 洗完 的衣服马上就可以穿, 这给留学生带了极大的方 便。

其次是学习方面:

一、这里的学习压力和国内完全不同, 一周课 不多, 但每节课后教授都会给你一个书单, 让你去 读书。在国内, 经过老师讲解的东西你几乎就能 懂,所以看书是一种放松。而在英国,老师每节课 只会讲解过于这堂课活体的几个理论或看法, 他并 不对此做出评价, 一切都要依靠你自己课后看书, 然后形成你自己对其作用或正确性, 普遍性的评 价。虽然教授不会硬性要求你,但是考试写论文的 时候这些都会涉及。因此, 在英国的学习要求你有 很高的自律性,不要因为有时是下午2点上课,你就 一直睡到12点所以在这点上还需要一个适应阶段。

二、教室的人数: 根据选课的不同, 班级的人 数也不同, 少到7个人左右, 多到50或60人。而且 每次上完课都要转移到另一个教室, 同学老师绝对 不会重复。可以说,中国的大学以班级为管理单 位,但在英国,你所要管理的就是你自己。

其他方面:

一、我建议第一次出国的同学选择单一学科 (如社会学,管理学等),而不是联合学科 (比如 我所选的就是英语语言和传媒和大众文化研究)进 行学习。因为真的很难。首先, 相对于单一学科, 你所要学的, 读的就是这一门学问的范围, 而如果 你选择联合学科, 那么你所要涉猎的就是两门或三 门学科。课后看书压力大不说,就做到每一范畴都 要做到理解就很费时。特别是刚到英国的第一学 期, 既要适应生活又要应对沉重的学习压力, 生活 烦闷可想而知。

二、相对于美国,加拿大,英国的学费是要贵 很多的。虽然目前人民币升值, 已使留英费用降低 了三分之一左右, 但是英国每年的生活费, 学费都 在上升。在保证正常食宿的情况下, 旅游会是另一 笔大开支, 火车票和旅宿费是这里的重头戏。所以 希望同学们要懂得取舍, 不要以为追求玩乐而给家 里造成负担。当然,胡弗汉顿大学每月都有专门为 留学生组织的旅游, 虽然时间很紧, 但是价格公 道,不失为首选。

三、学校提供给学生优质方便的网络和图书资 料服务。学生一进校就给一个学生号地址, 一个网 络用户名, 学生上网是免费的, 没有限制, 并随时 有机上网速度快。图书馆管理计算机化。图书一般

借期为一个星期, 旧书借期为2个星期到一个月不 等, 抢手图书借期有两天或一天。如果你在图书管 理网上查到你要借的图书已被他人借走,你可候 借, 一旦此图书还回图书馆, 图书管理员就会将此 图书在一定时间里保留给你。还书逾期, 罚款严且 重。要记得定时还书或续借!

大三与英国交流的一年是我收获颇丰的一年, 中国的大学里有很多很多的教师, 但开设的课程 多、课时多、以课堂教学为主,而不是调动学生学 习能力;而留英的学习生活,让我明白中国的教育 到底和英国的教育不同。希望我校继续扩展本科生 交流项目, 让更多的学生受益。

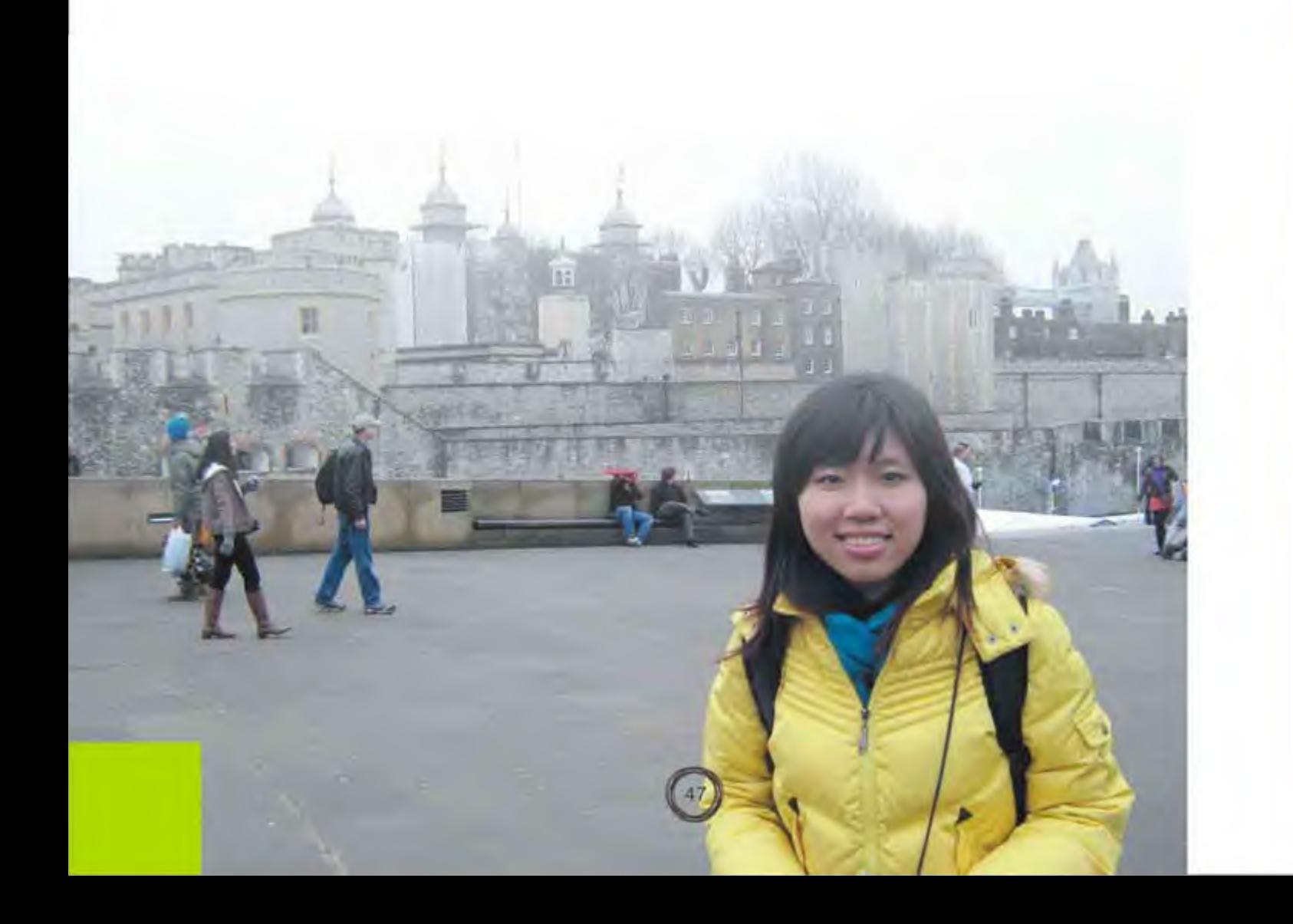

## **The Exchange Report for Tohoku University**

郭芸帆 化学化工学院2007级本科生

**O** BO A Section A

#### Dear teachers and friends,

Being the unique exchange candidate to Tohoku University in 2010, I have the responsibility to tell my life and experience in Japan. Those beautiful memories are embedded in my mind, just as fresh and exciting as I were there. I believe that whenever it is, wherever I am, those unforgettable impressions will always be my treasures.

(2010-2011 JYPE program) >>>>>>>>>>>>>>>>>>>>>

Important first. Yes, it is basic life. I'd like to explore this famous phrase to summarize our daily life in Japan: "sorrow but happiness". No one can deny that we have suffered a lot from how to organize our daily life orderly at the beginning. Especially for those guys like me, who totally live in a self-centralized world before. However, thanks to the hard work, we have learnt how to take care of ourselves, how to live ndependently and how to walk i

stably before we jump and run. Living on a new land far away from home and families, we were forced to deal with myriads of things: purchase every daily necessities, such as beddings, cookers, food, electrical apparatus, etc. Besides, we also do the cooking and cleaning of our own. Actually, it was not as easy as an apple pie. Since I have never done these before, I had to learn it from ABC. However, I have been growing with the whole process of learning. Less than one month, I managed to cook some common dishes I like and arranged my own little home warmly and beautifully. At that time, I was really proud of myself. Last but not the least, it was necessary to pay attention to the finance issue. Although it was lucky for some guys like me to receive the Jasso scholarship (80000 yen / month), we need to learn how to make full use of this money. It's wise to make a plan of our daily expenses. That is to say, it was expected to spend how much on your basic life including house rent, communication fee, gas, food, water, electricity and so on; how much on your entertainment. By the way, it's wise to make some flexible saving. Viewed in this picture, there is so much homework to do for exchange students. It is not horrible but needs your wisdom and hard work.

The following eye-catching topic is study and research. They two are also the core of this JYPE program, especially the latter one. In Japan, if you are good at Japanese, you are able to get much closer to this country and its culture. But if you are not, do not be anxious.

It's also possible for you to enjoy the life and study there. All of the exchange classes are taught in English; on most occasions, students communicate with each other in English; besides, there are many ways around you to learn Japanese, its history and culture, and its science and high-technology. In a word, it is certain for you to benefit a lot in this multi-culture studying environment. When it comes to research, I cannot wait to tell you the advanced research equipments, systematic research training and careful but pleasant study atmosphere at Tohoku University. Each exchange student is guided by an assistant professor or an excellent Doctor. Teachers are so kind and patient to show their experience and suggestions in our work. The most valuable thing is the periodical seminar. We are encouraged to give our presentation which is focused on present work to everyone in our lab. It's an appreciative chance to test our experimental idea, practical work skill and some other abilities such as expressing, analyzing, understanding and concluding. To be brief, you are immerged in a strong science atmostphere in Tohoku University.

Well, except from some hard work in our basic life and study, there must be some delightful entertaining activities for us to have a rest. Travelling, in my standpoint, is the best way. There is enough time for you to go outside in new-year break (around Christmas), winter break (in January), spring holiday (from March to April) or so. I went travelling in new-year

break to Hokkaido and some major cities in spring holiday. Unfortunately, because of the destructive earthquake in 3-11 in Tohoku region, we had to stop it in the middle. Setting the sudden disaster aside, I could not resist the temptation to recall the happiness during the travel. So many merits lie in there. It is possible for us to appreciate the splendid nature scenery; get close to Japanese customs and living habits; enjoy the foreign delicious food; learn their history, culture, science and technology. In this relaxing way, we are able to broaden our minds, diversify the life experience and improve ourselves. Besides travelling, there are also some other kinds of entertaining ways to color your routine life: international civil festival; exchange students special activity and even some small parties held by communities. In a word, taking a part in these various activities, you will feel less lonely and more pleasured. In the last paragraph, I have to say something about the earthquake. It was the earthquake that makes us different from the usual JYPE students. It's not only horror we suffered from the desaster. We were being loved with our professors, friends, lab-mates and universities. Love and thanks made us stronger. Just after the earthquake, myriads of messages and wishes poured into our telephone and email like snowflake. How are you? Where are you ? May you safe and God bless you! Each of the regards was so moving. On one hand, we felt so lucky to escape from the earthquake due to travelling. On the other hand, we were so worried with

50

S语外交流篇

ິ

those teachers and friends were caught in the disaster. We must take actions to help the poor at once. We tried to get in touch with any of them; visited the embassy to seek for credible information; supplied the most reliable survive route, ect. Thank goodness, none of the Chinese exchange students were injured and so were the members at Tohoku University. We cried and hugged tightly when we got together. Survived from the fatal danger, everyone knows more about the power of love.

That's my story in Japan, Tohoku, Even if it was much shorter than expected, even if there was threatening earthquake, I still cherish the memories too much. The experience at Tohoku University is just like the lovely purl, which will be always shinning in mind. Tohoku, Sendai, Japan will be rememberd for my whole life.

# 我的日本留学生活

首先,请允许我向在2011年3月11日发生的日 本特大地震中罹难的日本人民表达哀悼之意。对这 个给过我们欢笑与宝贵的人生经验的国家, 悲伤之 余真心地祝愿她幸福安康。

高中毕业后就没有再写过像样的东西。甚至连 提起笔将一些事情诉诸文字这样的想法都没有。渐 渐地也就害怕起写文章了。可是,我确是在日本这 个国度度过了将近一年的时间。就算是出于一种怀 念,我想也应该写一些文字,告诉一些人我的留学 生活。

一年不算长也不算短, 但也足够他了解这个国 家的生活万式与处事的基本原则,却不足以探究到 她的文化内涵。接下来, 我想就一些"剪影"来介 绍一下我的留学生活,及我所看到的日本。

#### 机场

我是2010年4月1日抵达日本成田机场的,当晚

#### 张杰 外国语学院2008级本科生

与同行的同学在机场度过了在日本的第一夜,准备 第二天前往埼玉大学报道。对于外国人来说,一个 陌生国家的第一印象多半是来源于机场,更确切地 说是来源于安检这一环节。无疑、日本安检人员的 素质是绝对合格的。他们的敬业与有礼,会让你还 没出机场, 还没真正见识到日本这个国家, 就有不 虚此行的感叹。两个多小时漫长的等待过程也显得 不那么难熬。

在日本的机场滞留一夜的基本都是外国人。对 于我们这些彼时日语说得惨不忍睹的留学生,会耐 心地和你比手画脚地交谈, 陪你熬过未知生活的第 一夜的警备大叔,总会在烘得你心里暖洋洋的同 时,也在你的记忆深处留下久久不消的痕迹。

#### 賽(宿舍)

可能是因为我们是国际交换交流留学生, 所以 分配到的是单间。第一眼看到房间的时候, 脑中只

浮现出一句话: "麻雀虽小,五脏俱全"。虽然对 日本的地狭人稠早有耳闻,也对以"浓缩就是精 华"著称的日式房间有心理准备,但还是对日本人 的"空间利用才能"佩服之至。不到20平米的房间 里:桌椅,床,书架,冰箱,厨房,洗手间,应有 尽有。向阳处, 拉开玻璃拉门, 是精巧的阳台。住 在六楼,透过阳台眺望到的永远是让人感动的风 最。小小蜗居,却伴我走过了难忘的一年。

#### 大学

同样是应试教育的模板,所以在我眼中,中国 与日本的大学教育方式有异曲同工之妙。只是相比 较之下,日本大学生更多的是采用报告和论文形式 来总结及发表学习成果。虽然我对其他国家留学生 的情况不是很了解,但对中国等亚洲留学生来说, 频繁地写论文与报告, 甚至是站在大家面前发表, 真正是要经历一个痛苦的适应过程。

日本是非常重视教育的国家,学校的师资与设备条 件都比较优越。但比起客观外在条件,日本人对学 问的推崇及认真端正的学习态度, 才是推动人才成 长的终极力量。令我印象最为深刻的是日本人庞大 的读书量,以及对知识的不懈追求。这些精神方面 的领先或许才是我们应该学习的重点。

#### 图书馆

要说日本最让人向往的恐怕就是便利的图书资 源的利用。包括网罗了日本国内出版的所有图书, 日本藏书量最大的国立国会图书馆在内, 日本各地 的图书馆都采用连协制,也就是说,图书馆没有的 书籍可以从其他图书馆调取。这种制度在最大限度 上满足了读者的要求,是非常先进与惠民的。在教 育改革方面, 日本的这些模式是很值得我国借鉴 的。

#### 駅 (车站)

电车站与汽车站一致,是日本交通很有趣的一 个特点。电车与地下铁密切交织, 形成巨大的交通 网,使出行安全便利。除非交通事故发生,日本的 电车和bus会严格按照时刻表通勤。这就使得出行 不再是空间上的距离计算,甚至不用听电子报站, 你只需上网查询起止时刻, 到点下车即可。因为有 着这样便利的交通条件, 丝毫不用担心会迷路, 日 本的任何地方都任你游览。

除了发达的铁路交通,日本的公路交通也是四通八 达。从关东的埼玉县到关西、近畿,乘坐夜间

S 海外交流學

bus只需8小时即可到达。对于同我一样的留学生来 说,在某种意义上,也可说是透过车窗来走近日本 的吧。无论是在电车上读书、打盹儿还是玩游戏, 将"忙碌已成为一种常态"的日本体现地淋漓尽致 的"电车文化",连接着车站内外两个世界,也就 是连接着整个日本社会。

#### 饮食

说来惭愧, 初到日本时遭受到的最大打击就是 日式料理 -- "难吃"。日式料理注重食物本身的 鲜味,故而味道偏淡。且日本人似乎对酱油有着非 同一般的执着,这与味偏浓郁的中式料理相去甚 远。就如我在很长一段时间内无法理解为什么中华 拉面的汤会是酱油味,日本朋友也对我吃辣的能力 感到震惊。在我爱上日式猪肉浓汤拉面、味噌汁与 乌冬面, 学会品味生鱼片的美味营养之前, 我们戏 称之为中日饮食文化的美好"碰撞"。

#### 旅行

旅行总是让人期待地热血沸腾。抛开一切,将 自己置身于大自然之间,舒爽身心的同时体味芳草 古刹散发出的文化内涵, 这恐怕是最令人向往的学 习之道了吧。

日本百年难遇的酷夏里,埼玉大学组织所有留 学生去日光旅行。散步于古树林荫之间, 一边感受 着这据说是德川家康的安息之地的神秘,一边又被 雕刻在墙壁上的象征着"不闻、不说、不看"之意 的三只猴子逗得开怀。

也曾在秋末冬初之时独自踏上神往已久的关东 之旅, 在京都的八坂神社里祈福, 在金阁寺前赞 叹, 在大阪城内哈着气吃章鱼烧, 在奈良平城京遗 址上冻得发抖……是苦是甜, 旅行总能给记忆添上 欢快的颜色。

在埼玉大学学到了很多,不只是丰富多彩的知 识,更有待人处事的方法。在日本学习期间受到老 师们的多方照顾,真的是非常感谢。母校兰州大学 给了我这次出国学习的机会,我将会满怀感激之 心,努力学习,充实自己,走好自己的每一步。

#### B 本 秋 田 大 学<br>Akita University, Japan

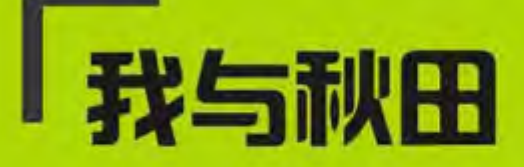

#### 毕镜涵 外国语学院2008级本科生 >>>>>>>>>>>>>>>>>>>>>

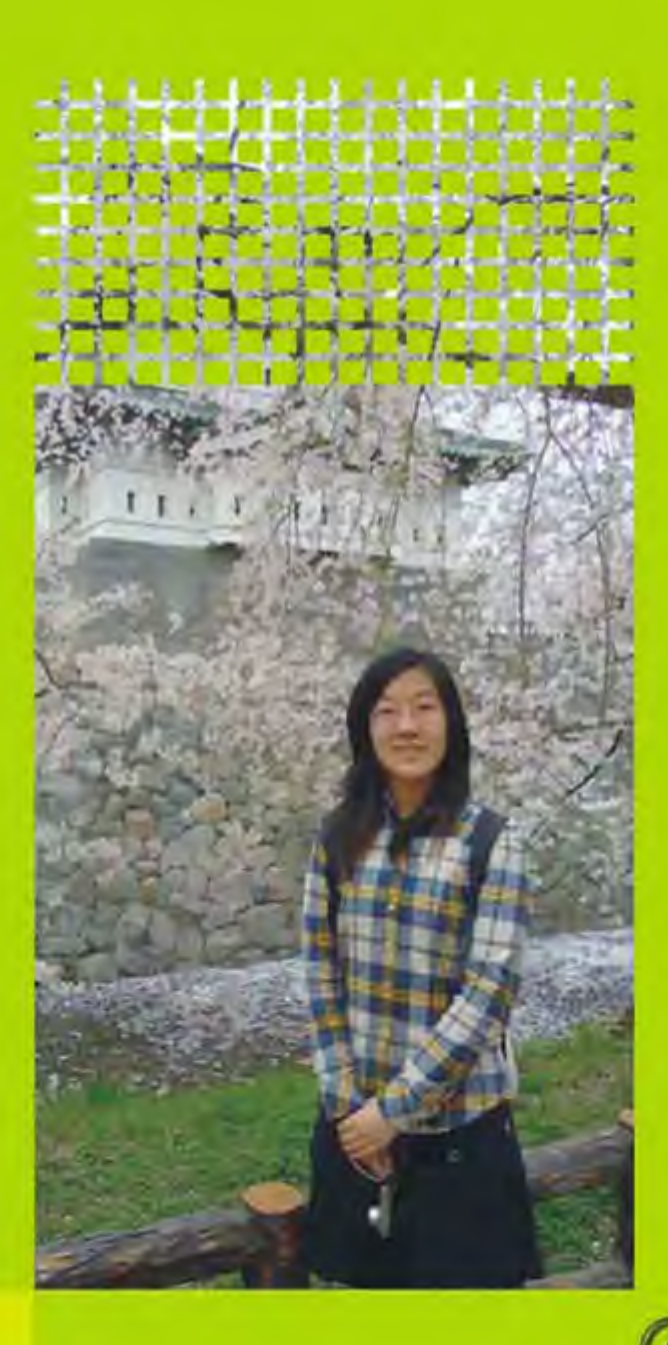

我是外国语学院08级日语二班毕镜涵。首先非 常感谢学校各位领导老师给了我这次机会,于 2010年4月至2011年3月在日本秋田大学交换留 学。在这短暂的一年留学生活里,我学到了很多, 看到了很多,也体验了很多。为我的人生添了一份 宝贵的财富。

秋田大学是于1949年设立的日本国立大学,简 称"秋大",位于日本东北部秋田县,是一所综合 性的大学。我所在的是教育文化学部。

我们住在留学生会馆,虽然是一人一个房间, 但是吃饭还是在一起的,大家经常交流留学生活体 验。因为有网络, 所以刚去那会儿, 几乎每天都和 父母网上视频联系。过了将近一个月左右的时间, 真正都进入到学习中就比较充实了。一天上课结束 后,下午回来复习复习基础知识,也为将来更好的 学习日语做好准备,时间也就过得比较快了。日本 的生活和国内大大不同,生活节奏很快,可能是因 为在国内的时候, 周围被家人, 被朋友包围, 遇到 困难的时候总会出手相助。但身处异国他乡,无论 是学习上还是生活上大部分的事情都要自己承担和 负责。如何找到一个平衡点真的非常非常重要。看 到身边不同的同学们, 成长环境不一样, 每个人想 法也不一样, 但是我坚信来到日本学习, 你所做的 一切,付出了多少努力,就会有多少回报。其实来 到日本大家都会发现日本真的是一个竞争非常激烈 的国家,要想在这个国家中生存,不光要好好学习 知识,更重要的是对整个日本社会,日本文化深入 了解。比如阅读书报就是捷径,可以在增加词汇量 的同时,了解社会动向,也可以为自己增加话资和 知识,尽快地提高自己的修养让自己尽快融入这个 国家。

日本的教学方式跟国内差不多。因为都是大 课,老师在上面讲,不太会提问题,那么多学生也 问不过来, 但是为了方便学生理解, 会放一段录 像, 通过录像可以更好地理解讲课的要点。一个单 元结束后, 老师会给一个主题, 比如新闻记事等 等,但不预设对错,让学生自由发挥想像。我觉得

这对于学生提高专业积极性来说是一个不错的环 节。老师本身的素质和专业性也很高, 对学生也很 负责。

日本人很友好。这是我第一次接触大量的日本 人之后感受到的。你有什么困难,他们都会及时解 决。不管认识的还是不认识的见面都会问候。出门 问路,他们会详细给你解释。一年里,我结交了很 多朋友,无论是日本人,还是中国人,还是其他国 籍的人。我参加过多文化的交流研讨会, 深深地感 受到了那传说中本应该是拘礼的日本人的热情, 对 日本人的认识也不再是局限于媒体。并且初步地了 解了一些当地的风土人情。

留学期间, 我非常喜欢秋田的冬天, 尤其是冬 天里的雪, 皑皑的厚厚的白雪, 给人以干净无暇的 美, 又十分荣幸地在秋田魁新报上成功地发表了两 篇关于《秋天的雪》和《森吉山游记》的文章, 非 常感谢编辑老师在此期间的鼓励和指导。

在这一年里, 我对日本的传统饮食文化, 譬如 酒文化,茶道文化,寿司,杂煮等等,产生了非常 大的兴趣, 又向日本老师学习了做日本年糕的方 法, 非常有趣。通过查阅大量的书籍, 询问当地的 日本人, 又在阿部雅子老师的指导之下, 将于大连 外国语学院出版的《日语知识》第7期中发表论文 《浅谈中日饮食文化》。

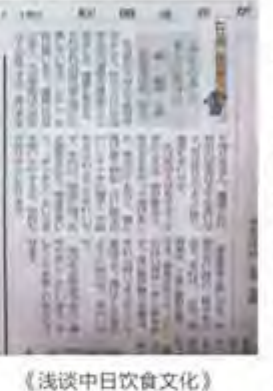

在留学期间, 很感谢 秋田大学各位老师的耐心 指导。在学习方面,老师 们一遍又一遍地纠正我们 的发音, 细心地讲解我们 提出的各种问题: 在生活 方面,老师会时常询问我 们的生活状况, 在生活饮 食方面是否已经适应了日 本的习惯,逐渐打消了我 们对"文化冲击"的恐惧 心理。

S 海外交流器

在这一年中, 最让我难忘的还是利用空余的闲 暇时间游览了日本各地的名胜。五月, 在青森的弘 前城观赏了樱花美景; 在老师的帮助下, 亲身体验 日本江户时代流传下来的传统文化 -- 花道, 充分 地感受到了花道的那份安静,恬淡的美。远离繁杂 的生活, 使我们的心平静下来, 静静地欣赏插花的 美。能在日本欣赏歌舞伎表演,一直以来是我的梦 想,这次我来到的是"康乐宫",古香古色是他最 大的特点, 是日本最早的带有旋转舞台的"芝居小 屋"。

夏日的秋田尤其美丽, 碧蓝的天和水, 连绵的 山,不禁使人们的心中少了份燥热,多了份清爽。 记得第一次穿"浴衣", 我紧张而又兴奋, 当时的 情景依然记忆犹新。那一天我们作为留学生代表队 参加了"盂兰盆"舞会,并获得了一致好评。夏日 里的另外一项全民运动, 就是竿灯节了。我们秋田 大学也有自己的队伍, 男生代表负责撑竿灯, 女生 负责打太鼓,热热闹闹。听日本同学说,这个节日 是用来感谢"五谷丰登"之意。白神山地是日本东 北地区面积最大, 保存最完好的的原始森林。身临 大自然当中, 呼吸着原始森林的气息, 体会大自然 所特有的的神奇力量。暑假期间, 学校组着我们留 学生参加暑期夏令营活动, 游览了京都, 大阪, 奈 良三地的名胜古迹。使我们不光从书本上学习日本 的古代文化, 又身临其境地体会日本平安时期, 奈 良时期(中国的汉隋唐时期)磅礴的经典。

通过这一年的交流学习,我收获了很多。使自 己融入了日语的语言环境中,更有利于自己提高日 语口语水平。更加深入地了解日本的社会文化,这 对于我们年轻人来说, 也是一种好的学习和借鉴。 与世界各地的国际友人一起学习和旅行,也了解到 更多的国际文化, 使我们真正地实现地球村, 团结 了这个社会大家庭。

再一次感谢学校各位领导老师,能给我这次交 换留学的机会。

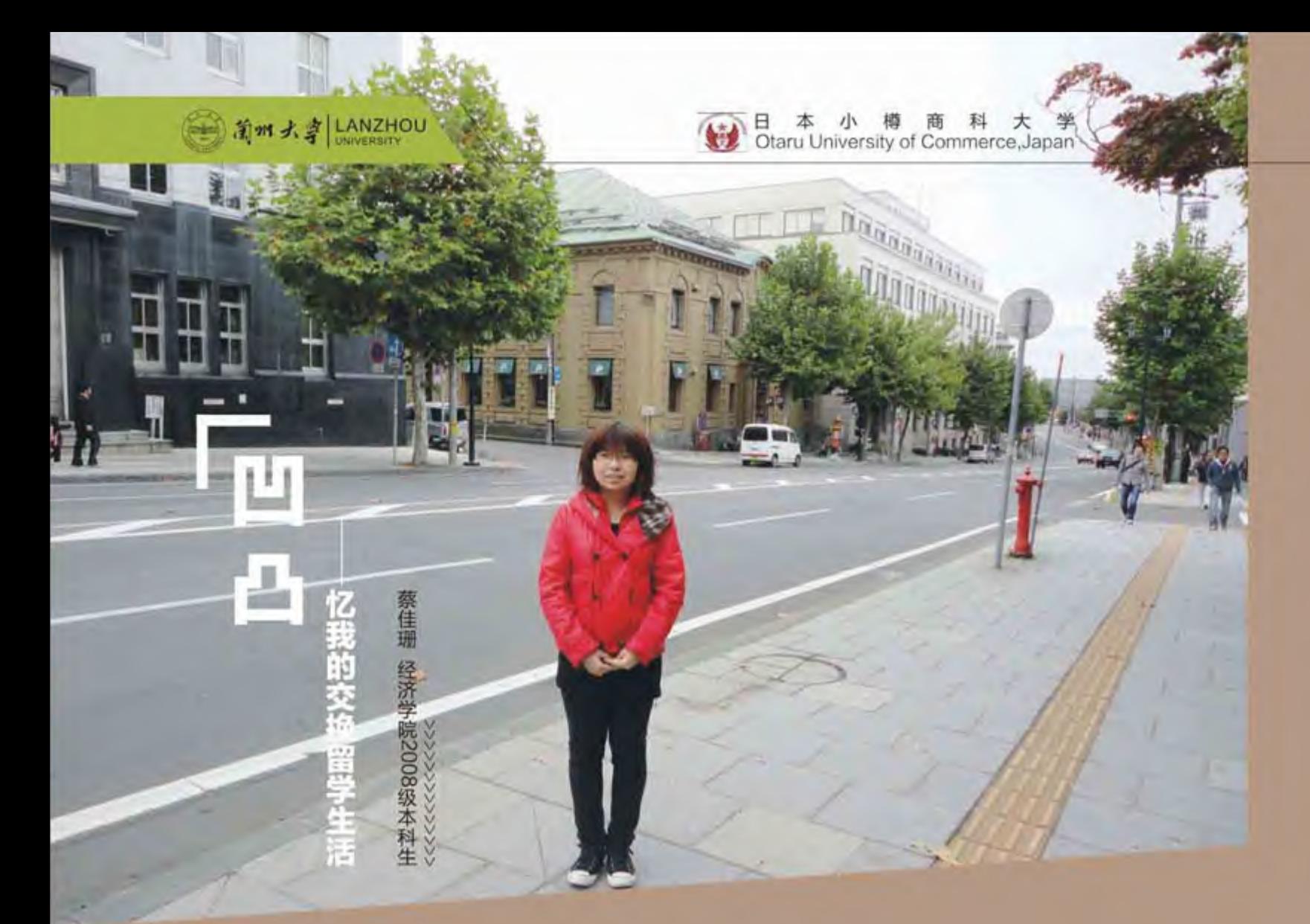

我说我的感触已渐渐模糊,因为想走的路还是 有点凹凸。而你却告诉我放下那些不必要的依附 吧,有风吹过的地方必有希望,必有爱!

-----题记

再有几天, 就是九月八号了, 想起去年的这 天, 在高崎机场挥手告别了双亲, 便开始了一个人 的交换留学生活。虽然,那些日子已然走远,但那 种激动中夹杂着些许不安,兴奋中带着些许伤感的 心情,还在心里留存,它那样地刻骨铭心,才叫我 深情回首, 久久不能忘却!

小樽, 就如同那条闻名于世的小樽运河那般, 古老而静谧。它像一位老者,讲述着远去的故事, 它像一位中年, 循循善诱着他的孩子, 它也像一位 年轻人, 何处都不乏温存浪漫的气息。比起札幌, 这座地处北海道的小城。似乎在中国人民心中没有

留下太多的印象,偶尔有人提起早年的日本电影 《情书》,才会令人想起一点点支离破碎的画面。 然而,这个北海道第五城市,有着日本最有名的寿 司一条街,有着精湛的玻璃工艺和精美的八音盒, 而它也总是与"浪漫"齐名,同温馨共住。之前, 一直担心会跟不上日本人快节奏的我,没有感到压 力,没有感到惶恐,而是,在那第一眼之间便爱上 了这个令人感到温暖的小城。

二十天的日语入门课程悄悄地就结束了。十月 份的到来,标志着新学期的开始,而我们的生活也 发生了一些变化。在那二十天里,每天有充分的时 间料理,有充分的时间复习功课,而新的学期似乎 让时间变得不够起来。首先是选课, 我们三个兰大 的学生基本上没有落下任何一门可以选的课,而这 在我们同学中间是不可想象的, 虽然顶着巨大的压 力, 我们还是坚持下来了。在选seminar的时候,

大部分同学都选了比较轻松的一门探讨国际文化交 流的课,由于它确实比较轻松,而且可以认识更多 的朋友, 我确实心动了。但是, 心里总觉得不是滋 味,一边想着如果选择它便意味着失去学"金融" 这门seminar的机会,但另一方面,主讲金融的和 田老师的要求之高, 任务之重也让我心生不安。在 一番纠结挣扎之后, 还是选择了金融, 心里的压力 也渐渐大了起来。其次是语言, 日本老师的英语确 实听起来挺奇怪的,但是他们也总是想办法用最简 单的词讲清楚比较难的问题,这让我松了一口气, 尽管听起来不那么习惯, 但效果没有想象中那么糟 糕, 相反, 美国老师的英语流利纯正, 但对我来 说,速度有些快,确实很苦恼,经过一学期的学习 也总算能听明白百分之七八十。最令人沮丧的还是 自己的口语。在金融的seminar里,只有我和另外 一位德国的研究生选了这门课,而上课的方式是我 们课下自学,课上老师和学生相互讨论课后习题, 由于自己的口语实在是有待提高, 通常一个很简单 的问题,都要费很大的劲才让别人听懂,给别人带 来的种种困扰至今想想仍心感愧疚。这也使我一边 激励着自己提高口语水平, 一边也努力地将问题式 子化,企盼着用国际通用的数学公式和原理来代替 冗长的回答。渐渐地,我们师徒三人培养了默契, 我们的讨论也越来越有意思,效率也越来越高。最 后, 就是上课方式。比起中国, 日本的课似乎更加 强调小组合作, 基本上每门课都会有作业是要通过 小组来共同完成的。而上课气氛也更加轻松活泼。 有时,老师会带我们去当地警察局了解一下当地的 警署工作来加深我们对日本的"lost and found" 的感受。有时,老师会以party的形式开展教学,老 师也会允许我们在课堂上开玩笑,肆意地大笑。还 有令人兴奋的三天滑雪课, 虽然摔得半死, 虽然只 学会了停, 但那些疼和痛早已忘记, 留下的是在小 木层里共渡的平安夜和那些遍地在雪地里的欢声笑 语。

学期过后, 迎来了将近两个月的寒假。本来酷

S **BS 流氓** 

爱旅游的我,为了激励自己学日语,给自己定下了 一个规定: 如果不把日语提高到一定的水平便不允 许自己出远门。当初,只觉得这是一个小小的任 性, 没想到, 上帝却开了一个大大的玩笑。

3月11日下午, 熟睡中的我被同伴的电话吵 醒,询问我,地震了,还好吗?小樽,离震源地, 还是有些远的, 虽然亲历了九级大地震, 但终究没 有影响我的正常生活,也消除了国内家人朋友的担 心。没有人能想到,接下来,事态的发展变得不可 控。家人的担心让本来淡定的心渐渐不安起来,加 之,周围的同学也纷纷回国,这让我也变得不自 信。回国之后, 虽然不情愿, 但还是尊重父母的意 愿回到了兰大学习。

想想一路走来,有太多的曲折,但得到了更多 的帮助。出于爱,我获得了出国的机会,也是出于 爱, 选择了中止交流。虽然路走得有点凹凸, 心里 久久不能释怀, 但爱和信念总给人继续前行的动 力。很感激所有关心和帮助过我们的人、在此真诚 地道上一句: ありがとうございました (谢谢)。 不管怎么样, 这都是我的人生我的路, 让珍惜带我 体会更多快乐吧!

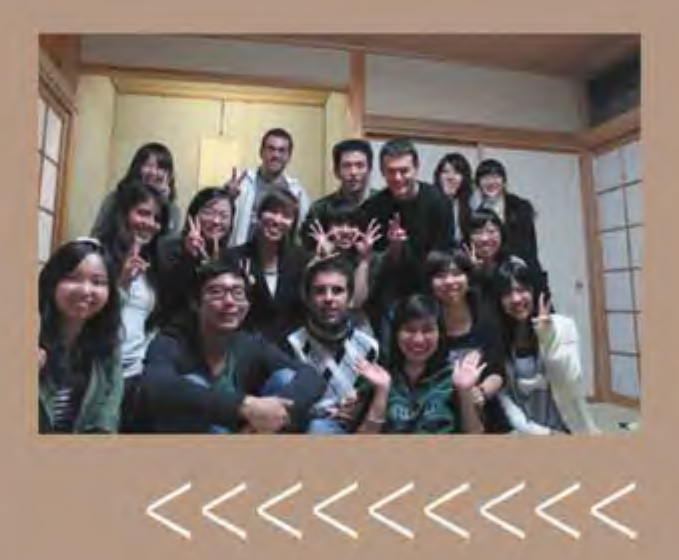

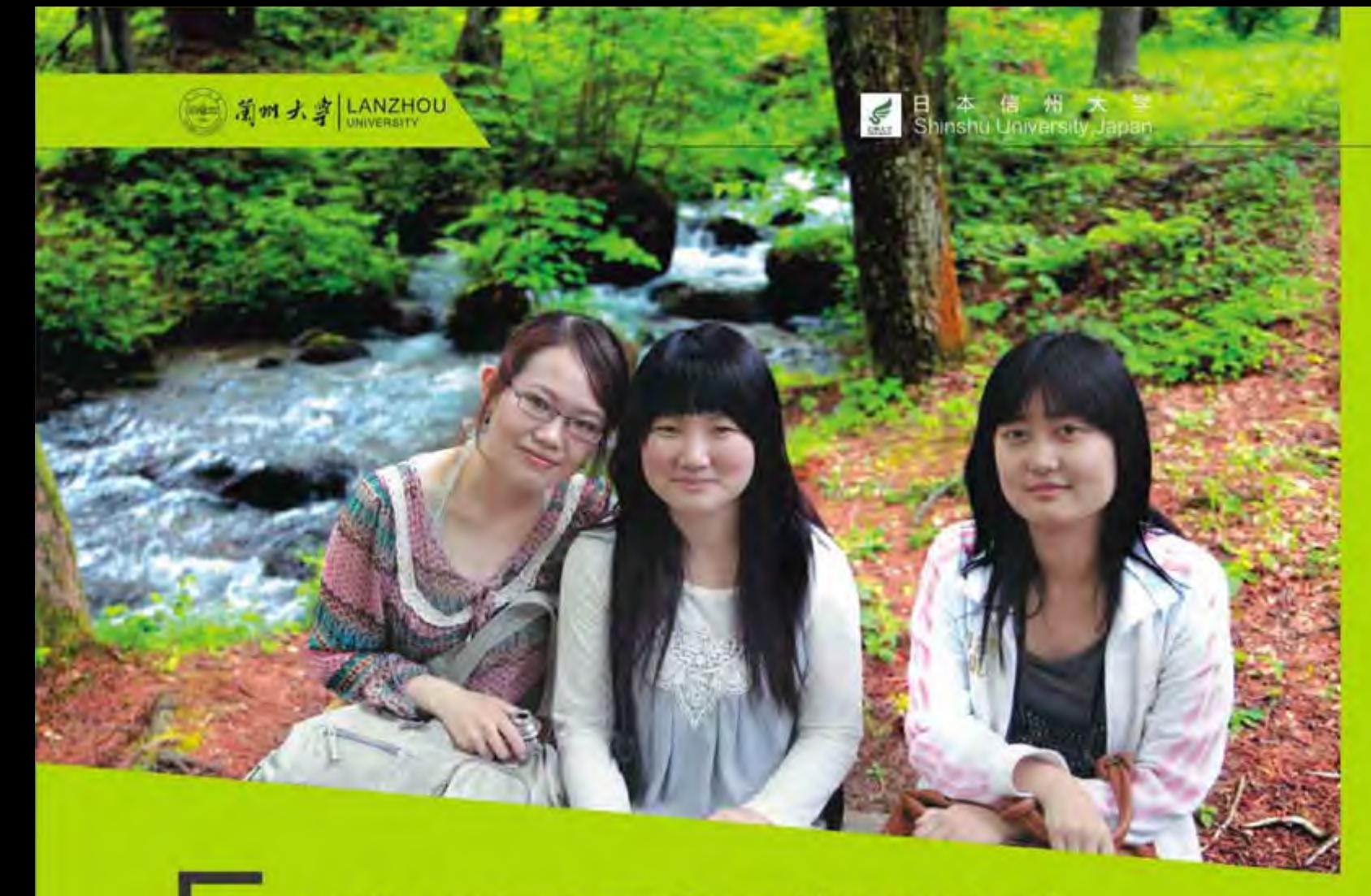

# 5.11东日本大震灾后的20小时

马箐 外国语学院2007级本科生

"由于刚才发生了较为强烈地震,东京羽田国际 机场跑道需要进行临时安检,飞机暂时无法降落, 请各位乘客在座位上坐好并系紧安全带。"

这是我在3月11日于那霸机场飞往东京羽田机 场的航班上得到的有关东日本大地震的第一条信 息。刚从冲绳县旅游回京的我们一行四人,当时还 没能意识到此次灾难会如此严重,如此惨烈。身为 外国人的我们,虽经或多或少都有过遭遇地震的经 历,但紧张恐怖的情绪始终让我们在飞机上坐立不 安。然而周围的日本乘客,仿佛没有任何事情发生 一样,依旧看着书、读着报、聊着天。由于多次余 震后的跑道安检, 我们的航班终于在空中待机一个 多小时之后降落在了羽田机场。然而飞机于 16:30的降落却成了11 日当天羽田机场的最后一次 飞机起降。

下午4点半,JR国铁、东京地下铁以及各私铁 都宣布停运。地上交通由于地震造成的信号灯停电 等原因而混乱拥堵,同时羽田机场也完全与外界失 去通行手段。包括我们在内的将近一万人被困在了 羽田机场之内。偌大的候机楼内, 人们并没有失去 理智,坐在椅子或行李箱上发短信打电话等待消 息。没有惊恐的叫声,没有孩子的哭声,一切都那 么有秩序, 井井有条。这让我们四人紧绷的神经也 略有缓解。由于日本三大移动通信公司东京地区的 信号被管制,手机无法通信使得公用固话前排起了 长队。没有人霸用,每人两分钟,没有硬性规定, 每个人却都很自觉。日本气象厅一度将地震级数从 7.1级提至8.1级后改定为9.0级,而人们脸上露出的

并非是大灾之后的惊恐或急躁,哪怕是邻近羽田机场不到百米的东京湾发布海啸警报,哪怕是持续不断的余震 及手机上不断传来尖锐刺耳的地震预测警报,人们的脸上都只有平静。也许当时没人料到海啸吞噬了几万人的 生命,和福岛第一核电站的核泄漏危机。

入夜后,羽田机场开始在地面上铺硬板纸及塑料泡沫并发放教灾毛毯,帮助人们防寒取暖。机场近万人每 人发放一条毛毯及一盒救灾保存食品。工作人员迅速熟练、等待领取食品及毛毯的人们井然有序。不到1个小 时。救灾物品全部发放完毕。我想这是在其他任何国际都无法做到的。这就是这个地震频发国完备的国家公共 设施以及国民所具备的理智及冷静吧。救灾保存食品包括的保质期都是五年,包括两瓶纯净水,一罐面包,三 个罐头,两包素食米饭,上面印着的生产日期是2008年。询问工作人员后得知,如果没有此次地震,这些食 物将会被更换成最近生产的。机场的广播不断重复着日语、英语、中文以及韩语的地震受灾情况和道路交通情 况、以便不懂日语的外国人了解实时动态。我想这也是一个时刻处于地震威胁下的拥有大量外国人前来留学工 作的经济大国的软实力吧。NHK电视台开始播放代替灾区被中断的通信,为灾区以外的人们传送着灾民或平 安或遇难的信息。各大民营电视台开始公布避难所信息,呼吁东北地区灾民以及关东地区因交通混乱而无法回 家的"归宅难民"尽快前往附近的避难所避难。而这些避难所都设在各大中小学校的体育馆及教学楼中。

无眠的一夜就在不断的余震中过去, 12日10点左右连接羽田机场与东京市区的铁路交通恢复运行。准备 离去的我们还是得到了有日本航空提供的饭团及便当,便当是超市专供的那种,599日元一盒,免费提供。没 有任何歧视,无论是黑人妇女还是日本上班族,每人手上都拿着一个饭团和一个便当。

地震发生后在羽田机场度过的20小时,我们经历了从恐惧,不安,平静到对于机场工作人员的感谢的复杂 心理变化过程。地震并没有国外报道的那么恐怖,东京依旧是平静的,日本人震后表现出的冷静、高素质,对 于外国人的无差别对待,甚至特殊照顾,都让我由衷钦佩与感激。一年的交流学习,给予了我很多知识很多经 历,但这次地震后的经历所带给我正面意义上的震撼让我终生难忘。为日本祈福!逝者安息,生者坚强!

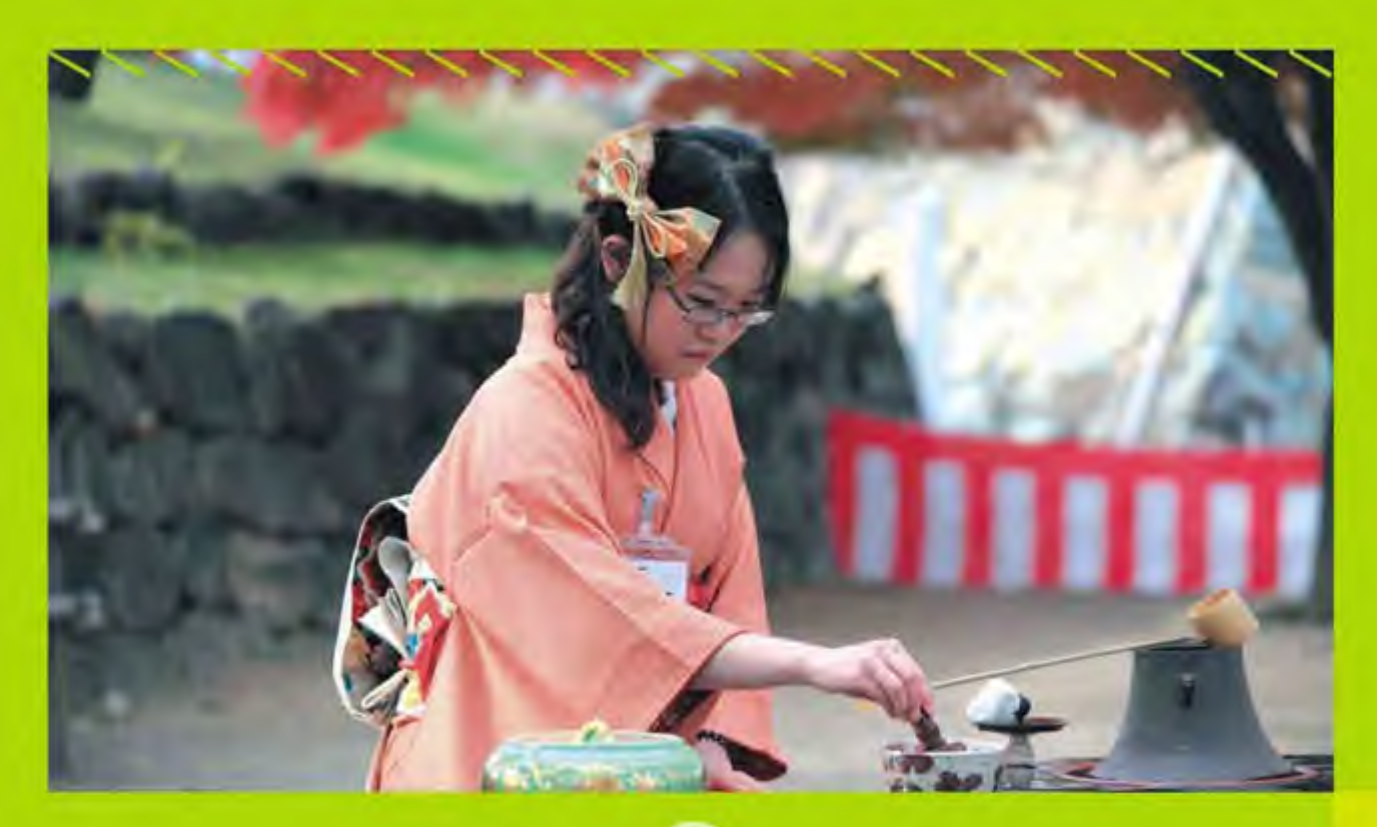

(海外交流農

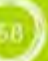

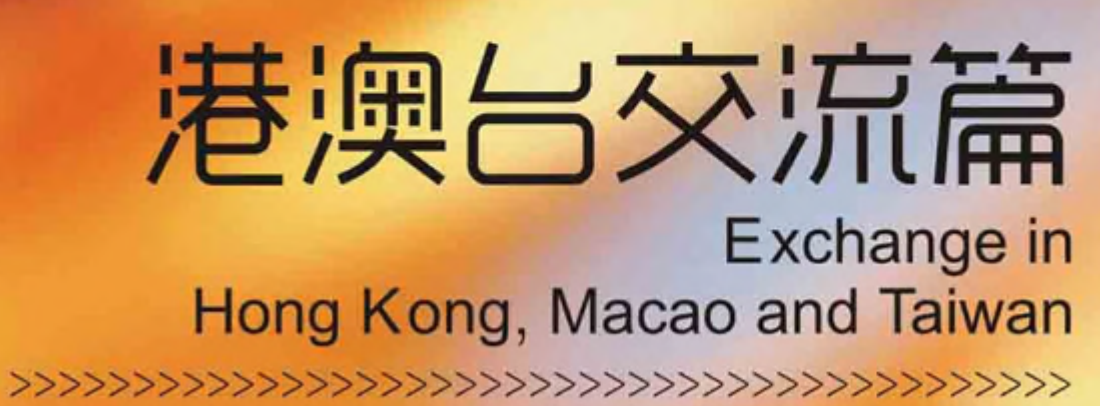

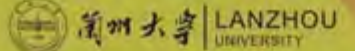

湾 慈 济 大 学<br>Chi University, Taiwan

# 我的美丽台湾行

刘会芳 第二临床医学院2007级本科生

#### 旅途篇

2011年2月18日我们怀着激动又好奇的心情踏 上了台湾的旅途, 一段崭新的记忆之旅即将开始。 刚下飞机在桃园机场我们就见到了来接我们的一位 马来西亚漂亮女生欣睿,她很可爱也非常热情。由 于我们的交换学校台湾慈济大学在花莲市离台北有 三个小时的车程、所以欣睿想的非常周到提前就帮 我们所有人买好了车票。一路上她给我们讲了很多 关于台湾还有慈济的事情,让我们忐忑的心情平复 了很多。当我们刚踏出花莲火车站的大门时就见到 了前来接我们的国际事务中心的春兰姐和立人大 哥,他们非常亲切。在车上立人大哥一人发给了我 们一张贺卡,上面有对我们的欢迎辞以及鼓励的话 语, 突然让我们觉得很温暖, 他们想的太周到了。

在以后的日子里国际事务中心的哥哥姐姐都给予了 我们非常多的照顾与关心,真的非常感谢他们。 学习篇

由于台湾的医学教育模式和大陆不同而且台湾 的教育部不允许大陆的学生在台湾实习, 所以作为 修完所有课程的我主要修了一些人文课程还有就是 旁听自己喜欢的科目(交换学生可以跨系跨年级选 课, 在选课这点上没有任何限制)。《医学术语》 课程对我来说非常实用,因为现在要想和世界接 轨,读到最近最新的医学资讯就必须要求有良好的 英语水平, 尤其是有关医学的英语, 教这门课的老 师是留学美国的,他最让我感动的地方是,当他留 学美国的时候已经是主任了,而他愿意放弃这一切 来给自己充电, 而当他回忆起这段往事的时候他也

没有后悔,有的则是收获的喜悦,他让我认识到有 时候真的是"有舍才有得"。在学期中他另外送给 了我一本《医学术语与管理》的书,很感谢他对于 我的鼓励。《英文阅读与写作》由一位来自美国的 老师讲授,他非常和蔼也非常幽默,上课氛围也非 常轻松,他给我们纠正了很多关于写作的误区,并 引导我们写真正的英文作文。他批改作业非常认 真,每一个人的作文他都一字一词地批改,并给予 纠正。《佛学概论》这门课是释德傅师父给我们讲 授, 刚得知傅师父考上了东华大学中文系的博士, 在这里恭喜她, 傅师父开启了我对于宗教的认识, 很多关于佛学的疑问傅师父都一一耐心为我们解答 并且她的解释让我真的非常信服,也让我认识到宗 教的真正含义: 人生的宗旨, 生命的教育。《电影 中的医学人文》是一门非常特殊的课程,是通过电 影来告诉即将走向临床工作的医学生要怎样树立自 己的行医目标,要怎样成为一名真正替病人着想的 良医,而不只是一名名医。在课程中老师很注重学 生的思考问题的能力,而且在课堂中我们可以畅所 欲言地讨论自己对于医生,病人以及各种制度的种 种看法。老师会给我们很自由的空间,而且上课的 地方选择了一个很舒适的小会议室。这门课的老师 是一位留学回来的微生物与免疫学的博士, 平时工 作很忙, 但是为了培养医学生正确的人生观和价值 观她还是开了这门课,很令人佩服老师的教学态 度。《茶花道》是我非常喜欢的一门课程,教茶道 的李六秀老师出生在一个茶香世家,从小就培养了 对于茶的热爱, 而且茶已经成为她生活中不可缺少 的一部分。老师非常和蔼可亲,知道我们是从大陆 来的交换学生, 对我们格外地照顾与关心, 每次上 完课都会给我们预留点心。在课程结束后老师还亲 手包了礼物送给我们每一个人。教花道的的普师父 是一位国宝级的人物,她早年曾留学日本,年轻的 时候是在总统府插花的老师,而且现在台湾只要有 大型的活动, 绝对少不了她。上课时普师父对学生 非常亲切, 每次上课之前都会先感恩, 感谢天地

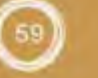

恩, 父母恩, 众生恩。知道我们是从大陆来的, 更 对我们非常照顾,因为课程时间有限,而普师父又 想更多地教给我们关于花道的知识,便让我们有时 间的时候联系她,她会给我们另外授课。而且还另 外送给我们关于花道的书籍,很让我们感动。虽然 已经七十二岁高龄,但是普师父对于工作的热爱与 激情让我们每一个人深受感染,在课程结束时她送 给了我们每人一盒慈济的饼干作为纪念,很感谢 她。《影像学》是我旁听的一门课,是医学资讯系 的课程,而在大陆现在还没有医学资讯系,这门课 程主要是培养学生对于临床影像的处理过程。老师 知道我们是临床医学的学生上课时会格外的照顾我 们,每次上课时都会特别提醒哪些是医学生必须知 道的知识点,很感谢他。《血库学》是我旁听的另 外一门课,因为我本身对于血液很感兴趣。老师讲 的非常有条理,而且对于重要的知识点老师会反复 讲解直到所有人都了解。上课时老师会穿插很多有 意思的小故事让课堂非常的活跃,也让这门课变得 很轻松快乐。这是我在台湾的课程,每一堂课都给 我留下了很深刻的回忆。这半学期的上课经历也将 成为一段非常美好的回忆。

#### 人文篇

慈济大学最具有特色的教学板块是大体解剖以 及大体模拟手术,证严上人也说过"人生没有所有 权,只有使用权",当我们使用完成之后就应该化 无用为有用。正是因为如此, 慈济大学的大体老师 非常多, 学生们的学习资源也非常丰富。大体老师 们本着"化无用为有用的精神"快乐地捐出自己的 大体。很多大体老师非常让人感动,有的说"我宁 愿你们在我身上划错干万刀, 也不愿你在病人身上 划错一刀。"有的说"当你们在我身上划下第一刀 时,我的心愿才真正达成。"大体老师的大悲与大 舍的精神让我们每一个人都为之动容。所以慈济大 学不管是从校长还是老师,不管是从学生还是教学 设施,储存与防腐设施,每一个小小的点都体现了 对大体老师大大的尊重,所有的大体老师都存放于

#### [ 新州大学 LANZHOU

大舍楼的二层, 他们一排排安放整齐地躺着。那里 灯光与湿度等常年都保持恒定,条件非常适宜。当 大体老师开始使用的时候会有启用典礼, 会邀请家 人一同参与。而当使用完成之后, 火化之前, 学校 的领导会带领学生将火葬场打扫的干干净净。火化 完成后, 大体老师的骨灰会放置在琉璃瓶里, 而后 会安放在大舍堂。佛教里面讲说"琉璃世界就是极 乐世界", 所以希望每一位老师下世都会生活地很 快乐,而且每一个琉璃瓶都清净透明,所以也预示 着每一位大体老师都有一颗清净无污染的心。大舍 堂非常明亮, 中间有一尊地藏王菩萨, 而且大舍堂 是随时开放的, 可以允许家人随时看望, 并允许将 大体老师最喜欢的东西放置在他们的身边。慈济的 这种对于大体老师的尊重也让大体老师的家人们非 常感动。

#### 慈诚懿德会篇

慈济大学很注重培养学生的道德与品行, 不仅 知识水平要达到一个高度, 学生本身的素质也要达 到一个高度, 由于考虑到很多学生的家离学校很 远,家人不能看望等问题,证严上人拜托慈济的委 员们承担起照顾慈济学生们的责任,他们每个月都 会来看望学生, 学生们也亲切地叫他们"慈诚爸 爸, 懿德妈妈"。他们真的是如亲生父母般疼爱学 生,会担心孩子们的课业问题以及心理的发展,他 们会跟孩子们共同承担很多心理上的负担,也会跟 孩子们共同分享很多有趣的经历, 让孩子们的烦恼 一扫而空。每一位慈诚爸爸, 懿德妈妈都会陪伴他 们的孩子度过整个大学的时光, 在这期间, 他们会 建立深厚的感情, 而在大学的每一次考验, 爸爸妈 妈们也会共同分享。

#### 感想篇

虽然错过了一学期的实习经验,但是我并不后 悔,因为在慈济真的学到了很多书本之外的知识与 道理,可以说这种美好的经历真的不能错过,否 则,那才将是我真正的遗憾。在慈济跟很多人结下

 $61$ 

了好缘,也建立了非常深厚的亲情与友情。我觉得 自己非常的幸运在大学期间能到台湾感受另外一种 文化,另外一种教育,尤其是能到慈济这个伟大的 团体,慈济带给我的将是我一生的财富。美丽的台 湾之旅也将是我人生最美好的回忆。

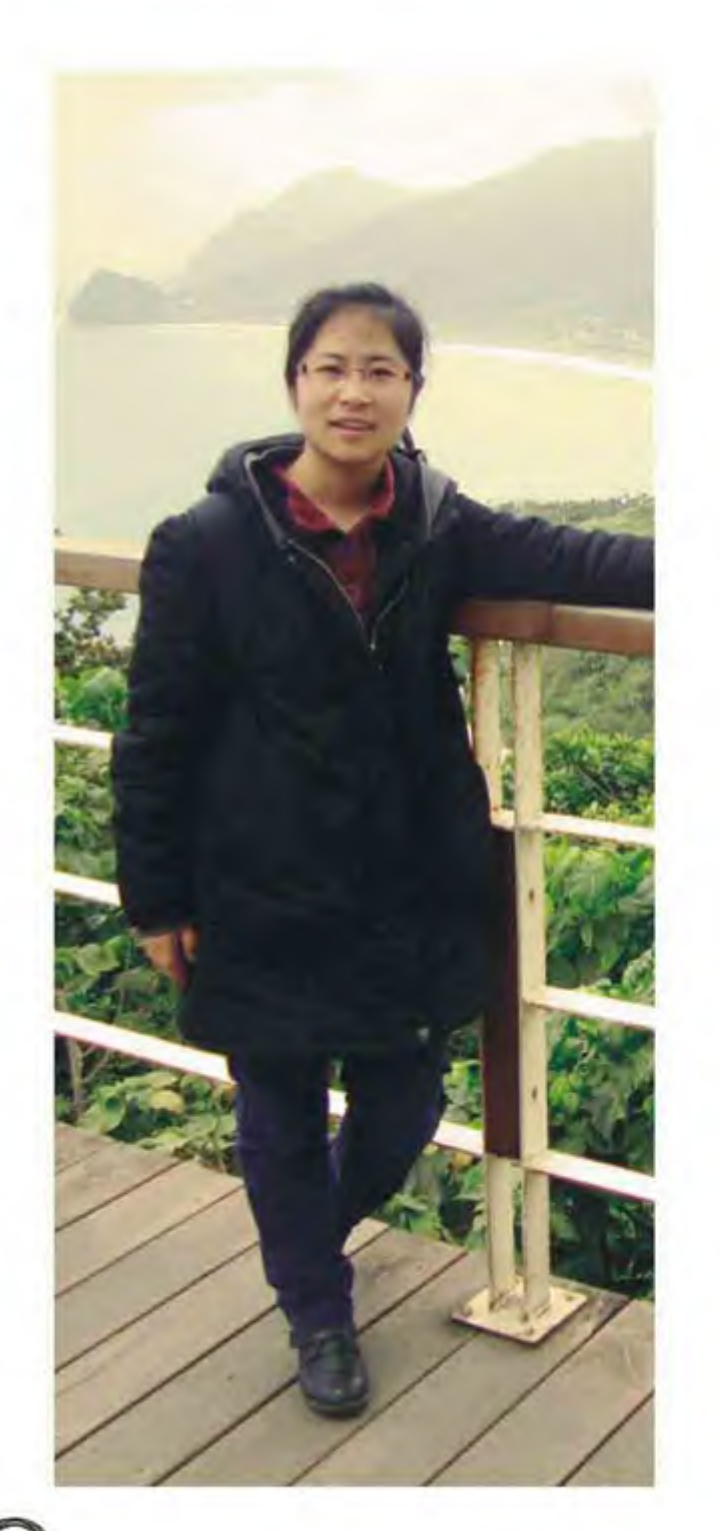

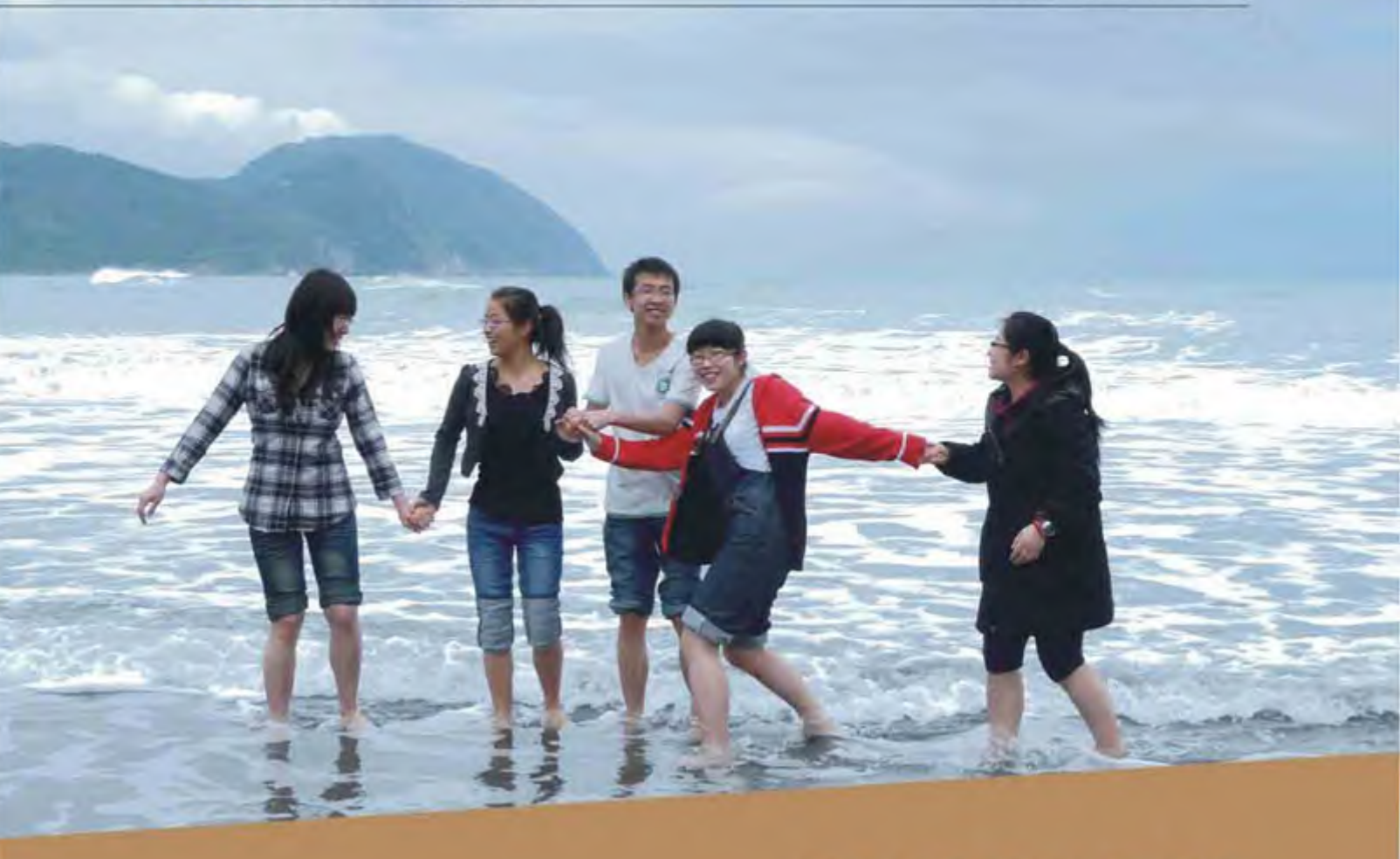

收拾行装,离开慈济,踏上北上的列车,一切 的一切平常的就像是另外一次普通的出游,但是这 次,没有了返程票,没有了那个住了132天家一样 的地方等我回去。当飞机起飞的那一刻,低头鸟瞰 整个台北和宽广的大海, 我才真真切切地感受到离 别的到来。心里就像被什么触动了一下,我知道, 有一些东西被我装进行囊义无反顾地带了回来,而 也有一些却被我永远地留在了这座岛上。 我从来不 敢想象,自己能够跨越海峡,来到大陆对面,亲身 感受这个原本只存在于电视中的世界。原来世界真 的就是这么小,只要你愿意,世界的任何一个角落 都等待着你亲自去发现和寻找。我觉得是机缘把我 带到了台湾,更是命运把我推向了慈济。我从未体 验过如此新鲜的生活,也从未见过如此别样的风

台 湾 慈 济 大 学<br>Tzu Chi University, Taiwan

港澳出交流業<br>Exchange in Hong Kong, Macao and Taiwan

# 慈济梦之旅

于杰 第一临床医学院2007级本科生

景。可以毫不犹豫地说,这四个月是我有生以来最 欢喜的四个月、体验最丰富的四个月、也是收获最 多的四个月。

我想无论是谁, 来到一个新的环境, 多少都应 该会有一些紧张和不安、去慈济之前,我也是这 样,我不知道对岸的大学是怎样的环境,更不知道 一个有着佛教背景的大学会怎样对待我们这些"异 类"。但是,事实证明,我们多虑了。慈济以她宽 阔的胸怀接纳和包容我们每一个交流学生, 让我们 无时无刻不感受到家一般的温暖, 亲人一般的关怀 和爱。慈济就是这样一个神奇的地方,只有你亲自 走进这个组织,用心感受,才能体会她的美好和可 爱。也许你觉得我这样说很抽象,那就让我带你来。 到慈济世界一探究竟吧。

初到台北, 学生会的同学就在机场迎接我们的到 来;初来花莲,又有国际事务中心的哥哥姐姐们热 情地接待我们,他们每一个人都像迎接老朋友一样 带我们回学校。尤其是初来的一个月,要办的事务 和手续都很多,可是我们对学校、对花莲都不是很 熟悉,所以只要有什么不懂的地方,那就去国际事 务中心吧,你一定能得到你想要的答案或者解决办 法的。就算平常没什么特别的事情, 我们也很喜欢 来中心和大家聊聊天,吃点特意为我们学生准备的 零食,气氛总是那么愉悦欢畅。

作为校园里的一个特殊群体,我们几位大陆的 交流学生受到了来自各方的关心和帮助。系里的老 师会认真地和我们讨论选课事宜,还热心地告诉我 们学校周边好玩的地方,与我们印象中的老师形象 完全不同的是,他竟然让我们平常尽可能地出去走 走看看,不要总是把眼光局限在学校和学习中间; 慈济把每个班级都分成4-5个10人左右的小家庭, 每个月都举行一次"家聚" -- 慈诚懿德会, 家里 的"慈诚懿德"爸爸妈妈对我们和家里面的其它同 学一样好, 我们在台北和高雄时还受到了爸爸妈妈 的热情接待,他们真的给了我们这些离家在外的孩 子们家的温暖;身边的同学更是好得没话说,他们 带给我们自己家里面的特产小吃,还给我们介绍最 台湾最地道的景点和美食, 我们相互交流介绍自己 所熟悉的家乡,解除了很多原有的误解,我们也都 对彼此的家乡有了更全面更深刻的认识。两岸的交 流就在我们这些学生中间顺利进行着。

由于气候的差异, 台湾的很多植物都与北方的 不太一样,每次走在校园的某一条小路上,我都会 驻足观察路旁的植物,嫩绿的小草,柔弱的野花, 茂密的大树, 绽放的群花, 都深深吸引着我的目 光,有的时候还会有不知名的小虫调皮地跑来跑 去, 就这样边走边拍照, 走完一条路也许会整整用 掉我一两个小时的时间, 偶尔我还会记下某种植 物,再特意上网去搜寻它的名字,仿佛知道了它的

名字才能算是我们真正的相识, 就这样和自然的亲 近,即使是在校园里,也总能让我感到无比的喜悦。 和轻松。而那种把握现在与珍惜当下的感觉也让我 动情。

慈济的校园虽然不大,但是每一处都很有设计 感,清雅的莲花池,娟秀的竹轩,明亮的教学楼中 庭,设计新颖的同心圆餐厅都吸引着我们的目光, 灰色是慈济的象征, 所以慈济所有的大型建筑都是 极统一的灰色。但是每一栋建筑都有着独特的风 格,稳重中透着一份灵动,并且每栋楼都有一个既 有深意又好听的名字。走进每一座建筑中, 随处都 能看到贴心的小设计,比如楼里面随处安设的木桌 椅供大家休息学习,教室外墙上都张贴着本教室的 课程表, 大家可以随时进去听课, 方便而自由。

因为我选的课程并不多, 所以图书馆和大喜馆 (体育馆)几乎是我待最久的两个地方。图书馆里 有很多新书好书和视频资料, 我看都看不过来, 借 回去这本, 下次还想再借那本, 整整一个学期下 来,我看过的书大概有40多本,这些书籍给了我一 个看世界的窗口, 从这个窗口里我可以随处张望我 所喜爱的风景。坐在图书馆里安静地看书就像进入 了另外的一个世界一样,或恬淡或冒险。这个学期 也算是我在大学期间对学校的图书馆利用最充分的 一个学期了吧, 这笔巨大的意外之财让我收获颇 丰。大喜馆的硬件装备更是让我们惊喜,健全的健 身设备, 敞亮的游泳池, 每周能畅快淋漓地出几次 汗, 整个人都轻松了不少呢。平常吃得多一些也不 会有太大的罪恶感, 因为到了大喜馆, 想不瘦都不 行呢。

我想除了慈济, 全世界再也没有第二所学校开 设"茶花道"这种极富传统色彩的人文课程了吧。 一走进专门设立的人文教室。我们就如同穿越时空 一般, 立刻回到了古色古香的古代社会。教室的每 一个角落都设计得古朴而清雅, 一杯清茶, 一首古 曲, 一段故事, 一场邂逅, 这里仿佛有一种神奇的 魔力,可以让我抛开所有的烦恼,静静地与自然对

话,与历史对话,与心对话。花道更能让我们体会 到四季的更迭, 自然的变迁, 一束束美丽的花朵在 我们的精心搭配之下,仿佛有了第二次鲜活的生 命,或绚丽或优雅。老师总是强调让插在最前面的 花朵低下头, 就像在与插花者对话一般, 这样才不 会让人觉得整个作品以一个高傲的态度示人。在茶 花道教室短短几堂课的学习,我们不止是简单的认 识几种茶叶或花朵,更多的是,我们从老师的身上 看到了那份优雅与从容, 宁静与淡然。她们就像是 一面镜子, 照耀出女性身上散发出的那种光辉。

走出茶花道教室, 来到慈济精舍, 这里有着更 多优秀的女性典范。她们秉持着"一日不做,一日

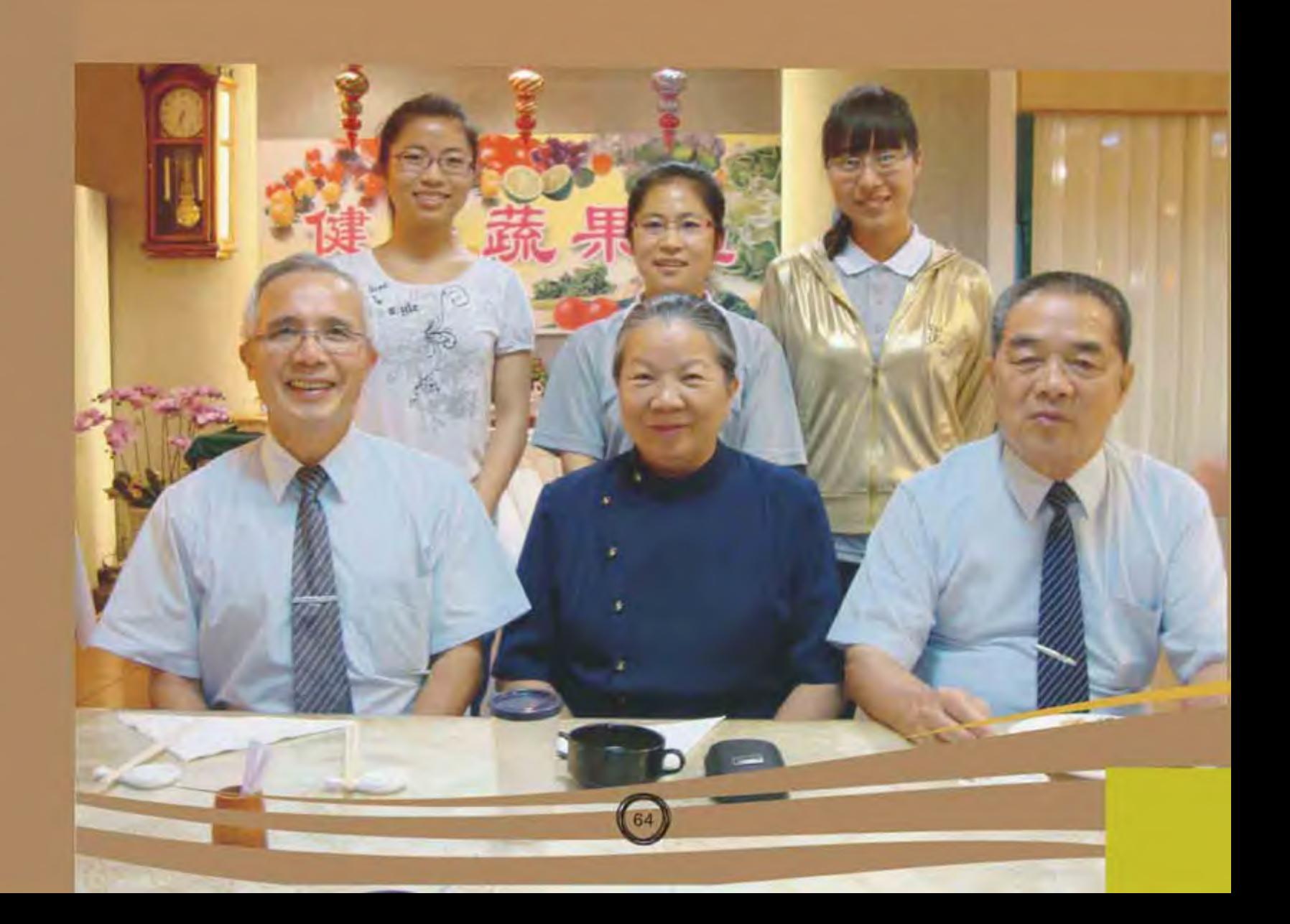

不食"的理念, 兢兢业业勤勤恳恳地在精舍这片土 地上,为世界人类做出自己的一份贡献。也许她们 每个人都微不足道,但是所有慈济人齐心向善的心 汇聚到一起就能形成了一片爱的汪洋。不只我们, 我想全世界的人都能在这片汪洋中撷取到一份爱和 关怀。就让这片汪洋淹没全世界的丑与恶,让大爱 永存人心吧。

在台湾, 在慈济, 这份美好如梦一场, 让我久 久不愿醒来。慈济人"慈悲喜舍"的精神深深地烙 在了我们心里,我们愿化作一颗种子,把这份爱与 关怀带给身边的每一个人,以此来回报每一位可爱 的慈济人。

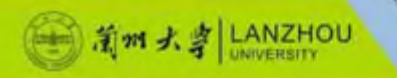

回到家后, 进自己的房间, 我还是会习惯性地对着那个方向微微一笑。

宜德,台湾的超市,像个大大的藏宝箱,我用了一学期的时间,也没有将所有宝藏收藏。 第一晚在宜德, 我们买东西的时候还在算折合人民币多少钱。 后来,等我渐渐熟悉用台币去衡量物品的价格的时候,却已回到了自己的家。

大大的衣柜, 大大的书桌, 干净的卫生间, 我满足于这样的宿舍。 第一晚,躺在床上,还得不断地告诉自己,这里是台湾,才可以说服自己。 那晚, 做了个长长的梦, 关于故乡, 关于学习, 关于未来。 那是个分量很足的梦。

以后,清晨的阳光总会第一时间让我在暖暖的感觉中醒来。

出发之前, 我总是让自己沉浸在台湾小吃的幻想中不能自拔。 却在第一顿饭之后, 我亲手将幻想的泡泡打破。 那顿饭,说不出来是什么味道,只是我倒掉了第一口之后的所有。 后来, 我想, 也许, 那是一种适应的过程吧。 因为, 适应之后, 我慢慢地喜欢上了台湾的食物。

学习,也许是我旅程的重点。

每一堂课, 我都必须很早很早出发, 找到教室之后, 坐在最前的位置, 等老师。 后来,老师告诉我,他总是记得第一堂课坐在最前面的我。 因为,他的学生,总喜欢坐在后面。 仅仅做了他一学期的学生,但我也开始习惯在早早来到教室后却坐在最后面。

我有点小心翼翼, 因为, 我不再是简单的学生, 我是一个陆生。 我不能再吊儿郎当,不能再迷迷糊糊,不能再拖拖拉拉。

我开始改这些小小的毛病。 我开始认真地坐在自习室看书,开始沉迷于图书馆,开始挑灯夜读,只为那些小小的英文字母。 如果不是这次旅程, 这些改变, 也许只是美好的愿望。

我记得尤老师说过。 既然是你自己选的课,那就应该好好听课,不然只能证明你的选择是错误的。 我每天抱着书本与那个我喜欢的笔记本,来往于宿舍与教室。 总是歪着脑袋,这样的姿势,常常是一个早上,一个下午。

那是段忙碌的时间,是段充实的时间。 我躲避了所有压力,轻松地走在学习这条路上。 我不再沉浸于成绩的苦恼, 不再失落于奖学金与我擦身而过。

喜欢在晚饭后轻轻地走在小径上,看着夕阳的余晖把周围的一切都染上温暖的颜色。 哼着自己喜欢的歌。

赵丹 经济学院2008级本科生

仅凭文字,也许永远无法记载那段旅程,那段不长不短,却让我成长的旅程。

一题记

台 湾 东 华 大 学<br>Dong Hwa University, Taiwan

这完全是次意外的旅行,我定义的旅行,除了沿途的风景,更多的可能是那些满满的收获。 回来的这些日子,忙于银行的那些数字,台湾的记忆有点淡去。 可当翻开那些照片时,才知道,那里,已经深埋心底,时光只会让灰尘落在上面。 轻轻擦拭,记忆依旧如初。

有点凌乱, 但也许这样才是我最真实的记忆。

旅行放长

面对一个完全陌生的地方, 人总是有那么一点好奇, 又有那么一点胆怯。 就是这样, 我独自踏上了这次旅程。 简单的行李,元宵节的烟火,我离家越来越远。 带着父母的牵挂,带着自己的憧憬。

飞机落地的那一刻,我拖着行李,东张西望,一双眼睛好像已不能满足我所有的好奇。

夜晚的花莲,看不清模样,细细的雨丝。 我用力地呼吸, 想尝到东华的味道。

我记得进宿舍时, 阿怪歪着脑袋, 问我要不要帮忙。 而此后的一个学期,几乎每次进门都可以看到阿怪歪着脑袋笑眯眯的样子。

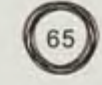

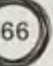

我想, 那个时候的我, 总是带着笑容的。

学习,有很多人只用成绩去衡量它的成果。 但我想, 其实不然吧。 那些细细微微的收获,又怎么能用简单的数字去表达。

我的改变, 或许只有慢慢才能体现。 只有我懂, 这些都是学习, 都是成长。 我一直都感激那些老师,不管是激励还是批评,我都很感动。 他们没有把我当陆生看,而是他们真正的学生。

后来神经兮兮地告诉别人, 我选的都是研究所的课。 他们都瞪大眼睛,研究所的课你竟然敢选,一选还是八门。 我就得意地笑了, 其实, 如果不是能力有限, 我想每天每天都上课。 因为, 我觉得, 每个老师都是一个个的宝库, 我想挖掘他们。 离开的时候, 我说, 时间太短, 我从他们身上带走的太少。 老师都说,回去之后再回来,我们接着教你。 除了知识,我收获的,得用什么去计量呢?

交换生,是一个特殊的身份。 有很多人说, 交换生是来台湾旅游的, 学习不是重点。 而对于选了八门课的我,旅游成了时间空隙中的填补。

我总是在完成功课后、东游西逛。 直到离开, 台湾我还没有走遍。 那些遗憾, 我总是告诉自己, 还会有机会的。

学长说,回家就很少吃海鲜了,这个大龙虾你吃吧。 他们几个看着我, 我却无从下手。 我一直愣在那里,看窗外的海浪。 旅程到了尽头,海有尽头吗? 直到他们把龙虾剥好叫我的时候,我才回过神。 除了鲜美的味道,有点咸咸的。

学长们总是在下课后在电话里若无其事的说,你赶紧回大陆吧,都到时间了。 却总是让我到楼下,他们在等我。 远雄饭店可以看到夜晚的花莲,亮亮的。 七星潭可以看到远处漂在海上的小小渔船。 学校的操场可以看到圆圆的月亮,还有几罐啤酒。 自强夜市的牛奶沙冰味道不错,还有地瓜球、春卷。 南滨公园学长买给我的孔明灯上,我写下了幸福。 那些小小的烟火棒,照亮的是每一个人的脸。

67

最后的那个晚上, 从必胜客回来之后, 我去了大所图。 我们上课的地方,也是我们无处可去的时候去吹冷气的地方。 那个时钟,滴滴答答的。 那些宵夜,我再也吃不下。 机车上, 风吹乱了我的头发。 凉凉的。 学长说什么我已听不清了。 坐在南滨公园,太阳一点点升起来。 只为我,他们用了一整夜的时间,等着日出。

这些,如此之沉。

车站, 我想, 是我最后的防线。 转身时,真的是眼泪决堤。 因为,我怕,这是永别。

火车开动,他们渐渐消失的身影。 泪水打湿了我的行李。

机场,我想多看一眼,哪怕只是那最普通的广告牌。 最后的合照, 我竟然是捂着脸。

飞机再次降落在首都机场的时候, 我才恍然觉悟, 台湾, 已成为记忆。

怕再掉落的眼泪让别人误认为是矫情,所以,我埋在银行里不愿出来。 我不再轻易打开那些照片,打开那些联系工具。 却在此刻,看到学姐的留言。

"親愛的趙丹^^我好想你呢,結果那天我們分別後,轉身我就大哭了~已經分開10天了, 你過得好嗎?要好好保重喔,真感謝現在網路那麼進步,儘管距離干里,還能這麼近的連繫, 我們都要好好加油好好努力喔, 我們一定會再見面的, 我相信。" 在深夜, 淡淡的灯光下, 用眼泪去记载这些。 不知于别人是怎样,于我却很沉很沉的记忆。 足够用一生去铭记。

后记:

那是一段旅程,一段有关爱,有关成长,有关收获,有关生活的旅程。 我用了整整129天的时间,去体会那些点滴。 如此,我想,已足够。 只是,故事还未完待续。 像我写在南滨沙滩上的那句话。 I will be back.

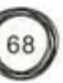

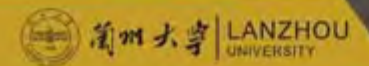

# Ⅰ 高溪路70号的那些故事

吴志伟 文学院2008级本科生 >>>>>>>>>>>>>>>>>>>>>>>>>>>>>

dial

开始

当曾经在电视上、报纸上、书本里看到的场景 出现在眼前时, 我终于相信, 我是身处台湾了。 当东吴大学的牌坊校门映入眼帘时, 我的内心涌动 着一种焦灼而兴奋的情绪——接下来的四个月,我 将在这里生活、学习,而这个起点,是陌生的、全 新的。

这样的一次体验, 美妙却又充满风险。或许我 会收获良多, 也或许, 由于我的种种不愿改变, 让 这次台湾之行就像是乘坐旅游巴士一样匆匆而过, 一无所获。

还好, 我决定积极地去迎接这一切, 就像曾经 每一次新的开始一样, 感受台湾的气息, 感受东吴 的脉动。我希望在这有限的一学期里, 寻找到些什 么,是什么呢?或许是一种精神、或许是一种信 念、或许是一个新的起点……

既然旅途开始了,我想,路就在脚下了吧!

#### 宿舍生活

我总认为宿舍生活就像是周而复始的地球自转 一样, 每天都是一样, 上课的时候去教学楼, 没课 的时候回宿舍, 或许有一些小插曲让你莞尔一笑, 从中感受到生活的乐趣。也不过是如此。可能因为 这次来到是一种全新的环境, 所以我对宿舍生活也 开始留心起来。

台湾和大陆的宿舍生活其实没有太多的不一 样, 而两岸的大学生也有太多的相似: 我们都有着 不规律的作息时间,我们都会为了睡懒觉而逃课, 我们都会经常在宿舍里打游戏high到爆,我们都会 经常出去聚餐……这样的生活让我感到亲切,所以 很快就适应了。

住了将近三个月的宿舍, 宿舍生活的多姿多彩 也在每一件小事中显露出来。

刚开学不久的时候, 我发现宿舍的天花板上突 然出现了一只硕大无比的蜘蛛, 就说"天花板上好

像有一只大蜘蛛"! 楼至伟抬起头也看到了, 接着 大家都抬起头, 不知道是谁突然叫了一声, 宿舍就 开始"集体恐慌"起来,有人去找扫帚,有人爬上 床想要把它打下来,瞬时间十六个眼球聚焦在了那 只蜘蛛上。虽然对于蜘蛛有点恐惧感, 但是大家 "追打"蜘蛛的过程还是有说有笑, 调侃胆小的冠 智和乃轩, 或是怂恿别人上去打蜘蛛。蜘蛛最终钻

到了一个小角落里, 逃脱了, 室友们却都担心它会 在夜深人静的时候卷土重来, 掉落在谁的被窝里。

最温馨的小事是给冠智过生日。有天在 Facebook上发现冠智的生日快到了,大家就集体 决定买一个蛋糕给他过生日。冠智生日终于到了, 我们买好了蛋糕, 等宿舍成员全部到齐之后, 生日 庆祝就开始啦! 有人搬来椅子, 有人把蛋糕打开, 插上蜡烛, 手忙脚乱了一阵子之后, 一个简单的生 日Party的雏形就完成啦!点上蜡烛,关了灯,我们 先说闹了一番, 然后一起给冠智唱生日歌。那一 刻,我觉得宿舍真的是太温馨了,虽然只能用最简 单的方式表达祝福,却已经是暖意融融了。那天没吃 完的蛋糕都被high起来了的我们抹在了别人的脸上, 最后吵闹声竟把宿舍楼的工作人员给召唤来了。

宿舍里要有两个同名的人真是很纠结的事情, 就是这样一件事情, 在我们宿舍发生了, 还是发生 在我身上。他叫"楼至伟",虽然我们"至"、

"志"不同, 但是读出来却一点分别都没有, 所以 经常性地,室友喊这个名字的时候我们两个同时答 应,也给宿舍增添了点乐趣。更奇妙的事情是,我 们两个的互相喊对方的名字的时候, 总是觉得在喊 自己!后来不知道是怎么一回事,楼至伟有了一个 绰号叫"Logo", 所以我再这样喊他的时候, 就可 以分辨开了。

宿舍生活的那些小事真的很难说完,每天的生 活虽然平静如水, 但也总有一两块小石子让水面微 微掀起波澜, 之后也会重归平静。然而就是这些微 起的波澜,荡漾在心里,已经有了无限的乐趣。

离开宿舍的时候, 我轻轻锁上了那道门, 却不 会锁上这段记忆。

#### 课堂,有什么不一样?

我该怎么来述说台湾的课堂呢? 以我自己的感 受为例, 东吴大学和兰州大学课堂最大的不一样体 现在老师身上。我在兰大的时候,看到下学期的课 程任教老师里面有一名教授上课, 就已经是觉得很 幸运了,而在东吴,课表上的任课老师基本上都是 教授。虽然教授授课并不能代表一切,但是教授的 专业素养和专业精神应该是不需要有太多怀疑的。 在兰大的时候, 几乎所有人上课的时候都会把手机放 在桌子上,可能已经形成一种习惯了,有短信的话就 顺手回一下, 上课挺累了也可以顺便用手机上会儿 网。这个情况我还问过其他来东吴的交换生,他们也 都说这个在大陆应该是一种普遍现象。但在东吴上 课的时候, 却很少看见有人将手机放在桌子上。

除了这些不同之外, 两岸在上课的方式或者学 生的课堂反应来看, 大部分都是相同或相似的, 比 如老师都会随自己的喜好或者课程需要选择用或不 用PPT讲授,课堂师生互动的成分都很多,还有我 们累了的话也都会在课堂上睡着等等。

而台湾老师的多重身份也让课堂显得更加地丰 富生动。开设"大众小说专题"的张曼娟老师是台 湾著名的大众小说作家, 在听她讲述的时候有一种 很奇异的感觉, 讲到琼瑶、三毛的时候, 还有说到 她自己与三毛的故事。在提及她自己创作历程的时 候, 曼娟老师的真诚讲授, 让我真正感受到她成功 背后的艰辛历程。在分析大众小说的时候, 曼娟老 师时常从创作的角度出发, 这在其他老师那里是听 不到的。所以你会发现曼娟老师上的课多半不是知 识型,而是经验型或体验型的,这样的课堂,有种 更为美妙的感觉。

开设"电视新闻制作"的王浩老师现在是台北

市议员,但之前一直从事媒体工作。听他的课感觉 是去享受一次听觉盛宴,他围绕着自己所找出的议 题来阐释一个新闻记者的真正使命是什么——不是 政治的传声筒、也不是企业的扩音器、更不是追求 个人利益的广告商,而是应该是为弱势群体发声的 社会良知。我很容易可以想见王老师当年在媒体界 奔走时候的样子, 因为从他的课堂上就能看出来他 的个性——敏捷、迅速、精干。最重要的是,他竟 然能记住每个人长得什么样, 环顾四周, 就知道谁 没有来。作为一个参与了台湾三家电视台创建工作 的人,他在阐释新闻理论或讲述某个新闻议题的时 候, 往往能够以一些大的媒体以及自己的采访经验 为例, 给我们最为直接的例子。而他对于新闻背后 内容的解读, 不仅让我, 也让很多台湾同学可以透 过表面的新闻事件看到其背后的实质内容。他让我 们要时刻去思考,不要被新闻牵着走。

在台湾的课堂上, 我也曾因为要面对大量的考 试而疲惫不堪,但现在细细回想,课堂中很多情节 都值得回顾, 我也真的从中受益良多。

#### 那些难忘的友谊

说起刚到台湾自己的心理状态, 对于一切都怀 着某种熟悉的陌生感, 身边又没有朋友, 所以那时 候感觉自己久久不能适应。不知不觉在一种孤独的 状态下过了一段时间, 就主动去寻求突破。终于, 渐渐地, 不仅认识了其他学校的交换生朋友, 还结 识了很多台湾朋友。

在短短的四个月里, 我们共同上课, 彼此的感 情也渐渐加深。很快,我们的活动范围就不仅仅局 限在校园里了,渐渐熟络之后,我们会经常相约一 起吃饭、一起去诚品书店,一起去看演唱会,或 者,只是他们带着我,感受台北大街小巷的独特韵 味。

我还记得郁雯花了一天的时间带我游走于台北 的记忆中, 我们去艋 舺 龍 山 寺 感 受 台 湾 信仰的虔

诚,去台湾大学找寻台湾最高学府的气息,去师大 寻找美妙小吃和便宜二手书的刺激……这样的一 天,不断地跟郁雯聊着天,也不断地看到自己不曾 认清楚的台北, 即使最后疲惫至极, 也觉得乐趣无 穷、心情畅快。

阿里山日月潭之行也因为有台湾朋友的相伴, 让旅途变得更加丰富。原来他们总是想着反正阿里 山日月潭就在身边,无论什么时候都可以,所以一 直都没有去。因为结识了我们, 正好就跟着我们一 起去这些传说中一定要去的地方。旅途中, 我发现 其实我们和台湾同学之间在很多方面都是趋同的, 我们很容易找到共同的话题,所以,旅途中,我们 一路欢声笑语。

现在回想起来那段时光,依然会觉得回味无 穷。离开台湾的时候,我们都约好保持联系,并相 信我们终究还会再见面——在台湾或者是大陆。也 正像我们约定的那样,我们一直保持着联系,有个 很好的朋友说是四月会来敦煌, 那时候, 我们就又 可以再见面了。那些友谊, 总是有很多难忘的节 点,将来的契机,或许会让故事继续。

#### 未完成

有开始却不愿意有结束, 所以起"未完成"作 为最后的标题。离开的时候,我跟所有的朋友说, 我会回来,也希望能和你们在大陆相见。

离开的时候, 我回望了一下"东吴大学"的校 门,它在临溪路70号,它有着这样美好的名字。

之后, 我告别了台湾。虽然难过, 却也相信自 己一直在路上, 一直在前进, 也相信终究有一天, 这些交织过的美好会重新被提及在我们再次相遇的 时候。

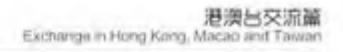

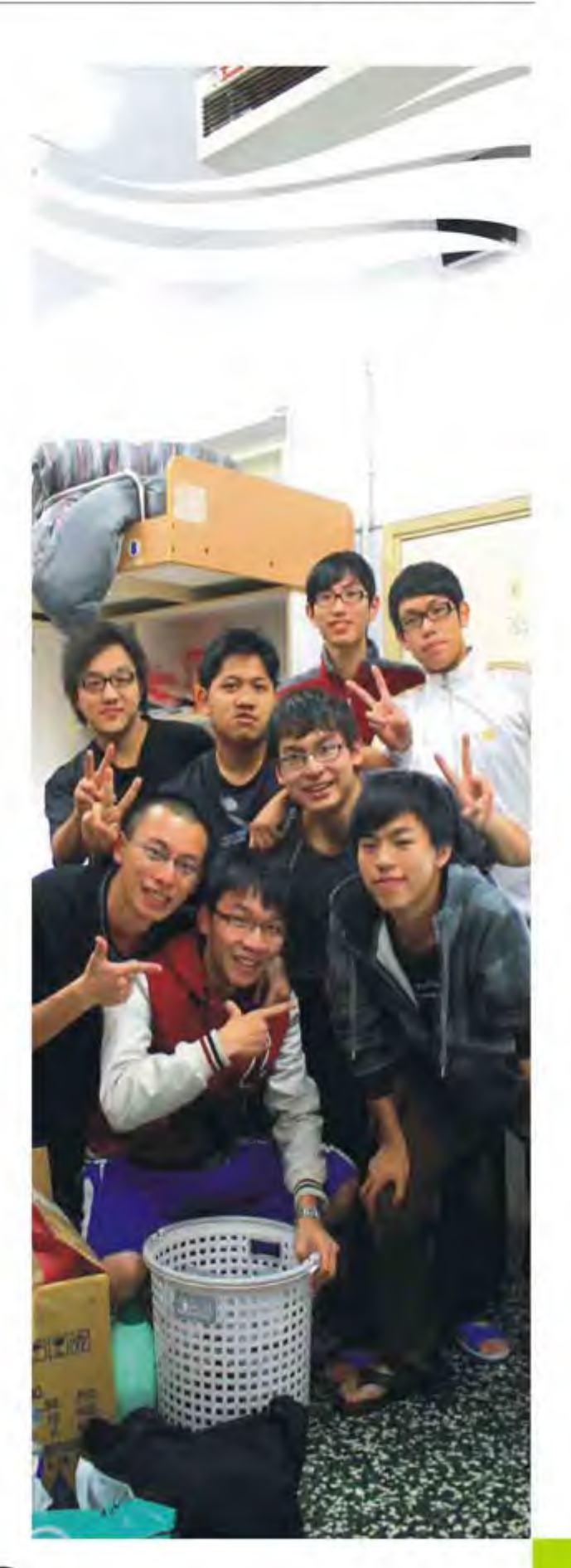

#### (三)前州大学 LANZHOU

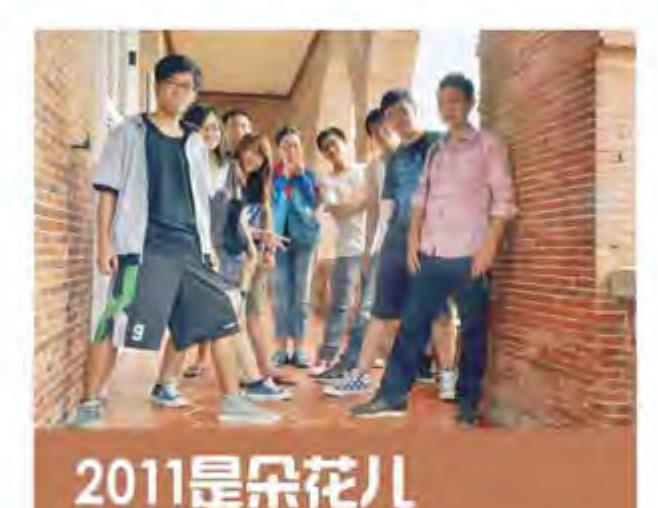

刘淑萍 法学院2008级本科生 >>>>>>>>>>>>>>>>>>>>

对一个不能忘记回忆过去的人来说, 每一次结 束就意味着另一场回忆旅程的开始。越是回忆着过 去, 就越难以融入下一段的旅程。然后, 在那个新 年的味道还没褪去的2011,我带着诚惶诚恐的心, 踏上了一片从未有过交集的土地。

阳春三月, 一场邂逅, 至今想来, 仍旧没有发 现任何有错误的偏差。我们在到达的第一天里, 就 迫不及待地去观赏这个更像是生态园区的地方, 高 雄大学。微冷的春风夹带着潮湿的气息, 扑面而 来,我真正地走进了这场如梦般的旅程。

一、生活。

和原先设想的都不一样, 我以为自己会很容易 适应这片说着相同语言,有着相同血脉的地方。但 是不一样的文化和不一样的社会, 还是让我花费了 很大功夫才得以适应。对于台语和不同的表述,因 为pplive和台剧盛行的原因,并没有什么担心,反 而是最害怕也最讨厌和本地的同学用打电话的方式 交流信息, 因为哪怕到最后, 我也只能明白他们大 概想表达的意思。当然, 对于他们来说, "有口 音"的我说出的话更加难以明白。

台湾的公共设施很好, 尽管公车的车次少了一

■ 台 湾 高 雄 大 学<br>● University of Kaohsiung, Taiwan

点,但是并不影响我们的出行。因为台湾的人很 少, 坐公车出行的人更少, 所以几乎每次出行都像 是包车一样。而我,也很享受这样的生活。下车的 时候, 我们都会在后门对着司机说声谢谢, 而他也 会高兴地挥手说再见和谢谢。我想, 人口少的优势 太多了。高雄大学的校园里面,到处都有爱心脚踏 车, 学校很大, 但是你可以骑着爱脚行走四方, 看 学校的湖, 湖里的鸭子鸳鸯, 还有路边的老龟、蜗 牛。学校里面有很多狗,这是我有些害怕的生物。 但是他们会对你歪着头摇尾巴, 还会护送你回家。

作为一个彻头彻尾的北方人, 在最初的时候, 实在是不能适应不辣不咸、满是甜味的食物。在每 天都是便当便当的生活中, 我们开始了用脚踏车寻 求出路的日子。高雄大学位于高雄的楠梓加工区, 因为有很多不同国家的打工者, 所以加工区内有着 很多不同菜系的饭店。我们信誓旦旦地站在惠民路 街口,说要尝遍这里的每一家店。当然这个梦想, 最终也没有能够实现,但是现在的我却开始喜欢上 吃海鱼、冬粉,用沙茶调底料,不吃辣,少吃盐的 生活。现在想起, 还是很怀念杨宝宝的卷饼, 街角 的泰国菜, 还有水巷茶弄的绿豆沙抹茶鲜奶露, 以 及深夜零点才会开门的鱼汤。四个月的生活,足以 改变一个人。而我, 就是一个鲜活的例子。

#### 二、学习

高大的选课很人性化,可以跨系还可以跨院。 但是我所见到的每门课程都是2个学分,这很大程 度上影响着我回兰大后换学分的事宜。如果我没有 记错, 在高大你最多只可以选择20个学分, 也就是 10门课程,而且法学院还规定每一年都必须做够一 定时间的法律服务。加上法律服务的时间, 我总共 选了大概18个学分,相对于大二四十余个学分的学 习,我觉得这简直是太过轻松。但是不论谁听说 18个学分,都会大呼不可思议,这让我煞是羡慕台 湾学生学习的时间。但是,羡慕的太早。

法学院的学习完全是5+2、白+黑式的, 如果你

想学好,那么我想除去运动和社团活动的时间,你 是不会有什么多余的空闲的。我修的第一节课是法 律系王牌老师的《民法实例演习》。对于不同法律 学习困难的担心终于变成了现实。当老师问这个案 例的基础是什么时, 其他同学都会喊出"民法 312条、民法364条"这样的话,也就是说,他们 清楚大概每一重点条文的内容以及在《民法通则》 中的位置。这让我惶恐不已, 都是大三的学生, 我 觉得我们差距太大。而这应该就是为什么当他们听 说我有9门课时惊呼的原因,因为想学好每一门课 程,你要下的功夫太大了。加上我完全没有接触过 台湾的法律, 所以, 我的学习压力异常的大。

《经贸法导论》的老师最爱在上课的时候问我 "你们那里呢?",这句话使得我的学习范围从台 湾法,扩展到大陆法。为了不至于太过丢人,我总 是选择在上课前看一下大陆对于相同问题的表述, 以应对老师的提问。

《商法实例演习》的老师往返于东京和高雄两 地,所以这门课程的上课时间非常不固定。我是痛 下决心才选择了这门课程。老师的学问以及课程的 安排,完全没有让我后悔付出不确定时间的学习。 在两岸法律的差异中,商法的差别是最大的,再加 上以前考试突击式的学习并没有给我留下什么真正 的学习知识,这门课程对于我来说完全的难以上 手。在台的时间中,学习商法的时间占用了我超出 一半的学习时间。但是这门课程的学习给我留下了 最大的财富, 同样, 也是这位老师让我感觉到了学 习法律的快乐。每一次课程,都像是我在参加"理 律杯"的感觉。但是为了"理律杯",我们是用了 完全2个月的时间去准备,而每一次上课的准备最 多也就只有2个星期而已。老师在课堂上, 完全像 是当事人主义法庭上的大法官, 当然偶尔他也会扳 正我们跑偏的思路,给我们一些提示。完全讨论式 的自主学习,才让人记忆深刻不已。每一次对于观 点的冲突以及辩驳,都激荡着学习的热情以及深刻 的记忆。

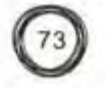

除去专业课的修习, 我还选择了3门公共选修 课,分别是《全球化与多元文化》、《卓越讲座》 以及《旅游规划与实务》。这三门课程很好地代表 着台湾课程动用一切资源,实践性强的特色。比如 《卓越讲座》就是请台湾的各界名人来进行讲座, 《旅游规划与实务》的课程就是以学习、规划以及

小组出游为内容等等。

在台的考试大多分为两种, 一种是期中期末考 试主义、另外一种是报告主义。考试是没有选择题 的, 一般都是四道论述题目。像《空商法》就是报 告结课, 老师会请几位其他课程的老师一起当评 委, 现场听报告、看文书, 然后针对性提问。尽管 台湾的大学毕业没有像我们一样的毕业论文以及论 文答辩, 但是, 我想, 他们在这方面并不会逊色于 我们。

学习不仅仅是在课堂上, 还有很多是在图书馆 以及演讲厅中。在台湾的这几个月中,我阅读了大 量不同的书籍, 运用台湾完善的数位文献系统, 聆 听各种专家学者的讲说, 拓展着我狭隘的眼界和思 考。这种学习方式, 让我对很多问题有了更新更深 刻的认识和看法。交流的意义可能更重要的就是感 受、接触不同形态的文化以及知识, 所以, 把握住 每一个机会,且行且珍惜。

三、交往与游历

最担心的政治问题并没有带来什么冲突, 也未 能影响我们之间的交流交往, 因为我们都相信我们 只是个体与个体的交往。所以,尽管生活在不同的 社会形态中, 我们仍然相处甚好。

热情的南部人给我太多美好的回忆。和繁华的 大都市不一样,台湾南部保持着其淳朴以及原始风 貌。记忆最深的, 是在春假的团体环岛旅行结束 后, 我一个人背上行囊开始的台东之旅。火车上屏 东老阿妈和我聊了2个小时的台语,我一句没有听 懂,但是大家的情绪都很激动,我想微笑以及回应 让我们虽然没有明白彼此想表达的内容,却一直感

#### (一) 菌州大学 LANZHOU

受着温暖。下车前,老阿妈还非要把她的面包给我 当干粮。在前往屏东原住民文化馆的路上, 我搭坐 过警车、过路人的机车, 还有排湾族小伙免费给我 当导游, 并送我回车站。屏东, 是给我最多感动的 地方。

除了自己旅行之外, 几乎每个没有课的日子都 会有同学用机车载我去感受台湾, 感受夜的喧闹和 昼的魅力。在这一学期中,我看足了大海、星星和 太阳, 品尝不同地方的夜市, 看不同的文化, 偶尔 追逐一下明星、学者。不同地方的同学还经常带当 地特产给我, 还有的会做饭拿给我们吃。台湾的端 午是在同学家过的。因为考试,同学并未回家,而 是由我充当着家庭的一员。阿姨叔叔带我去泡汤、 游玩,还带我去参加游泳比赛。端午的早上,大家 一起包粽子其乐融融, 给我以温暖, 让我这个思乡 的游子感受着家庭的快乐与温馨。知道我喜欢吃芒 果, 在离开的最后两天里, 同学还专程回家, 摘取 新鲜的艾文芒果给我。他们给予我的关心, 让我这 四个月过的弥足难忘。所以, 我珍爱这四个月的回 忆,以及这四个月中每一位走进我生活中的人。

就像是导演陆川在拍完《可可西里》后, 久久 不愿回到北京一样, 我也开始深深眷恋这片土地。 可是, 时间和故事一去不回。最后一站总是这样地 匆忙和伤感。一转身, 一晃眼, 离去已近。我多想 说我不是个过客是个归人,可是,那一个个转身的 离别,远去的晃影,像是断带的影片一次次回放重 播。那个离别的夜晚那么近, 近得伸手可触, 近得 那么真实, 近得让人难以喘息。

2011是朵花儿,这是在开春的时候我就知道的 事实。可我没有想到的是,这朵花竟然开的这么绚 烂芬芳。我小心地收藏着这朵花儿, 让回忆中的每 一个段落都充满着熟悉的味道; 让每一个回忆像是 奔跑在时光隧道中,清晰可辨。

2011是朵花儿, 我仍旧相信这朵花儿从未颓 败,只有等待着下一次绽放。

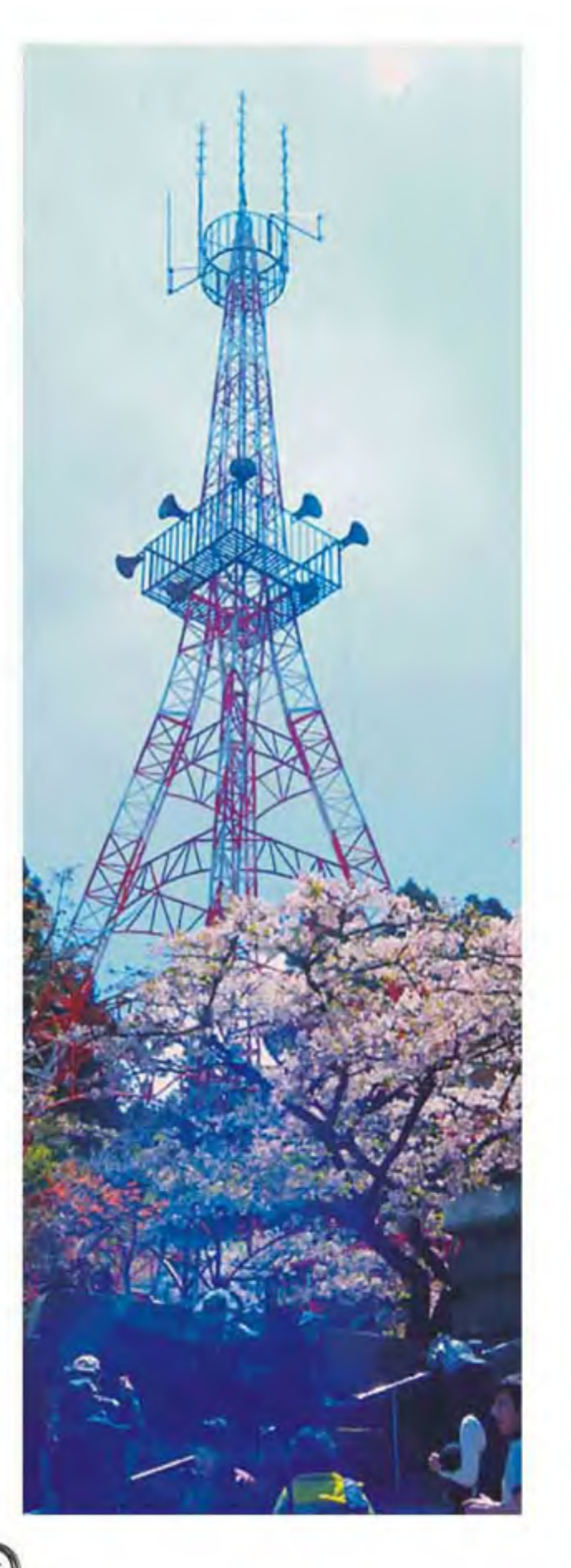

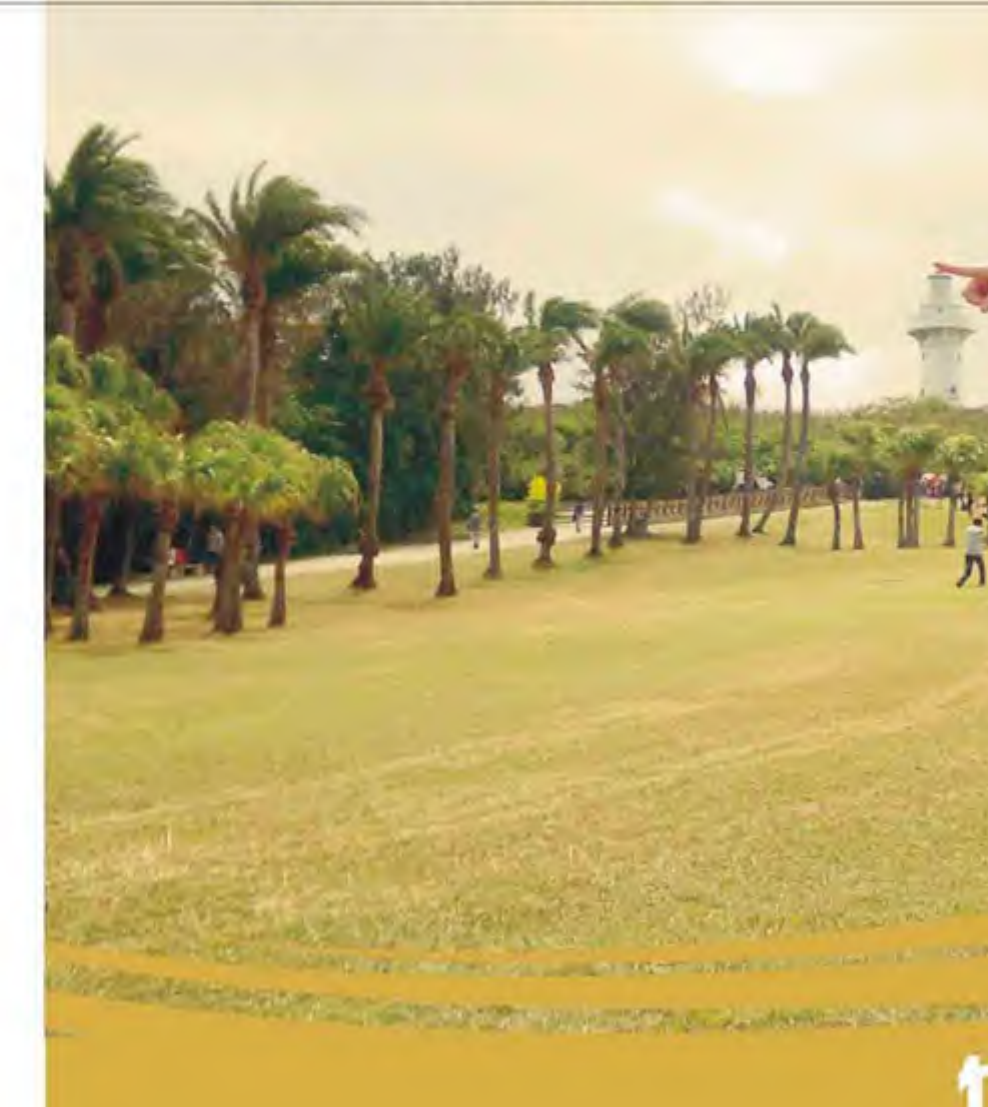

**● 台湾交通大学** 

当我静下心来坐在书桌前开始记录在台这半年 的交流生活时, 安静的房间能听到窗外夜风吹过树 叶的沙沙声,闭起眼睛,仿佛又回到了交大竹湖 畔, 夜风拂过竹叶和草丛, 它们在星星点点的灯光 下和风缠绵着起舞, 沙沙沙沙。

#### 【最最亲爱的交大】

对交换生来说, 自己所交换的大学就仿佛是家 一般,我们大部分的时间都是在这里度过的,这里 也是我们开始交换之旅的起点。认识台湾的门窗。 交通大学坐落在新竹县新竹市大学路,这里在台湾 来说完全不算是繁华热闹的区 域, 但是也绝对是吃

#### 港澳台交流道 Exchange in Hong Kong, Ma

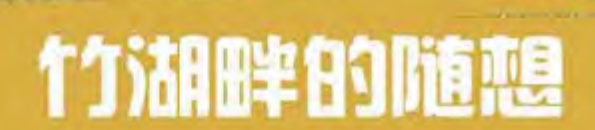

孔维肖 管理学院2009级本科生

喝玩乐一应俱全的了。交大作为全台前四的学校, 汇集了全台相当多的优秀学生,和清华大学共同成 为新竹科技园区(台湾的高科技产业都集中在这 里,像我们熟知的台积电、HTC、宏基等)的后备 人才库, 自然学业课程的负担不轻, 压力也不小。

开学的前两周是选课时间, 我们翻看整个学校 的课程表然后选择感兴趣的试听,确定修课后找老 师签字就可以了。当然这是作为交换生的程序,台 湾的学生在放假的时候就通过网络选好课了。

如果你想体验欧美式的教育模式又想在一个相 对熟悉的环境生活中,那么台湾将是不二的选择。

台湾的大学采取了非常自主的学习模式,在交大不 仅可以在全校范围内跨专业选课,也可以跨年级选 课甚至本科生可以读研究生的课程、而课程所涉及 的方面也非常宽广, 总可以找到自己喜欢的课题。 在交大修课有苦又有甜, 作业很多报告很多, 而且 一本一本的英文原文教材和资料看的我很有压力, 再加上自己选了一门研究生的课,相当具有挑战 性。我不会忘记熬夜到三四点写作业的场景,在 24小时自习室呆过的晚上, 每周读十几页paper时 一箩筐的陌生英文单词, 整个学期准备过数不清的 presentation, 每周花两三个小时写英文听力, 更 不会忘记在台湾经历的两次通宵看书备考, 但当我 统统熬过来再回头看时就一句话"值得"!这里的 课程虽然辛苦些,但是学到了很多很多东西。写 Business Plan, 做台湾企业的财务分析, 研究商 业案例, 对于学商科的我来说真的是和实际结合地 很紧密,更何况我还有幸选上了管理学院最有名教 授的课程, 和硕士博士企业高管同堂, 各种思想的 碰撞, 让听课成为一种享受。

不过,不要以为交大的学生就只会埋头读书, 他们可是多才多艺的很呢! 来台湾上学一定要感受 的是活跃的校园活动,他们的活动真的是丰富多彩 创意百出。刚来没多久就开始了一年一度的梅竹 赛——清华交大两校每年最盛大的校际友谊赛。正 式的比赛为期三天, 除了我们平常见到的项目诸如 男女排、羽球、男女篮等,还有桥艺、棋艺、剑 道、散打搏击、辩论等。别小看这三天的比赛,为 梅竹赛的造势可是要持续一个月呢,竹工梅后可是 里里外外忙坏了。参赛的运动员准备的时间就更久 了。梅竹前的一个月内,可以看到正在售卖的各种 梅竹纪念品,校园里也常常见到身穿支持自己学校 的梅竹T恤学生,送到宿舍的梅竹赛宣传专刊,两 校火力班到对方地盘上呛声示威, 校长和老师也会 参与其中, 还有在梅竹赛的助威演唱会上我见到了 李玖哲、Lara和蔡健雅,让我发现在台湾见明星真 的是蛮容易的一件事啊。当然还有开幕式闭幕式上 两校超精彩的表演。除了盛大的梅竹赛之外,每周 在学校内有各种名家的演出、独奏、话剧、书画展 等等, 还有交大校庆时的小吃街、校庆演唱会上演 出的飞儿乐团,各社团的展演、经典通识讲座、各 学系组织的各种各样活动……在这里你只会遗憾自 己不会分身术,这么多的活动怎么参加的过来啊! 至于校园生活的其他方面,同样非常值得期待。对 于爱吃的我来说, 就交大三个校园餐厅的饭菜, 要 想吃遍都是件难事,更何况还有免费公车可以到达 清大夜市改善伙食, 以及从学校发车的2路公车直 接到新竹市中心, 那里可真是吃喝玩乐都不愁啦。 还有藏书量相当丰富的图书馆,足够大家使用的自 习座位, 24小时的便利店和自习室与活动室, 全校 园覆盖的免费无线网路,是不是觉得很方便呢?

交大就像一位母亲,她细心地打点好一切,为 她的孩子尽可能提供更好的学习生活环境, 交大的 老师、行政人员和学生, 对我们这些交换生更是难 以想象的和善热情, 竭尽所能地帮助我们, 我想这 份温暖会在我心中延续很久很久。

#### 【友谊万岁】

每一段旅途都是因为有了同伴才愈显得熠熠生 辉,才更加独一无二。

如果说交换学校是像家一样, 那么其他的交换 生就是像家人一样。在交大, 所有的交换学生是住 在一栋宿舍楼里的,而我们这些陆生自然就常常在 一起, 共同解决生活中的问题, 相互照应, 周末结 伴出游看台湾的好山好水, 期中期末的时候一起熬 夜复习,在回忆起交换生活的时候,想起和他们度 过的疯疯癫癫嬉笑打闹的日子, 就忍不住上扬嘴 角。还记得离台的最后一晚,凌晨的时候大家依旧 没有睡意, 在网页和群里不断发着依依不舍的状态 和日志, 那份情谊所有的交换生都有体会吧。

当然还有台湾的朋友,他们对我很友好,帮助我更 好地融入校园融入台湾,离别的礼物和合影会让我 时时想起他们的。台湾的老师们,用友谊来形容他 们和我们的关系并不过分, 交大的老师很亲切很随 和,课堂上是幽默风趣又超有才的教授,课下就是 大家的朋友,带着我们出去玩,一起吃饭聊天,在 这里可以体会到学生和老师最近的距离。

我很庆幸我能够在这半年里认识这些朋友。在 这里相遇是一种难得的缘分。或许我不知道日后我 们是否有缘再见, 亦或是再见的时候我还能否再相 识彼此, 但是这份珍藏的记忆和感动必定会成为交 流生活中非常重要的一部分。

#### [ About Taiwan ]

我想说到台湾, 交换生印象最深的是井井有条 的社会秩序、温暖热情的台湾民众、全世界都有口 碑的服务态度、活跃开放的思想文化, 但是对于大 部分的大陆人来说, 台湾多多少少会带有一点神秘 一点尴尬。

记得我刚到台湾不久,有兰大同学问我会不会 受欺负。我很诚实很客观地告诉大家,完全不会。 我们没有被欺负没有被排挤, 迎接我们的反而是友 善和照顾,无论是学校里的学生还是社会上的路人 店员。呈现在我眼前的台湾,是一个温暖的地方, 陌生人之间的关系并不"陌生",随处可见微笑的 脸和随时可闻的"谢谢"让人和人的距离不再遥 远。常常在旅途中和当地人聊天,彼此不需要戒 备,也亦不用刻意隐瞒和躲闪,大家都是客观坦诚 地交流, 没有人会因为身份或者观点的不同而彼此 隔阂, 也正是因此我才得以更加客观更加对等地了 解台湾。

在我看来, 大陆和台湾彼此之间因为别别扭扭 的关系而歪曲了彼此的认知。若非亲自来台湾, 我 对它的印象也可能只来自于偶像剧、综艺节目和电 视新闻,而台湾的普通人在做什么,在想什么我一

概不知。无论是偶像剧还是新闻给我的都是概念台 湾, 而不是台湾心声, 只有我自己去听、去感受、 去经历才能更加深入地了解台湾。台湾人对大陆亦 是一样,长久以来的信息不对等,大部分人对我们 的认知还停留在几年前, 难免会有些偏见和不真 实,好在越来越多的交换生在改变着台湾人对大陆 的看法, 或许一名交换生能够为台湾带来的很小很 小,但是一批又一批赴台的交换生势必会产生不小 的效应。

任何时候任何情况下,我认为和平客观的交流 都是必不可少的, 对年轻人来说尤其如此, 因为我 们的思想最不受束缚, 我们的思想最能激荡出智慧 的火花, 我们的声音会成为未来社会的声音。台湾 和大陆共享着同样的中华文化, 使用着同样的文字 和语言,如此便利的条件我们还在等什么呢?

思绪纷飞, 我想说的太多, 一篇小小的感想未 必可以道尽, 但是至少我已尽力为大家呈现一个真 实的台湾。

夜风沙沙拂过树叶, 睁开双眼, 就让台湾之行成为 我珍贵的回忆吧。

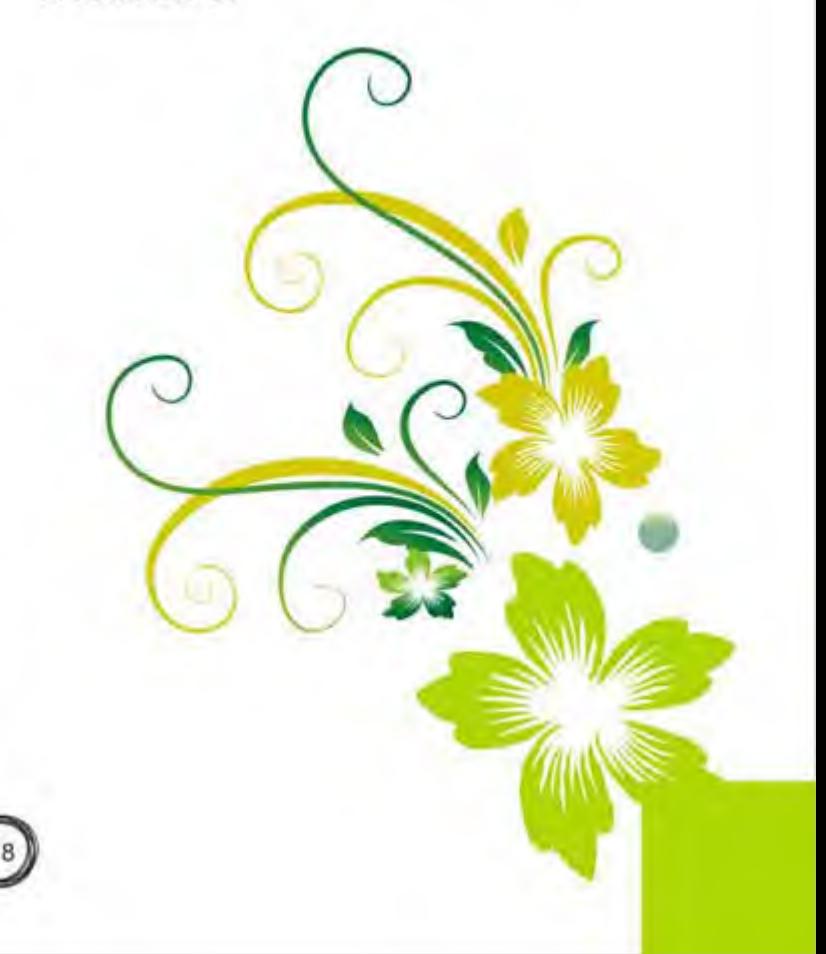

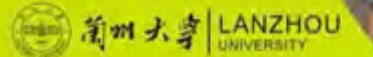

#### ● 創 湾 交 通 大 学<br>Chiao Tung University, Taiwan

# 沉甸甸的收获

刘丹彤 核科学与技术学院2008级本科生

转眼间,我在台湾的那段日子已经可以被称为 "过去",现在我又回到了兰州大学,回到了已经 熟悉但貌似又有点小新鲜的环境,开始了新学期的 学习。现在时常会回想那段"过去",说实话,很 幸福、很刺激的一段时光,像一幕幕电影画面,浮 现在我眼前……

#### 学习在台湾

先来说说我在台湾的学习吧。刚来没多久,就 有一件相当纠结的事情; 选课。虽说来台湾学习是 一份很好的机会,可以多多接触可能比较前沿的科 学知识, 但我还是很在乎学分的转换问题, 想尽量 选择与兰大本学期相似的科目,却事与愿违,弄了 好久,才勉强选上了几门可能符合要求的课。当时 也是豁出去了, 想着大不了回来再补! 其实, 我想

对后来再去的学弟妹们说, 学会随遇而安比较好, 自己感兴趣的就选,转换学分的事没有我们想像的 那么复杂, 兰大对于交换生这方面的问题还是十分 "通情达理"。结束选课的纠结,我开始了正式的 学习。学习上的最大障碍就是,台湾的大学教材基 本上都是英文的,很多十分熟悉的科学术语用英文 写出来, 就可有能"互不相识"。不过, 这个也不 是问题, 因为经过了一个适应期, 大家都会习惯 的,建议大家不要拿着字典之类的逐字翻译,理解 意思就好,对知识的学习影响不大。台湾的很多大 学老师都是牛人, 基本上都有美国之类著名大学的 留学经历,所以我们可以接近很多这样的教授,实 在是一件幸运的事情。再来说说台湾的大学生, 怎 么说呢,可能他们的压力不够大吧,除了考试前。

期,整个学校的学习气氛都不浓郁。课堂上的学 生、可以随便出入教室接电话、可以迟到整整一节 课,甚至可以在课堂上吃便当。不过,他们身上有 一点十分值得我们学习,他们十分重视实践和团 队。台湾的大学中有各种各样的社团,比如宗教、 礼仪、游戏、舞蹈之类,还有一些是我们这边比较。 少见的。比如糕点制作。魔方、双截棍社团等等。 总的来说,台湾的大学学习氛围相对比较轻松、老 师对学生很尊重,对学生的想法也很重视。

#### 生活在台湾

在台湾生活, 和大陆相比, 一个很大的优势 是: 方便。不管是去逛街还是去旅游, 我们明显感 觉到台湾的很多设施都十分人性化,而这种"人性 化"是分布在大街小巷的,不仅仅是经济发达的大 都市、这样就让我们感受到浓郁的人文关怀。台湾 有很多便利店,比如7-11、全家之类的,遍布台湾 的各种街道和大学等公共场所,它们基本上都是 24小时营业的,里面可以取钱,可以购买演唱会的 票或者各种车票,可以买吃的和日用品(吃的可以 免费微波)等等。台湾人对环境的重视程度也远高 于我们,他们的垃圾都是有严格分类的,而且就算 是在肯德基或者麦当劳这种快餐店,饭后的餐具和 垃圾都要求自己收拾和分类、还有就是台湾的餐盒 大部分都是纸质的, 并且可以回收, 我觉得我们大 陆的那些有毒的塑料餐盒真的应该早点淘汰了。另 外, 台湾十分盛行一种"夜市文化", 每到傍晚时 分,某些固定的街道就会"人满为悲",两旁有卖 各种小吃的,有卖首饰衣服的,有各种bar和夜店 等。如果你想某一天早起去逛街,那你会很失望, 因为在台湾上午10点之前,几乎没有开张的商铺, 所以还是留着时间去逛各种夜市吧! 台湾人在台湾

可以用几个简单的词语形容台湾人。热情、随 性、懂得享受、尊重自己和他人。我们一下飞机, 刚刚踏上台湾的土地,就受到了各种台湾人热情的。

帮助我们, 是不是有什么企图? 当然, 其实他们大 部分人都只是单纯地对我们很热情而已。在台湾, 你经常会透过星巴克的橱窗看到某位极绅士的男士 或者某位高贵的女士,一边品尝咖啡和甜点,一边 翻看一本这样或那样的书,你又会经常在校园里看 到某个很平凡的女生背看LV、CK等的名牌包包, 我能感觉到他们的随性和享受。台湾人很尊重别。 人, 经常会听到"对不起, 打扰了""不好意思, 借过""谢谢您"等可能在我们看来相当客气的 话。其实这也是一种他们对自己的尊重。尊重别 人,别人才会尊重你。

#### 大陆交换生在台湾

在新竹交大,我们四个兰大的女生分别被分在 了四个不同的宿舍,我的舍友有是来自南大的两个 研究生姐姐,还有一个来自浙大的同级小妹。其实 刚住进去我就感觉到了这三个人很强, 人家可都是 名校的优等生、不免自己有点小自卑。不过、通过 后来的接触,我发现她们都很好,没有那种自大的 感觉,反而她们也有同我一样的烦恼和困惑。总的 来说,大陆交换生给台湾师生的感觉还是刻苦学习。 啊, 呵呵, 不过, 其实我们也玩得挺high。每逢周 末, 我们不分学校, 结伴去旅游, 这样我们这些大 陆交换生也就变得很熟悉,很团结。因为我们的宿 舍楼上有来自各个国家的交换生, 印度的, 德国 的,越南的、非洲国家的,美国的等等,当然是三 色人种都有,所以我们很幸运地结识了一些"国际 友人"呢!

#### 写在最后的话……

这次台湾之旅,我觉得自己最大的收获是开阔 了眼界, 懂得了更多为人处世的道理, 相信这些远 超过所学知识的价值, 会使我终身受益。所以, 我 目前要做的就是,带着这份沉甸甸的收获,面对今 后的学习和生活,努力使自己变得更加强大……

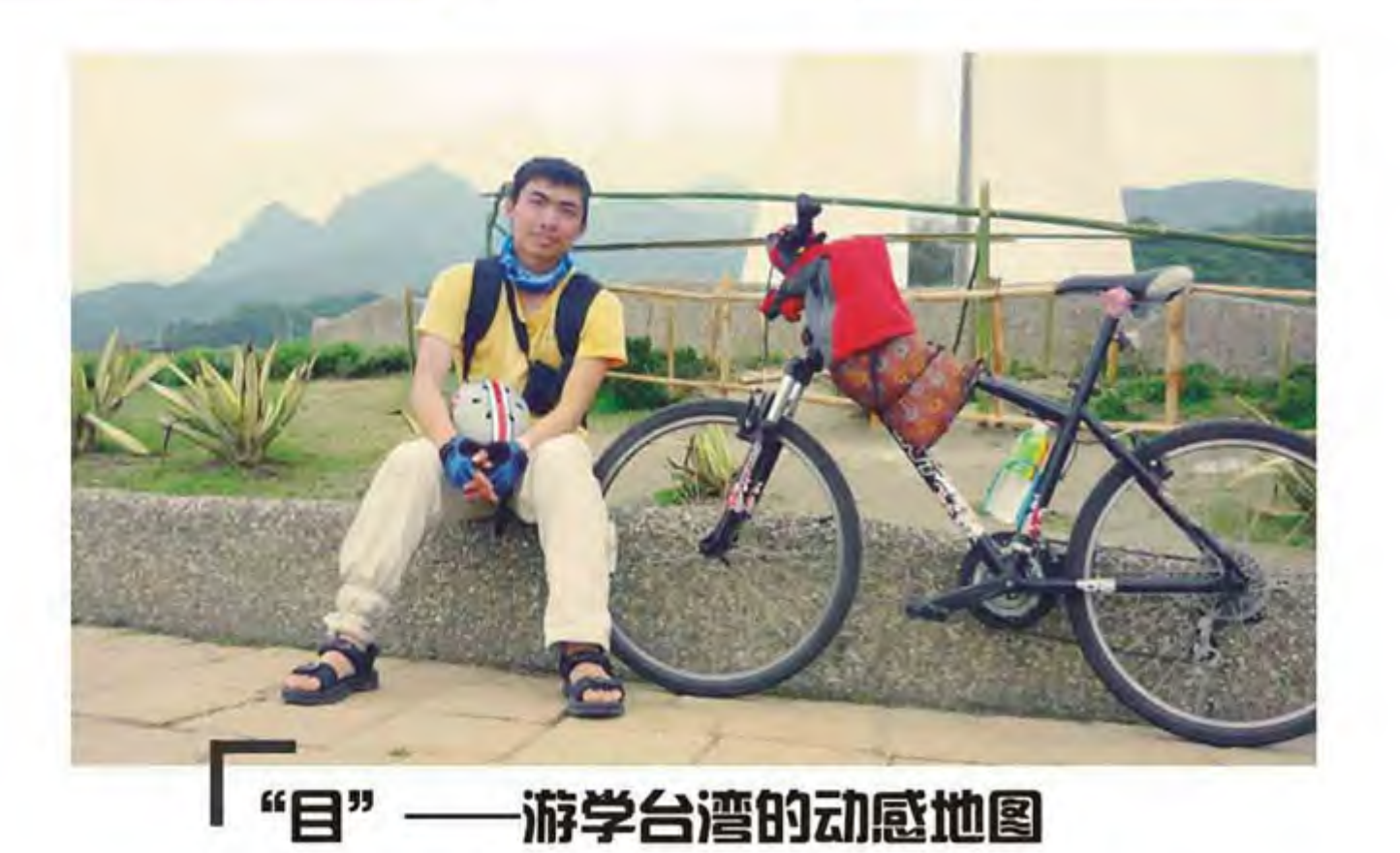

连晋平 哲学社会学院2008级本科生

去静宜之前很庆幸自己会有这样的机会去感受 他乡的风情。回来之后很幸运自己能够收获满满。

在静宜大学发现了一个海报标语: 大学四年, 游学一次, 留学一次。细细想来, 自己在静宜莫非 就是游学一次了?于是,我学到了这个词一一游 学,且游且学。

话说, 申请赴台之前心里总有那么多模糊的憧 憬, 单车, 稻花香, 庄脚 (台语中是"农村"的意 思),太平洋,沙滩,贝壳总是那么美好,带着我 神游其间。这些憧憬来源于陈怀恩导演的《练习 曲——单车环岛日志》。心想,也许,我也可以去 环岛,去感受,去升华。于是环岛成为一个去台湾 的念想, 一个动力。在台湾, 果然, 憧憬成为现 实,神游化为遨游。这就有了我的游学动感地图。

自从在台中一车店邂逅了人生中的第二个"女 友" -- GIANT-boulder21, 我开始了慢游也是 漫游台湾的旅程。

在这里,单车是一种大众的休闲,在大街上, 冷不丁地晃过我们熟知的GIANT或者MERIDA。一 方面, 台湾人的生活讲究品质, 一般周末都是不上 班的,有休闲的时间,另一方面,当地管理者会在 风景绝佳的地方为自行车开辟专门的车道,像花莲 有名的七星潭大有引人入胜的味道。

ー<br>Providence University,Taiwan

但是, 环岛, 爬北横公路 (台七线), 飞新中 横公路,却是很多台湾人一生的梦想。一圈环岛, 两次跨越东西, 在台湾岛地图上恰好构成了一个大 大的"目"字,不得不说,我是幸运的,我实现了 我心中的这个梦想。

boulder21、一个背包、一个环保手提袋,用 最朴素的装备,去完成最有意义的梦想。我开始出 发。

#### 环岛

很多台湾同学都会问, "环岛, 那你们住哪 里?"确实,台湾的住宿相比于大陆是超贵的,宾

馆、酒店都得在1000左右台币,相当于200多人民 币,让我这穷学生仰天长叹。好在山人自有妙计。 在台湾还是有相对便宜的400-500台币的民宿可以 住;也有一些妈祖庙啊、女娲庙啊等等有香客中心 的寺庙可以住, 有些寺庙的房费是以捐香火钱的形 式收取,有些寺庙则会免费提供住宿;如果可以忍 受差些条件的话, 就可以在火车站、学校等公共场 所将就一晚。

环岛13天,细数一下,苗栗、恒春的酒店,淡 水的24小时加油站, 大里、苏澳的民宿, 水涟的小 学,满洲里、北港的庙宇,高雄的车友家。自己都 要佩服自己上至酒店,下至学校都住个遍了。

环岛一个很重要的风景就是妈祖庙。据说妈祖 是很灵验的, 于是环岛路上总要在心里默念"妈祖 保佑!"结果, 一路只爆过一次车胎, 看来所言不 虚。妈祖文化在台湾很浓厚。台湾朋友解释说,很 久很久以前, 两岸沟通交流要穿过台湾海峡, 但海 上风雨无常, 又加海底暗流涌动, 出海很是危险。 故而台湾海峡曾有"黑水沟"的称号。后来, 沿海 居民中间出现了妈祖女神, 用来祈求出海平安, 几 经传播, 妈祖来到台湾生根发芽到现在枝繁叶茂。 据说,现在台湾各地有300多座妈祖庙,而像北港 朝天宫的黑庙妈祖,台湾本岛最早的妈祖庙——鹿 港天后宫的"乌面妈祖"(由于香火鼎盛,神像久 经香烟熏染, 由原来的粉红色变为黑色), 大甲镇 澜宫的金身妈祖,南方澳进安宫的珊瑚妈祖等等都 小有名气。在台湾,有些信众虔诚到不惜捐献真金 来为妈祖塑金身, 实为一大奇闻。农历三月廿三是 妈祖的诞辰, 也是大甲镇澜宫一年一度的妈祖绕境 进香活动, 也是台湾规模最大的年度宗教活动, 场 面煞是壮观。在尾随妈祖的香火,我们可以感受到 台湾人的那份虔诚与祥和。

#### 两次东西跨越

爬北横公路, 飞新中横公路, 两次东西跨越更 像是自己的两次苦行僧式的修行, 对身体, 更对内 心。而这两次跨越却各有其味道。

用"爬"来描述北横,绝不为过。从宜兰到明 池的上坡路段, 7、8的坡度是馒头稀饭——家常便 饭, 9、10的坡度是鸡鸭鱼鹅——可以见到, 十几 的坡度是龙虾鲍鱼——不是没有, 大有"天将降大 任于斯人也,必先苦其心志,劳其筋骨"的磨砺。 害我一趟下来, 由衷地感叹"北横, 你把我征服  $71"$ 

而用"飞"字, 其实更是一种心情的飞越。骑 过中横, 虽说是从0海拔到台湾公路最高点3275 米, 把从0海拔到1200多米的北横比下去了, 但心 情却是轻飘飘的, 很是享受。

在一堆游览大巴的羡慕、惊叹、些许担心的眼 神目送下,晃悠悠地进入太鲁阁峡谷,那滋味自豪 加豪气。在天祥, 住在一个天主教堂里面。教堂内 有个不大但十分精致的花园, 里面还种有曼陀罗 花,真让人长见识。屋主邱爸爸、邱妈妈很热情, 邀我共进晚餐, 食山间鲜笋、木瓜, 吞空中芬多精

(植物中的一种成分, 具有抗菌、提神作用)。临 行前, 邱妈妈还为我准备了两个馒头加一包肉松, 作为干粮。馒头香Q嫩滑,被我誉为此行台湾吃过 的最佳美食。在观云山庄,庄主体贴周到,直接让 我"吃厨房", 奔厨房吃饭去, 什么山猪肉啊, 高 山高丽菜啊,管够管饱。虽非珍馐,但也野味十 足。还有一路的花虫鸟猴做伴,一路的阳关云海做 陪,怎能不说是一次享受呢!而这也被我誉为此行 台湾的"毕业之旅"。

两次东西走向的骑行探索, 一苦一甜, 亦苦亦 甜呐!

结语

其实在台湾的收获不只是这些与"女友"共同 走过的路, 还有很多很多的校园生活点滴, 还有那 群关心我的台湾大哥大姐们的友情, 还有很多很多 的感动与纪念。

大学四年游学一次, 不虚此行。

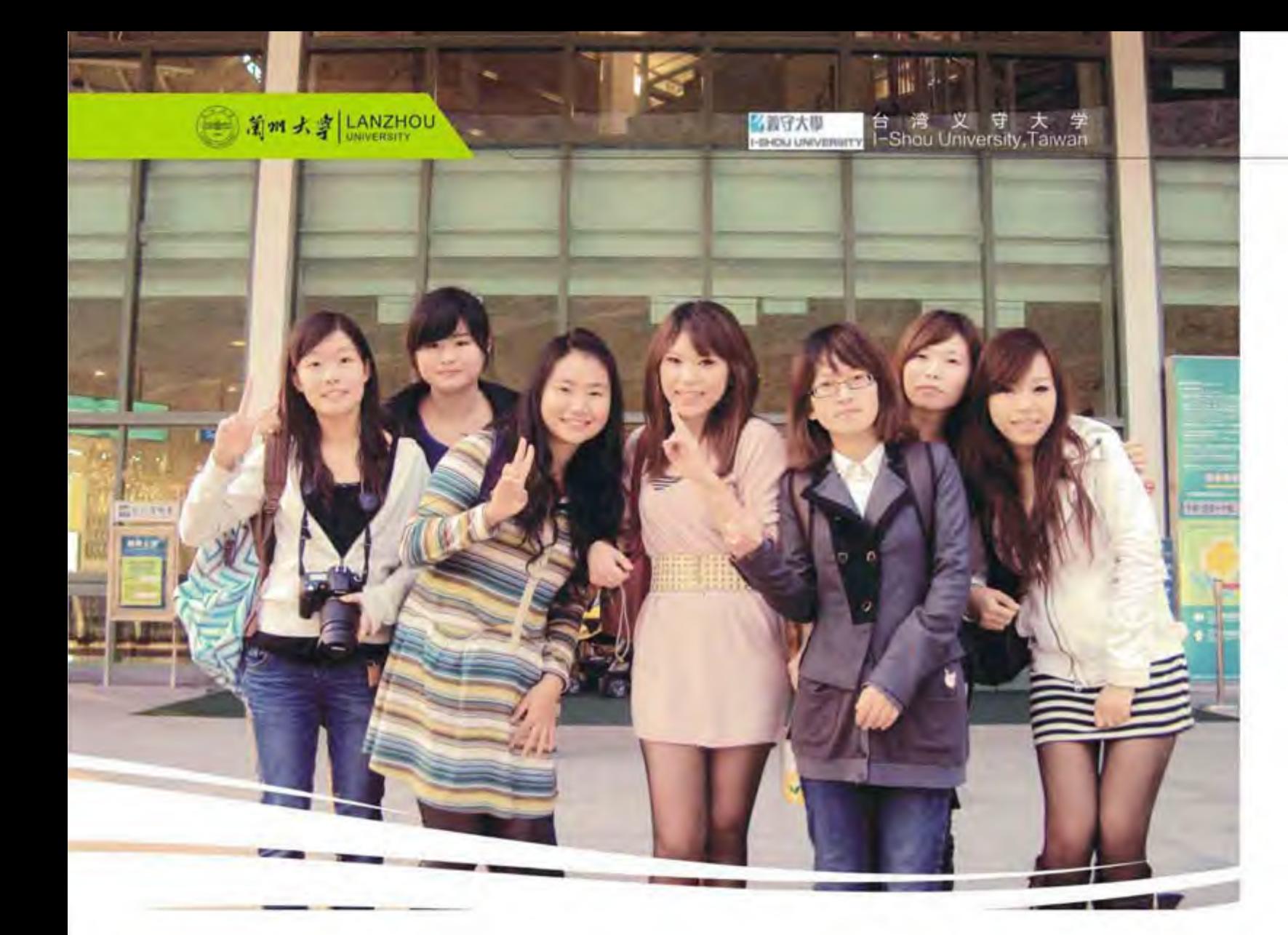

# 梦想在义守 回旧在台湾

83

李婧 文学院2008级本科生 >>>>>>>>>>>>>>>>>>>>>>>>>

时隔从台湾回来的那天, 已经有一个月了。朱 光潜先生说过, 对某些生活经历的理解与感悟, 总 是需要隔着一些时间来慢慢回味的。对我而言, 在 台湾私立义守大学渡过的大三最初的四个月的光 阴, 是需要开始慢慢地沉淀下来了。坐在兰大图书 馆澄净的落地窗前,远远望着窗外萧索的枝桠,回

想起那些日子就像罗琳女士笔下的比比多味豆, 短 短的一百二十天的日子,你永远不知道即将来临的 明天会带给你味蕾怎样的冲击。我以为,正因为这 样一种未知, 这样一种尝试探索的神奇, 才吸引了 我们去往宝岛台湾, 这片从小就让人魂牵梦萦的土 地。

#### 寻梦之旅

选择台湾私立义守大学, 对于自己而言, 还有 一些比较个人的原因。在念兰大之前, 自己对大众 传播类专业一直心向往之。因为机缘巧合, 并未能 如愿。得知义守大学允许大陆交换生选择自己喜欢 的任意科目,不禁欣喜若狂,为能够在他乡尝试接 触自己喜爱的事物而感到幸运。

2010年9月21日, 义守大学正式开学了, 我 想,我的探险之旅就此启程了。一个人爬上据说有 百阶的楼梯, 一个人安然地坐在一片说着闽南语腔 调的国语教室里,当本是一名大三学生的自己坐着 时空飞机穿越了那一片地图上窄窄的海峡, 来到高 雄, 来到义守, 我想我是一名新生了, 我想自己要 学会一个人去面对很多了。

最初的日子充满了新鲜与忐忑。人永远会是一 种最复杂的动物, 在面对新奇带来的欢快愉悦感之 时, 也会在潜意识里担忧这种未知将何去何从。你 会突然发现, 就那么奇怪地突然从大三的"学姐" 变成了一名新生,你会悠然地望着北纬20度的蓝天 背景下的棕榈树,带着一些云淡风轻的喜悦;你会 为了今天跟着同学, 发现了学校里的一条众所周知 却又曲径通幽的小径而欣喜异常; 你甚至开始准备 一个可爱的联系本子, 认真地记录下新认识的台湾 或是大陆抑或是马来西亚同学的联系方式, 为得到 一位新朋友的笑容而感到快乐。我希望能以积极的 方式在这里留下一点点属于我自己的印记,哪怕只 是一丝呼吸,哪怕只是在MSN上闪烁的头像,哪怕 只有一张蓦然回头的笑脸, 因为, 那里有我二十岁 的光阴。

在义守,梦想的确立,是我最大的收获。小组 讨论商议拍摄短片的流程与内容,一起搭设轨道的 新奇, 在绿林和组员们剪辑短片到深夜, 听张国甫 导演讲述拍片时的小插曲虽然完成作业的过程是辛 苦的, 但是我很快乐。之前在兰大, 因为尝试接触 的范围较窄, 我着实为自己的未来举棋不定, 而现

在,终于因为明确自己今后想要做什么而感到安 心。虽然在义守,我深切地知道自己在影视方面的 许多不足,但是能够学习到这些,能够真正找到自 己,确实是一件幸运的事了。

#### 最美的风景

作为一名交流学生, 领略宝岛美丽风光是必然 的课程,但与老师交流,与台湾同学互通有无,与 当地居民聊聊家常,才是这一次旅行中最珍贵的记 忆,那些在台湾岛上快乐生活着的他们,才是这片 土地上最美的风景。

由于文化上某些差异性与教育制度的不同, 台 湾的师生关系相较于大陆而言,较为轻松。嘉坤导 师活泼搞怪的神情, DJ老师关于鱼只有八秒钟记忆 的经典冷笑话, 脸蛋圆圆倍增亲和力的崇能老师总 是爱忆起当年在复旦大学念博士的光辉岁月, 每当 回想起他们,心里总是会不禁上扬着暖暖的气流。

还有教授我《美学原理》的蔡瑞霖老师, 低调 的华丽是属于他最恰当的形容词。授课时低沉谦逊 的语调,背着大书包挤在电梯里腼腆地对着我们微 笑, 我为他如苏格拉底般的这种"无知之知"感动 与折服。其实, 最初开始对他有所关注, 却是由于 个人意识形态的敏感因素。在义守大学, 每学期前 往交流学习的大陆同学逐渐递增, 因此, 义大的老 师们在教学的时候也会常常提及大陆来当作范例等 等。蔡老师在讲有关朱光潜先生美学理论的时候, 有时无意间会穿插讲述自己在大陆的经历, 有关亲 眼见到在黄山贪便宜的小贩,有关国民素养的批判 等等。当时, 自己颇有些反感, 后来终于忍不住在 课下询问蔡老师, 是否对大陆这个地方并没有太多 的好感度。哪知,老师微笑着抬起头真诚地看着我

说: "不, 我经常去大陆, 你知道'爱之深, 责之 切'吗?"确实, 在我们传统的教育体制的培养 下, 我们确实会抹灭许多的批判精神, 那么, 作为 一名追求自由的大学生,我们终究应该追求一种民 主、进步的思想,批判自己并不值得恐惧,不能够

#### 正视自己才会让人觉得无知与悲哀。

当然, 还有许多可爱的同学们, 是他们, 在了 解我、陪伴着我。在这里、不单单有台湾同学的帮 助,还有来自大陆各地的同学们,我们能在这里相 遇, 就是一种缘分与幸运了。在电视节目制作这门 课上同一个剧组的萧守峰, 是我们刚果剧组的导 演,初次见面,睡眼惺忪,不爱谈笑,但熟识了以 后, 却是最爱在大家面前开怀大笑的人, 而之前的 无精打采, 是因为他找了一份在凌晨三点打工的邮 差工作。大传系三年级的小乖同学,应该是许多陆 生都会怀念的人。他总是会在你需要帮助的时候出 现在你的脑海里, 因为他的真诚, 因为他的认真, 这些都像他微笑起来的样子, 就像一缕阳光洒在春 日的窗台上, 让人倍感温暖。

参加慈济青年协会,也是一件让人快乐的事 情,虽然并没有做太多有意义的事情,但认识了阿 宽、红豆伯、燕慧师姑、阿达师兄,是如此幸福 了。阿宽是一个胖胖的男孩子、笑起来很可爱。外 表看起来大大咧咧的他,却很能感受来自异乡的我 们在台湾的感受, 言语行为之间都表现出对我们的 照顾。现在还能清晰记得那天的场景,高雄县大树 乡十二月的午后, 暖阳温和地洒在草地上, 殷宽和 我们坐在广场上的长凳上, 吃着斋饭, 有一搭没一 搭地说着话。红豆伯在远处招呼大家快过去盛汤 喝、稀疏的头发在阳光下熠熠生辉的。俊美娇小的 燕慧师姑过来拉着我的手, 邀请我一会去她家里做 客,顺路载我看看沿路的风景——大树乡最富盛名 的凤梨田地的美景。至今回想起来, 依然会微笑, 依然会感动。也许今后我们都不能再见了,也许再 过几年,他们只是会在很偶尔的时候才会想起我, 但是我此刻在心里满满的是感恩,感恩他们曾经在 我二十岁的年华里如此美丽的现身, 感恩他们让我 感受到的这种爱,这样一种隔着遥远的海峡让我意 外相逢的爱,感恩您。

#### 回归的姿态

曾经在课堂上看过《大迁徙》这部纪录片,无 以计数的美妙生灵在上演着永恒的 有关迁进 的剧

 $\left(85\right)$ 

目。美艳的非洲帝王蝶不惜耗费数代人的生命来完 成飞越北美的使命,它们一次又一次地踏上流浪的 征程: 凶恶的大白鲨在幽暗的海底缓缓前行, 只为 了一场最美的飨宴。对于自己而言, 在台湾的交流 生活, 是一次快乐的流浪, 更是一次心灵的回归。 有人说,只有当你去到远方,你才会真正地明白, 家园在哪里。

最初来到台湾, 是以一个异乡人的身份来到这 里的。虽然我并非是没有离开过家乡,从贵州遥遥 来到甘肃求学, 但是当跨越了一个美丽的海峡, 一 切又变得不一样了。政治、经济等社会体制的不 同,文化的差异性,会让你开始思考,尝试比较与 批判。这是从另一种角度去观看历史的乐趣,从一 种悲悯人性的角度,而非意识形态的严肃。

然后,乡愁在这里又变得格外美丽。怀念兰大 早晨的校园清冷的模样, 想念牛肉面热气腾腾扑在 眼睛上氤氲出雾气的感觉, 甚至在阿里山上兴奋地 看着日出时, 还不禁想起来上次在萃英山上看日落 的情景。原来在兰大习以为常的事物,在台湾、在 义守, 变得何等珍贵。开始明白, 平淡的生活是如 此幸福,同学们的相伴,足球场上扬起的尘土,是 在台湾, 真正开始懂得知足的快乐, 真正明白懂得 珍惜的可贵。换而言之, 在台湾这短短的四个月, 更是要以感恩的心态去面对它,因为我想在以后的 日子里,哪怕只是在现在,会让我忍不住开始怀念  $J<sub>o</sub>$ 

也许在很久之后, 有人会问我, 抑或是自己问 自己,为什么要选择去台湾交流呢?我想,这就像 自己在高雄县大树乡漫游时拍摄的这幅照片, 去义 守大学交流之前, 隔着铁栅栏, 里面的景色虽然美 丽,终究朦胧。别人口中的种种,终归还是他们的 经历。当翻越了栅栏,来到面前这片期望已久的土 地, 一切清晰明朗, 不论是鲜艳的还是已然颓败 的。这时,也别忘了向来的方向望望,那里,始终 在期盼着你的归来。最后啊, 非常感谢能够拥有这 次去台湾交流的机会,让我们与我们的记忆能在这 里相聚、在这里盛开。

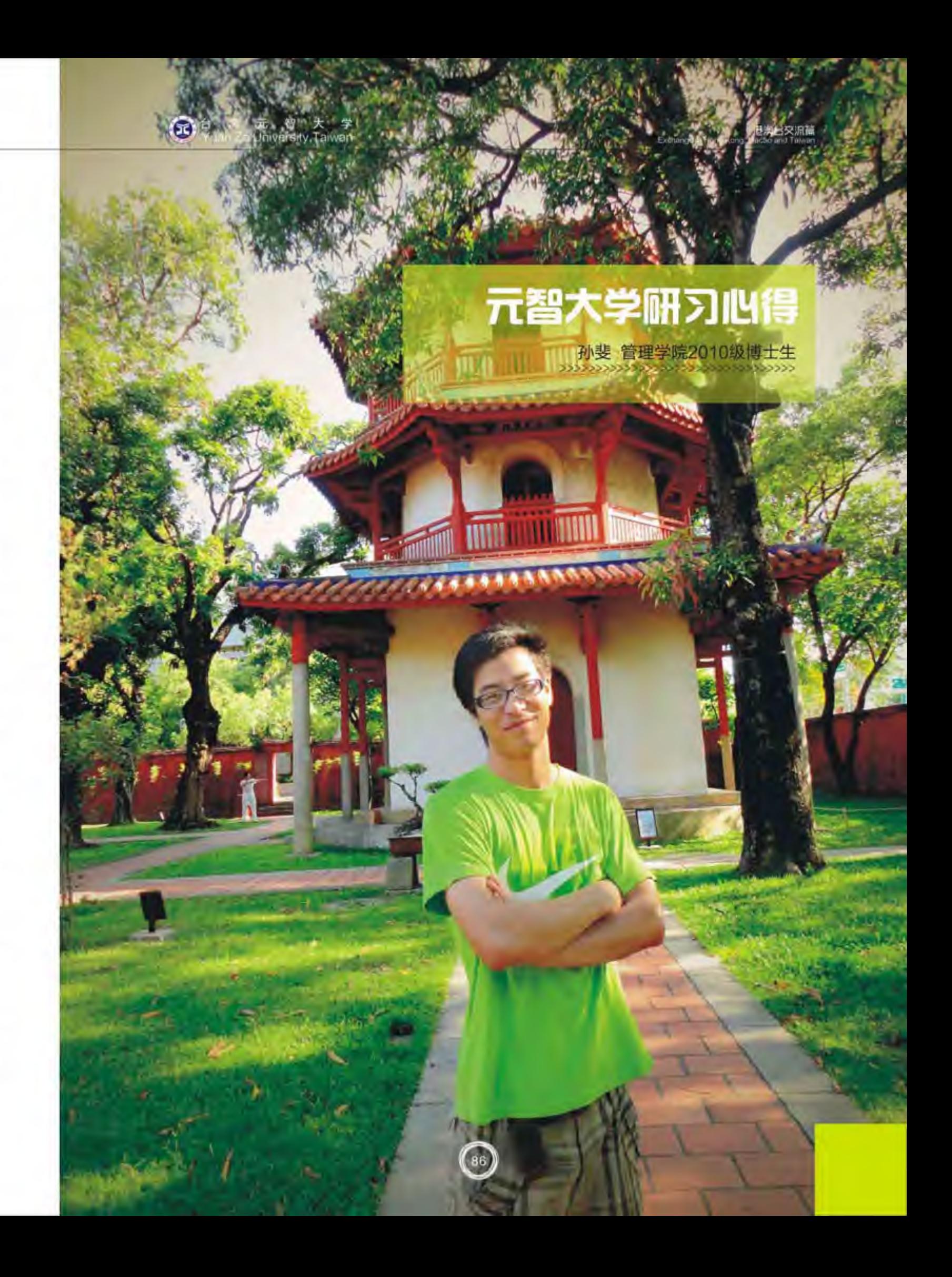

窗外艳阳高照,看看日历,离开台湾的日子也 即将到来。我站在三馆七楼透过窗户看着元智校 园, 此时此刻思绪万千。总感觉昨天才走进校门, 在半年研习生活中的点点滴滴历历在目,是我太爱 回忆,还是人在离别将至时总是有一丝淡淡的伤 感。我想把这些记忆珍藏起来、等到我垂暮之年便 能细细体会。

#### 学术、思考

我在元智大学的指导老师是管理学院领导力研 究所的李弘晖教授,他初次给我的印象是圆圆的 脸, 总是笑眯眯的, 和他聊天, 没有压力。第一次 会面,我们确定了我在元智的研习计划。他针对我 的研究内容需要安排我去听夏康寧老师的《组织研 究方法》和领导力研究所特有的《社交事务》课 程。此外,他担心自己工作忙对我照顾不周,特意 为我安排了一名学伴, 来帮助我在元智的学习生 活。在这半年的学习之中,我和李老师会经常就我的 研究问题进行探讨,帮我解答研究中的困惑。他主 张学生应在自由氛围中去寻找自己感兴趣的问题进 行研究,指导老师仅仅是为学生提供所需要的帮 助,而不是指定学生应该研究什么。正是在这种自 由探讨的交流与治学理念之下, 让我深深地理解到 如何做学术、如何去思考,这些经历对我以后的学 术之路意义重大。在此向李老师致以最诚挚的谢 意。

夏老师的《组织研究方法》让我全面地了解博 士论文写作的流程和涉及到的相关研究方法。夏老 师课程主要以学术讨论为主, 在课堂中, 我们会就 老师给出的研究问题积极探讨,最后以小组汇报的 形式展现我们的思想。通过学生间的讨论与老师点 评, 使我们每一个人都能参与到课堂教学之中, 在 讨论中学习知识、吸收知识。許士軍老师也是我印 象深刻的一位大师级的老师, 他在这学期给我们讲 授《组织理论》。虽然許老师已经七十多岁了,但 在讲课时超有激情。他喜欢用一种轻松的方式, 以

实务的视角将晦涩的理论知识加以阐释传授于我 们。他对于学生在报告中的错误或含糊不清之处可 是非常认真的, 他会让做报告的同学停下来, 对出 错的地方进行提问,并做一解答。他是一位学识渊 博、思想严谨深刻、学术造诣颇高,又富有幽默感 的老师。此外,我还旁听了社政系陈劲甫老师的 《质性研究》的课程。让我全面、系统地学习了质 性研究中的深度访谈、焦点团体、个案研究、行动 研究等社会科学常用的研究方法。由于我的研究问 题是政府绩效管理价值分析,因此,需要通过深度 访谈来探究政府绩效管理中价值的内涵、层次等问 题,这门课正好为我的研究提供了研究方法上的学 习机会。很感谢陈老师给予我的帮助。

还有就是《社交事务》这门课程, 真是太有意 思了。它分为三个部分、第一部分是讲授国际礼 仪,让同学们学习在国际交往中需要注意的事项, 比如、如何写信函、如何安排坐次、如何正确地吃 西餐等, 这对我们以后步入职场帮助很大。第二部 分由蔡辉煌老师给我们教授国标舞。对于之前没有 接触过舞蹈的我而言, 这正是人生的突破啊! 在蔡 老师的教授下, 我们学习了恰恰、伦巴、华尔兹和 牛仔舞。他将我们授课的全程录下来, 并放到 YouTube上。哈哈! 通过国标舞课让我们了解到除 了语言,我们还可以通过舞蹈来展现自己、来交朋 友、来抒发自己的情感。在美妙的舞姿中, 我们都 是王子和公主。第三部分是由台湾高尔夫球协会的 第一任会长王建贤教练给我们教授的高尔夫球课。 首先,他讲授了高尔夫球的由来和历史。让我们了 解到这项运动起源于苏格兰, "高尔夫"这个词最 早出现在十四世纪苏格兰议会中的一个文件中。早 在1400年苏格兰人就开始在圣安德鲁斯镇海边一块 贫瘠的土地上, 用果树枝制成的木杆, 击打一个以 皮革包裹羽毛制成的小球, 至一个一定距离以外、 预先指定好的球洞里。这块土地最终成为全世界最 著名的高尔夫球 场 — — 圣 安 德 鲁 斯老球场(Old

Course, St. Andrews)。其次, 让我们了解了高尔夫球杆的基本知识和球杆上的数字所代表的意思, 以及高 尔夫球规则。最后,在王教练的指导下练习正确的击球动作。通过练习,自已也能打出超过120码的好球,那 感觉超赞!看来学习任何东西,都要历经不断的练习,只有这样才能体会到其中的奥秘。 通过这门课程,让 我们了解到除了学术之外的生活,重新看待人生。生活应该是多姿多彩的,生活不是书本、生活是需要努力体 会和感受的。

对我而言,在元智大学最大的感受是学术自由、严谨之风,学生和老师融洽的关系。学生可以就自己的兴 趣去发展,这对创新意识和能力的培养非常重要,尤其是对于博士生。我们需要在一个容忍失败、敢于创新、 敢于挑战的氛围中自由地去探索,去追求真理。 感谢

还有一种情绪萦绕心间,那就是对曾今帮助过我、关心我,以及鼓励我的人们的感激之情。

在众多人中,首先要感谢的是我在元智大学的指导老师李弘晖教授、还有夏康寧、許士軍、陈劲甫、蔡辉 煌,以及王建贤教练等,谢谢你们传授我知识,为我今后的研究打下了坚实的理论基础,开拓了我的学术视野 和对生活的理解。

同时,还要感谢国际语言中心的玉珊,两岸交流中心的谢智慧,以及管理学院领导力研究所的謝玉菁等, 谢谢你们的耐心细致、不厌其烦回答各种有关学校、学院相关事宜。 最后,我要感谢我的朋友,不仅有黄松、王宇清、程杉、李波、孙逊、李楠、余兰亭、李秋霞、戚小涛、赵西 满、谢光钰等陆生,而且还有台湾的同学,黄秀丽、李靜榛、吴承徽、小蜜蜂、李嘉慧、廖婉颖和子涵等。此 外,还有给了我很多帮助的赖依琳。谢谢你们给予的帮助和支持。愿我们的友谊天长地久! 在元智大学研习的完成意味着新的开始,带着对你们的感谢与祝福上路,开启我另一段奋斗的人生历程。

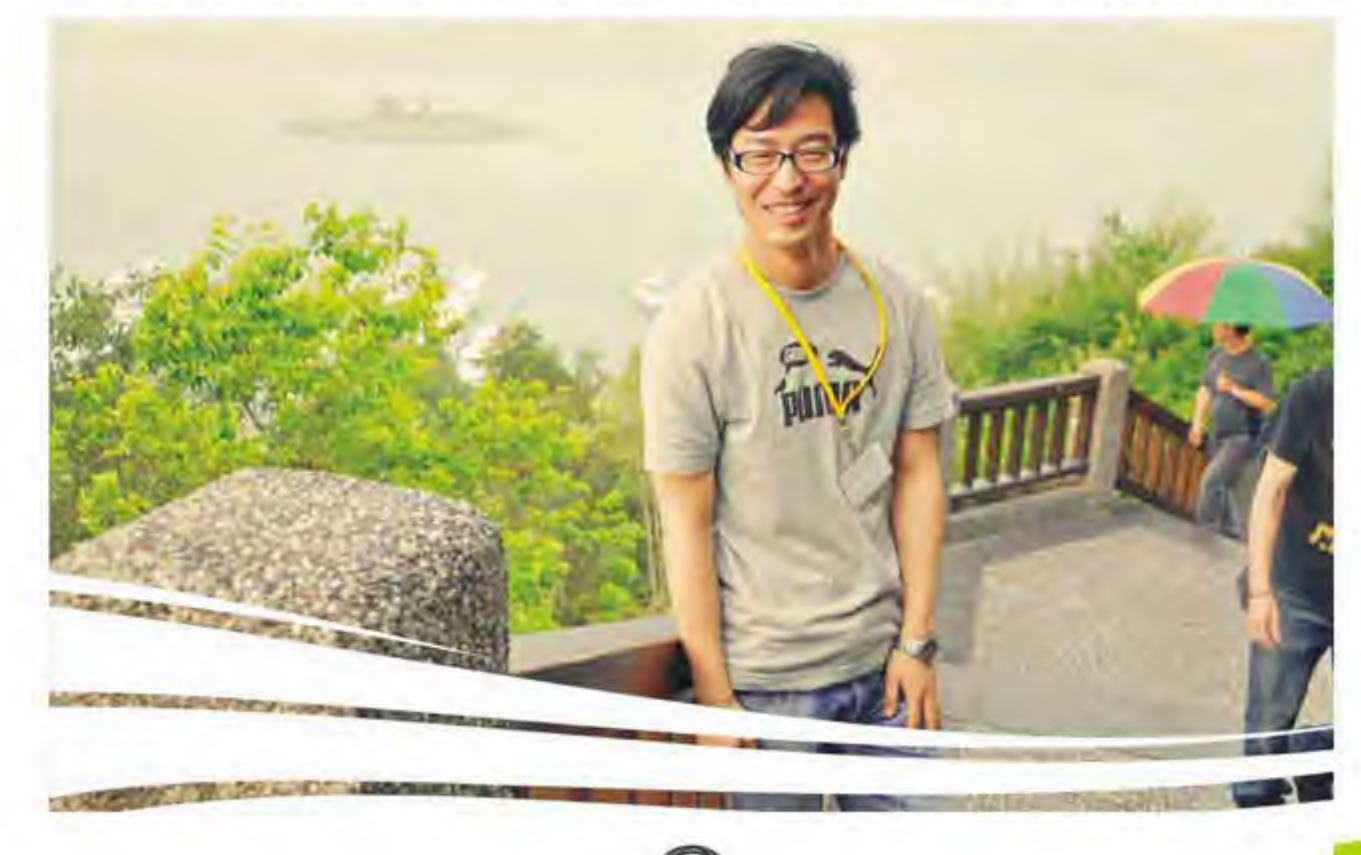

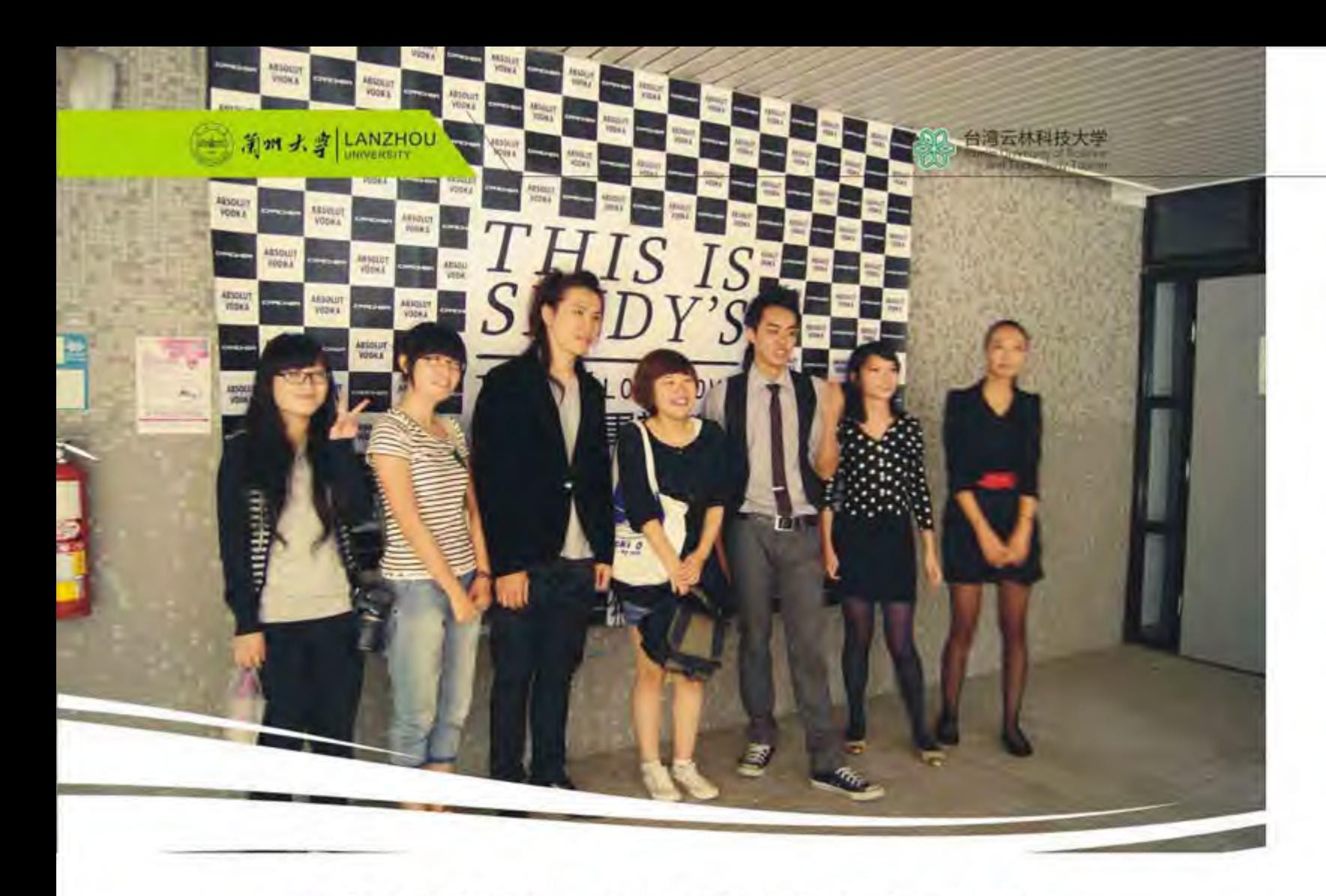

## 握不住的沙,那就潇洒地扬了它

依稀还记得初次下飞机的兴奋, 托着行李踏上 捷运的忐忑, 初到云林科技大学的小喜悦。一个学 期的台湾交流就这样像手中的沙一样, 无声无息地 从指间流过。似有似无的存在感,仿佛像一场美丽 的梦境。握不住的沙,那就潇洒地扬了它!

---题记

89

我是08级艺术设计专业的学生司杨。2010年 1月至2011年6月, 我作为交换学生在台湾云林科 技大学数位媒体设计系学习交流一个学期。结束了 台湾的为期半年的学习, 回到了久违的家乡, 有许 多的思念和回忆留在了美丽的宝岛。

云林科技大学的数位媒体设计系在台湾排名第 二。在短短的半年时间里, 虽然并未深入学习, 但 还是学到了很多有关动画专业的知识,更新了自己 固有的一些旧知识,开阔了眼界与知识面。还学习

司杨 艺术学院2008级本科生

了很多在大陆学校并未开启的新型专业, 譬如互动 媒体专业知识的学习。教授大多有留学的经历, 不 仅如此, 许多老师都是业界的权威或资深的学者, 为学生提供很好的学习资源与社会资源。教授对学 生都很平和, 不会让人产生疏离感, 教授和主任也 会请我们一起吃饭。在这种轻松的气氛中了解交换 生在生活或学习上的情况, 这使我们感觉很人性 化。

云林科技大学的数位媒体设计系所开设的互动 媒体设计, 在大陆地区的学校并没有开设, 在我们 看来是一种新的文化形式。注重的是设计与人之间 的互动与交流, 让观赏者在传统观赏设计的过程 中,加入一些趣味性的、简易的交流。使观赏者在 与设计作品互动的过程中,更加深刻地体会到设计 作者赋予作品的设计内涵。

每个星期在设计学院的大厅里数位媒体设计系

与视觉传达设计系都会展出同学们的作品。让同学 们的设计作品不仅仅只是纸上谈兵,而是真正的使 其变成实体作品。大大加强了学生的动手能力。并 且能从制作作品的过程中巩固老师所教授的知识, 充分做到活学活用。

在台湾的大学校园有很多的就业机会, 就云林 科技大学来说,不定时地会有很多的导演、摄影 家、企业家、设计者、学者来云林科技大学的各个 学院进行讲座,从中得到许多启发和感悟。他们有 过在实际工作中得到的难得的工作经验, 并没有对 我们有所保留,并对不懂得问题详细解说,在交流 的过程中,只要你主动积极,还会有实习工作的机 会摆在你面前, 但是, 因为我们大陆交换生的签证 问题, 实习的机会在面前, 只能眼睁睁地看其溜到 别人手里,一种深深的无力感油然而生。

在台湾,从小学至大学几乎都在学习外语,为 将来的出国留学做准备。台湾同学对作业完成的程 度很高、对作业的要求也很高,自己的作品就要高 质量地完成。台湾的同学很独立,很多台湾同学上 大学的钱都是课余时间在校内外打工挣得的, 自给 自足。

在课程上,云林科技大学采用的是自主式的选 课方式,可以根据自己的学习计划,有针对性地选 择适合自己的课程。这种选课方式对学生的自律性 和自主性有很大的要求。如果没有合理地对大学四 年有很好的规划, 没有明确的目标, 那么大学四年 的课程会混乱不堪。

在自己所选的课程上, 主要是针对自己本专业 动画设计所选择的课程, 譬如在故事版与角色设计 中, 学到了有关于迪斯尼动画公司制作动画的过 程,并根据老师所教授的知识,亲自尝试短片小动 画的制作全过程。

在为期一个学期的学习中,最让我受益匪浅的 课程是跨媒体整合与行销设计,这门课程是通过在 模拟娱乐公司的包装明星的运营模式中, 学习从海 选到最后成为明星的一系列策划与学习, 在不断的 实践中, 增加自身的竞争力。不仅在策划与宣传中 与同学建立了深厚的友谊,也学到了许多专业的知

识。例如:从最简单的,如何做好PPT,如何针对 所选明星的气质造型, 如何在校园增加明星的知名 度, 如何拍摄MV, 如何做提报, 如何搭建舞台, 等等。所学到是对自己受益终身的知识。

在台湾收获的是什么? 最重要的就是友谊! 就 是在你过生日的时候, 在Facebook给你留一通简 讯, 祝你生日快乐! 作为交流生我们有更多深入了解 当地生活的机会, 一个学期虽然很短, 但我与许多 台湾人成为了朋友, 台湾人的热情, 深深打动了 我。所以, 离开对于我来说是一种慢性的痛苦, 越 是离别的日期越近, 就越心痛、因为有太多美好的 回忆和浓浓的不舍。在交流期间,开通了台湾自由 行的政策, 许多台湾同学都给我们说, 有机会一定 要再回来,我们就在这里等你!

相比较与台湾同学来说, 最熟悉的就是因为缘 分分到一个宿舍的, 合肥工业大学与宁波大学的好 朋友,不同的大学之间有很多值得互相交流与学习 的地方。活跃的思维,广交朋友的好性格,对音乐 的执着, 专业的精通。至今还记得就要坐上离别的 出租车时,忍不住的,或清泪两行,或抱头痛哭。 你还好吗?在远方的朋友!

在闲暇时会四处旅行,使并不富裕的我,有机 会尝试一把小资的生活, 只要在旅行之前, 整理好 路线, 找好旅店与伙伴, 就会剩下一笔不小的财 富。在旅行的过程中,感悟很多,不得不说,台湾 的服务态度很好, 在下接泊公车时, 会为司机送上 一句谢谢。会自觉地不去坐老弱位置。还有很多的 机会看到绘画大师的真迹,在交流期间,就有毕加 索、莫奈、夏卡尔等大师的画展。为了保护著作 权, 台湾打击盗版的力度是很强的, 几乎没有盗 版。还有很多像垦丁音乐节的活动,促进国际文化 交流,也让我认识了许多热爱艺术的文艺青年们。

在台湾为期半年的学习交流中, 让我看到了两 岸在设计上的不同教学模式, 开阔了眼界, 提高了 综合素质。感谢学校给了我这次去台湾交流的机 会,它让我的大学四年的学习经历变得更加丰富, 同时,也是人生中一段最美好的回忆! 人生中的一 个重要的转折点。

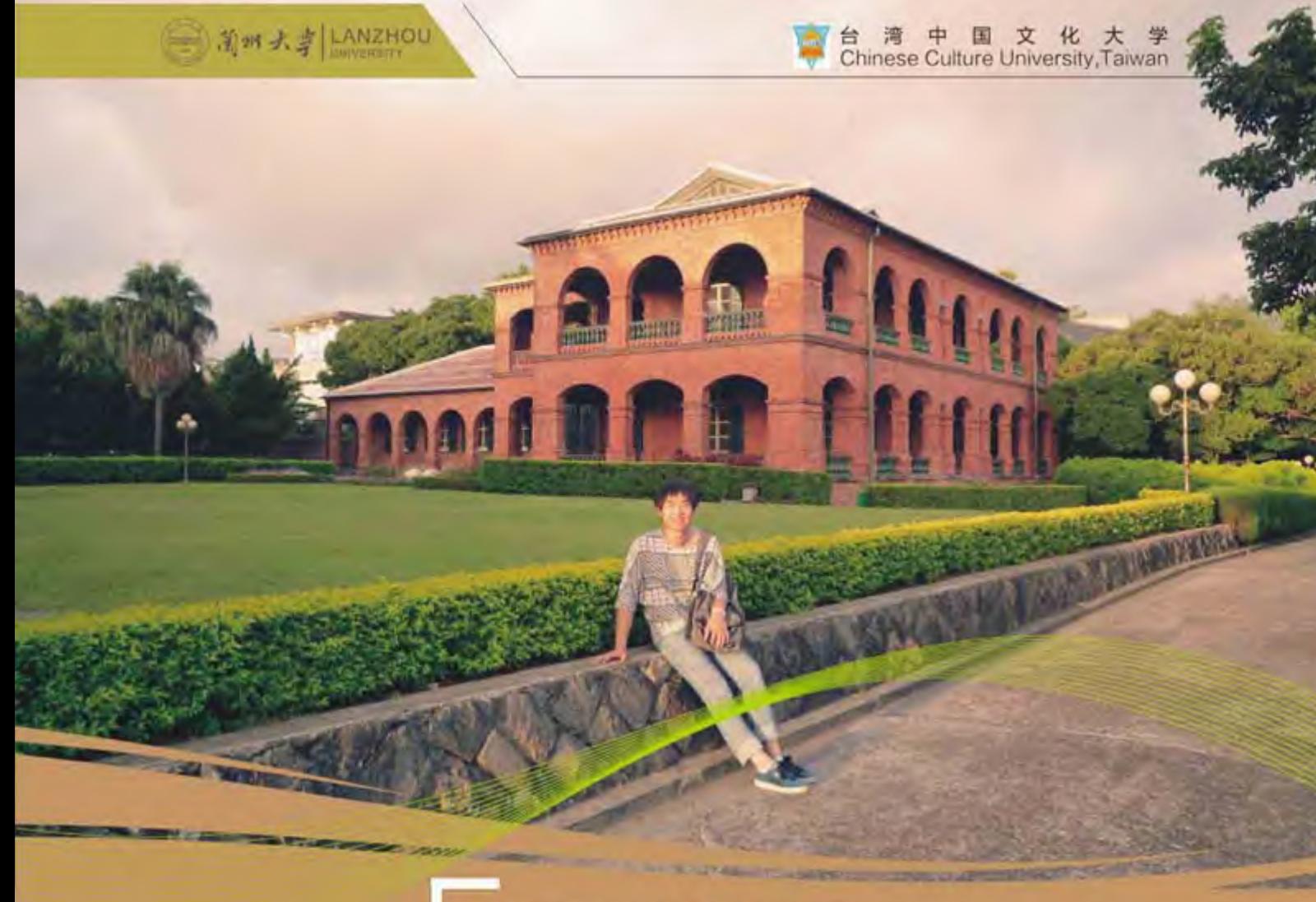

# 合弯游学记

郭伟欣 教育学院2009级硕士生

#### 第一篇 关于中国文化大学

从台湾回来,感触特别多,其实在台湾的时 候,已经思绪不断了,但无奈真的没有时间去整理 自己的语言,现在要好好抒发。

这次去台湾, 住在中国文化大学里面, 忍不住 想说, 文大的同学真的很奢侈, 占据了阳明山这片 高地,俯瞰着台北市迷人的夜景,每天晚上,学校 门前的盘山路上总是坐满观赏台北夜景的学生。坐 在盘山路边的木板长凳上, 吹着微凉的山风, 听着 树叶的呢喃,看着台北各种灯,阅醉啊!

学生宿舍呢, 首先忍不住介绍宿舍的房间, 门 都是用密码锁的,这可以免去带钥匙的麻烦,只要

记住宿舍门的密码就好了, 所以在这里, 不会出现 那种忘记带宿舍钥匙,然后要去楼管那里拿钥匙, 被楼管为难的情况。而且宿舍里面是中央空调,冬 暖夏凉哦。床呢, 就是我非常喜欢的上面是床下面 是书桌的那种,完全不会和你的室友互相影响。每 个房间都有独立的卫生间,这样也可以避免使用公 共卫生间那种情形, 因为用公共卫生间, 由于个别 人素质比较低下,每次去完后都不冲水,导致下一 个人使用的时候, 非常痛苦。

再说说文大的教室吧! 非常豪华, 全部都是白 板,老师不需要担心因为使用黑板而吸入大量粉尘 而导致得肺病!而且还有中央空调,电视电脑一应

俱全。而且教学楼里面配有观景电梯,可以一边坐 电梯,一边俯瞰台北的市容市貌,每个楼梯转角都 配有直饮水机,厕所干净得可以在里面睡觉。

#### 第二篇 文化大学的学习生活

介绍一下我在台湾所学的课程。其实这次文大 有很多有趣的课程, 我都很想上, 但是因为所有课 时间都是在同一个时间段上,所以不能去旁听别的 课,只能选一门,再谨慎思考,并且征询了广泛意 见以后,我决定了修读《生命伦理学》课程。然 后,我在台湾短暂的求学生涯就开始了。

先说一下老师,给我们上课的教授是一个中老 年人,而且未婚无小孩,在美国生活了12年,一直 在研究哲学, 伦理学。研究到严重脱发, 头顶全秃 了,但头顶的四周却还有一些比较浓密的毛发,感 觉他的头顶那块光秃秃的部分很像一座飘零在大海 中的小岛。带着一副老花眼镜,说话很悲观,他常 常说他很想死, 因为觉得人生的过程就是受苦的, 为什么要活着之类。他还说他不想要小孩,因为不 想把痛苦带给他 .....

老师上课的方式是先把理论的部分讲完,讲完 以后就会给我们一个案例, 让我们讨论。说到讨 论, 我们大陆这边的老师也很喜欢用讨论这种方 法,但是一讨论就会变成单纯的聊家常,因为那些 讨论的议题都很无聊,而且老师组织讨论的目地其 实是为了自己更好地休息。但是这里的讨论却非常 激烈,因为老师提出的问题都是从一些我们感兴趣。 的话题入手。例如说,讲到生育控制的绝育这个议 题的时候,老师就让我们去讨论:性工作者是否应 该被政府强制性地进行绝育? 然后大家就立刻沸腾 了,有的人说应该,有的人说不应该,大家都很热 烈,仿佛自己就是当事人一样~ (包括我,呵呵).还 有讲到死亡学的时候,老师提到安乐死,就会问, 假如你的家人是植物人,你会让他安乐死吗?还有 很多有趣的议题, 例如代孕妈妈的伦理考量, 试管 婴儿,克隆人等等………

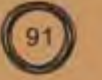

虽然说是暑期研习班,但是老师并没有放松对 我们的要求, 每天都要点名, 还要交作业, 期末结 课还要作报告。所以,在上课的那段时间里,我真 的很认真地去图书馆找资料,看论文,写作业,做 PPT等等....其实我还蛋认真的,因为我觉得,台湾 迟早会变得和现在的香港澳门一样,开放自由行, 到时去旅游是一件很便捷的事情,如果这次没有玩 够,以后还可以去玩,但是我真的不确定,自己以 后是否还有机会坐在台湾的课堂里。

通过这门课程接触了一些生和死的理论, 还有 很多敏感的议题,真的收获了很多,因为随着年纪 渐长,会慢慢遇到一些亲人的离开,有一些这方面 的知识,可能会在面对死亡的时候更勇敢一些。用 老师的话说,不要老是想延长生命的长度,而是应 该想想怎样在有限的生命里提高生活的质量。 第三篇 台湾旅游

这次去台湾,台北基本上玩得比较彻底了。首 先我们学校在阳明山上, 阳明山本身就是一个森林 公园,还有很多硫磺温泉。在台湾泡温泉是一件很 普遍的事情, 很多上班族都会下班后专门开车或者 坐车去泡汤, 最出名的泉是北投温泉, 但是因为时 间的关系, 没去成, 我就就近去了阳明山上的温 泉,去到泡汤的地方,发现那个温泉汤里面有很多 类似皮屑, 污垢之类的不明漂浮物, 说实话, 还挺 恶心的, 但是看见大家都一副若无其事的样子在那 里泡,我就硬着头皮泡下去。我心里面不断在想, 谁那么恶心啊, 真把这里当澡堂了啊, 把身上的泥 都搓到水里。我就一直盯着每个泡汤的人,打算看 看谁在搓揉身体的, 或者谁的皮肤有异样, 如果一 见到我就立刻走。但是发现好像大家都很陶醉, 一 泡进去就闭眼静修的样子。后来, 朋友告诉我, 那 些白色的漂浮物是矿物质。不过那温泉确实硫磺味 很浓,泡完后我的衣服还有我的身体都有一般浓烈 的硫磺味,这般味道大概在我身上维持了两天。

还有去了阿里山和日月潭,其实阿里山是一个

( 新加大字 LANZHOU

森林公园的感觉,日月潭就是类似西湖的感觉。没 看的时候很好奇,看完之后就会觉得还好,真的用 导游的话说,这种景点,大陆多了去了。我们主要 是受到小学课本的渲染,总觉得很想看看那个作者 描绘的日月潭长什么样,看完日月潭之后,真的觉 得那个作者大惊小怪,估计他没有见过九寨沟 吧!!好了,我不是说日月潭不漂亮,而是觉得没 有想象中惊艳啦!

接着必须要说的是台南, 这次去了台南之后, 看到台湾海峡, 还有吃了现场从海里捞上来的生 蚝!! 直接打开壳就吃的那种,好鲜美 啊!!!!!这次去台南真的就是奔着生蚝去 的!!还有台南的其他景点,包括赤坎楼,台湾文 学馆,孔庙等等,就不赘述了,大家可以百度一 **TI** 

好了,重点还有去了淡水高中!!! 就是周杰 伦拍"不可能说的秘密"的拍摄地啊!哇!真的超 级漂亮,我们都哗然,学校的建筑非常欧式,而且 很古典,还有学生的校服款也是那种复古型的学院 风风格, 一进去你就立刻很想演偶像剧的感觉, 出 校门口就步行一段路去渔人码头看日落咯!

渔人码头真的是一个很浪漫的地方, 每次到了 黄昏,都有很多人坐在那里,一边听驻唱歌手唱 歌,一边看日落,真的对那种美,只能陶醉,不能 描述。

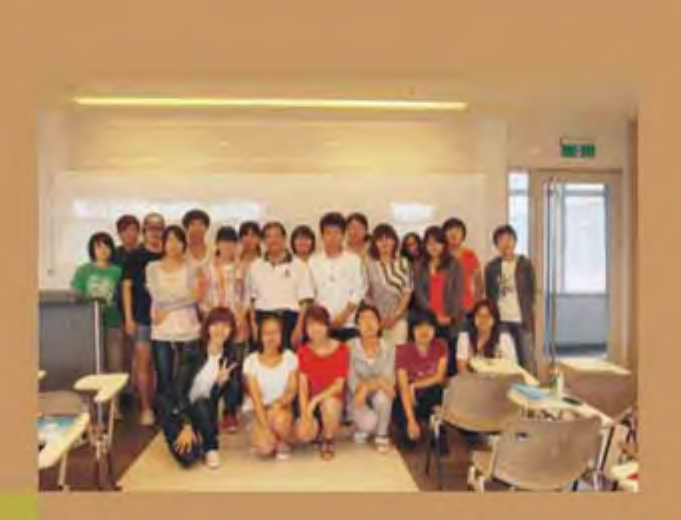

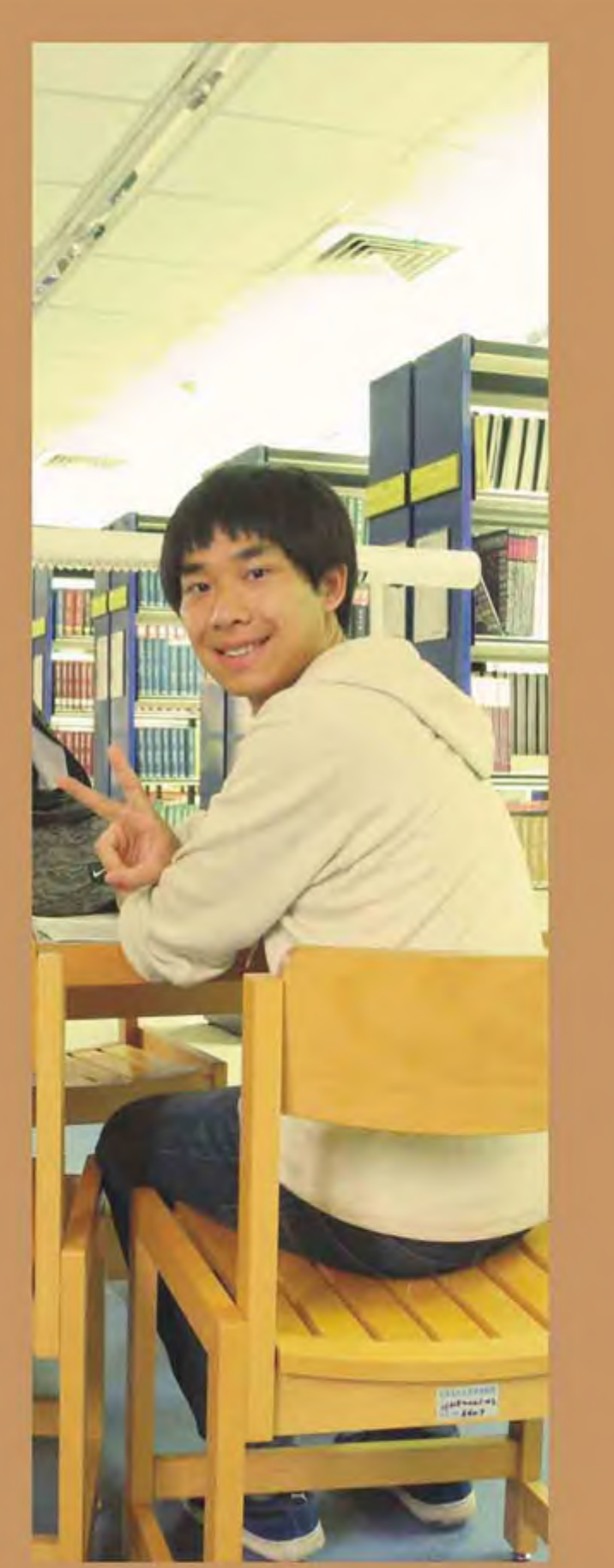

■ 台 湾 中 兴 大 学<br>
<u>■■■■</u> Chung Hsing University,Taiwan

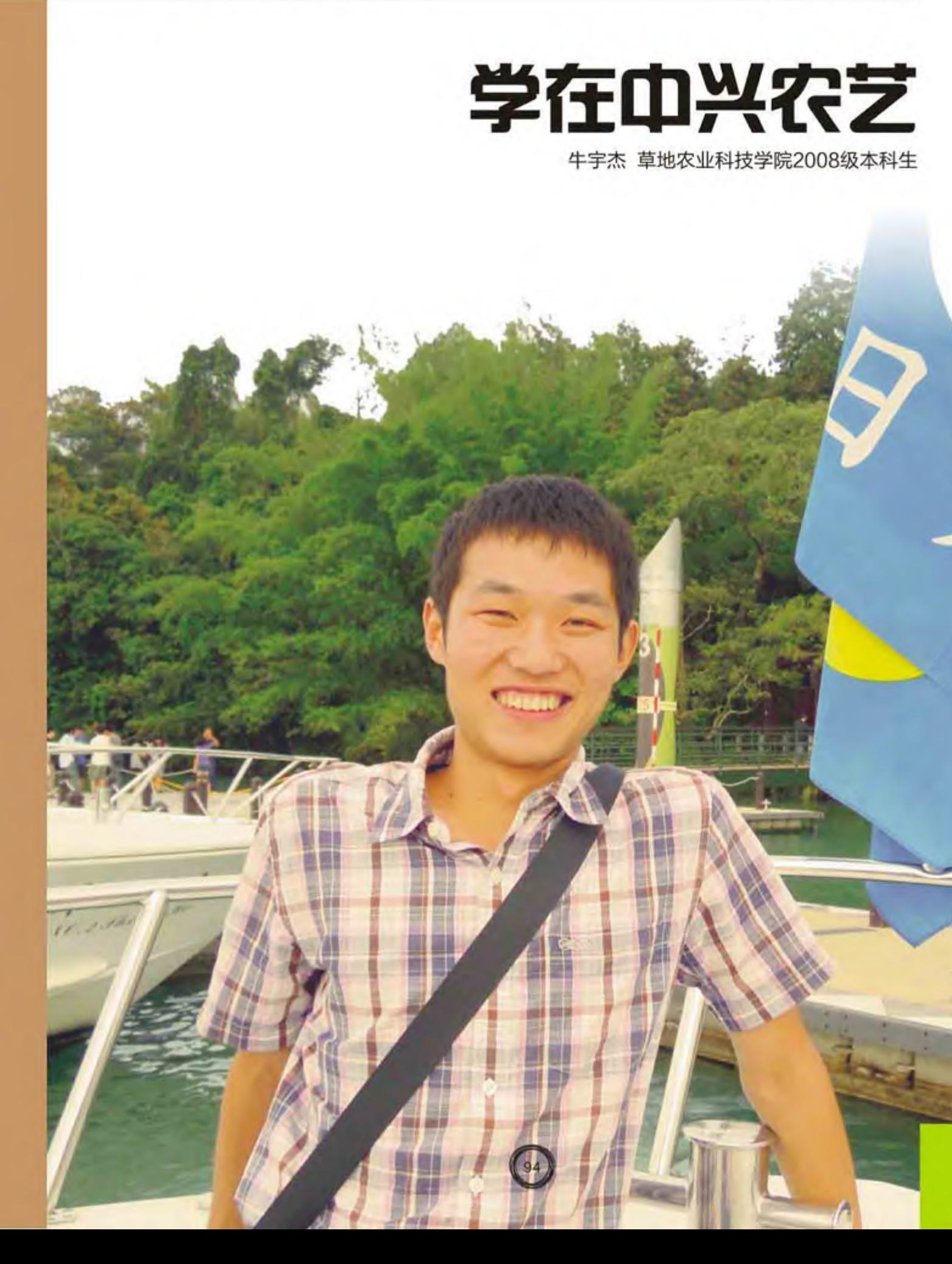

港澳台交流篇<br>Exchange in Hong Kong, Macao and Tawan

"爽旧"(送旧)晚会喝醉后,大吼"我爱台 湾,更爱中兴农艺",正是我对在台湾中兴大学农 艺系四个月交流生活的最真实感受。对于自己当初 选择来台湾, 来中兴农艺系交流学习颇感明窃喜, 也算是人生最明智的选择之一吧。发生在那里的点 点滴滴,以及那些可爱的同学和朋友们、照顾我们 的老师们还有那些热情的台湾同胞,你们深深地感 动了我,此刻你们都在我脑海历历在目。

初到中兴, 身边每天都发生着令我惊讶之事。 到校的当天下午, 由系里的学姐带着去办理各种手 续,看到满校园穿着拖鞋,短裤,上身则是敞开拉 链羽绒服的同学们, 恍如身处充满新潮与个性的台 湾偶像剧中一般! 等办完各种入校手续来到系院, 刚好赶上系学会的同学与系主任商讨关于农艺展活 动的相关事宜, 学会的同学说今年的主题是玉米, 所以要买一个爆米花机, 用来制作爆米花, 然后还 要借实验室的冰箱来做冰激凌配合爆米花一起来 卖,立马感到震惊不已,这样都可以!随后系主任 热情地带着我们到办公室,特地安排了人员为我们 接下来一周的选课做辅导,去和我们辅导老师见 面。接着又去系里的教室参观, 没到教室就听到一 片女生的欢笑声, 进去一看, 原来是几位女生正摆 弄着一只新买的电煲锅,这种事情要是在大陆的学 校教室发生, 该是要上新闻头条了吧。看到这一 切,我不得不为这里同学的自由与张扬感到深深的 惊讶和丝丝羡慕了。

一周试听与选择之后,终于将自己的课程排 好。有深入农业基础土壤肥料和灌溉排水、高产值 的特用作物学和药用作物学、解读农业政策的农政 学、以及延伸的畜牧学和农业遥测。大致上也算是 构成一套农业生产体系,希望可以在短短的四个月 里大概了解台湾的农业现状与未来发展。

这里老师的教学方法很多样化,每位老师都有 自己的上课风格。有十分注重课堂笔记, 总会去不 断地重复和强调一些关键知识点的灌溉排水老师。

有喜欢带同学们外出参观和注重前沿的药用作物学 老师。有逐问逐讲,爱那实例教学的畜牧学老 师……或严肃、或激昂、或谦虚、或温柔等等。但 他们也有共同的地方, 每位老师都在用各种实例和 数据去教学, 以自己的阅历教授我们课本上所没有 的细节问题。还喜欢用一个点引发同学们的思考和 讨论,去表述自己的观点,使课堂氛围更加活跃和 富有激情。在这里所学的每一门课程都没有固定的 一本教材, 而是会有许多参考教材。我们的上课过 程也是很轻松和缓慢的,若是指定了一本教材,或 许半年的课堂时间还会学不完。但恰恰相反的是, 对于每一门课我却觉得学到了许多,已远远超过了 一本教材里面所能包含的内容, 不得不说, 这才是 教学。

除了学习, 与这里同学共同生活的日子亦是十 分精彩的。还要感谢系主任将我的宿舍安排在系里 同学一起, 而不是那栋专一的外籍学生宿舍楼。来 到这里的第三天晚上,正无聊的坐在宿舍玩电脑, 准备睡觉, 室友孟皜说要不要去夜市, 可以骑机车 带我去逢甲夜市吃东西, 虽然在大陆没有睡前吃东 西的习惯, 但台湾的夜市太有名了, 还是迫不及待 地想要去看看。已是晚上11点, 逢甲夜市仍旧挤挤 嚷嚷、人山人海。各种没见过的食物招牌吸引着我 的眼球, 在孟皜的带领下, 从章鱼小丸子到起司土 豆、大肠包小肠、黑糖牛奶, 一路狂吃狂喝, 人生 第一次睡觉前吃这么多,搞得回到宿舍难以入眠。 之后的日子里开始渐渐熟悉台湾的夜文化, 时常和 室友半夜12点左右跑去距离学校最近的忠孝路夜市 吃刨冰、鸡排、豆花、卤味、烧烤、臭豆腐、当归 鸭面线等等各种小吃。

还有室友Asami,来自东京农业大学,和我一 样是交流生。我的英语实在太烂, 日语就更不用说 了, 自是说不来的, 聊天的时候我们只能使用中 文, 一开始我要讲地非常慢, 有的时候还要用写的 才可以让他明白。但同龄人之间的巨大吸引力, 和

永远聊不完的话题,完全可以越过语言上的障碍, Asami的中文水平也算是在我的逼迫之下与日俱 进, 呵呵。平时闲暇的时候, 干的最多的事就是和 Asami一起骑着脚踏车在台中的大街小巷逛,去寻 找各种好吃的东西和价格便宜的电影院。

快要离开台湾的自己,每天穿着一副拖鞋到处 逛,看着身边发生的形形色色之事开始习以为常, 见怪不怪。最后一周的时候室友孟皜过生日, 和几 个系里的好朋友一起大中午将他脱光了丢入校园里 面的中兴湖庆生, 俨然自己已经被同化成为了这里 的一份子。天下无不散之筵席, 随着大四同学的送 旧晚会结束, 我们也开始进入了最后一周的考试 周, 之后开始收拾自己的东西和购买台湾特色小礼 品, 在匆忙和不舍中登上了离开的飞机。至此, 我 开始期待若干年之后可以与台湾再次邂逅, 同我的 那些朋友们和可敬老师们再次相遇。

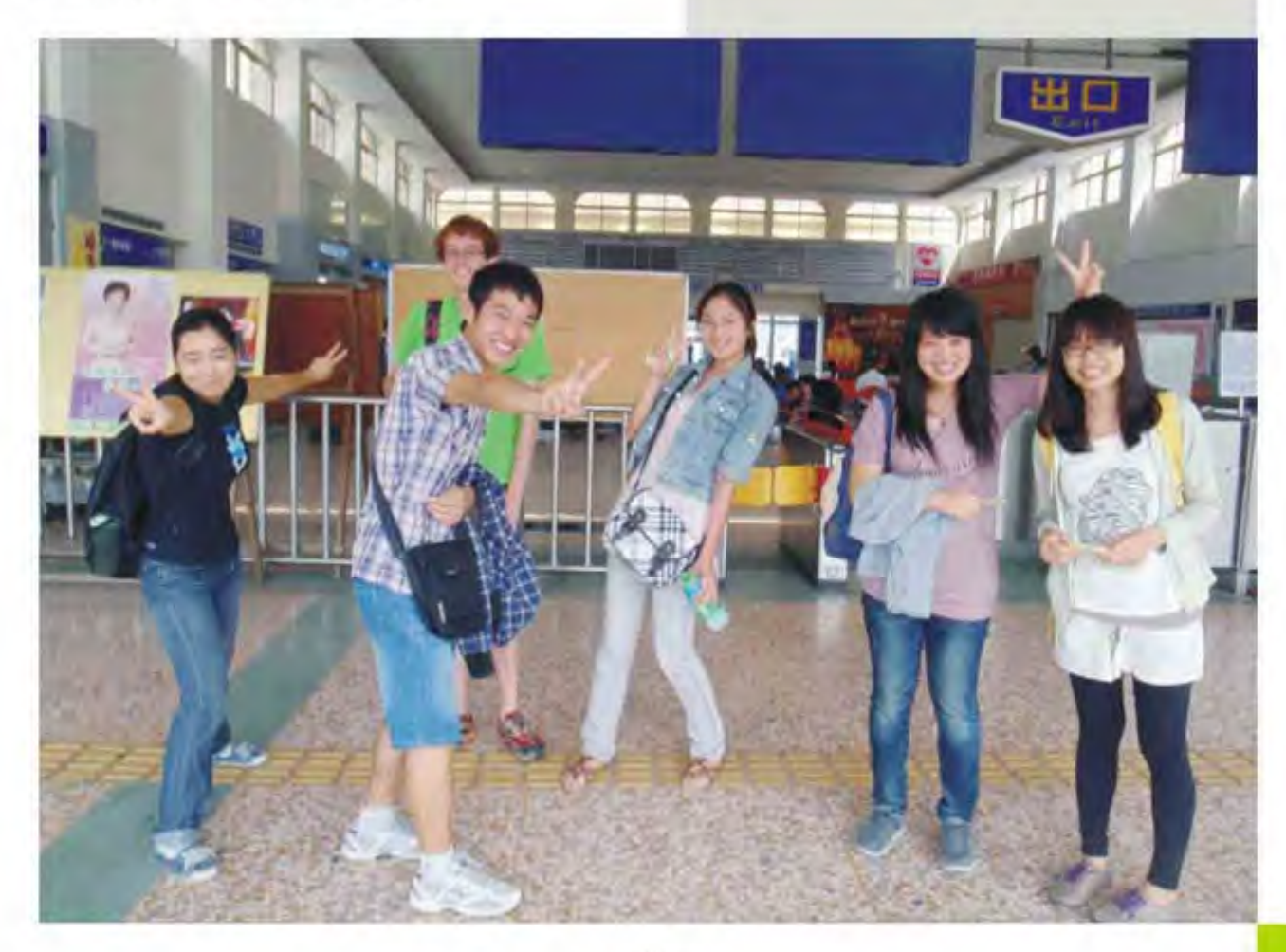

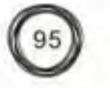

港澳吕交流論<br>Exchange in Hong Kong, Macao and Tawar

IVE RS

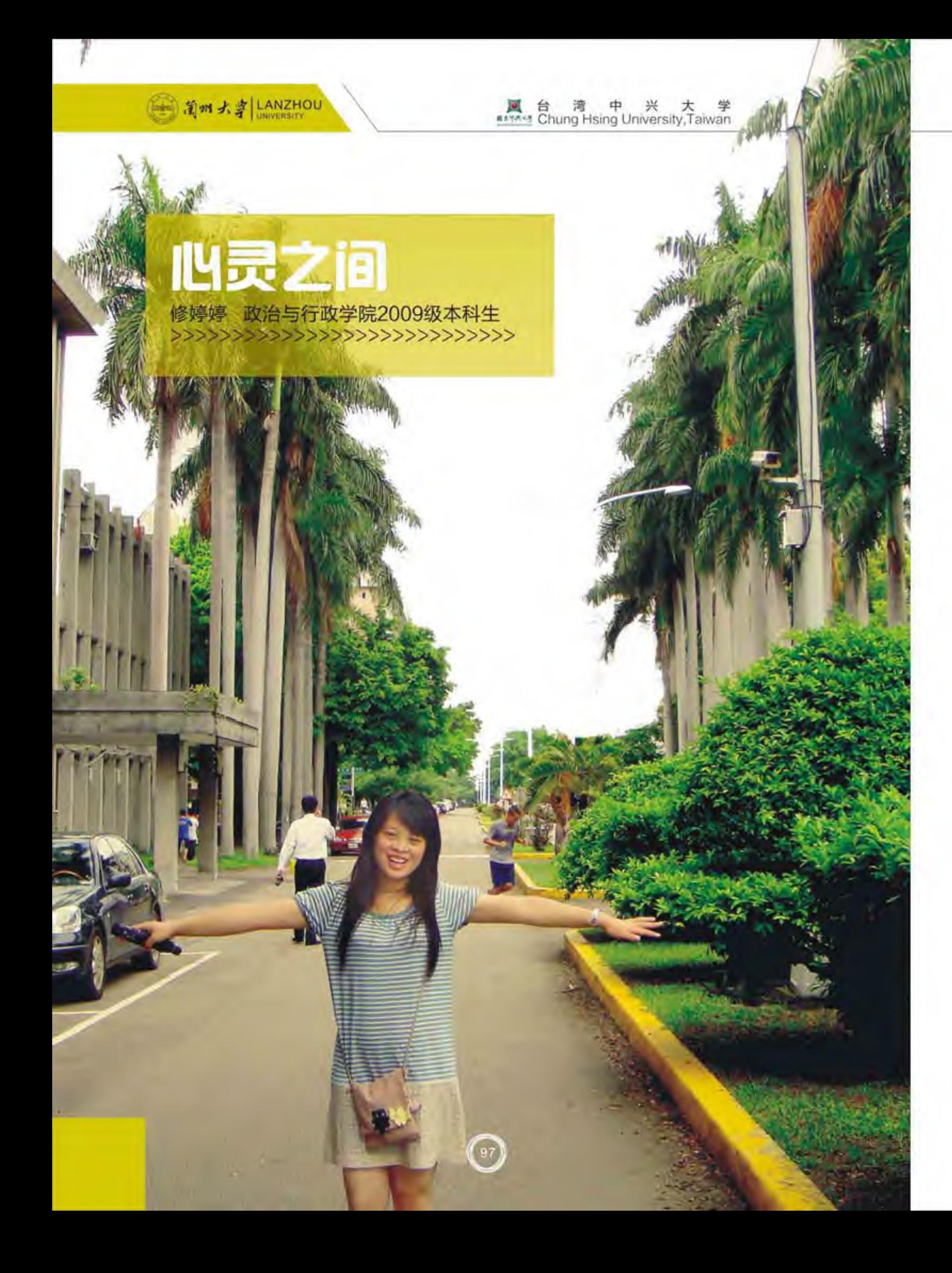

台中不算是一个开放的城市, 这是我来到这里 的第一感受 -- 不管在城市的任何一个角落, 只要 我们一开口就暴露了我们大陆生的身份。那一道道 打量的目光便会向我们身上聚来。那目光提醒着我 与这个城市的距离,也在我心中筑起了一道心墙。 这对于我这个不善于与陌生人交流的交换生来说真 的是一种莫大的考验。

我开始有点害怕开口说话,特别是自己一个人 时, 甚至低头快走不敢与他人眼神交流。可是, 糟 糕的是,上课的时候我必须一个人。我试着坐在角 落里,也不敢主动与他人搭讪,生怕引来别人好奇 的打量, 让我无处躲藏。于是, 就这样独来独往 着,日子也在平静中悄然度过。忽然有一天,国际 关系的老师找到了我,他说他和同学对我们大陆很 感兴趣,希望我做一个ppt帮助他们了解大陆的情 况。他很亲切,我也可以感受到他的期盼和他所传 达的友好。猛然间,我压抑许久的心也生起了与他 人交流的渴望。于是,我接受了。

一周以后,我站上了讲台,通过ppt向台下的同 学介绍我的家乡;兰州大学以及我所感受到的大陆 与台湾的异同。在介绍我们家到学校有30多个小时 的火车车程时一名同学不禁感叹大陆地大物博;在 介绍我们西北的风情时台下的同学也不禁发出一阵 阵赞叹。ppt演讲结束,很多同学竟然意犹未尽,不 停地向我发问——问我关于我在大陆在学校的点点 滴滴。我感受着他们的热情,也越说越来劲,很快 一节课便过去了。课下,很多同学还不"放过 我", 跑过来跟我要e-mail, 表示以后希望有更多 的联系, 了解更多关于大陆的信息。那一刻我真的 很开心,我们之间心与心的距离也一直在拉近。

我变得活跃起来, 踊跃地参加课堂活动。经常 主动回答问题, 我在台湾的朋友也越来越多。台湾 同学对我很友好也很热情。时光在忙而有序的学习 生活中飞逝。学期结束, 我也交了一大堆朋友, 与 其中几个还难舍难分。

临走时,几个同学都对我依依不舍,我们还一 起吃饭。饭桌上我们合影留念互赠纪念品, 依依惜 别。在一个同学送给我的纪念品——明信片的后 面,她写着:其实,开始我总是对你心存芥蒂—— 你来自不同的地方还和我们有着不同的口音,而且 还总是一个人。可是交流后我发现你很真诚也很友 善, 从你的口中我接触到了很多关于大陆的信息, 也了解到了以前我不知道的东西, 我很开心认识 你,也感谢我们之间的这段缘分。

看着她写的这段话, 我真的感慨万分。其实, 我又何尝不是呢?到陌生的地方,面对陌生的人 群, 曾经我似乎也迷失了自己。其实台湾同学和我 之间又有什么实际的距离呢?我们同属中华民族, 有着同样的语言文化,真正分隔我们的只是心与心 的距离而已。在这种距离的阻隔下,我们之间害怕 交流也难以互相了解。然而,如果我们试着努力去 沟通, 我们之间的理解和友谊就会产生。

感谢这次交换的经历让我学到了很多也交到了 那么多的朋友。我相信两岸之间其实没有距离,只 是我们之间沟通还不够,只要我们真诚地交流,两 岸会在这种交流中最终团圆一家亲。因为我们始终 是一家人, 我们之间其实不存在陌生的距离。

和依恋,疼惜和忧烦。

吴志宁《全心全意爱你》

你不过是广大世界中小小的一个岛屿, 在你怀

生命常常是一段不断穿梭的旅程, 到达, 经

历,然后离开,其中的过往仿佛都只是在恍然之间

完成的,可那恍然中的点点滴滴,却融入此生,经

久回味。这次的到站是翘首期盼已久的对岸, 曾经

对它有无数次的想象:是如家乡一般的湿润沁脾,

葱绿满目, 浪声绝耳? 亦或是亲切的伊伊呀呀, 闽

南话语浸我于其中?血缘同脉的台湾子民,待我如

姊妹?海上明珠的FORMOSA,你是否同我一样期

待我的到来?就这样,带着问号上路。

中长大的我们, 从未忘记我要用全部的力气唱出对

你的深情。歌声中,不只是真心的赞美,也有感谢

# Formosa, 一期一会

------ 题记

江子鹭 文学院2010级硕士生

【灿烂是你: 十分甜】

7月24日,天气晴。阳光投射在桃园机场。闪耀 同你的笑容。

一帮大包小包的青年领袖们,跌跌撞撞,匆匆 忙忙, 4点起床还未睁开的双眼, 着陆的瞬间, 开 启了期待的窗。尚未谋面与熟识, 便从台湾同学的 欢迎歌声中知道你的开朗和热情。拍起手, 列起 队, HOLIDAY INN的大门口, 唱起热烈欢迎我们 的歌声,热浪一波接着一波,在心里激荡,陌生的 感觉竟也消退而去。

午后的雷阵雨, 自是如预想中一样如期到来,滴 滴嗒嗒, 你的笑容却从来不为它的阴郁所遮掩。奶 茶,我总要的是5分甜,可是服务的态度永远都是 十分甜。哪怕只是卖臭豆腐的老板,炸鸡排的小 妹,整理宾馆的阿嬷,一句谢谢,一句没关系,一

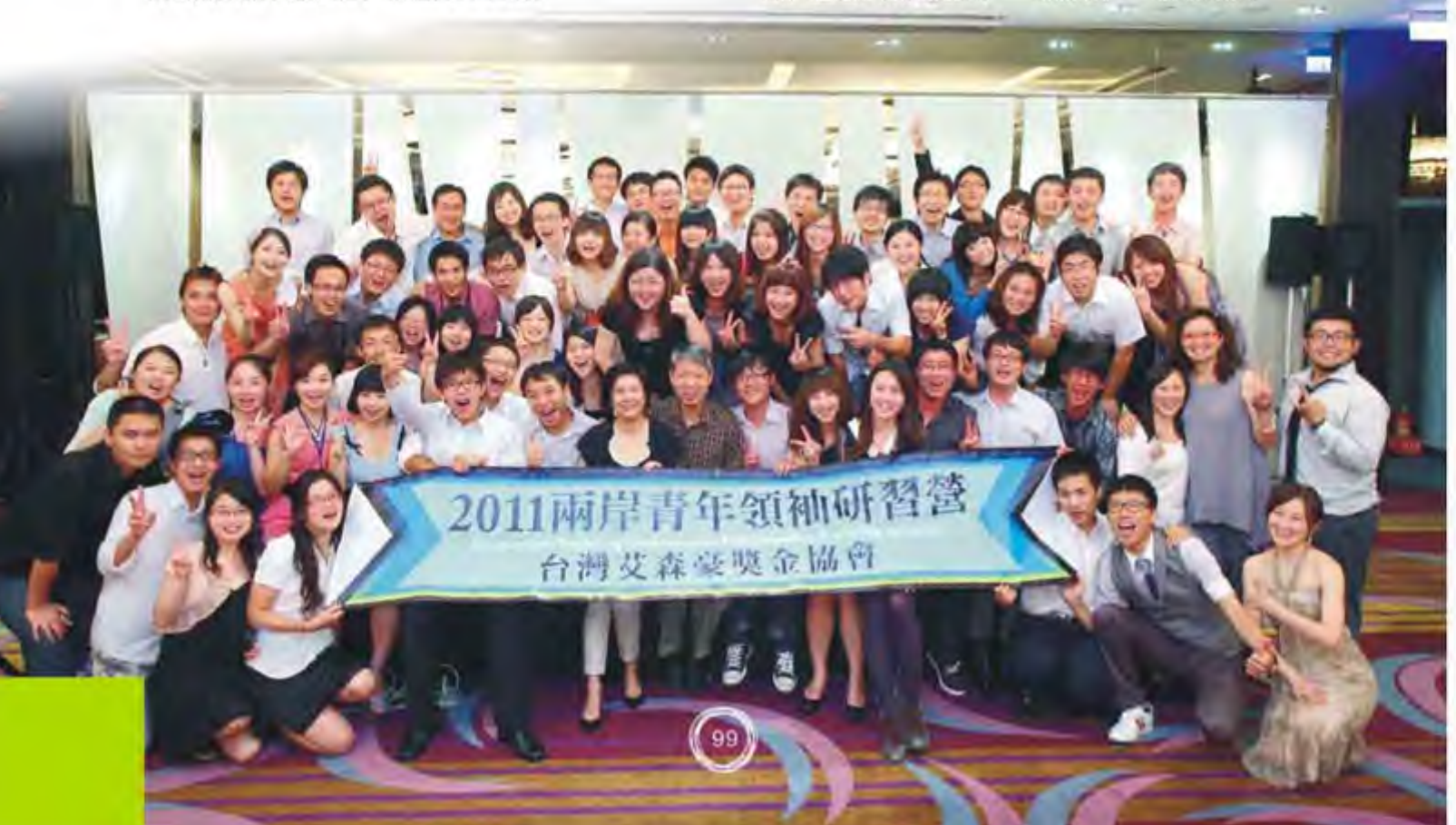

句亲切的问候,温和的语气让身处异乡的我沉浸在 你的礼仪之邦, 不思蜀。你用行动, 告诉了我们什 么是礼仪之大。这并不是源于社会的高速发展,而 是一种对传统的完美保留和继承,让我们仿佛看到 了昔日四方来朝的大唐风范。努力去理解别人,这 便是十分甜的源头吧。十分甜,甜在感觉。爱开玩 笑的D.K., 嘻嘻哈哈搞怪的眯眯和列夫, 号称包治 百病的敏儿, 温婉一笑的季轩, 妈妈般亲切的 Jonna, 奋力讲解的热情导游, 还有可爱的台湾同 学们, 带着我们从时光的这头逛到时光的那头, 把 脚印留给台湾能够到达的角落,用尽所能把空闲的 时间填地满满的, 其实你们的疲惫我们都知道, 但 你们还是一直精细地为我们设计活动路线,为我们 讲解每一个属于FORMOSA的故事,生怕来自对岸 的我们不能尽兴, 想起你们时, 是带着汗水的一张 张笑脸, 笑在你的脸上, 却在我们的心里开出一朵 朵花来,愿这朵花儿,常开不谢。

#### 【生命中的天使:感心】

虽然都是出身闽南语系, 但还是有些许的不 同, 刚到台湾的前两天, 便跟敏儿学了句"感 心", 大概意思是感动到心里去了。一句"感 心",之后却常常伴在嘴边。

感动常常可以很简单,有心的你很重要。还记 得那天Jonna 佯装生气让胡凯上台, 二人争锋相对 时的紧张拽着大家的心, 就连服务员推箱子进来时 也被Jonna训斥, 突然间黑幕布拉开, 眯眯捧着蛋 糕从箱子里出现, 蜡烛虽然只点了一根, 却点亮所 有人紧绷的心, Jonna严肃的脸瞬间笑靥如花, 接 着又奉上队辅们下午紧急排练的SORRY SORRY舞,好看整齐与否不再重要,只记得我们 止不住的是满心感激的泪水,晶莹泪花里看见你们 的小心思只是为了让大家一起幸福快乐着,哪怕只 是做一场戏, 排一支不整齐的舞蹈, 为富有 surprise的生日会所写的小小流程,都是感心的原 点。有你们的日子, 惊喜不断, 感心常在。一不小 心, 躲避球时手受了伤, 有忙碌递冰袋的你们, 有

周围关心照顾陪伴的你们, 还有急忙安排医院的 DK和Jonna, 一旁的我手动不了, 嘴上一个劲地说 没事, 就怕你们担心, 之后的每一天, 你们开始了 为我提行李, 夹菜端盘子的日子, 每一次的关心, 我都记得, 许多的感谢来不及说出, 只是在心里默 默地感心了。

最细腻, 要算是小天使和小主人, 确切地说, 它不只是一个游戏。有天使的陪伴, 我们的日子开 始有期盼, 贴心的问候, 默默的纸条, 生活莫名有 了动力: 有主人的日子, 我们懂得了付出, 懂得了 责任。但也许, 我们都是每个人的天使。就像严长 寿先生讲座时说到的那样, 人的一生, 就是一个被 人照顾、照顾别人、再被人照顾的一个轮回。作为 精英, 如果人生只是这样, 那也只是度过了一半的 人生。而只有在整个这样的过程中,时刻注重关心 他人,去照顾别人,就是在做,别人生命中的天 使。

喜乐家族之行, 象是超越冰冷现实世界的一次 飞行,去体验如何成为一个特殊的天使。不寻常的 世界里我看见孩子们纯真得几乎纯净的世界,她们 比我们更执着地生活,更认真地去体会,纵使困难 在身,也要拔节奋力向上。唐宝宝的特殊在喜乐家 族里不会有歧视,家长默默地坚持和陪伴,老师耐 心细腻地指导,都在向他们传达:我们是上帝的心 肝宝贝儿。听着老师带着他们默默地一个字节一个 字节地做祷告,满足他们对上帝一个又一个的为自 己也为他人美好的诉求, 我也好想和他们一起完成 每一个单纯的愿望, 跟着他们一起说, 愿伙伴的伤 快点好起来, 愿周末的出行安全快乐, 愿上帝给老 师力量让老师的感冒痊愈。而我只愿人生静美,愿 上帝的心肝宝贝儿安好, 有爱人生可以很逍遥。在 这场障碍赛当中,请放心,有许多人带着心肝宝贝 儿跨越一道道障碍,不要放弃就会有希望,喜乐喜 乐,幸福快乐。

生命常常有很多形态,坚硬或如刚,柔弱或如 水,飘渺或如气,亦或干涸如枯槁, 每一种形态都

是存在,每一种存在都有被发现的价值。我们常常 只会注意到生命要健康快乐, 却忽略了一些值得期 待和付出的也是生命。台南一行,才知道,老树背 后,依然有灵魂。从来没想过,去和奄奄一息的枯 槁说说话, 更不会想要抚平他皱着的眉头, 让它复 苏,让它重新开启美妙的容颜,曼妙的花骨朵。可 是, FORMOSA告诉了我, 只要是生命, 就会有天 使的青睐。孔庙外的那棵奄奄一息的大榕树, 弥留 之际,人们为他唱诗,为他祈福,作画,所做的一 切不过只是想要唤回即将逝去的灵魂,像对一个人 一样去对待一棵树, 付出真心, 不是犯傻, 而是一 种简单的相信。有多久没有这样相信过简单的美 好,用美好的简单去信仰生命的存在?纵使老树最 终也没有搏过命运的牵绊, 但至少他曾经知道, 天 使来过,为他唱过美好的歌,他走的时候,应该有 着那会心的一笑, 在天堂的那一头, 温暖, 而感 心。

打动彼此的心, 就是这样一种平静无声却又细 腻润心的爱。常问爱是什么, 其实爱真的很简单, 让别人的生命过得更好, 心跟着一起感动, 爱就在 身边, FORMOSA的这般感动, 正如其名, 美好动  $\lambda$ .

#### 【一期一会,有你有我,共同成长】

一期一会, 亦或者, 一生一会。 "有时, 人的 一生只为了某一个特别的相会。"林清玄这么写 到。我们每次与朋友对坐喝茶,都应该非常珍惜。 因为一生里, 这样的喝茶可能只有一回, 一旦过 了, 就再也不可能了。"与喜欢的人相会, 总是这 样短暂,可是,为了这样的短暂的相会,我们已经 走过人生慢慢长途,遭受过数不清的血雨风霜。好 不容易,熬到这样的寒夜里,和知心朋友深情相 会。仔细思考,从前走过的那些路途,不都是为了 这短短的相会做准备吗?"

是的,每一个相遇都是久后的重逢,这样的重 逢只有这么一次, 周遭的境遇也不会再相同, 彼时 的你我, 每一分钟所定格的风景, 都不会, 在此生

101

中,重复。我们从四面八方汇聚在这里,在此之 前,你和我素未谋面,却是冥冥之中注定要受到命 运的邀约与你们相会。21天,短暂,所以更加珍惜 在一起的日子。

想起第一天的破冰,你和我拿着牌互相认识, 慌乱之中急急忙忙找到彼此的团队,又扯着绳子互 相缠绕, 扔着五颜六色的球互相攻击, 最后的最 后, outward bound 让我们默默在心里知道我们是 一个团队,每个人都要以团队思考为前提才能够达 到互赢的目的, 扫狭隘, 除定势, 换角度, 共参 谋,同获益。那一天,我们开始知道成长不只是年 龄的变更, 履历经验的增长, 也许只是你不知道自 己在做什么的瞬间,然后领悟,得到,珍惜,共 勉。

接下来的每一天都是一个新的体验和感悟, 我 是这样,你们肯定也如此。与其说德高望重的智者 学者们是为我们演讲,不如说是分享,分享人生的 经历和经验, 这样近距离地与大师们接触, 心情自 是澎湃。他们的循循善诱, 一步一步打开和改变原 来对事物的看法。

A. Expand the scope. 人生有许多可能性, 不要局限自己, 找出生命的热情。我从来不曾想象 自己六十岁七十岁的时候可以做什么事情, 却看到 陈文茜女士还在为自己安排着60岁读degree, 70岁搬家到普罗旺斯养老的计划, 侯文咏先生果断 投医从笔, 好似一切都是跳出原有的轨迹, 尝试不 同的可能性。也许二十岁的我们也必须有这样的魄 力, 未来的一切都是未知的, 对人生的规划也是需 要 expand the scope.思考问题的方式也需要 expand the scope, 我们常常知道要这么去做, 但 是要着手于某件事的时候却忘了打破疆界的限制, 这也是之后的生活必须牢记和实践的。

B. Check the original intention. 人生的两 大悲哀也许真的是有梦想没有实现和没有梦想可以 实现, 还好现在的我有梦想。很多时候走着走着就 不知道要怎么办,也许也就误入了另一条不是自己 想要的道路, 也找不到出口, 更是忘了来时的方

向。这也就是为什么这么多大师们都不约而同地提 醒我们不论在哪里在做什么一定不要忘了自己的初 衷,这样才会在手无足措的时候找到自己心中的那 盏指路明灯,不会忘记自己的位置和必须要完成的 使命。

C. Able was I ere I saw Able. 生活中, 学 习中,工作中,互融共通的细节一直都存在着,但 缺少的是去发现它们的我们。定势思维和按常理出 牌也许是稳妥, 但却进步不了。刘炯朗先生的科技 人文共通着实让学文科的我大开了眼界, 虽然数学 于我简直是天书一般, 但即便如此, 还是感知到了 Able was I ere I saw Able的力量。不同的角度看 世界,收获不一样的知识,如何与众不同,就从这 个出发吧。

D. Enjoy the unsafe state. 破冰时的互相争 夺, outward bound一语点醒梦中人, "之所以会 有这样的结果,都是由于你们的不安全感."不安 全、尴尬、有点会又有点不会、想要举手发言却受 到心里神经系统干扰而藏也在口袋中的手和吞在肚 子里的想法皆是因为害怕在不安全环境中的自己受 到伤害和嘲讽,以及惧怕未知的成功与失败。当知 道自己害怕的不过是未知时, 顿时坦然, 事事不过 都是走一遭,要走,那么就脚踏实地地走着,走路 总有捧跤的那一天, 重要的是体验。

E. You' re here with the solutions. Harvey问道: Are you here with the solutions or just part of the topic? Yes, I am here with the solution. 由此联想到一起共事的团队, with the solution 和part of the topic 的比例往往可以占到 1:2, 这样下来, solution的决策风格和方向得不到 多少改变, part of topic 的伙伴们也往往一副没有 睡醒摇头表示没意见的亘古不变的样子,所以整个 团队的效率和创新点都是有限的。期待在以后的团 队合作中,自己也能时刻抱着!' m here with the solutions的坚持, 把这样的理念带给团队中的每一 个伙伴们。

很开心能够在艾森豪威尔遇上很多优秀的伙伴 们, 大家都带着solutions而来, 努力地在实现"大

我",不论是负责的Harvey、Dk、Jonna,还是 辛苦的队辅, 甚至是组织活动和节目排演的同学 们。怀念一起讨论问题、搜集资料、熬夜制作的每 一个瞬间, 有时候希望时间就此停止, 因为过去的 每一刻都不会再出现,不会再有这样的一瞬间,我 们能够一起坐在酒店的大堂抱着计算机分组研习, 你也不会在半夜时出现,端着自动贩卖机的泡面问 我: "饿了吗, 给你, 吃完继续", 也不会再有半 夜的你招呼着大家一起齐聚杀人三国杀UNO玩各种 节奏游戏、数字游戏、还有不知道答案是什麽的游 戏,小米酒、台啤、鸡排,这样的夜晚想来甚是清 晰如昨, DK和Jonna老说杀人不要杀太晚, 我们心 里想着的却总是: 晚上几点开始? 12点吗?好。哪 间?多少人?还有玩其他什麽的吗?有。在另外一 间。好,那我去那间一下再过来找你们。成! 疯 狂, 而亲切。其实大家都累了, 眼皮不自觉地耷拉 下来,更有甚者,不幸抽到了"平民"角色那就趁 机眯着眼睡一小觉,可是想到彼此几日之后便要分 别,能够在一起的时日岂能错过呢,其中的坚持是 害怕错失彼此, 更是想要抓紧在眼前溜走的一点一 滴时间和我们大家的日渐消散的影子, 哪怕, 那些 影子是疲惫不堪, 是横七竖八的躺着的你, 是打着 鼾声的你, 是半夜苦练舞蹈的你, 是整夜未睡写稿 做视频的你, 是杀人完倒头便睡边玩边说好困的 你,是半夜奔走在漆黑公路说要看星星赏海却在背 后装鬼吓我的你, 是装文艺玩街拍的你, 好多好多 的你。

常常在人群中暂时游离,然后看着你们,发现 你们都在, 觉得世事安好。以后的日子, 大家又要 向四面八方奔去, 陪伴毕竟不能一生, 但至少, 艾 森豪威尔, 我们曾经来过, 一期, 一会, 在心里的 最深处, 我会记得2011年7月24日-2011.年8月 13日,我的生命里有你。

感谢艾森豪威尔。

感谢艾森豪威尔为我们安排的一切。 你的每一份用心,我都感受到了。 请接受我一句真挚的:感心。

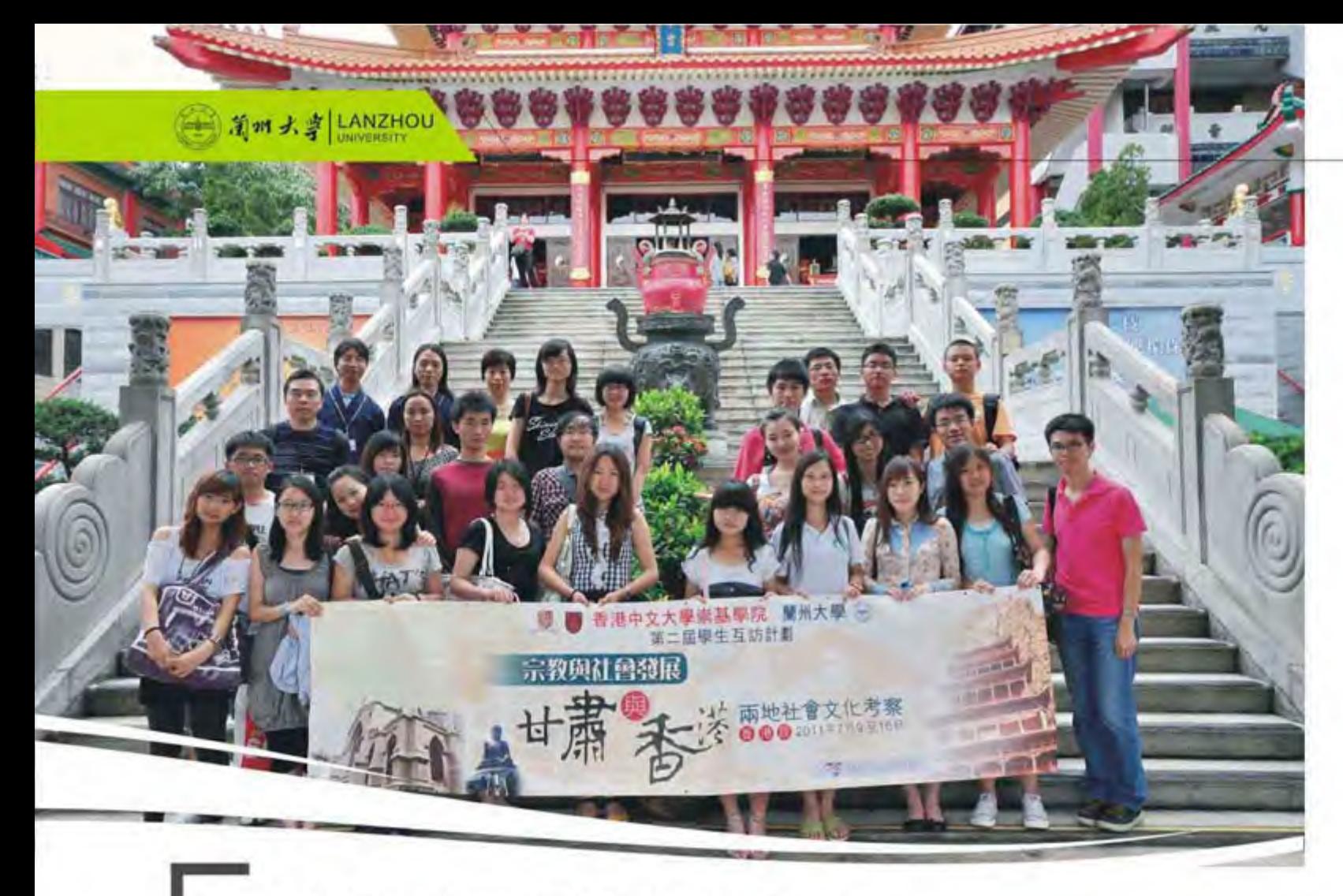

# 从太阳以西到江南以南

张妍 经济学院2010级本科生

#### 醉香港

#### -- 醉人的夜景, 醉久的友情

"跨过这条黄线, 您就进入了香港特别行政区, 香港特别行政区政府欢迎您!!"广播里温柔的女 声, 用粤语, 汉语, 英语欢迎着我们。香港, 我们 来啦!

#### 中大

#### --自然与现代的结合

地铁大学站的出口就是我们的大本营, 一所有 着悠久历史的高等学府——香港中文大学。中大的 校园,是自然和现代的完美融合。课室和宿舍都盘 山而建,大家笑称难怪中大的女生都小巧玲珑。坐 在中大的canteen里喝下午茶,你会看到不知名的 鸟儿随意落在餐桌上啄食人们吃剩的食物, 学生们 一边喝着柠檬水一边看报,这里的一切都很西式。 西式的餐点, 西式的摆设和布置, 就连生活方式也 很西化。

和中大学生的相处中, 你会一扫旧印象里他们 忙碌冷漠的形象。每每说到此,他们都会很认真的 和你说,我们香港的学生其实都很喜欢玩。他们很 时尚,很前卫,也很幽默,很喜欢聊天,很喜欢穿 拖鞋,和我们一样喜欢临时抱佛脚,但是对于讨论 和学术, 还是会很认真很认真的对待, 连资料的出 处都会很小心的核对。 对于中大, 有太多可以说 可以写, 最值得一提的还是中大豪华的图书馆。图 书馆的 布 局 和内地很多大学以学习为主的宗旨有所

#### 兰州大学-香港中文大学第二届学生互访计划---宗教与社会发展

不同的是, 中大的图书馆有很多很人性化的设计, 比方说在每个分厅里都有独立的小型讨论室, 在借 阅处很多较暗的地方还装有独立的小台灯,法学的 图书室里的书架更是全自动的移动型书架, 可借阅 的杂志和报刊更是多的数不胜数。默叹一声: 学海 无涯啊。

#### 维港

#### ——午夜暴走小分队

在香港的八天是近乎可以用疯狂来形容的。你 可以在一天之内横跨整个香港岛只为赶上最后一班 去维多利亚港的轮渡,也可以在一天之内把港岛所 有的交通工具都搭了个遍, 也可以在极度劳累的情 况下飞奔只为赶最后一班回大学的地铁,还不够尽 兴之时, 登上太平山顶俯瞰整个港岛夜景, 然后一 个个对应, 哪个是中银大厦, 哪个是中信银行…… 你被自己的欲望和计划所填满, 即使疲惫不堪还依 然不断赶路、逛街、购物、吃小吃、参观、听报

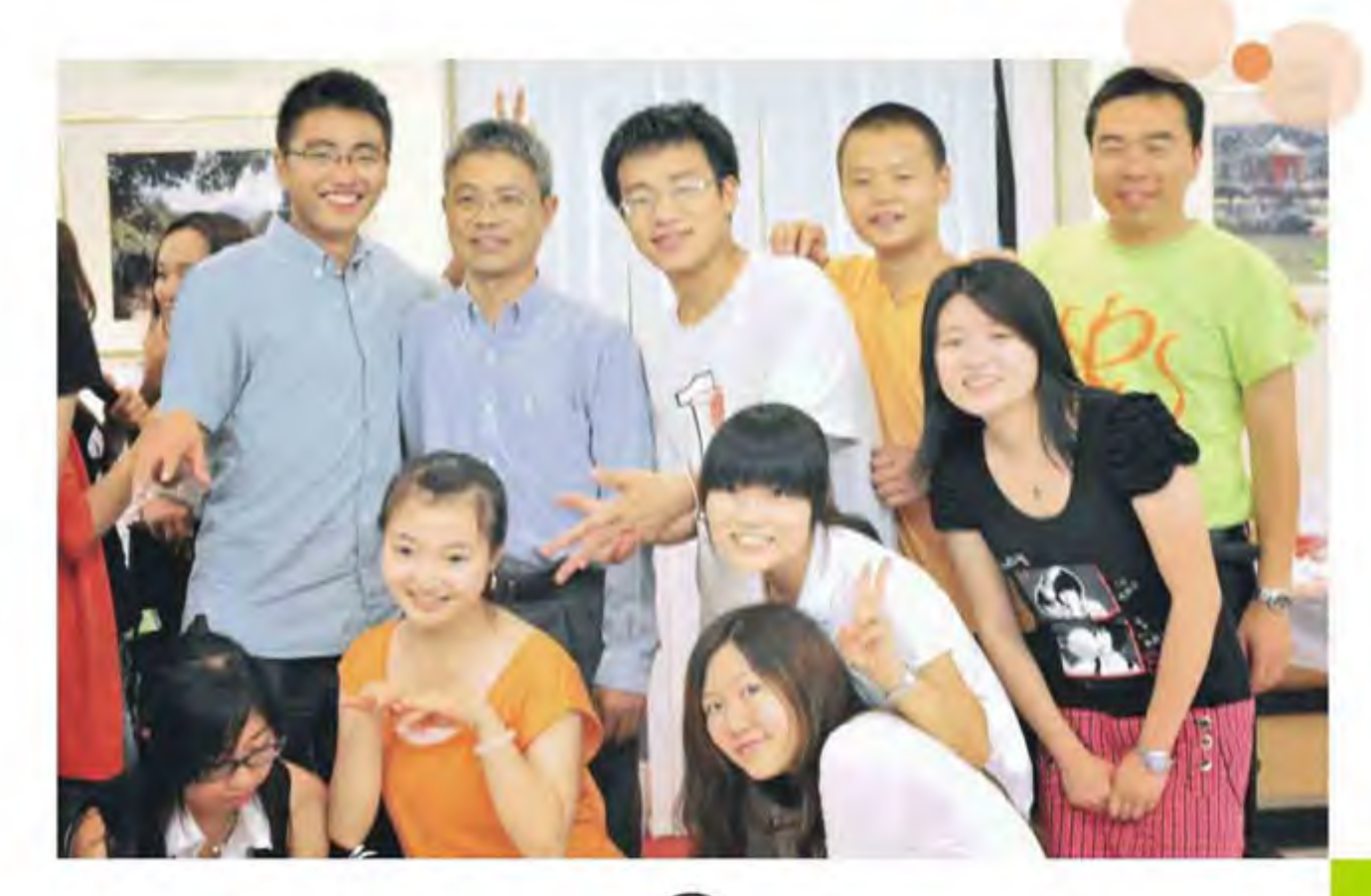

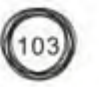

告、写讨论。短短的休息后,活力和激情又会重新 回来。

记得有位香港同学和我说, "有的时候你真的 会为港岛的夜景所打动, 觉得一切都是值得的。" 这句话如今想来, 颇有几分感人的味道。也许今天 只能在路边仰视中银大厦光环的人们, 十年后, 可 以坐在办公室里透过玻璃窗俯瞰整个港岛的迷人夜 景。

灿烂夺目的霓虹灯光下、勤劳的人们正在赶 路……

记得亦舒有一句话: 如果我们有缘, 走一圈还 是会遇见。告别朝夕相处了十六天的朋友们,离别 前的赠言今日还清晰可记。今天收到同房寄来的明 信片,更是愈加想念在一起的时光。说好了下一次 再来时,我们要聊天喝酒,在维港等待日出,在中 银楼上跳舞, 我相信会有这一天的, 一定会的!